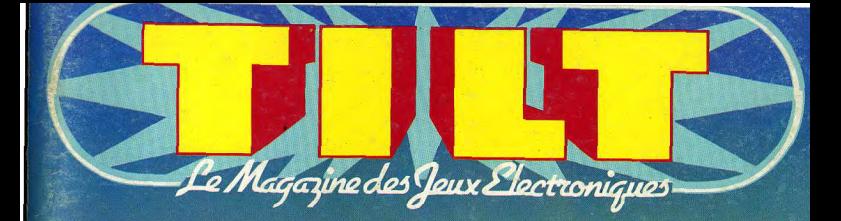

S<mark>UPER !</mark> DEVENEZ<br>PILOTE DE CHASSE EXCLUSIF !! LES NOUVELLES<br>IMAGES DE PIXIFOLY

**TOP-SECRET HIS COLLECTATION** 

DOSSIER: DES BOLIDES<br>FOUS, FOUS, FOUS...

**M 3085-9-16,50 F** N9 BIMESTRIEL JANUIER/FÉVRIER 1984 16:50 F - BELGIQUE : 120 FG - SUISSE : 6 FS

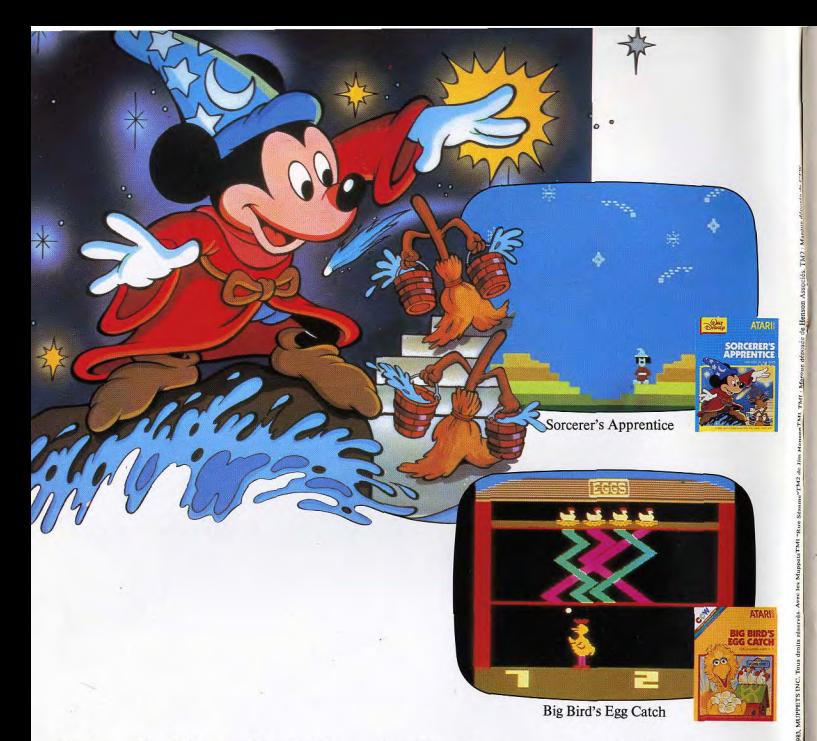

# Ces drôles de héros n'ont pas fini d'animer<br>les rêves des enfants.

Bataille rangée entre une armée de balais qui jettent des seaux d'eau et Mickey Mouse, c'est le nouveau jeu Atari. Il s'appelle "Sorcerer's Apprentice" et vous avez intérêt à vite aider Mickey avant que sa cave ne soit inondée.

Big Bird veut remporter le grand concours de la kermesse du village. Dans "Big Bird's Egg Catch", il faut rattraper le plus grand nombre d'œufs avant qu'ils ne se transforment en omelette en retombant.

Avec ces deux nouveaux programmes de jeux Atari, découvrez le plaisir de vivre des aventures fantastiques en compagnie de vos héros préférés.

Rassurez-vous, il y en a plus de deux nouveaux par mois, le rêve n'est pas prêt de s'arrêter.

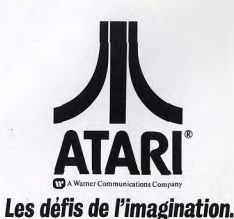

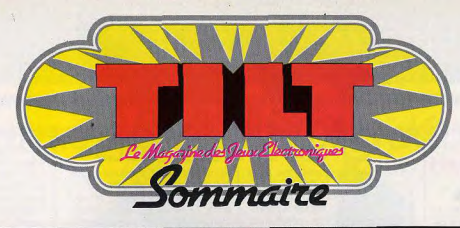

**NUMERO 9 - JANVIER/FEVRIER 1984** 

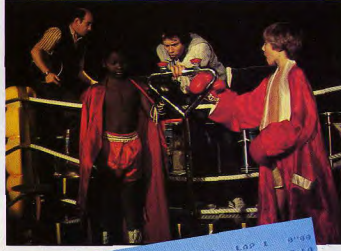

39189 1502

 $\mathbf{t}^{(j)P}$ 10000 SPEED

HENRIE

**4** Tilt journal : L'actualité<br>nouveautés, shopping, livres,<br>indiscrétions, etc.

**18** Actuel: Créateurs, si<br>avez une idée de jeu : apprenez à la protéger.

21 Banc d'essai : trois<br>de jeux passés au peigne fin :<br>l'Atari 600 XL, l'Aquarius et<br>le Sega SC 3000.

34 Tubes : L'actualité des<br>cassettes et disquettes pour<br>jouer sur votre téléviseur.

48 Ludic : Un super as de devenir pilote de combat, grâce à un nouveau simula-

52 Sésame : Attention les pour jouer avec votre calculette et, en exclusivité, une<br>initiation à la programmation ludique.

60 Dossier: Mettez un de course.

Drecteur de la publication (Antoine de CLERNONT-TONNERRE • Directeur défauté Julien De Rédeture en chef : Burno BARBIER • Rédection : 2, me<br>Vers listime 7 5440 Pars Cenax 09: Tél : (1) 824.46.21 • Publicité. Regimes Public H.C.S. Pans B 320 body 799. La reproduction minne partielle de tous les andexes au policient compyrant blecket<br>Informations experiences in the second minimum of the second partielle in the second minimum of the second min<br>

**70** Coulisses : Les images<br>Comment se prépare la prévoit principale du prévoit du prépare la prévoit du prévoit du prévoit du prévoit du prévoit du prévoit du prévoit du prévoit du prévoit du prévoit du prévoit du prévoit

78 Les classiques : L'en-<br>Super 9, un ordinateur<br>d'échecs qui ne manque pas d'atouts.

81 Petites annonces gra-<br>achats, ventes, clubs, etc.

94 Service compris : Arca-<br>combat - l'actualité des flip-<br>pers et des jeux d'arcades.

107 Les minis qui mar-<br>plus nouveaux, plus drôles et<br>plus difficiles.

 ${\bf 110}$  Cher Tilt : le courrier

Ce numéro comporte un encart-abonnement non folioté<br>entre les pages  $10_{\frac{1}{2}}13$  et<br> $100-103$ .

COUVERTURE : DESSIN<br>JEROME TEISSEYRE.

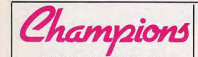

**SUPER-SCORES** 5, 4, 3, 2, 1, top ! Dans le<br>grand studio de R.T.L., ce dimanche 11 décembre, l'ambiance est plus que chaude : la grande finale CBS Colecovision R.T.L. bat son plein. 28 concurrents, sélectionnés dans la France entière, s'affrontent devant un public de fanatiques, prompts aux encouragements et aux « vivats » ! Les juniors (moins de dix ans) s'affrontent sur Schtroumpf et les seniors (de dix à vingt-cinq ans) sur Zaxxon. Les parties se succèdent à un rythme effréné : chaque concurrent s'entraîne

deux minutes et le véritable

S. Fabresson et S. Bidou match commence les champions on trois minutes pour pulvériser les records établis par leurs prédécesseurs. Déconvenues et performances se succèdent ; sur Schtroumpf, un petit garcon n'arri-

vera pas à dépasser les 600 points tandis que d'autres frôlent les 30 000 points, mais c'est Stéphane Fabresson, six ans, de Marseille qui pulvérise la barre des 30 000 et remporte la victoire avec 30 200 points. Stéphane qui a eu sa première console, un Atari 2600, à l'âge de quatre ans, ne s'était pourtant pas (dit-il) beaucoup entraîné : il

préfère Donkey Kong... Chez les seniors, Stéphane Bidouze, un lycéen bordelais de quatorze ans, s'impose avec... 30 200 points ! Fanatique de C.B.S. - il possède Donkey Kong, Zaxxon, Cosmic Avenger, Lady Bug et Schtroumpf -, il a découvert l'existence du championnat grâce à TILT et s'est entraîné quinze jours avec 6 ou copains avant la finale.

**SALA** 

Les prix méritaient bien cet effort : les deux gagnants partiront, en effet, aux prochaines vacances de Pâques, pour les U.S.A... Bernard Farkas, directeur général d'Idéal Loisirs - société qui importe la console C.B.S. Colecovision est fort satisfait du succès remporté par la console et par ses jeux, succès bien reflété par le choix des lecteurs de TILT : vous avez été très nombreux à participer à notre jury des Tilt d'or 83, destinés à distinguer les meilleures consoles et cartouches de jeu vidéo et vous avez récompensé la Colecovision et

Zaxxon d'un Tilt d'or : ceux-ci ont été remis à Bernard Farkas qui a remercié les lecteurs de profité de cette « rea réponse est «oui»!

TILT pour leur confiance. Nous avons mise des prix » pour demander à M. Farkas si le championnat C.B.S. aurait lieu l'année prochaine.

B. Farkas, dir. Gal. d'Idèal Loisirs et le Till d'or.

**ELLE COURT. ELLE COURT LA RUMEUR** 

« Texas Instruments arrête tout ! Le géant américain s'effondre ! » Les rumeurs les plus alarmistes ont couru lorsque la décision d'arrêter la fabrication du TI 99 4/A a été connue. En fait, si Texas Instruments a interrompu définitivement la production du TI 99 4/A pour se recentrer sur l'informatique professionnelle, c'est-à-dire sur

(A cet égard, le C.E.S. de Las Vegas, en janvier sera révélales Personnal Computers, dont teur.) De plus, Texas a encore les prix vont de 20 000 francs à en réserve quelques programplus de 50 000 francs, les dermes, comme Jambreaker, Ponctuation (édité par Maniers TI 99 4/A vendus bénéficient malgré tout d'une garantie | gnard), Gestion privée ou T.I.

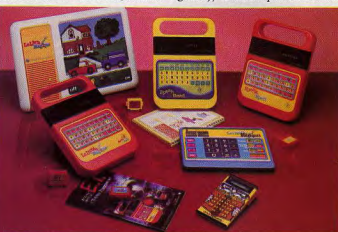

Texas Instruments continue à produire leux électroniques et calculatrices.

de un an et d'un suivi du | S.A.V. pendant 3 ans. De même, si Texas Instruments a également interrompu la fabrication de logiciels, cela ne signifie pas forcément qu'il sera impossible de trouver du soft pour son T.I. : en effet, le parc de TI 99 4/A dans le monde est suffisamment important pour que d'autres marques - Funware par exemple - continuent à produire en petite quantité des cartouches pour cet ordinateur.

> **SON, IMAGE... ET JEUX ELECTRONIQUES**

« L'électronique dans la vie quotidienne » sera le thème général du prochain festival international du Son et de l'Image qui se tiendra cette année au palais du CNIT (Paris La Défense). Des thèmes particuliers illustreront les différents aspects de l'exposition : musique, vidéo, électronique de loisirs. jeux électroniques, informatique domestique (une journée sera réservée particulièrement à la jeunesse) et radio-guidage.

Le festival sera ouvert au public du mercredi 14 au dimanche 18 mars 1984. Une bonne occasion de découvrir les dernières nouveautés

**STANDARD NIPPON** Coucou, les voilà ! Les Japonais commencent à bien s'agiter dans l'univers informatique : un million de Home Computers | l'heure de se coucher... ».

Calc qui sortiront prochaine ment. Enfin, le géant américain conti-

nue la fabrication et la conception de calculatrices, de jeux électroniques et, bien sûr, de composants qui serviront dans<br>les Personnal Computers, trop chers aujourd'hui pour répondre au label grand public mais dont le prix évoluera sûrement très, très vite... Rendez-vous dans deux ou trois ans!

devaient être vendus avant Noël

et le dernier Salon de la microinformatique de Tokyo a confirmé l'émergence du standard M.S.X. : plus de 20 compagnies, parmi lesquelles<br>National, Hitachi, Toshiba, Sanyo, Mitsubishi et Sony l'ont adopté et produiront désormais

leurs logiciels dans ce standard : leurs programmes seront ainsi compatibles entre eux. Inutile de préciser que le M.S.X. ne tardera pas à faire parler de lui..

### **MESSAGES**

Les télévisions japonaises ne peuvent plus se passer d'ordinateurs ; le nouveau téléviseur Sharp s'est lancé le premier : sa<br>mémoire de 8 Kf intégrée au poste TV permet d'afficher sur 'écran les messages que l'on désire, en particulier ceux destinés aux membres de la famille pendant ou après les émissions Du style : « les enfants, il est

# En retournant, c'est 2 fois plus détonnant...

munossiogun snid sioj z isə bin münosi uf

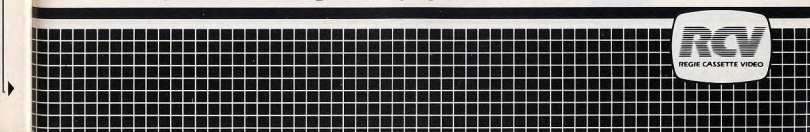

# *En retournant, c'est 2 jeuxpourleprixd'l! DOUBLE-ENDER,'" C'EST JOUER*

7

r

*DOUBLE JEU.*  Double-Ender," c'est une nouvelle gamme de jeux vidéo unique en son genre. Une cartouche à deux entrées associe deux jeux vidéo entièrement indépendants l'un de l'autre, captivants et très différents.

Action et aventure, stratégie et adresse, ces Double Jeux vont mettre vos réflexes à rude épreuve!

Six aventures haletantes à partager avec de vrais héros.

- une ascension glaciale avec Spike's Peak® et des frissons de terreur avec Ghost Manor®. - en plein dans le mille avec Artillery Duel® et une lutte sans merci avec Super-Kung-Fu® - un duel à mort entre Sir Lancelot<sup>®</sup> et le Dragon et l'enlèvement spectaculaire de Lady Marianne par Robin des Bois (Robin Hood®).

Bientôt dans tous les magasins de jeux vidéo et dans les vidéo dubs, découvrez les premiers-nés d'une grande série!

Compatibles avec Atari $^{\circ}$  2 600 VCS, $^{\circ}$ CBS  $Coleco Visioñ<sup>TM</sup> et bientôt avec d'autres stan$ dards.

Pour recevoir notre catalogue jeux vidéo, éoioez à RCV, 255, rue Gallieni 92100 BOULOGNE-BILLANCOURT.

# DOUBLE-ENDER. *En retournant, cèst2fois plus renversant*

VARTILLERY DUEL V

*Le a month a come - Mary - Mary - Mary - Mary - Mary - Mary - Mary - Mary - Mary - Mary - Mary - Mary - Mary - Mary - Mary - Mary - Mary - Mary - Mary - Mary - Mary - Mary - Mary - Mary - Mary - Mary - Mary - Mary - Mary* 

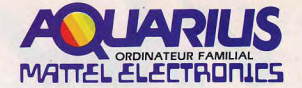

### L'INFORMATIQUE FACILE **ITTC**

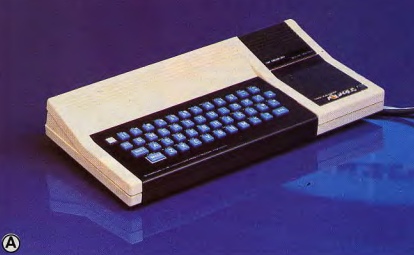

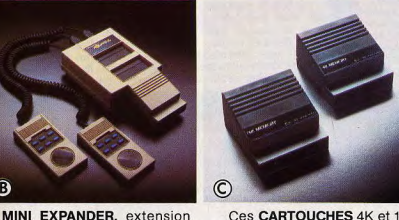

permettent d'augmenter directement la mémoire vive et se branchent directement dans l'Aquarius ou dans le Mini

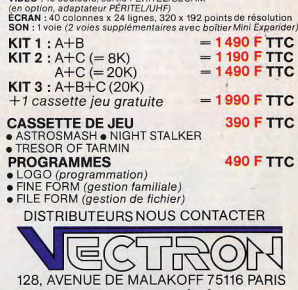

Entrez facilement dans le monde

del'informatique grâce à l'Aquarius,

son langage Basic Microsoft, ses

programmes de gestion familiale,

multiples possibilités d'extension.

permet d'accéder à la plus grande

**CARACTÉRISTIQUES TECHNIQUES :** 

MÉMOIRE : 4K RAM (extensible 52K) 8K ROM

VIDEO : 16 couleurs, sortie PÉRITEL/SECAM

CLAVIER : 49 touches et 34 touches de fonction

De plus, sa compatibilité CP/M vous

ses programmes de jeux et ses

librairie de logiciels.

MICROPROCESSEUR : Z 80 à 4 MHz

LANGAGE : Basic Microsoft (extensible,

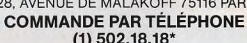

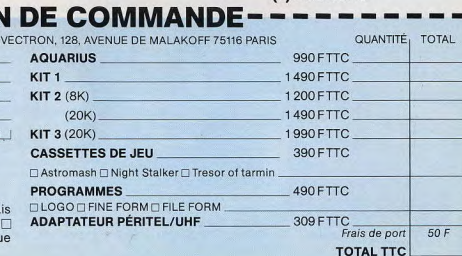

### **ATARI SCOOP**

Une fois encore, TILT vous offre une super-avant-première. Bien qu'Atari soit en effet d'une grande discrétion sur ses projets, nous avons pu découvrir la petite dernière de la gamme l'Atari 3600. Cette nouvelle console de jeux vidéo, surpasse l'Atari 600 XL pour les possibilités ludiques : graphismes éton-<br>nants (sur *Pôle Position*, le joueur voit le « travail » des suspensions des roues indépendantes), 3 dimensions, superbe animation, bref, la console<br>CBS Colecovision n'a qu'à bien se tenir... De plus, toutes les anciennes cartouches de l'Atari 2600 sont compatibles avec la 3600 ! Bien sûr, aucune date de commercialisation n'a été fixée, (Atari France n'a même pas encore reçu de prototype !) mais notre enquête continue...

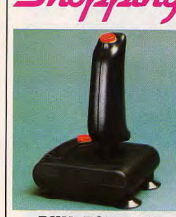

### **RUN, TOUT UN PROGRAMME**

En plus des nouveautés ludiques fonctionnant sur de nombreux micro-ordinateurs familiaux, et plus particulièrement sur Commodore, Run Informatique propose bon nombre d'accessoires : un superbe synthétiseur de voix pour Vic 20, Adman Speeck Synthesiser d'Adman Electronics à 798 F des livres et revues en anglais pour Commodore, le nouveau « manche à balai » de Spectra Vidéo.

En fait, pour connaître les nouveaux produits disponibles chez Run, une seule solution : planter sa tente devant ou passer toutes les semaines. Run Informatique - 62, rue Gé-

rard, 75013 Paris. (tél. :  $581.51.44$ .

### **TOUT POUR SPECTRUM**

7127

vive

tophone à micro-cassettes, ainsi

que des extensions mémoire

**HECTOR, ORIC.** 

**APPLE** 

Après avoir édité un guide des

logiciels, Spid multiplie ses acti-

vités ludiques. Maintenant, en

Apple. La distribution du HRX

Depuis l'arrivée en France du Spectrum, de nombreuses maisons se sont intéressées à l'importation et à la production de logiciels pour cette machine. Tout d'abord l'importateur du plus de l'Hector et de ses pro-Spectrum : Direco International 30, avenue de Messine, 75008 grammes, sont également dis-Paris (tél. : 359.72.50). Difféponibles des jeux sur Oric I et rents programmes sont proposés, certains développés par la est assurée sans problème. Alsociété française Ere Informatigorithme commercialise les preque, à qui l'on doit, entre miers jeux en haute résolution autres, le fabuleux programme dont la qualité graphique ne de simulateur de vol sur chasvous décevra pas. Spid - 39, rue<br>Victor-Massé, 75009 Paris seur : l'Intercepteur Cobalt (voir rubrique Ludic dans ce (tél.: 281,20.09). numéro) No Man's Land-Innelec : 110

bis, avenue du Général-Leclerc, 93500 Pantin (tél. : 843.61.11). Il importe plusieurs programmes de très bonne qualité (Kong, Zzoom, Manic Miner, Pssst, The Hobbit, etc). Video-Telemat-Report: 58 bis.

rue Ramey, 75018 Paris (tél. 252.87.97) importe toute une gamme de logiciels pour Spectrum (Maziacs, Quest, Corn<br>Cropper, Jungle Trouble, etc.) et pour d'autres machines : ZX 81, Oric, Vic 20, Commodore 64. Il produit aussi de bonnes cartouches de jeu pour ZX 81, qui sortent au rythme de deux

nar mois Enfin Spid: 39, rue Victor-Massé, 75009 Paris (tél. : 281.20.02), distribue d'autres logiciels pour Spectrum, en particulier ceux produits par Rabbit Software (Race Fun, Centropods).

### **BIP EN POCHE**

Casio, après presque un an de silence, lance un nouvel ordinateur de poche : le PB 700. Fidèle à la tradition Casio, il reprend les caractéristiques de base du FX 702 P. Le bip sonore si longtemps attendu y fait enfin son apparition. Petite machine pleine d'astuces avec une mémoire extensible jusqu'à 16 Ko Ram et un écran de matrices 160 x 32 points, elle permet de merveilleux jeux graphiques. Malheureusement son Basic un peu lent rend les jeux d'action lassants. Dans sa version de base, il coûte environ 1 800 F, ce qui le place bien face à la concurrence. En plus du PB 700 sont disponibles une imprimante 4 couleurs et un magné-

### **X-07, PLUS DE SECRET**

Canon, à son tour, se lance dans la course avec un ordinateur de poche : le X07. Son nom d'agent secret n'en fait pourtant pas une machine invisible, il est bien là. Outre toutes les qualités de programmation. il faut noter la présence de 4 boucles d'édition. Elles permettent, par exemple, de commander le déplacement d'un objet à l'écran dans un jeu. La version de base coûte environ 2 000 F De très nombreuses extensions sont disponibles, comme une imprimante graphique couleur, un convertisseur de niveau, un coupleur optique, une carte mémoire

### **EXCEPTIONNEL!**

Electron frappe encore! Pour | De plus, Electron propose acla nouvelle année, Yvan Coriat tuellement toutes les nouveauoffre aux vrais fans, fous de tés Imagic : Safecracker, Trujeux vidéo, une pléiade de nou $ckin'$  - présentées dans le veautés impressionnantes ; au « spécial U.S.A. » de notre premier rang de celles-ci, Addossier -, Dracula, White<br>Whater, Nova Blast et Tropical vanced Dungeons and Dragons. Tresor of Tarmin, une cartou-Trouble, ainsi que les anciennes che Mattel exceptionnelle. Pour cartouches Imagic, dont certai-C.B.S. Colecovision : Time nes sont en promotion. Pilot, Subroc, Minner 2049. Electron, 117, avenue de Villiers, 75017 Paris (tél. :<br>766.11.77). Poker and Black Jack, le Baseball avec sa poignée spéciale et.

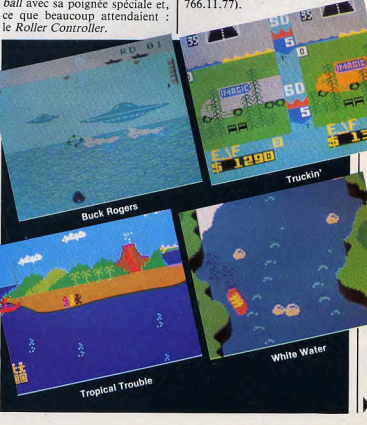

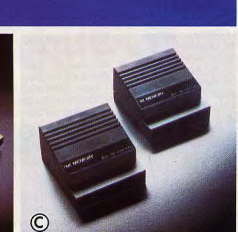

Ces CARTOUCHES 4K et 16K

cartouche-mémoire et une cas- $-x = B0$ 

connecter simultanément une Expander. A RENVOYER A

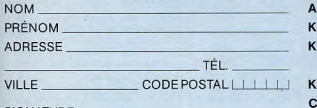

qui comprend les 2 manettes de

contrôle, une animation sonore

supplémentaire et qui permet de

SIGNATURE

sette-ieu.

**NOM** 

PRÉN

Veuillez me faire parvenir dans les plus brefs déla la commande suivante contre remboursement ou je joins un règlement par CCP □ ou chègu bancaire □ établi à l'ordre de Vectron.

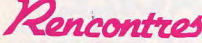

**ATARI SCHOOL** Deux centres Atari de formation à l'informatique ne vont plus tarder à ouvrir à Tours et à Melun. Les « élèves » auront le choix entre quatre modules de cours, qui iront de l'initiation au Basic pour enfants aux applications professionnelles (logiciels de gestion, traitement de textes, etc). Pour tous renseignements, contactez le service Promotion Atari (tél. :  $16.1 - 339.31.61$ .

### **OSCAR**

Les premiers oscars La Villette, organisés par le futur Musée de La Villette ont été décernés à Synthétia, un logiciel Vifi Nathan qui permet la construction musicale de mélodies. au Petit Mozart, un nouveau jeu électronique musical pour enfants à partir de 4 ans signé France Jouets et au Dictionnaire électronique de poche présenté par la société Berchet. Le jury, présidé par le professeur Jacques Henriot, directeur du laboratoire de recherche sur le jeu et le jouet de l'université de Paris XIII, était composé de représentants de l'Administration, de responsables de musées et de ludothèques et de journalistes. Des créateurs indépendants ont cependant regretté que ce concours, réservé aux fabricants français, ne soit pas ouvert à tous ; qu'ils se rassu-<br>rent : l'oscar 25 La Villette sera donéravant ouvert à tous les

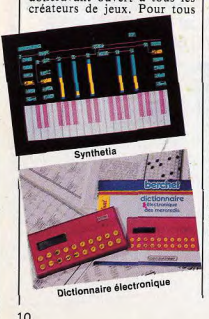

renseignements supplémentai res, un numéro de téléphone :  $le 240.27.28$ 

### **WEEK-ENDS**

20.64 est un club informatique d'un genre nouveau. Comme son nom l'indique, il s'adresse uniquement aux possesseurs ou

futurs acquéreurs des Commo-<br>dore, Vic 20 et CBM 64. Ici pas de piratage, mais une découverte de l'informatique, dans la simplicité et la bonne humeur, sous la direction de Léon Britan. Moyennant une souscription annuelle de 500 F, vous pourrez découvrir et utiliser toute la gamme de logiciels, périphériques, extensions, revues. livres,... pour Commodore, des plus anciens aux plus récents. De plus, le Club 20.64 organise des week-ends d'informatique; le prochain se tiendra les 21 et<br>22 janvier 1984 à Villemomble et offrira un menu de choix : 30 Commodore, CBM 64 et Vic 20 avec leurs périphériques et plus

de 900 logiciels. Pour tous renseignements, contactez le Club Informatique 20.64, 20, rue<br>Léo-Desjardins, 93250 Villemomble (tél.: 528.82.59).

### **RELAX MATCH**

Le vidéo-club « Espace Vidéo » s'est lancé dans le jeu vidéo depuis quelques mois et propose les consoles Atari, CBS et Mattel ainsi que leurs cartouches à la location. Mais l'atout principal d'Espace Vidéo réside<br>dans la personnalité de François Brault, un passionné qui veut faire de son club un lieu de rencontre « sympa », où les **ARSGA VALLEY?** joueurs peuvent se retrouver L'arséniure de gallium va-t-il autour d'un verre de Coca pour discuter, échanger leurs idées ou pour s'affronter sur différents jeux : chaque mercredi après-midi, en effet, se déroulent des parties acharnées sur des jeux tirés au sort le matin. drait l'Arsga Valley. Le concours dure tout l'anrèsmidi, dans une ambiance relax : les challengers peuvent rejouer plusieurs fois pour améliorer ware » n'est pas un slogan polileurs scores et tous, ou presque, tique mais le nom d'une mar-

repartent avec un prix. Bref, n'hésitez pas à faire un tour chez Espace Vidéo : l'accueil et l'ambiance méritent le dérour.

Espace Vidéo, 128, avenue du Maine, 75014 Paris (tél. :  $320.22.54$ 

Microvidéo, déjà réputé pour la compétence et le sérieux de ses animateurs en matière de jeux vidéo et de micro-informatique. ouvre une école de programmation. A raison de quinze séances d'une heure, vous pouvez découvrir les subtilités du Basic et du Logo dans d'excellentes conditions : les cours ne rassemblent jamais plus de douze élèves à la fois et six ordinateurs sont à la disposition des étudiants. Les séances de formation ont lieu le mercredi de 16 h à 18 h et le samedi de 17 h à 19 h ; les adultes peuvent en outre assister au cours du jeudi, de 18 h à 20 h. Pour 15 séances d'une heure, il vous en coutera 750 francs et si vous souhaitez étudier « au coup par coup ». le prix de chaque heure de cours est fixé à 65 francs. A noter : une importante bibliothèque d'ouvrages spécialisés peut compléter votre formation. Hormis ses cours, Microvidéo

propose toujours une gamme de produits impressionnante qui va du golfstick (une petite boule qui améliore les classiques joysticks Atari) au 600 XL en passant par 200 logiciels, des trackball, des graphic tablets, etc. Microvidéo, 8, rue de Valenciennes, 75010 Paris (tél. : 201.24.30).

que de logiciels récente.

chose réglée.

### **LA PUCE ET LES GEANTS**

urieux

**PARIS LASER** 

Entre deux parties de Donkey

Kong, pourquoi n'iriez-vous

pas faire un tour au musée

d'Art Moderne de la Ville de

Paris ? Electra est la première

manifestation consacrée au

thême de l'électricité et de

l'électronique dans l'art du XX<sup>e</sup>

siècle. Entre autres projets :

une liaison lumineuse la nuit

par un rayon laser bleu perven-

che qui réunira la Défense, la

tour Assur, la tour Eiffel et le

Musée ; un environnement lu-

mineux dont l'ordonnance est

constamment modifiée par les

déplacements des visiteurs ; la

démonstration d'un logiciel

« Easel », qui permet de mélan-

ger différentes sources hétéro-

gènes ; la présentation des jeux

sur ordinateurs Atari, dont

Musée d'Art Moderne de la

Ville de Paris : 11, avenue du

Président-Wilson, 75016 Paris.

ceux créés par l'artiste Agam.

détrôner le silicium qui entre Les microprocesseurs de la Silidans la composition de tous les con Valley équipent les SS 20 microprocesseurs actuels ? Cerrusses ? Les puces « Made in tains chercheurs le pensent. California » se retrouvent chez<br>les Japonais ? La paisible vallée Conséquence indirecte : la Silicon Valley, débaptisée, deviendes puces dissimule sous son apparence trompeuse une **PAROLE DE SAM!** guerre d'agents secrets digne « Don't ask computer softdes années froides.

Eric Laurent a pénétré dans l'un des milieux le plus fermé du monde, a remonté la filière. Parmi les titres proposés aux a pisté les trafiquants de puces USA, S.A.M. (Software Autoet suivi les hommes du FBI... matic Mouth) donne une voix Le bilan ? Un livre qui se déaux ordinateurs Apple, Atari et vore comme un polar mais re-Commodore. Il ne leur manpose sur des bases authentiquait plus que la parole : c'est ques. Son titre : La Puce et les Géants, aux éditions Fayard.

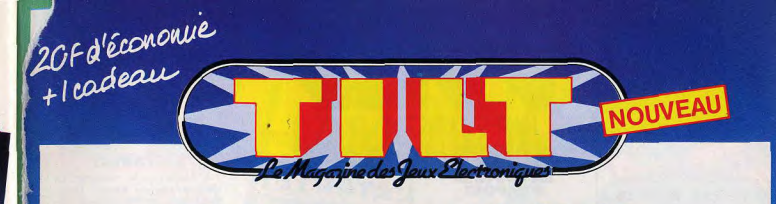

# **Vous avez tout intérêt** à vous abonner tout de suite

### Vous économiserez 20F.

En vous abonnant dès aujourd'hui à TILT vous bénéficierez d'une réduction exceptionnelle de 2OF sur votre abonnement d'un an: vous ne réglerez en effet que 79 F pour 6 numéros au lieu de 99 F, prix au numéro. Et puis vous êtes assuré que ce prix ne bougera pas puisqu'il sera payé une fois pour toutes.

### Vous recevrez TILT, dès parution

tous les 2 mois. Dès que TILT sort de presse, les numéros des abonnés sont expédiés sans délai

Et vous savez que dans chaque numéro de TILT:

- yous découvrez les nouveaux jeux électroniques en avant première (consoles, micro ordinateurs, flipper, échecs, backgammon, jeux de poche, calculettes).

- Vous choisissez les plus performants grâce à des tests complets et détaillés. - Vous améliorez vos performances car TILT vous donne des trucs de spécialistes

pour devenir un vrai champion. - Vous mettez au point des jeux inédits qui feront de vous le "spécialiste" qui utilise à fond les possibilités de ce nouveau domaine.

- Vous pouvez gagner des supercadeaux de TILT car des concours sont réqulièrement proposés avec des lots importants.

### **Vous recevrez** un cadeau: **JEUX EN TETE** un numéro de TILT hors série.

16 pages de jeux inédits faisant appel. entre autre, à la logique, la patience, la déduction, le calcul, l'observation etc... De quoi stimuler vos cellules grises qui adorent cela l

Aujourd'hui même renvoyez la carte ci-contre.

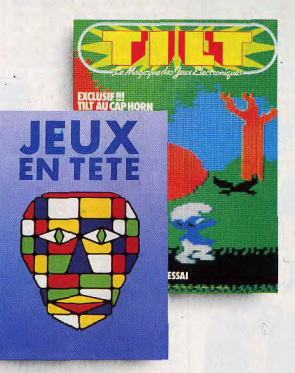

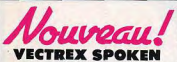

Milton Bradley lance six nouveaux programmes de jeux pour le début de cette nouvelle année : Web Warp, Fortress of Narzod, Bedlam, Flipper Pinball, Football et Spike, première cartouche parlante. Le crayon optique, quant à lui, ne devrait pas être disponible avant le mois d'avril : en revanche, il bénéficiera à cette date de trois programmes, un de dessin, un de géographie et un de musique. A noter : deux

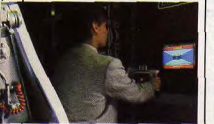

### **B. Ravel et les Power Arcades**

jeux sont prévus pour l'Atari 2 600, Flight Commander et Cosmic Commander, qui nécessitent des poignées particulières, les power arcades : vous visez sur l'écran la cible à abattre et faites feu. Si vous êtes bon tireur, vous vous sortirez aisément des situations les plus épineuses, sinon...

**GOLDEN** 

Les utilisateurs d'ordinateur personnel Apple ont désormais<br>leur magazine : « Golden » est né en décembre et c'est un fort beau bébé. Au sommaire du premier numéro : l'ordinateur personnel dessine, toutes les manettes de jeux pour Apple, premier pas avec « Visicalc » ainsi que des tests, des enquêtes, des interviews... Le prochain numéro paraîtra le 6 février 1984; possesseurs d'Apple, ne l'oubliez pas!

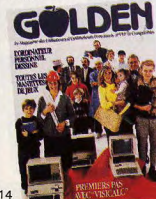

### LOGIOUR **S'IMPOSE**

On compte aujourd'hui plus de 12 cassettes ludiques fonctionnant sur ordinateurs de poche. La dernière création est un Othello 6 x 6 et 8 x 8, écrit en langage machine pour PC 1500 Sharp. Le temps de réflexion est très

court sans que le niveau du jeu en soit affecté. Ce programme qui peut remporter le prochain tournoi d'Othello, organisé chaque année à l'occasion du Sicob d'hiver, est distribué par Logi'stick. Mais attention : Logi'stick s'est agrandi et a changé d'adresse ; voici leurs nouvelles coordonnées... Logi'stick (DDI) - Centre d'Affaires Paris Nord - « Le Bonaparte », 93153 Le Blanc Mesnil (tél.: 865.44.55).

### **DES CHIFFRES ET DES LETTRES** Atari accentue sa politique en

33, bd des Batignolles, 75008<br>Paris (tél. : 522.70.66). faveur des programmeurs francais: les accords conclus avec Hatier, la grande maison d'édition de la rue d'Assas, ont Synapse, Creative Software, permis de développer des logi-Broderbund, Funware, marques ciels éducatifs qui tranforment prestigieuses de logiciels l'ordinateur en un précepteur compatibles avec les ordinapatient et attentif ; celui-ci ne se contente pas, en cas d'erreur, de donner la réponse exacte mais explique la faute commise. Trois grands thèmes ont été ainsi abordés et traités : le calcul, l'orthographe, l'éveil. Atari a également développé en collaboration avec Vifi-Nathan, un jeu éducatif directe-

ment inspiré du jeu proposé par Armand Jammot : « Les chiffres et les lettres », et s'est associé avec le grand peintre Agam pour créer des jeux artistiques, apparemment remarquables ; tous ces programmes éducatifs témoignent d'une recherche pédagogique poussée et se veulent adaptés à la situation de chaque enfant et capa-

> **TEST A DOMICILE**

bles d'évoluer avec lui.

### Vic 20, Atari 600 XL, 800 XL et Texas Instruments sont dis-Sivea se lance dans la location ponibles en France. La société d'ordinateurs et de logiciels : une excellente solution pour Ariosoft, qui les distribue, a tester chez soi, en toute trantoutes les chances de s'imposer très vite sur le marché grâce à quillité, le matériel que l'on<br>souhaite acquérir. IBM PC. leur qualité. Nous en reparle-T07, CBM 64, Apple II<sup>e</sup>, Apple rons... Ariosoft, Z.I. du Cou-III et Lisa n'attendent plus que dray, 14, avenue Albert-Einstein, 93155 Le Blanc Mesnil votre visite. A titre indicatif, (tél.: 1-865.14.24). pour louer un Commodore 64

### **L'ATARIEN**

« L'Atarien », le magazine du club Atari, est paru ! Jeuxconcours, présentations des nouveaux programmes de jeux, interviews de célébrités du monde des jeux vidéo, conseils pour gagner, courrier, bref, un must pour tous les joueurs Atari. Pour tout savoir sur « L'Atarien », n'hésitez pas à écrire à Paméla, club Atari, 9-11, rue Georges-Enesco, 94008 Créteil.

### **SELECTION**

La qualité des jeux Parker va croissante; Popeye, Bert, Frogger, Tuttenkham sont des réussites, surtout dans les versions pour consoles Mattel et CBS et pour Atari 600 XL. Une sélection impitoyable est effectuée aux U.S.A. où la sortie de certains titres, comme James Bond, a été différée pour améliorer encore les jeux avant leur mise en vente.

en péritel et son lecteur de K7

il vous en coûtera 375 F par

mois sur 12 mois ou 716 F pour

un mois ; pour un Apple II<sup>e</sup>, 64

K, drive plus contrôler et un

moniteur, comptez 1 236 F par

mois sur 12 mois ou 2 365 F

pour un seul mois. Sivea, 31,

**PRESTIGIEUX** 

teurs Commodore CBM 64 et

Advision, pour sa part, dispose maintenant de 37 programmes pour sa petite console, avec de forts bons titres (Turtle Turpins, Jump Bug, Jungler, Hobo) tandis qu'Imagic se diversifie et prépare du soft pour l'IBM Peanuts, le futur petit micro du géant U.S.

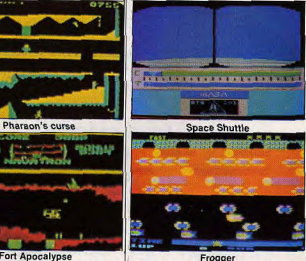

Quant à Activision, les derniers titres présentés, Enduro, River Raid, Decathlon, Beamrider, font partie des meilleurs jeux actuellement disponibles sur le marché. Frostbite, une variante de O. Bert. Pressure Cooker. qui vous met dans la neau d'un grand cuistot et surtout Space Shuttle, une simulation de vol étonnante, séduiront sûrement aussi les amateurs...

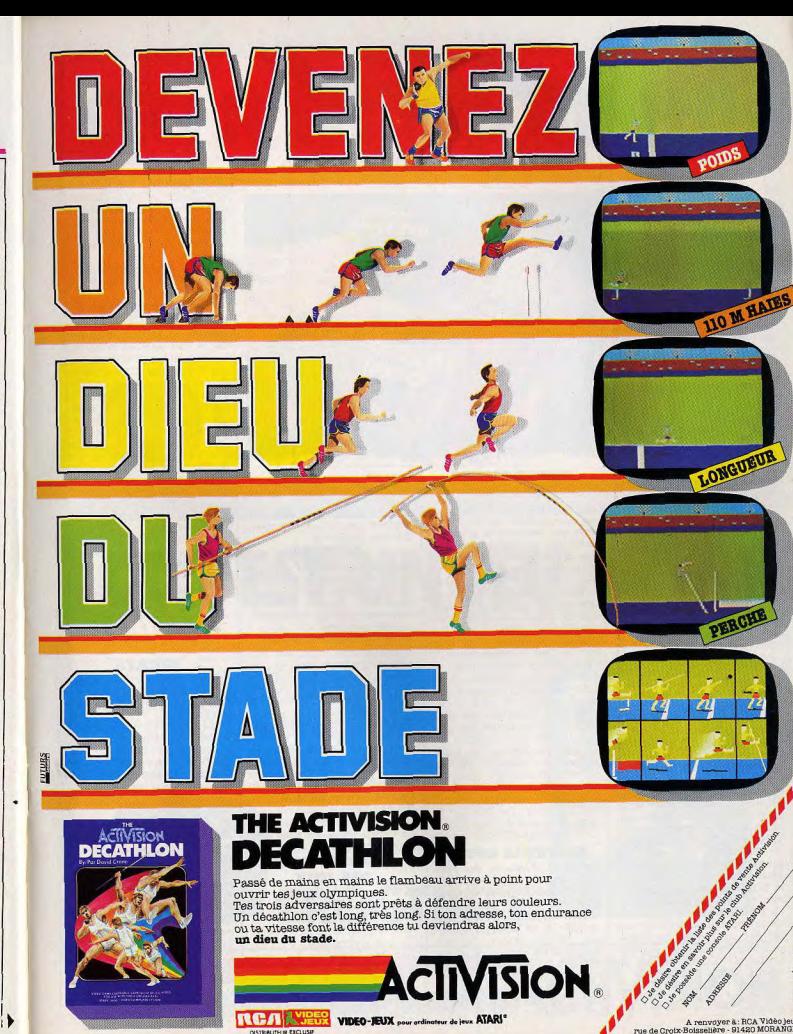

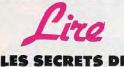

### **LES SECRETS DES JEUX VIDEO**

Débutants, joueurs expérimentés, acharnés des jeux électroniques, ce livre vous concerne. I vous permettra de conquérir dé finitivement ce monde parallèle qui s'empare de tous nos territoires : cafés, arcades, boîtes de nuit, hôtels, restaurants, avant d'investir nos salons, nos chambres, nos salles de bains. Voici donc le manuel d'utilisation de ces envahisseurs infatigables.

Le temps est venu de prouver la supériorité de l'homme sur la machine, de la femme sur le programmeur, de l'humain sur l'humanoïde. Les jeux vidéo sont dès maintenant à votre merci : le plaisir de jouer. La fureur de vaincre. La joie de lire. Les Secrets des jeux vidéo Jean-Michel Navarre. Encre éditions.

### **JEUX SUR ORIC**

L'Oric 1 est un micro-ordinateur plein d'avenir qui a reçu le prix Vidéo au MLJID. Ses capacités de jeux sont excellentes par rapport à son prix. Facile à programmer en Basic, le langage machine utilisé pour les jeux d'arcades pose cependant d'énormes problèmes. Un livre peut vous aider : Jeux sur Oric. Un sommaire classique : une première partie consacrée aux techniques de programmation, vous apprend comment déplacer un objet, utiliser la haute résolution graphique, définir un caractère spécial, utiliser les sons...; la seconde partie vous propose des jeux classés par thèmes : hasard, adresse, action et réflexion. Des explications détaillées accompagnent chaque programme, le lecteur pourra, par exemple, reprendre dans différents jeux les éléments qui lui conviennent pour créer son propre logiciel. Toutefois un détail assez étonnant apparaît à la lecture des listings ; les corrections sont faites à la main. La première édition de cet ouvrage comptait quelques erreurs qui ont été rapidement corrigées pour les éditions suivantes. Un bel effort et une preuve de sérieux.

Jeux sur Oric, David Chane-Hune et François d'Arbois. Edimicro.

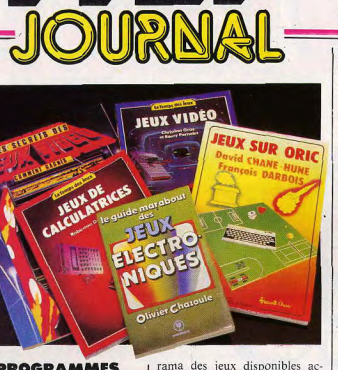

**SALE** 

### **PROGRAMMES EN PERIL** Aucun livre ne s'était jus-

qu'alors penché sur les problè-

mes que rencontre le program-

meur lors de l'élaboration d'un

logiciel ludique. Techniques de

programmation des jeux n'est

pas un recueil de logiciels.

L'auteur aborde le thème du

jeu du côté analyse et ne traite

que de grands classiques Proc-

tor, Othello... Pour chaque jeu,

toutes les difficultés mettant en

péril le bon fonctionnement du

programme sont traitées de

facon théorique pour que le lec-

teur puisse l'adapter à son

micro-ordinateur sans aucun

problème. Avant tout, les règles

du jeu sont expliquées ainsi que

l'algorithme pour l'adapter sur

un micro-ordinateur. La partie

traitant des échecs est particu-

lièrement instructive. Nous n'en

attendions pas moins de David

Levy, grand maître internatio-

nal d'échecs. Techniques de

programmation des jeux, David

**SUIVEZ LE GUIDE** 

Le guide Marabout des Jeux

électroniques, proposé par Oli-

vier Chazoule, vous entraîne

dans l'univers des jeux électro-

niques. En termes simples, sans

recourir à un langage ésotéri-

que, l'auteur présente les ten-

dances d'un marché en pleine

expansion, répond aux ques-

tions que se posent parents et

enfants lorsqu'ils souhaitent ac-

quérir une console ou un micro-

ordinateur, et offre un pano-

Levy. Editions du P.S.I.

tuellement. Un ouvrage sérieux et solide. Le Guide Marabout des jeux électroniques, Olivier Chazoule. Editions Marabout.

**ASTUCES** Jeux de calculatrices s'adresse

aux propriétaires de calculettes programmables Texas Instruments ou Hewlett Packard. Outre des jeux très variés (Martingale de casino, D.C.A...) il propose un certain nombre d'astuces pour créer vos propres programmes. Bien sûr, ces petites calculatrices n'utilisent pas le Basic mais un langage propre à chacune d'elles et la faible taille mémoire permet seulement la réalisation de jeux aux règles simples. Un bon ouvrage mais qui vient

un peu trop tard, car les calculatrices présentées sont en voie de disparition au profit de calculettes programmables en Basic et Assembleur. Jeux de calculatrices. Robinson

du Plessis. M.A. Editions « Le temps des jeux ».

### **A LA CONOUETE DES JEUX**

Le Vic 20 de Commodore, excellent partenaire de jeu, fait l'objet d'un livre instructif et plaisant : Vic 20 à la conquête des jeux. Cet ouvrage vous propose une initiation à la programmation de jeux (création d'un jeu de caractère, utilisation d'un joystick dans un logiciel, etc.) et vous offre 22 programmes complets. En programmant ces jeux, yous approfondirez vos connaissances en Basic : chaque programme est en effet accompagné d'une analyse détaillée de sa structure. Un livre passionnant et astucieux, pour s'initier<br>au Basic du Vic 20 en s'amusant

Vic 20 à la conquête des jeux, Alain Perbost et Eric Masse. Editions Eyrolles.

### **DIABOLIQUE**

Comment reconnaître les meilleurs jeux ? Quel est le labyrinthe le plus infernal, le combat intergalactique le plus diabolique ? Christian Gros et Rémy Pernelet, journalistes de Télérama ont interrogé joueurs, sociologues, fabricants, champions, ont joué jour et nuit. bref ont disséqué 4 consoles de jeux vidéo et plus de 180 cartouches. Le résultat : un livre de 230 pages, truffé de conseils et de « trucs » pour gagner, écrit avec humour et pertinence. Seul regret, son prix : 78 F, qui risque d'en décourager plus d'un.

Jeux vidéo, Christian Gros et Rémy Pernelet. Collection « Le temps des jeux ». M.A. Editions.

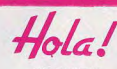

### **ERRATA**

Plusieurs petites erreurs se sont glissées dans notre Guide des jeux vidéo 1984. Veuillez nous en excuser.

P. 64 : la photo présentée avec e jeu Intercepteur est celle d'Intercepteur Cobalt.

P 70 : le premier prix du concours Loriciel est un magnétoscope et non un voyage. Le prix de la cassette n'est pas de 145 F mais de 180 F. P. 73 : la photo illustrant le jeu

Black Cristal est, en fait, celle de Dark Cristal pour Apple II<sup>e</sup>.<br>P. 76 : le jeu Intercepteur Cobalt n'est pas dû à « Free informatique » mais à « Ere Infor matique ».

P. 110 : le prix des cartouches<br>C.B.S. n'est pas de 280 F mais de 370 F environ (Zaxxon coûte 450 F).

P. 165 : le prix de l'Atari 600 XL n'est pas de 2 990 F mais de 2 490 F.

P. 168-169 : les photos des deux jeux d'échecs doivent être *interverties* 

# **CECI N'EST PAS UN JEU**

Pour la 1<sup>re</sup> fois dans l'histoire des vidéo-jeux, un voyage dans l'espace. Le 20 avril 1981, Columbia, la pre mière navette spatiale, décollait de cap Canaveral en Floride. A son bord, les astronautes Greffen et Young franchissaient une étape essentielle de l'aviation; le premier voyage spatial aller et retour dans une navette spatiale réutilisable. Au jourd'hui, la navette spatiale de Steve Kitchen est à vous. Votre mission: décoller et mettre l'engin sur orbite, faire le plein d'énergie; puis revenir dan l'atmosphère avant d'atterrir à l'Edward Air Force basé en Californie. Vous volerez à mach 15, soit 15 fois la vitesse du

son, Space Shuttle est beaucoup plus qu'un simple vidéo-jeu. Il simule d'une manière extraordinairement réaliste un voyage spatial. Les ingénieurs de la Nasa et le créateur du vidéo-jeu ont étroitement collaboré à sa mise au point. Tout y est: vitesse, altitude, températures, les vols planés et même le tangage, les remous, c'est fantastique de vérité, une mission spatiale en navette comme si vous y étiez. Son et image éclatent sur l'écran dans le vacarme enflammé d'un véritable décollage. Space Shuttle, c'est votre billet pour la grande aventure du monde moderne, un voyage sur orbite terrestre en navette spatiale.

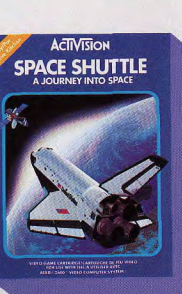

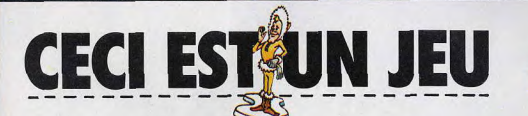

**ACTIVISION** 

DEO GAME CARTRIDGE CARTOLICHE DE JEU VIE

Son nom est entré dans la légende. A travers les blanches étendues du cercle polaire, perdu au milieu des glaces, affrontant les ours polaires, il s'appelle Frostbite Bailey, héros sans peur au courage aussi grand que la nuit polaire est longue. En créant Frostbite, Steve Cartwight a aiguisé son sens de l'humour sur les arêtes glacées des Icebergs arctiques.

Votre travail: aider Frostbite Bailey, intrépide architecte du Nord, à rassembler des blocs de glace pour construire son igloo. Il doit pouvoir s'y réfugier avant que la température n'atteigne 0".

Bailey réunit les blocs en sautant dessus pendant qu'ils dérivent. Il reprend des forces en mangeant du poisson.

Mais, il y a de dangereux ennemis: les clams et les crabes royaux d'Alaska, les oies des neiges se sont ligués pour l'entraîner au fond

des flots glacés. Et ce n'est pas tout, des bandes d'ours polaires affamés rôdent autour de l'igloo. Mais, gardez votre sang-froid, Frostbite vous fera seulement trembler... de plaisir...

**FROSTBITE** 

**NSTRIBUTELIR FXCLUSIL** 

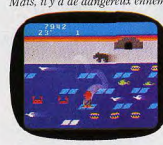

Actuel

# JEUX VIDEO:<br>CREATEURS, SI VOUS<br>SAVIEZ...

Vous avez une idée géniale ? Le programme de votre jeu est déjà écrit? Bravo, mais vos ennuis commencent ! Et le pire d'entre eux, c'est l'angoisse de se faire pirater. Alors, que faire ? L'enterrer au fond du jardin ? L'apprendre par cœur ? Ou, tout simplement, la Loi...

ormalement toute invention peut faire l'objet d'un<br>brevet. Le brevet, titre délivré par 'Institut de la Propriété Indus-<br>trielle, donne à

l'inventeur, pendant une période de 20 ans en France, un Froute a zo ans en rrance, un<br>droit exclusif pour la fabrica-<br>tion et la commercialisation de<br>son invention. Mais voità,<br>l'idée sur laquelle repose le jeu<br>n'est pas normalement breveta-<br>ble car les idées sont aussi libres ou e l'air, et le brevet n'est des-<br>que l'air, et le brevet n'est des-<br>tiné qu'à protéger la matérialisation de ces idées. Il existe ce-<br>pendant à notre connaissance au moins un brevet français<br>pour une idée de jeu vidéo ca-<br>ractérisé « par une poursuite à<br>l'intérieur d'un labyrinthe entre increase and any poursuivants et un<br>ou des poursuivants et un<br>ou des poursuivants et un<br>nettent pas des déplacements<br>identiques » (Brev. 2 504 401).

grammes de jeux vidéo ne sont<br>pas brevetables, car même s'ils<br>sont originaux, ils ne sont pas<br>considérés comme des inventions car ils ne présentent pas<br>un « caractère industriel ». Par<br>contre un jeu vidéo original et nouveau par sa structure, son<br>support et éventuellement —<br>mais d'une manière indirecte son programme, pourra faire son programme, the contract of the contract of the contract contract control density of the contract of the contract  $n^{\circ}$  2 473 330), un « jeu vidéo  $\mu$  2 4/3 350), un « jeu viuco<br>dispositif d'enrichissement un<br>l'image vidéo » (Brev. n° 2<br>517 980), ou « un jeu électronique de poche » (Brev. n°2) Il existe en France des lois qui

permettent aux personnes qui ont créé des dessins, ou des mo-<br>dèles originaux de déposer ces dessins ou ces modèles à l'Institut de la Propriété Industrielle<br>(I.N.P.I., 26 rue de Leningrad,

D'une manière générale les pro- 75008 Paris), et de bénéficier ensuite pendant une période de 25 ans (renouvelable pour une<br>autre période de 25 ans) d'un<br>monopole sur la reproduction de ces dessins ou de ces modè-

> Le dépôt s'effectue à l'I.N.P.1 Le tepot s'encentre du pour les déposants parisiens, où<br>au tribunal de Commerce du<br>lieu de domicile pour les dépo-<br>sants n'habitant pas Paris. L'avantage de ce système est sa L'avantage de ce systeme est sa<br>
> amplicité, puisqu'il suffit de<br>
> mettre deux copies du dessin<br>
> dans une enveloppe scellée et<br>
> d'y joindre un formulaire di-<br>
> ment rempli, ainsi que sous certaines<br>
> conditions, le dépôt revi 60 F par dessin. Le déposant a le choix entre le secret ou la publicité de son dépôt ; dans cette deuxième hypothèse, son dessin sera alors en libre consultation<br>à l'annexe de l'I.N.P.I., spécialisée dans les dessins et modèles (7, rue de Clichy, 75013 Paris). Mais dans les deux cas, dès

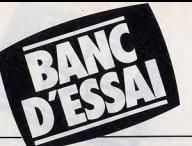

# ATARI 60OXL: JOUEZ INTELLIGENT!

Une rentrée fracassante pour Atari. Avec un nouvel ordinateur de jeux qui va faire parler de lui, Voici, - en avant-première - le nouveau monstre mis au monde par la firme américaine. Prix annoncé : environ 2 500 francs.

Le 600 XL est doté d'un très grand nombre d'extensions, atout non négligeable pour les applications ludiques, semi-pro. fessionnelles ainsi que pour les programmeurs. Si les jeux tiennent toujours une place de choix chez Atari, une nouvelle orientation a été donnée en ce qui concerne les logiciels ludiques : ils seront à forte tendance éducative pour les enfants et en Francais.

### Pour un utilisateur actif

Le 600 XL est d'une grande simplicité d'utilisation. Foumi avec un système d'exploitation et le langage Basic Atari, une touche permet également au programmeur débutant de trouver l'instruction nécessaire à l'élaboration d'un logiciel. Ce micro-ordinateur a une véritable vocation d'initiation, tant dans sa conception que dans sa gamme de logiciels. L'utilisateur ne subira pas le jeu, il sera actif devant son ordinateur. L'aspect ludigue d'un micro-ordinateur est primordial aujourd'hui, mais il ne faut pas pour autant négliger la facilité d'utilisation.

Modulable à loisir, le 600 XL conviendra à un large public. Plusieurs systèmes sont proposés, le système jeu : Atari 600 XL,

cartouches ludiques et joysticks et le système éducation : Atari 600 XL, magnétophone a cassettes et logiciels éducatifs, idéal aussi pour la programmation. En fait le 600 XL se veut une reprise améliorée des modèles 400 et 800 dans sa conception, mais s'en éloigne beaucoup par son design. Ce micro-ordinateur est le pre' mier venu d'une toute nouvelle gamme, une autre version du 800, le 800 XL devrait suivre. Il s'agit d'un modèle identique au 600 XL mais plus musclé avec 64 ko mémoire vive. Le 1450 XL, qui devrait également sortir dans les prochains mois, incorpore un modem au standard américain, un synthétiseur de voix et une unité de disquettes double face à double

### Extensions ludiques et semi-professionnelles

densité.

Contrairement aux modèles 400 et 800, assez volumineux, le 600 XL est un ordinateur compact et très facile à manier. Son design est une réussite, avec un boîtier beige et un clavier marron. Il n'est pas aussi coloré que les premiers modèles dont les touches importantes, en orange, facilitaient l'utilisation. Le clavier sensitif type « confiture » du 400 a été abandonné pour faire place à un clavier nge, facilitaient l'utilisation. Le clavier<br>sitif type « confiture » du 400 a été<br>indonné pour faire place à un clavier<br>canique. Les touches importantes<br>ne taille légèrement supérieure aux d'une taille légèrement supérieure aux autres, sont mises en valeur.

Sur le côté droit, une rangée verticale de touches sensitives, pour les fonctions servant peu. On y retrouve la tradition-<br>nelle touche « Reset » qui permet de remettre l'ordinateur à zéro mals cette der nière n'est pas protégée. Une fausse manœuvre est vite arrivée, et les conséquences risquent d'être irréparables. Un ache évitera toute mauvaise surprise. Les touches « Start », « Select », « Option », « Help » et « Power », de couleur argentée, sont là également. Sur le dessus du boîtier, une petite trappe per, met la connection de cartouches Rom, contenant le plus souvent des logiciels ludiques. Déjà disponible en système Pal depuis presque un an aux Etats-Unis, l'adaptation du 600 XL au système l'adaptation du tou xL au systeme<br>Secam français a demandé quelques<br>mois. C'est pourquoi il fait tout juste son<br>apparition sur le marché français des<br>micro-ordinateurs. La connection au télémois. C'est pourquoi il fait tout juste son apparition sur le marché français des micro-ordinateurs. La connection au téléviseur se fait généralement par l'intermé diaire de la prise antenne U.H.F. L'image

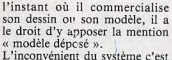

qu'il ne protège que le dessin.<br>Ainsi si vous créez un prodéposez son image télévisuelle pelle ainsi une enveloppe spé- ci une protection particulière. en tant que dessin, quelqu'un pourra toujours copier votre<br>programme « source », c'est-àdire le programme écrit en lan-<br>gage Basic ou autre. Toutefois

plus grandes sociétés de jeux vidéo de déposer le graphisme télévisuel (une ou des photos de l'écran) ; au titre des dessins et<br>modèles, ainsi ont été déposés en 1982 le jeu *Frogger* (dépôt<br>201 539), ou une variante de

La personne ou la société qui copie et commercialise un mo-<br>dèle déposé encourt les mêmes

l'instant où il commercialise dire une amende de 360 F à possède une copie en cas de une association selon la loi de son dessin ou son modèle, il a 30 000 F et, le cas échéant, contestation. En revnache, le 1901, dont le s

Il existe un système souvent d'huissier, s'il permettout au plus conservation des programmes confondu avec le dépôt du des- d'authentifier l'origine ou l'an- de ses adhérents sous la forme

30 000 F et, le cas échéant, contestation. En revnache, le d'une peine de prison en cas de système de l'enveloppe Soleau, d'une peine de prison en cas de système de l'enveloppe Soleau,<br>récidive. qui est comparable au constat récidive.<br>Il existe un système souvent d'huissier s'il permettoutau plus

confondu avec le dépôt du des- d'authentifier l'origine ou l'an- de ses adhérents sous la forme sin et modèle qui est le dépôt tériorité d'un programme, ne de microfiches et leur assure Ainsi si vous créez un pro- sin et modèle qui est le dépôt tériorité d'un programme, ne de microfiches et leur assure<br>gramme original et que vous par enveloppe Soleau. On ap- confère pas pour autant à celui- même une assis gramme original et que vous par enveloppe Soleau. On ap- confère pas pour autant à celui- même une assistance juridique<br>déposez son image télévisuelle pelle ainsi une enveloppe spé- ci une protection particulière. en cas d

# rent aux décessions d'une démonstration de la programme de la programme de la présentation de l'accretive de la<br>programme e source », c'est-à- **Soleau peut démontrer** frais de dépôt par encoranne des programme de la progra dire le programme écrit en lan-<br> **SEI DES ESSEE DE L'ANGER DE L'ANGER (NOTE DE L'ANGER DE L'ANGER DE L'ANGER DE L'ANGER DE L'ANGER DE L'ANGER<br>
d'avra changer les paramètres (NOTE DE L'ANGER DE L'ANGER DE L'ANGER DE L'ANG** il devra changer les paramètres pour **sur la protection des programme** pour la protection des programme met du produit du produit du protection des programme met de simposer plutôn de la produit de la produit de la protect

modèles, ainsi ont été déposés lesquelles on insère une copie ci ne pourra s'approprier le 201 539), ou une variante de et, éventuellement, du pro- pourra toujours, grâce à l'enve-<br>Car Wars (dépôt 201 538). gramme source lui-même. Cette loppe Soleau, démontrer sa paenveloppe est ensuite envoyée à dèle déposé encourt les mêmes retourne la moitié à l'envoyeur. en France une Agence pour la qu'ils devaient, de ce fait, béné-<br>peines prévues aux articles 425 L'enregistrement de l'I.N.P.I. protection des programmes. ficie fait foi, d'autant plus qu'elle en

échapper à toute contrefaçon.<br>
Mais cela n'empêche pas les ciale que l'on peut se procurer L'enveloppe Soleau est cepen- cants de programmes de jeux à l'Institut national de la pro- dant recommandée à l'auteur priété industrielle pour la qui a l'intention de propose loppe comprend 2 parties dans un distributeur éventuel. Celuidu descriptif de son programme programme puisque son auteur gramme source lui-même. Cette loppe Soleau, démontrer sa pa-<br>enveloppe est ensuite envoyée à ternité sur le programme. l'I.N.P.I. qui l'enregistre et en Il y a quelques mois a été créée

vidéo. Peut-on parler de droit d'au-<br>teur en matière de jeux vidéo ? somme de 5,10 F. Cette enve- une copie de son programme à teur en matière de jeux vidéo ?<br>loppe comprend 2 parties dans un distributeur éventuel. Celui- Dans deux décisions récentes. des tribunaux français, comme d'ailleurs certains tribunaux étrangers, ont considéré que les programmes de jeux vidéo devaient être assimilés à des œuvres cinématographiques, et<br>qu'ils devaient, de ce fait, bénépeines prévues aux articles 425 L'enregistrement de l'I.N.P.I. protection des programmes, ficier de la même protection ju-<br>à 429 du Code pénal, c'est-à- fait foi, d'autant plus qu'elle en Cette agence, qui est en réalité (

boulevard de La Villette, 75010 Paris, assure le dépôt et la<br>conservation des programmes

de l'adhésion à l'agence, et les<br>frais de dépôt par programme

sont peut-être un peu élevés<br>pour le programmeur-amateur :

aussi l'utilisation de l'Agence

mes semble s'imposer plutôt<br>pour les distributeurs et fabricants de programmes de jeux

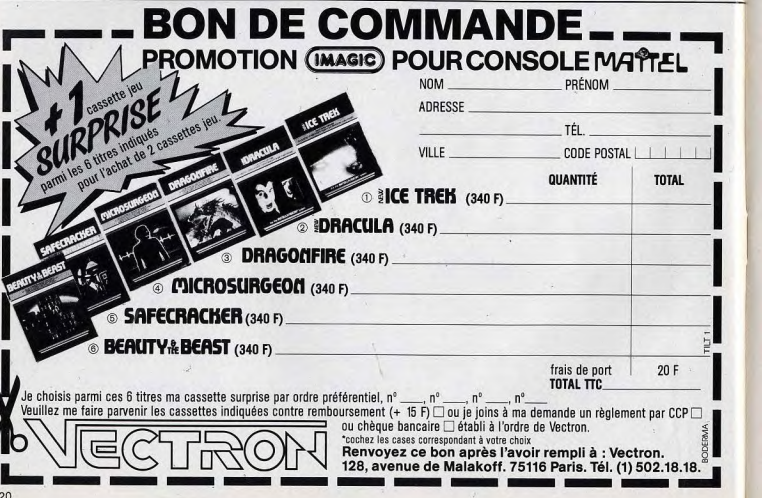

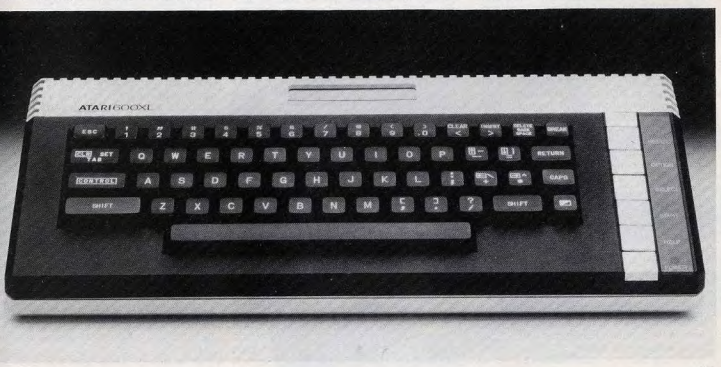

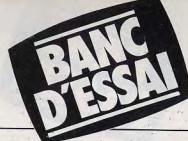

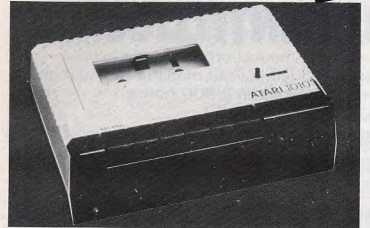

Atari 1010, lecteur de cassette.

est un peu floue certes mais reste correcte-

Pour accéder à la merveilleuse gamme colorée du 600 XL, il faut utiliser l'inévitable prise péritélévision. Dans ce cas seulement, grâce aux circuits intégrés spécialement conçus par Atari, le « Antic » et le « GTIA », une palette de 256 couleurs est disponible. Des branchements simples et robustes sont aussi le faire-valoir de ce constructeur

### **Une véritable ardoise** magique

De très nombreuses extensions ludiques et semi-professionnelles accompagnent le 600 XL. Côté ludique, en plus des deux joysticks classiques, une commande à boule originale, Trak-Ball, pourra remplacer une manette de jeux. Les cinq boutons situés de part et d'autre conviendront aussi bien au gaucher qu'au droitier. Côté semi-professionnel, apparaissent tout d'abord les disquettes Atari CP/M également utilisées pour le chargement de logiciels ludiques. Leur compatibilité CP/M procure ainsi une grande bibliothèque de logiciels d'application semiprofessionnelle comme le traitement de texte. Ces disquettes possèdent une interface incorporée qui facilite la connection avec l'ordinateur et assure une plus grande fiabilité du matériel. Il existe aussi deux imprimantes : l'Atari 1020 à quatre couleurs (rouge, bleu, vert et noir) et l'Atari 1027, La première avec un logiciel sur cassette, permet de dessiner directement à l'aide d'une commande à levier. L'ordinateur se transforme alors en ardoise magique qui conserve une trace de sa réalisation. Elle pourra aussi être utilisée pour l'édition de listing. Quant à l'Atari 1027, elle est plus professionnelle et a été spécialement conçue pour le traitement de texte : impression sur papier standard (ou rouleau de papier) avec les caractères Elite qualité Courrier. Pour finir cette longue description des extensions disponibles autour du 600 XL voici la tablette tactile « Touch Tablet » avec la-

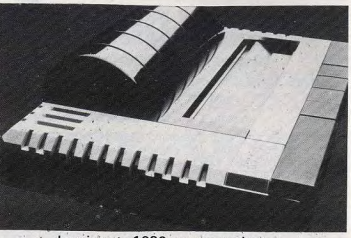

Imprimante 1020, quatre couleurs.

quelle, vous pourrez écrire en lettres manuscrites, dessiner et tracer des diagrammes avec un doigt ou bien encore la pointe du stylet. Des boutons poussoirs permettent de commander le début et la fin du tracé.

Le 600 XL possède un Basic Atari incorporé et 16 Ko mémoire vive extensible à 64 Ko : 24 Ko Rom dont 10 sont utilisés par l'interpréteur Basic. Son microprocesseur est le célèbre 6502 C. La touche « Help », d'un grand secours pour les programmeurs débutants, permet de retrouver les instructions Basic nécessaires à la réalisation de logiciels, ou bien redonne le menu d'un programme en cours d'utilisation. Une très bonne initiative d'Atari qui oriente cet ordinateur vers un travail d'initiation.

Comme les modèles 400 et 800, le nouveau 600 XL possède l'une des meilleures palettes de couleurs pour un ordinateur familial : on en compte plus de 256. De merveilleuses qualités graphiques sont disponibles avec une haute résolution de 320 x 192 pixels et l'excellente gamme de couleurs. Si vous vous trouvez limité par le langage Basic et voulez créer des jeux d'action rapide sans trop de difficulté, utilisez le Forth. Ce langage est aussi rapide que l'Assembleur, sans en avoir la difficulté. Le Basic Atari du 600 XL est légèrement plus rapide que celui du 800, ancienne version. Il possède même une instruction qui permet de commander un joystick dans un logiciel. L'édition de programme est aisée, ce qui aide et soutient le débutant dans sa découverte de l'informatique. Bien sûr le programmeur utilisant le langage machine bénéficie aussi de cette facilité d'édition qui n'est pas toujours bien exploitée sur les micro-ordinateurs familiaux. Le Basic Atari est d'une programmation parfois un peu lourde mais le résultat mérite bien quelques petits efforts. Programmer des sons ou des graphismes demande une certaine habitude du Basic, mais avec des langages plus sophistiqués comme le Microsoft Basic II

### ter pleinement des qualités du 600 XL. La programmation d'une couleur est un neu différente (en le sachant on évite les mauvaises surprises). **Pokey commande** un svnthétiseur vocal

(Basic standard), il est possible de profi-

Le 600 XL possède quatre modes graphiques dont la haute résolution. Comme sur la majorité des micro-ordinateurs actuels, 29 caractères semi-graphiques sont directement accessibles au clavier. Ils faciliteront la réalisation de graphiques pour un programmeur débutant, qui ne retrouve pas, bien sûr, la qualité proposée avec la haute résolution. Cependant dans un logiciel ludique Basic, les caractères semi-graphiques sont d'une grande utilité. L'Atari 600 XL vous fera découvrir l'univers du synthétique allié aux jeux. Ce micro-ordinateur plein de malice, possède un circuit appelé « Pokey » commandant un synthétiseur musical. Il contrôle quatre synthétiseurs programmables au niveau du volume sonore, du timbre et de la tonalité sur trois octaves et demi. On dispose ainsi de 256 fréquences qui transforment le 600 XL en un véritable synthétiseur.

Les manuels Atari sont de bonne qualité, celui du 600 XL ne fait pas exception à la règle. Avec le mode d'emploi, un livret de références sur la programmation en langage Basic aide le manipulateur débutant à faire ses premiers pas dans le monde informatique.

L'un des atouts incontesté du 600 XL est sa ludothèque très variée. Pour son dernier modèle, la firme Atari a choisi une autre orientation ludique. En plus des jeux d'arcades, elle nous fait découvrir des jeux éducatifs. En fait la compatibilité avec certains programmes sur cartouches, disquettes et cassettes des autres micro-ordinateurs confère au 600 XL une ludothèque très étendue dès sa commercialisation. Chez Hatier, les créations sont en grande partie éducatives et l'ordi-

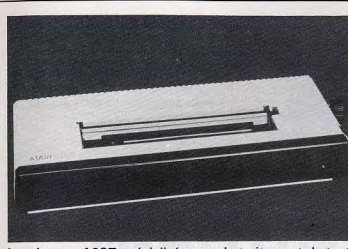

Imprimante 1027 spécialisée pour le traitement de texte.

nateur devient aimable pédagogue. Calcul, orthographe et éveil sont les trois grands thèmes de cette nouvelle gamme de logiciels en francais. Avec La Quête du Graal, découvrez l'épopée des chevaliers de la Table Ronde en vous familiarisant avec le calcul et la logique. La chasse aux fautes, concu comme un jeu d'action, yous fera tirer sur les mots mal orthographiés. (Un exercice très bien réalisé qui apprendra à écrire correctement les mots les plus difficiles en s'amusant !) Plus le joueur remporte de victoires sur les termes erronés, plus la vitesse de défilement des mots augmente.

### Des petits hommes verts

Miliken propose aux Etats-Unis des logiciels d'éducation récréative aujourd'hui traduits en Français comme Golf, Les bonbons. Crocodile et Extra-terrestres qui apprendra aux plus jeunes à reconnaître, à assimiler les chiffres et à compter en jouant avec des soucoupes volantes et les fameux petits hommes verts. Vifi Nathan pour sa part a choisi les Chiffres et les Lettres, jeu inspiré de l'émission télévisée. La marque Lab s'est tourné, elle vers des applications plus scientifiques, avec des logiciels qui transforment l'ordinateur en un véritable laboratoire. Le plus surprenant est un produit conçu sous la houlette du grand peintre Agam ; il s'agit d'un jeu éducatif dont l'intérêt est de développer les sens artistiques et d'observation en même temps que les réflexes des individus de tous âges. Les 256 couleurs du 600 XL sont pleinement utilisées dans ce logiciel. Vous devez replacer une teinte dans une palette qui défile sans arrêt sur l'écran à une vitesse plus ou moins rapide. On trouve également un logiciel Logo d'initiation à la programmation destiné en particulier aux enfants désireux de découvrir les plaisirs de la programmation.

Atari commercialise également des disquettes ludiques comme Cavern of Mars (la Caverne de Mars). Il s'agit d'un

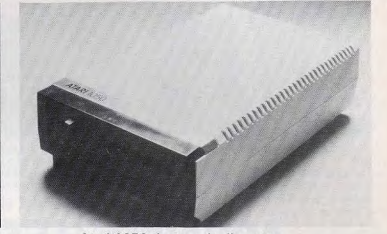

Atari 1050, lecteur de disquette.

voyage au centre de cette planète. Le créer son propre jeu d'arcade. Etrange vaisseau spatial Voyager est sur l'aire de non ? En fait avec ce programme rien n'est plus simple, il n'est pas nécessaire lancement. l'équipage n'attend plus que vous ! Cette mission surprendra, car elle se déroule, non pas dans l'espace, mais dans d'immenses galeries souterraines. Une multitude de vaisseaux ennemis et d'obstacles en tout genre rendront ce vol périlleux. Après quelques minutes, la galerie se rétrécit de plus en plus et chaque erreur de pilotage peut être fatale. La Caverne de Mars est un jeu d'action de la seconde génération, les graphismes étant assez simplistes dans l'ensemble. Il pourrait être comparé aux jeux sur console et n'exploite absolument pas les capacités

### **Des graphismes** inattendus

du 600 XL

Nous avons gardé le meilleur pour la fin. L'Arcade Machine est un logiciel ludique très particulier. Avant de jouer il faut de connaître un langage de programmation. Seule une bonne connaissance de l'anglais sera utile, pour comprendre le fonctionnement de chaque ordre. Il faut avant tout créer les bases et les limites du jeu, c'est-à-dire les différents niveaux de difficulté et le cadre graphique. Ensuite, en ne pressant pas plus d'une touche par ordre il faut sélectionner les sons et les graphiques (vaisseaux spatiaux, bombes, etc.). Il est possible de créer son propre graphique à l'aide d'un joystick. Les dessins sont également réalisables sans problème. Il suffit d'animer l'ensemble et de jouer. En réalité si la création du ieu n'est pas trop compliquée, elle de ▶

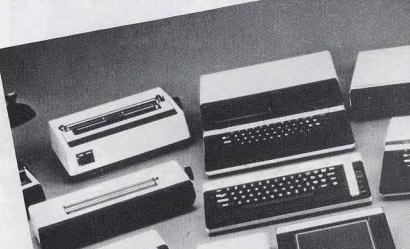

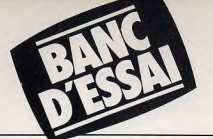

ande une certaine habitude. Lors des premiers essais on se trouve rarement devant les graphismes attendus. Mais en lisant attentivement le fascicule fourni avec le logiciel, cela devient rapidement sauvegarder sur disquettes ses meilleuun jeu d'enfant. Il est alors possible de sauvegarder sur disquertes ses memet des jeux sans connaître la programmation. Et puis si vous désirez arrêter la éation, vous pouvez à tout instant faire une partie de Space invaders présente sur la même disquette pour vous détendre

Des cartouches ludiques Atari avec de bien meilleurs graphismes devraient apparaître, dont les best-sellers des salles de jeu : Pole position et Donkey Kong. Dernier détail : sur les cassettes il existe deux pistes de lecture, l'une pour le programme et l'autre pour la musique ou les paroles. Certains logiciels éducatifs donnent les règles du jeu oralement pendant le chargement du programme. Une innovation qui ne manque pas d'intérêt, et évite une longue attente inutile. Le 600 XL est un ordinateur plein d'atouts et d'avenir qui se forgera une place de choix. Sa totale compatibilité avec les anciens modèles 400 et 800 le dote d'un grand nombre de logiciels et d'extensions, ainsi que d'une bibliothèque assez importante, avec des ouvrages comme « 101 jeux et trucs sur Atari 400 et 800 » aux éditions<br>du PSI. **Bertrand RAVEL** 

### Nous avons aimé :

- · son nouveau rapport qualité/prix
- ses extensions ludiques
- · son design le port cartouche
- 
- Nous avons regretté:
- · son langage de base le prix des extensions peu puissant

# **AQUARIUS: LE SON ET LIMAGE**

Lancé aux U.S.A. par Mattel, l'Aquarius arrive sur le marché quelques mois après la sortie de l'extension programmable pour Intellivision. Mais, Mattel renonçant, cette fois, à se risquer dans l'Hexagone, c'est Leyco-France qui en assure la diffusion. Prix de ce nouveau joujou : environ 1 200 francs.

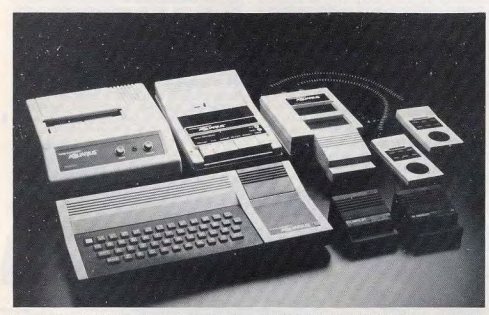

Le « look » de l'Aquarius, sort de l'ordi- programmation assidue. Une seule tou-<br>naire, Rien d'étonnant, il a été créé par che, blanche et bleue, se distingue de naire. Rien d'étonnant, il a été créé par che, blanche et bleue, se distingue de Bartone, célèbre designer automobile, toutes les autres, il s'agit du « Reset » qui Bartone, célèbre designer automobile. toutes les autres, il s'agit du « Reset » qui<br>Une harmonie de couleurs et de formes ne bénéficie par ailleurs d'aucune protec-Une harmonie de couleurs et de formes ne bénéficie par ailleurs d'aucune protec-<br>très réussie, un boîtier beige et noir légè- tion. Sovez prudent ou sinon l'irréparable très réussie, un boîtier beige et noir légè-<br>rement relevé vers l'arrière, tout rement relevé vers l'arrière, tout se produira un jour et dans ce cas, vous concourre à lui donner un air gai. Sur la pourrez dire adieu à votre programme droite de l'appareil, 'une petite surface<br>bien intégrée au design a été prévue pour bien intégrée au design a été prévue pour **Pour les programmeurs** la connection de certaines extensions. Le **Prour les programmeurs** clavier et ses touches en plastique souple<br>de couleur bleu surprend de prime abord. Mais à la longue, il se montre fort agréa-<br>ble : avec lui aucun risque de mal aux doigts, même après plusieurs heures de

pourrez dire adieu à votre programme

Aucun distributeur ne songe aujourd'hui à<br>commercialiser un micro-ordinateur sans ses propres extensions. Ordinateur de jeux à part entière. *l'Aquarius* possède son boîtier d'extensions. Celui-ci comprend deux joysticks à 16 directions et 6 touches d'action. Il dispose d'une animation sonore de 2 sons et se connecte à des modules mémoire (morte et vive) de 4 ou 16 Ko.

Que les programmeurs en herbe et les autres ne s'inquiètent pas, toutes les extensions classiques, magnétophone, imprimante. extensions mémoire sont aujourd'hul disponibles. Deux extensions supplémentaires sont attendues également. La première, la boîte périphérique, se branche directement sur l'Aquarius. Elle comprend un contrôleur de disquettes, deux lecteurs de disquettes compatibles CP/M et trois mémoires de 16 Ko Ram portant ainsi la mémoire vive a 52 Ko Ram. La seconde extension est un modem téléphonique, coupleur acoustique. L'Aquarius fonctionne en Pal sur la prise d'antenne UHF. Sur les téléviseurs Secam, il faut donc utiliser la prise Péritel. Avec cette dernière, l'image produite est presque irréprochable.

L'Aguarius a pour langage résident le Basic Microsoft. L'utilisateur dispose d'une véritable haute résolution 320 x 192 pixels et de 16 couleurs de fond ou caractères. En basse résolution, plus de 250 caractères semi-graphiques sont disponibles par l'intermédiaire de l'instruction CHR (I) : bonhomme, avion. canon laser, signes de jeux de cartes, ils faciliteront la création de dessins. Un petit détail qui a son importance, bon nombre d'ordres vous font utiliser un abondance de « poke ». Exemple, le poke 13 569,1 donne accès à la couleur rouge. En revanche, la création de sons est très

facile, II suffit de programmer une note et sa durée. Sachez aussi que le Basic élémentaire n'intègre pas l'instruction « joy » qui commande le joystick.

### **Un jeu réservé aux gourmands**

L'Aquarius peut cependant être programmé en Basic étendu, en langage machine ou bien encore en Logo. A chacun ses goûts. Un cache visualise le clavier de plus de 49 touches préprogrammées. Le maniement de l'Aquarius s'avère à la fois plus facile et plus rapide. A souligner également, les deux manuels d'utilisation accompagnant l'Aquarius ont été traduits en français. Chaque instruction Basic est expliquée et illustrée par un mini programme. Ce manuel bien pensé permettra au débutant d'acquérir les bases de la programmation.

Côté jeux, la gamme des logiciels est encore restreinte, car les cartouches Rom ne sont pas compatibles avec la console de jeux *Intellivision*: Nous ne pouvons que le regretter. Cependant leur maniement est pratique et agréable.

Comme ses concurrents, l' Aquarius possède un large éventail de logiciels ludiques, pratiques et éducatifs. Ce dernier thème se taille d'ailleurs une place de choix il semble même qu'il ait un bel avenir. Enfin, détail pratique, les jeux sont livrés avec de petits caches assignant une fonction précise à chacune des touches des joysticks.

Parmi les jeux proposés, nous avons retenu Burgertime, un logiciel original réservé aux gourmands. L'intrigue est cocasse. En effet, comment préparer un hamburger quand les saucisses et les cornichons se rebellent et se lancent à votre poursuite ? Fuyez, sans oublier qu'il vous faut malgré tout constituer un hamburger ; peut-être pourrez-vous ainsi prendre au piège l'un de vos poursuivants entre les steacks hachés, les feuilles de laitue ou les tranches de pain. Si la situation devient critique, une seule solution, leur jeter du poivre pour les paralyser

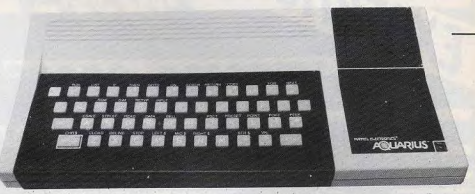

quelque temps. Lorsque de nouvelles provisions apparaissent, ne les laissez pas passer car vous ne disposez que de quatre soufflets à poivre.

### **Votre vie est en jeu**

Les graphismes de ce jeu sur Aquarius sont légèrement plus dépouillés que sur la console *Intellivision*, mais restent dans l'ensemble assez bons. Burgertime demande un peu d'entraînement. car les poursuivants sont redoutables. Vous vous rendrez vite compte que le hamburger du chef n'est pas si évident à composer, alors essayer plutôt le hamburger géant. Ce jeu est une adaptation d'arcade, un best-seller du genre.

Tron Deadly Disks est une reprise du film de Walt Disney « Tron ». Thème existant chez de nombreux constructeurs, il fait aussi partie de la gamme ludique de l'Aquarius. Ici il ne s'agit pas d'un jeu d'encerclement à moto comme dans le film, mais du lancer de disque entre deux adversaires. Attention ne laissez pas échapper le « frisbee » car votre vie est en jeu. D'excellents graphismes rendent l'action de ce jeu très réaliste. II existe aujourd'hui une dizaine de jeux couvrant tous les thèmes. D'autres suivront dans les mois à venir. Dans le domaine des jeux éducatifs, l'un des seuls logiciels disnonibles en français est le Logo : une manière d'apprendre la programmation sans peine ! 15 autres logiciels éducatifs sont prévus pour améliorer ses connaissances : mathématiques, lecture, orthographe, histoire, géographie... Ils seront commercialisés au cours du premier trimestre 1984.

Des logiciels « plus sérieux » sont aussi disponibles. Il s'agit de Fireform (gestion familiale) et de Fileform (fichier d'information). Plus de 15 nouveaux logiciels seront commercialisés dans le courant de l'année. Education physique, art de la table etc.

Aquarius est un excellent micro-ordinateur qui conviendra surtout aux débutants. Son manuel très bien réalisé explisans ambiguïté les quelques aspects épineux du Basic. Son prix le place entre e ZX 81 et le Spectrum ou l'Oric. Ses 16 e ZX 81 et le Spectrum ou l'Ornc. Ses To-<br>couleurs, sa haute résolution, ses exten-<br>sions mémoire vive l'annoncent comme<br>concurrent du ZX 81. L'Aquarius, tout<br>comme le laser 200 est accessible à<br>toutes les bourses, et idéa sions mémoire vive l'annoncent comme concurrent du ZX 81. L'Aquarius, tout<br>comme le laser 200 est accessible à toutes les bourses, et idéal pour s'initier à<br>l'informatique.

**Bertrand RAVEL** 

### **Nous avons aimé** :

- son port cartouches
- son rapport qualité/prix.
- ses extensions ludiques et de programmation
- la maniabilité des joysticks.
- Nous avons regretté
- · sa ludothèque encore faible • l'incompatibilité avec la console
- de jeux
- la programmation de couleurs-

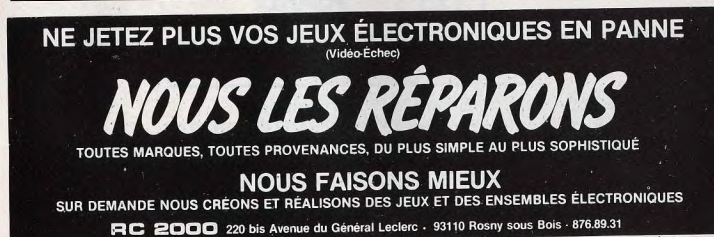

24

 $-25$ 

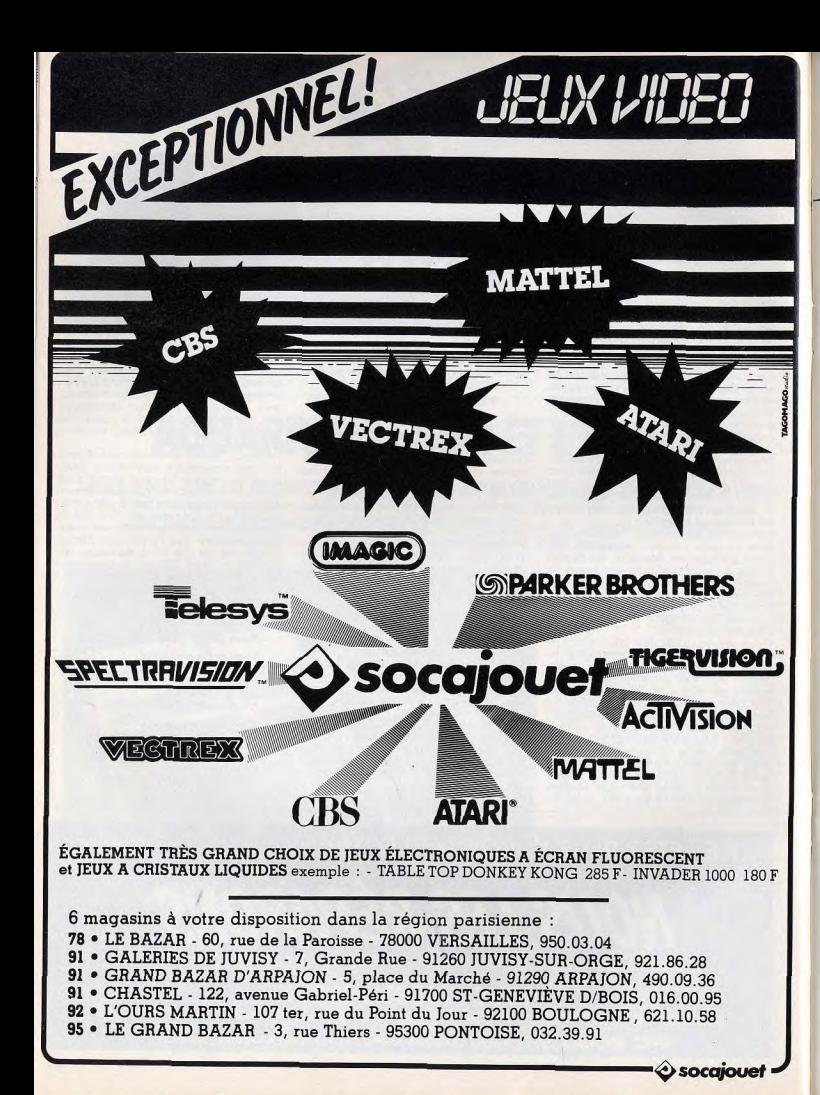

# SEGA SC 3000: PRIORITE AUX JEUX D'ACTION

La firme japonaise Sega -dont la réputation pour les jeux vidéo n'est plus à fairese lance dans la production d'un ordinateur familial. Avec en prime une vingtaine de très bons jeux d'action. Son prix : environ 1 900 francs.

L'esthétique du Séga SC 3000 est très classique et n'appelle pas de commentaires particuliers. Son poids est, par contre, plus étonnant, le boîtier étant si léger que l'on peut se demander s'il n'est pas vide I Nous disposions pour notre essai d'un appareil japonais que nous avons branché sur un moniteur japonais. La mise en place est facile. A l'allumage de l'appareil... rien ne se passe ! C'est qu'il faut engager une cartouche dans le logement prévu sur le flenc droit de l'appareil, sinon ce dernier ne sait rien faire. L'image obtenue est alors remarquablement stable, de grande finesse et aux couleurs bien saturées. Le moniteur yet sans doute pour quelque chose et il faudra voir l'adaptation aux normes françaises. laquelle semble toujours poser quelques problèmes aux constructeurs.

autorise ainsi une animation digne de jeux d'arcades. Les fonctions sonores ne sont pas oubliées : « Beep » émet un « bip » et « Sound » contrôle six canaux. Le premier de ces canaux contrôle les silences, les deuxième, troisième et quatrième contrôlent fréquence et volume pour obtenir des notes at des accords. Le cinquième canal gère les bruits blancs tandis que le sixième est dévolu au bruits an phase, chacun d'eux gardant le contrôle de la fréquence et du volume. Mais tout n'est pas pour le mieux dans le meilleur des mondes. A cette gamme d'instructions fort complète, il manque une instruction simple, pourtant indispensable, celle de la durée, toute note commencée se continue indéfiniment. Ce qui sous-entend qu'il faudra jongler avec les boucles d'attente puis couper le son par les commandes de silence. Dommage, car sans cet oubli, on disposerait de l'un des outils les plus complets pour <sup>l</sup>es bruitages

Actuellement, les extensions se limitent à l'imprimante, au lecteur de cassette et ux manettes de jeu. Ces manettes s'enfichent sur une prise située sur le de l'appareil. Les manettes ellesmêmes ne nous ont guère séduits. D'esthétique très quelconque, elles disposent de deux boutons d'action situés sur les

côtés du boîtier (droitiers et gauchers se retrouvent à égalité). Mais la prise en main est désagréable, on sent mal les boutons d'action ainsi que le manche. Et puis, s, au bout de quelques minutes de jeu,<br>crampe gagne. Par bonheur, la prise est de même format que celle des manettes Atari et surtout des très bonnes manettes Spectravision. Seuls les jeux utilisant les deux boutons d'action seront gênés par le changement de manette. La gamme de logiciels ne comprend encore

que des jeux d'action.<br>Le *Séga SC 3000* se présente donc comme un bon produit, compétitif, doté de très bonnes possibilités graphiques et dont les possibilités sonores, étendues, seraient quasi parfaites si seulement existait une programmation simple de la durée des sons.

### Nous avons aimé

- les possibilités graphiques remarquables
- 
- les 32 sprites<br>• les possibilités sonores

### Nous avons regretté :<br>• le clavier

- le clavier<br>• la programmation complexe de
- la durée des sons
- les manettes de jeu

Une animation digne des jeux d'arcades

Le clavier est composé de touches en gommes, de consistance un peu molle, rappelant tout à fait le clavier du Spectrum, en moins ferme. L'entrée des motsclés s'effectue soit en les écrivant lettre par lettre, soit en une seule opération en appuyant conjointement sur la touche fonction et le mot-clé correspondant. Toutefois, seuls quarante-huit mot-clés sont accessibles avec le second dispositif, les autres devant être obligatoirement entrés de façon plus classique. Mais les plus courants sont tout de même présents. le Séga SC 3000 dispose d'un Basic type Microsoft. Ce Basic, dū à la société Mitec, n'est pas résident, mais logé sur cartouche. La définition graphique est de 192 x 256 pixels et seize couleurs sont disponibles. La haute définition est gérée par de multiples fonctions : « Line » trace une droite entre deux points que « Bline » efface. « Paint » colorie une figure fermée, « Circle » autorise le dessin de multiples courbes, cercles, ellipses, arcs que « Bcircle » efface. « Pset » et « Preset » allument et éteignent un pixel. Avec « Pattern », vous pourrez définir un caractère parmi les deux cent vingt-quatre possibles (il en existe déjà cinquante-trois prédéfinis), « Mag » donnera la taille (double hauteur et largeur) et la combinaison des caractères définis pour en créer un nouveau plus complet. Enfin « Sprite » gère les trente-deux sprites dispon ibles. La présence de ces sprites at leur nombre

\$184 \$0-3000 1 . BEBEER DE DE DE L 同 **DI** rege aangaan.<br>Taasanaan saa kT.,

ridique que celle accordée aux films, c'est-à-dire de la loi du<br>11 mars 1957 sur la propriété littéraire et artistique. En d'autres termes, les tribu-

naux français considèrent que les programmes de jeux vidéo sont des œuvres littéraires et artistiques, et que dès l'instant où ces programmes sont originaux, leur créateur bénéficie de ce qu'on appelle le droit d'auteur, qui comprend, notamment, un monopole moral sur l'œuvre ainsi qu'un monopole d'exploitation commerciale de celle-ci.

Le droit d'auteur interdit de copier, de reproduire et de commercialiser l'œuvre ainsi reproduite sous peine de poursuites devant les tribunaux. Mais. en matière de reproduction illégale et de « copiage », il convient de distinguer trois hypothèses différentes ; la piraterie, la contrefaçon à proprement parler et le plagiat.

La piraterie c'est la reproduction illicite, d'une manière mégrammes pirates. canique, des programmes de jeux et leur commercialisation

d'une construction jurisprudentielle qui vise à réprimander de contrefaçon.

illicite sous leur marque d'ori- façon dans la mesure où elle gine ou sous une marque trom- constitue, en plus, un acte de peuse. La piraterie n'est pas un concurrence déloyale par « la délit spécifique si l'on se réfère mise en œuvre de moyens de au Code pénal, il s'agit en fait désorganisation interne d'une entreprise concurrente ». La piraterie est répréhensible même plus sévèrement certains types si l'objet piraté ne bénéficie pas d'une protection par le droit

### Le Code pénal est formel : la piraterie n'est pas un délit!

Bien que la piraterie des jeux d'auteur.

vidéo soit moins connue que La contrefaçon est à proprecelle qui existe en matière de ment parler « la reproduction. disques ou de vidéogrammes, la représentation ou la diffuelle n'en représente pas moins sion (en totalité ou en partie), un phénomène international par quelque moyen que ce soit. non négligeable. Ainsi, selon le d'une œuvre de l'esprit en viodire même des professionnels lation des droits de l'auteur. américains, les programmes tels qu'ils sont définis et réglecommercialisés aux U.S.A. sementés par la loi ». La contreraient pour un tiers des profaçon en matière de propriété littéraire et artistique est sanc-Sur le plan juridique la piraterie tionnée par une amende maxise distingue de la simple contre- male de 30 000 F, conformé-

**With** 

OGISERVICI

 $1 - 15$ 

ment aux articles 425 et 426 du Code pénal.

Le plagiat est l'emprunt habile de l'idée ou de certains éléments d'une œuvre. Mais les idées ne sont pas protégées, et dès l'instant que le plagiaire a habilement modifié la composition et l'expression de l'œuvre à laquelle il emprunte, il n'est pas punissable. Le plagiat habile est moralement coupable mais juridiquement irréprochable.

La protection des jeux vidéo par le droit d'auteur est une mesure appropriée puisqu'elle offre une protection raisonnable au moindre coût. En effet, pour être protégé par le droit d'auteur, un programme ne doit faire l'objet d'aucune procédure particulière. Il est protégé par la loi dès qu'il est écrit. et ce sous la seule condition qu'il soit original.

Toutefois l'application aux jeux<br>vidéo de la loi du 11 mars 1957 sur la propriété littéraire et artistique soulève quand même plusieurs questions. Comment, par exemple, distinguer le jeu

ment vos programmes par cor-

respondance parmi des cen-

taines de références tout en

étant réqulièrement informés

des dernières nouveautés.

2 - LA GARANTIE DE LA<br>CARTE CLUB LOGISERVICES

annuelle de 280 F vous avez

droit à de multiples avantages

% de réduction sur le catalogue.

sous 15 jours le jeu choisi qui vous

- La possibilité de nous renvoyer

sera racheté à 75 % de sa valeur

Icout équivalent à une location).

CRO VIDEO

8, rue de Valenciennes 75010 PARIS

Demandez vite le catalogue

LOGISERVICES, il est gratuit I

Moyennant une cotisation

vidéo « pirate » ou « contrefacteur », et donc condamnable, du jeu vidéo « plagiaire », et non condamnable ? Ou, en d'autres termes, jusqu'où peut aller le créateur de jeux vidéo lorsqu'il « s'inspire » des jeux déjà commercialisés ? Pour répondre à ces questions avec quelque précision il convient de procéder à une analyse de tous les éléments qui constituent le programme de jeu, c'est-à-dire non seulement sa représentation télévisuelle mais aussi, et surtout, son principe, son algo-

rithme et son programme. A l'origine de chaque jeu il y a une idée. Toutes les idées sont libres et ne bénéficient pas, normalement, d'une quelconque protection juridique. Les dispositions protectrices de la loi du 11 mars 1957 ne concernent pas les idées exprimées mais la forme originale sous laquelle elles sont exprimées.

Ce principe fondamental a été rappelé par un magistrat américain, le juge Young, dans une affaire concernant une suppo-

**ELECTINO** M PÉREIRE · TÉL. 7661177

ouvert de 10 h à 19 h 30 117, AVENUE DE VILLIERS 75017 PARIS

sée contrefacon du jeu Asteroïds. Selon ce juge : « Il est clair que le défendeur a basé son jeu sur le jeu protégé du plaignant : d'une manière plus directe, on peut dire que le défendeur a pris l'idée du plaignant. Cependant le droit d'auteur ne l'interdit pas. La prendre un jeu traditionnel (jeu

sent pas application sous une forme générale identique de nature à créer une confusion entre les deux œuvres » (CA Paris, 16 décembre 1957). Si l'idée n'est pas originale, c'est-à-dire si elle ne fait que re-

**Toutes les idées** sont libres... donc sans protection juridiave !

n'est attribuée qu'à l'expression de l'idée et non pas à l'idée ellemême »

Mais il convient quand même d'apprécier le caractère original ou non de l'idée sur laquelle repose le jeu, car si l'idée est originale « même si elle n'est pas susceptible d'une appropriation privative, son auteur, lorsqu'il en aura fait application dans une œuvre radiophonique ou littéraire, est en droit d'exiger

protection par le droit d'auteur de société, de sports, etc.) on peut même se demander si elle constitue une « œuvre » au sens de la loi de 1957. En effet, « une œuvre de l'esprit ne bénéficie de la protection légale que dans la mesure où elle se caractérise des œuvres antérieures par des caractères de son originalité et de son individualité » (CA Paris, 29 novembre 1973).

que des concurrents n'en fas-

Mais d'une manière générale l'utilisation habile d'une idée, si elle n'aboutit pas à une reproduction servile de l'œuvre originale, ne constituera qu'un simple plagiat qui ne peut être réprimé par la loi.

Les conceptions abstraites ou scientifiques ne sont pas protégées par le droit d'auteur. Il en est ainsi parce que ces créations ne présentent pas de caractère esthétique. Les algorithmes généraux ou élémentaires comme ceux qui sont reproduits dans certaines revues sont donc, à notre avis, exclus de toute protection par le droit d'auteur, et ceci d'autant que ces algorithmes « énoncent sous une forme nécessaire des lois ou des procé-

dés de caractère technique ». Certains algorithmes très particuliers ou très détaillés, qui dépassent l'énoncé d'un simple concept technique général et présentent de ce fait un caractère original, devraient à notre avis bénéficier de la protection du droit d'auteur. Il en est ainsi de certains algorithmes particuliers des programmes de jeux d'échecs, dont la reproduction

LES JEUX ÉLECTRONIQUES DU FUTUR AU PRÉSENT<br>IMPORTATION DIRECTE DES U.S.A. CBS ET MATTEL **PROMOTION D'EI** EN VUE RENOUVELLEMENT STOCK. REMISE DE 20% A 40% SUR TOUS LES JEUX sortis avant le 31 Décembre 1983 IMAGIC - MATTEL - ATTARI - CBS - ACTIVISION - PARKER - VECTREX Bon à renvoyer à . VENTE PAR CORRESPONDANCE Pour la province, ELECTRON met à votre disposition 117, AVENUE DE VILLIERS 75017 PARIS · TÉL. 7661177 une ligne gratuite : 16 (05) 41.65.55. Je désire recevoir gratuitement et sans engagement de ma part une docu-**. SERVICE "NOUVEAUTES"** mentation complète des jeux électroniques proposés par ELECTRON. · Pour tout savoir et passer vos commandes Prénom par téléphone 24h sur 24, appelez le 16 (1) 622.17.79 Nom-· Transformation UHF/PERITEL pour les consoles MATTEL Adresse Prix . 390 F. Délai . 1 semaine (possibilité de location) Code postal VENTE-REPRISE LOCATION dille

 $Age.$ 

Type de console ..

Exclusif: ne regrettez<br>
plus jamais lachat<br>
dun jeu vidéo! Offrez le catalogue En offrant à votre machine le cataloque LOGISERVICES vous vous assurez d'une double sécurité

- LA GARANTIE DES MEILLEURS JEUX VIDEO impitoyablement sélectionnés pour vos consoles ATARI 2600, CBS COLECOVISION ou vos microordinateurs ATARI 400/600/800, Commodore CBM 64, VIC 20, ORIC, SPECTRUM et TEXAS TI 99/4A Désormais vous pourrez commander tranquille-

-------Je désire recevoir gratuitement le catalogue LOGISERVICES NOM . . . . . . . . . . . . . . . PRENOM . . . . . . . . . . . . . . . Type de micro : ............................... a découper et a envoyer à l'adresse ci-congre

TILT:

devrait être assimilée à une contrefacon.

Après l'algorithme, il nous faut examiner le programme<br>« source ». On appelle programme source le programme écrit par le programmeur dans un langage de programmation (Basic, Pascal, etc.). Un programme de jeu « amateur » comporte de 150 à 300 lignes ou « instructions », alors qu'un jeu perfectionné en comporte de 2 000 à 3 000. A titre indicatif, la mise au point de Pac Man, en 1980, a coûté 3,2 millions de dollars et nécessité le concours de près de 800 personnes, alors que de nos jours n'importe quel adolescent de 15 ans qui sait pianoter sur un micro-ordinateur est capable de faire sa version de ce jeu en quatre ou cinq heures.

L'exemple que nous venons de citer met en lumière le problème de la structure même du programme, qui découle d'ailleurs directement de l'écriture de ses algorithmes particuliers. Si n'importe quel programmeur amateur est capable de produire une « imitation » d'un autre jeu, il sera bien incapable dans la majorité des cas de produire un programme aussi élaboré que l'original. Ainsi, s'il existe des dizaines de programmes de jeux d'échecs, qui semblent comparables au consommateur moyen, seuls les jeux les mieux programmés sont capables de battre un champion.

En d'autres termes, l'aspect télévisuel d'un programme doit. dans certaines circonstances. être ignoré par rapport à ses « performances » techniques qui font sa véritable valeur, et qui n'en font pas, de ce fait. une « copie » d'un programme similaire déjà commercialisé.

Avant d'être introduit dans l'ordinateur, le programme source se présente sous la forme d'une liste d'instructions manuscrites ou imprimées de plusieurs pages. Les revues spécialisées en micro-informatique publient régulièrement des programmes de jeu en langage source réalisés généralement par leurs lecteurs. De plus, les éditeurs spécialisés dans l'informatique commencent à publier des ouvrages contenant uniquement des programmes de jeux en langage source, généralement en Basic. Quel est le statut juridique de ces divers programmes ' En admettant que ces program-

la matière même, qu'ils aient une certaine originalité, qu'ils sont donc ainsi effectivement couverts par le droit d'auteur, plusieurs constatations s'imposent. Primo, les auteurs de ces programmes, qu'ils soient lecteurs ou auteurs à part entière, bénéficient de l'exclusivité du droit de reproduction et de représentation accordé par la loi. Ainsi, leurs programmes ne peuvent être reproduits par la presse sans leur consentement. Secundo, les lecteurs qui achètent les ouvrages ou les revues contenant ces programmes ont le droit de les reproduire pour usage privé. Ils peuvent, par exemple, en faire une photocopie à usage personnel. Ces lecteurs ont également le droit de « réaliser » les programmes publiés et de jouer aux jeux ainsi réalisés dans le cadre de leur cercle familial. droit d'auteur. Tercio, l'éditeur de la revue ou La question de la protection du

mes sont inséparables de l'œutraduction directe de l'autre par vre « télévisuelle » dont ils sont l'intermédiaire de la machine. En fait, la majorité des procialisés, eux, ne contiennent que le langage objet. Le langage objet n'étant lisible que par la machine, peut-il bénéficier de la protection par le droit d'auteur ? Cette question est à l'origine d'une abondante jurisprudence aux U.S.A., où il est maintenant admis que ce langage peut bénéficier, au

Hetuel

### Dans la généalogie de Pac Man, une innombrable quantité de bâtards

la doctrine ou la jurisprudence

pas reconnaître la protection

par le droit d'auteur au langage

objet aboutirait indirectement à

refuser la protection par le

droit d'auteur à tous les pro-

En modifiant le nombre de

ROMs contenues dans les

grammes.

de l'ouvrage ou les autres lecteurs ne peuvent convertir les programmes ainsi publiés ni les commercialiser sans l'autorisation expresse de auteurs de ces programmes.

Les programmes sources amateurs ou même certains programmes de jeux pour microun programme de jeux ordinateur (ZX 81, Vic 20, T1 d'échecs. 99...) se présentent générale-La protection du langage objet ment sous la forme d'enregis-

trements sur mini-cassettes. Les possesseurs de ces cassettes française. Mais il est certain peuvent les utiliser dans le que « l'enregistrement d'une cadre de leur cercle familial, ils œuvre sur un programme d'orne peuvent pas, normalement, dinateur, sur une bande ou les louer sans l'autorisation de dans une mémoire morte ne déleur auteur ou de leurs distributruit pas plus les droits de l'auteurs. En revanche, ils peuvent teur du programme que ne le éventuellement en faire une fait l'enregistrement d'une copie à usage privé. œuvre sur un film en celluloïd ». De toute manière, ne

Le programme source est transformé par la machine en un langage objet de type binaire avant de donner lieu à l'œuvre télévisuelle que connaît le joueur. Le profane peut se demander en quoi la protection du langage objet diffère du langage source puisque l'un est la

certains cas, à modifier d'une grammes de jeux se présentent façon notable le graphisme, les sous la forme de « cartouches » sons et les mouvements du jeu enfichables, qui contiennent des original « mémoires mortes » ou Ainsi une société américaine a ROMs, dans lesquelles le proété condamnée pour contrefagramme du jeu, a été « brûlé » çon parce qu'elle avait mis sur le marché un kit de 5 ROMs, directement à partir du langage objet. En d'autres termes, si le destiné à modifier le prolangage source est une étape gramme du jeu Pac Man. Une normale des jeux amateurs, ou fois que ces ROMs étaient de tous les programmes origimises en place dans la cartounaux, les programmes commerche du jeu Pac Man, au glouton jaunâtre se substituaient

des personnages de formes différentes. Mais comme le labyrinthe et le principe du jeu de Pac Man subsistaient dans le programme ainsi modifié le uge a relevé la contrefacon. On peut s'interroger sur la position que prendront les tribunaux français le jour où ils demême titre que le langage vront se prononcer sur la source, de la protection par le légalité d'un kit destiné à modifier un programme de jeu. S'il aboutit à la création d'une œuvre télévisuelle originale, il n'y aurait pas, en théorie, contrefaçon et la commercialisation d'un tel kit devrait être considérée comme licite. Mais par ailleurs, le droit français re-

connaît à l'auteur un droit moral sur son œuvre, droit moral qui interdit à toute personne autre que l'auteur d'apporter une modification quelconque à l'œuvre originelle. Il convient également de se de-

« cartouches » d'un pro-

gramme de jeu on arrive, dans

langage objet n'aurait qu'un intérêt secondaire s'il n'était pas mander dans quelle mesure un relativement facile de vider les jeu vidéo peut être légalement ROMs et d'en faire ensuite des protégé par le droit d'auteur, copies. C'est le système utilisé puisque les images qui appacouramment par les « pirates », raissent sur l'écran ne sont pas comme le montre une récente normalement séquentielles. affaire américaine concernant qu'elles sont, de surcroît, éphémères et qu'elles découlent diectement de la stratégie et de l'habileté du joueur. n'a pas encore été envisagée par

Certains juristes soutiennent que de ce fait la protection des jeux vidéo par le droit d'auteur n'est concevable que pour la séquence fixe ou répétitive du jeu, c'est-à-dire pour la « séquence d'attirance », qui correspond aux images répétitives enregistrées sur une ROM indépendante et dont le but essentiel est d'« attirer » les joueurs. Cette « séquence d'attirance » s'oppose à la « séquence jeu ». composée de la succession d'images qu'engendre l'habileté du joueur.

Cette dualité a certes un fondement juridique mais elle n'est guère applicable dans la pratique car les deux séquences sont étroitement liées. Cette opposition séquence d'attirance/séquence jeu a d'ailleurs été envisagée indirectement par le tribunal de grande instance de Paris qui l'a rejetée. Son argument était le suivant : « Si le joueur peut déplacer son arme, et moduler la fréquence de ses tirs, si les végétaux et les animaux peuvent subir certaines transformations sous l'effet des projectiles, il convient de constater que ces changements, ces mouvements ne proviennent pas d'une création réalisée par le joueur, mais de ce que ce dernier, en utilisant l'arme dont il dispose, fait surgir, d'un programme préétabli, telle ou telle situation dont le nombre, par nature, est limité ; qu'il s'agit incontestablement d'une œuvre, se manifestant de manière visuelle, par un certain nombre d'images fixes ou mobiles, sur un fond sonore particulier; que l'on peut rattacher aux œuvres cinématographiques ou obtenue par un procédé analogue à la cinématographie et entrant dans le cadre de l'article 3 de la

loi du 11 mars 1957. » Il peut y avoir imitation ou utilisation de l'idée, de l'algorithme ou de programme, mais il est évident que cette imitation ou cette utilisation ne constiturera pas juridiquement une contrefaçon si elle ne transparaît pas dans l'œuvre « télévisuelle ». Mais, pour apprécier l'existence d'une contrefaçon convient-il de juger l'œuvre d'une manière globale ou convient-il de la réduire à ses divers élements ? Car s'il est vrai que le jeu constitue un ensemble pour le joueur, l'assimilation du jeu vidéo à une œuvre cinématographique suggère que, à l'exemple de celle-ci, on en analyse les composantes principales, les images, le scénario et la musique, pour

conclure à une contrefaçon. En analysant les similitudes qui peuvent exister dans le graphisme de deux jeux vidéo, il convient de ne pas oublier que si les graphiques et les couleurs des jeux se sont affinés par l'emploi de programes graphiques et d'autres systèmes d'assistance, il n'en demeure pas moins que les créateurs sont limités par la structure physique de leur support. La technique vidéo et ses contraintes intrinsèques peuvent expliquer des similitudes tant dans les dessins que dans les couleurs.

bre de similitudes d'expression entre les deux jeux. Il est nécessaire de déterminer si les formes similaires sont des formes d'expression qui ne peuvent être évitées dans toutes les versions de l'idée de base. En d'autres termes, la contrefacon implique que le défendeur ait effectivement emprunté à un devancier plusieurs traits, ou un seul. Si la ressemblance peut s'expliquer par une circonstance fortuite, et non par un emprunt, 'exonération s'impose, car l'originalité qui sert de pierre de touche aux droits d'auteur, s'entend en un sens subjectif, à la différence de la nouveauté. Le mouvement et l'enchaînement des effets et des tableaux sont assurément les éléments les plus importants du jeu vidéo. Les jeux, à l'inverse des peintures artistiques ou des œuvres audiovisuelles, visent une clientèle qui n'attache que peu d'importance aux différences esthétiques subtiles. L'attraction principale d'un jeu comme Pac Man est la stimulation provoquée par l'intensité de la compétition. Une personne passionnée par le jeu ne prêtera aucune attention aux différences mineures qui le distinguent effectivement des autres jeux. Un jeu vidéo comporte généralement une musique répétitive lors de la projection de la séquence d'attirance, ou avant le début de la partie, et une série de sons ou de bruitages divers lors de la séquence jeu. On ne peut parler d'œuvre musicale dans les deux cas, mais il est certain que les jeux ont des bruitages caractéristiques, qui les distinguent les uns des

De plus, il ne suffit pas de dé-

terminer s'il v a un grand nom-

piraterie ou de contrefaçon. Si une similitude du programme permet souvent de déduire la piraterie ou la contrefaçon, c'est cependant sur l'analyse de l'œuvre télévisuelle globale que l'on peut distinguer l'imitation plus ou moins servile et déterminer éventuellement si elle est ou non condamnable.

autres, et dont l'utilisation peut

renforcer une présomption de

Selon une position classique de la jurisprudence française, la contrefaçon s'apprécie en fonction des similarités et non pas des différences. Cette évaluation « extensive » de la contrefaçon risque d'avoir des effets, néfastes sur la création dans le

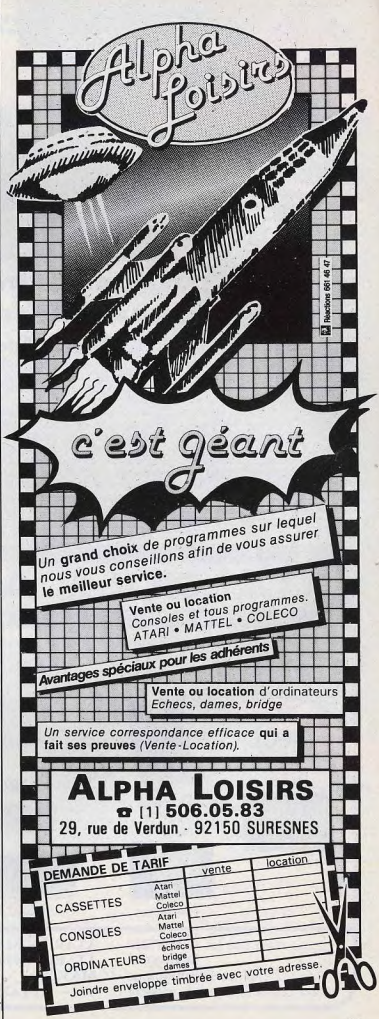

domaine des jeux vidéo. A titre de comparaison, dans une affaire américaine concernant une supposée contrefaçon, du jeu Asteroïds par le jeu Meteors, un juge américain releva 22 similarités et seulement 9 différences entre les deux jeux, mais cela ne l'empêcha pas de conclure à des similitudes accidentelles et fortuites au motif que « dans un jeu vidéo utilisant également comme thèmes les météorites, la majorité des similitudes graphiques sont inévitable ».

Vin autre juge américain est<br>même allé plus loin. Dans une<br>affaire où la société Atari soutenait que le K.C. Munchkin de Philips n'était qu'une copie de Pac Man, il débouta Atari au motif que « le copiage, interdit par le droit d'auteur, dépasse la simple représentation ligne par ligne de l'original. Cela implique nécessairement l'appropriation de la pensée de l'auteur en créant sa propre forme d'expression. Comme le plaignant ne peut prouver la contrefacon.

il prétend que le jeu Munchkin est substantiellement similaire à Pac Man ». Mais, selon le juge malgré une ressemblance certaine du graphisme du labyrinthe, principe même du jeu, les différences qui existent entre le glouton et les fantômes de Pac Man et leurs équivalents dans Les tribunaux de certains pays

que marque. Ainsi les jeux célèbres comme Pac Man, Asteroïds, etc. sont des marques déposées. Commercialiser un jeu sous le titre de « Pick Man » constituerait donc incontestablement une contrefaçon de la marque Pac Man.

Hetuel

### **Pour les tribunaux, les** jeux vidéo sont des œuvres cinématographiques

des œuvres différentes par leur esprit.

Enfin, conformément à l'article 5, de la loi de 1957, le titre « s'il présente un caractère d'originalité est protégé comme l'œuvre elle-même ». Cependant, cette production « sui generis » du titre n'empêche pas une protection complémentaire par le dépôt de ce titre en tant rapport à une jurisprudence

Munchkin font des deux jeux étrangers assimilent les jeux vidéo à des œuvres cinématographiques, et ils bénéficient de ce fait de la protection accordée par le droit d'auteur. Cette protection s'applique dès leur création, et sans formalités particulières, à tous les jeux vidéo qui ont un caractère original. La mise en œuvre du droit d'auteur est complexe, et c'est, par

traditionnelle, qu'il conviendra de distinguer le piratage et la contrefacon répréhensibles du simple plagiat qui ne l'est pas. Cependant pour affirmer et élargir la protection offerte par le droit d'auteur, nous conseillerons aux créateurs de jeux de déposer une enveloppe Soleau avec une copie de leur jeu avant de le communiquer à qui que ce soit, et ce de manière à établir leur paternité sur leurs jeux d'une manière indiscutable ; de déposer éventuellement une ou des représentations de l'image télévisuelle de leur jeu au titre des dessins et modèles, de manière à s'assurer une protection complémentaire et pouvoir utiliser la mention « modèle déposé » ; de devenir membre de l'Agence pour la protection des programmes en cas de distribution commerciale de leurs jeux vidéo, visant à leur assurer une protection plus effective et une aide légale en cas de contrefacon. Un programmeur avertit en vaut deux... .<br>André BERTRAND

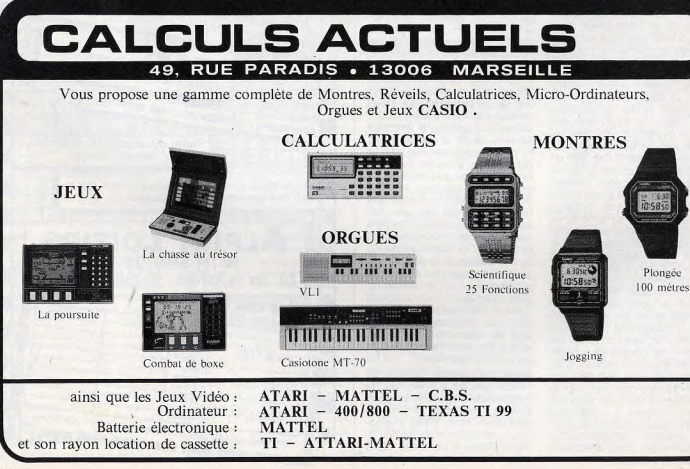

futur, tout de suit Avec la programmothèque gagnez au change!! POURQUOI UNE PROGRAMMOTHEQUE? Lorsqu'on connaît partaitement un program orsqu'on connait parlaitement un programme.<br>California de la puise toutes les astuces et des ouvrir<br>quand on a puise toutes les astuces et decouvrir<br>des d'un jeu vidéo, on ainmediation concernant des o un leu violeme : ces derniers coutent cher-Solution, echanger les anciens comme on le fait avec VISION COLECO, VECTREX, IMAGIC, PARKER, A 50% duprint dans Cola valous permettre soit de racheler un programme neur, soit d'en choi-<br>Cola valous permettre soit de racheler un programme neur, soit d'en choi-Cela various permettre soit de racheter un programme neut, soit d'en choi-<br>Cela various permettre soit de racheter un programme ineute litel : avec elle .<br>Cela various permettre soit de racheter un programmunideo, de nieut pas de programme à faire reprendre. Programmothèque ILLEL 86, Boulevard Magenta<br>75010 PARIS - Tél. 201.94.68<br>75010 PARIS - Tél. 201.94.68 Metro : Gare de l'Est le lundi de 15 h à 19 h. le lumardi au samedi<br>et du mardi au samedi<br>de 9 h 30 à 12 h 30<br>et de 14 h à 19 h Chez ILLEL VOUS pourrez trief Internations and Dies dernières nous alles. ILLEL, c'est les jeux vidéo, les jeux électroniques, les jeux à<br>cristaux liquides, les consoles de cristaux il qui des, les consoles de

losklop

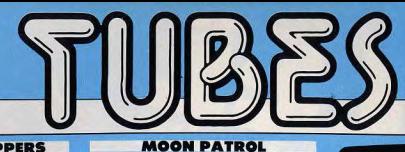

### KEYSTONE KAPPERS

Alerte l un bandit dévalise les grands magasins I Rattrapez-le avant qu'il ne gagne les toits. Votre splendide casque de « Bobby » sur le crâne, tunique bouclée, vous partez au pas de course réglementaire à sa poursuite. Vous êtes sûr de vous : vous connaissez les trois étages du bâtiment par cœur, vous savez l'emplacement des escaliers mécaniques et, en plus, vous possèdez un radar qui localise la position du fuyard et vous indique l'étage où se trouve la cabine d'ascenseur, bien pratique pour gagner du temps. Tout irait donc pour le mieux si ce damné bandit ne lançait pas contre vous avions, chariots, boules, - apprenez à connaître leur rythme, d'une régularité à toute épreuve — et ne laissez pas der ière lui des bombes. Bref, rien n'est simple, d'autant plus que si vous dépassez le temps imparti, vous vous retrouvez au chômage et un de vos collègues prend la relève. Un conseil, si vous essayez ce jeu brièvement (dans un magasin, par exempIe), ne vous laissez pas abuser par la simplicité du premier tableau, il n'est pas évident d'arriver à des scores avouables sur Keystone Kappers. (Activision pour Atari 2600).

 $\sum_{i=1}^{n}$ 

Type : action<br>Intérêt : ★★★★★ Graphisme : \* \* \* \* \* Bruitages : \*\*\*\* Prix : 360 F environ.

Tout joueur digne de ce nom connaît la petite musique entraînante de Moon Patrol en version jeu d'arcade. Première surprise lorsque vous mettez en marche

la version d'Atari pour le 2600 : la mélodie est exactement la même. Le principe du jeu est lui aussi semblable ; sur votre jeep spatiale, vous partez à la découverte de la Lane. Découverte périlleuse s'il en est : des blocs de rochers vous barrent le chemin ; faites les sauter à coups de désintégrateur ou bondissez allégrement par-dessus grâce à votre véhicule aux roues élastiques. De profondes crevasses s'ouvrent devant vous, évitez-les d'un bond. Surgissent alors vos ennemis, à bord de fort beaux vaisseaux. Heureusement, vous êtes équipé de missiles sol-air et vous n'en faites qu'une bouchée. Vos instruments de bord vous signalent un danger sur l'arrière ? Guettez l'énorme obus qui vous menace et, au dernier me ment, sautez : l'engin de mort passe sous vos pieds sens vous toucher. En fait, seuls sont vraiment redoutables les tanks qui vous guettent derrière les crevasses : il faut calculer parfaitement votre élan pour ne pas retomber directement sur eux ou sur leurs missiles ! Graphisme sans surprise, bruitages très sympathiques — mais un coupe-son est prévul pour ceux qui veulent supprimer la mélodie tout en conservant le bruit des im-

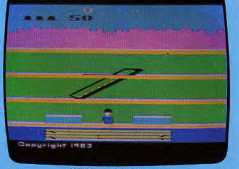

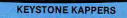

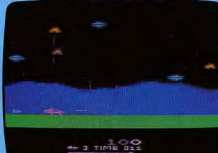

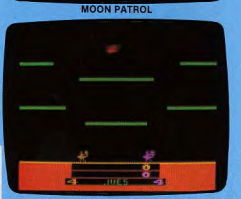

# Cartouches, Cassettes et Disquettes

pacts des bombes. Moon Patrol est séduisant et pas si facile que ca. A noter : trois variantes pour un et deux joueurs, dont une spécialement réservée aux enfants. (Atari pour Atari 2600). Type: action. Intérét : \* \* \* \* \* Graphisme: \*\*\*\* Bruitages : \* \* \* \* \* Prix : 260 F environ.

### JOUST

Avez-vous jamais combattu sur le dos d'une autruche ? Expérience intéressantes, croyez-nous ! surtout si vous combattez dans un labyrinthe, sommaire sans doute mais amplement suffisant pour causer bien des tracas aux débutants. Car il ne s'agit pas seulement de courir votre autruche s'est découvert une passion pour le vol. A chaque pression sur le bouton rouge correspond un battement d'alle, et il vaut mieux voler haut si l'on veut gagner. Toute l'astuce consiste en effet à surprendre ses adversaires, eux aussi sur des oiseaux, par derrière et à fondre sur eux le plus vite possible. Le principe un peu répétitif est compensé par la technique du vol. fatigante pour le pouce mais amusante et très difficile à maîtriser au début. Heureusement, il est toujours possible de se poser et de courir pour s'arrêter dans de splendides dérapages issus directement du dessin animé.<br>(Atari pour Atari 2600). Type : action.

Intérêt : ★ ★ ★ ★ Graphisme :  $\star \star$ Bruitages :  $\star \star$ Prix : 260 F environ.

### BATTLEZONE

Prenez les commandes d'un char: sur votre écran : l'avant de votre mastodonte d'acier, avec ses deux chenilles parfaite-

ment visibles, le tourelle et le canon. Audessus un écho radar qui vous signale routes les présences ennemies. En fait, malgré les chenilles qui tournent dans un sens ou dans l'autre, selon les différentes manœuvres, Battlezone n'offre pas une simulation très poussée. Mais ce tir sur cible qui séduira les amateurs du genre préfigure bien ce que seront les jeux de demain... Il suffit d'attendre encore un peu ! (Atari pour Atari 2600). T ype Intérêt : ★ ★ ★ ★ ★ Graphisme:  $\star \star \star \star \star$ Bruitages:  $\star \star \star$ Prix: 260 F environ. DIG DUG

Pauvre mineur de fond, vous vous glissez tous les jours sous la terre à la recherche de minerais précieux. Làs l Alors que de minerais précieux. Làs l'Alors que<br>vous vous êtes éloigné de vos galeries<br>habituelles, vous entendez de sourds<br>grondements... Soudain surgit un monstre<br>qui se rue vers vous Seule solution : le habituelles, vous entendez grondements... Soudain surgit un monstre qui se rue vers vous. Seule solution : le gonfler grâce aux bouteilles d'air comprimé qui vous permettent de survi-

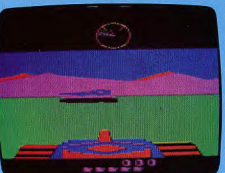

**BATTLEZONE** 

traces. SI vous êtes suffisamment vit, vous pourrez éliminer tous les occupants souterrains avant qu'ils ne s'enfuient ou ne vous attaquent. Surveillez particulièrement le dragon cracheur de feu : il peut vous brûler même à travers le sol. Un truc pour vous en défaire : attirez-le sous un rocher ; déstabilisez ce dernier qui<br>écrasera votre ennemi. Très drôle l (Atari pour Atari 2600). Type : action. Intérêt : ★ ★ ★ ★ ★ Graphisme : \* \* \* \*

vre sous terre ! Vous enfoncez votre détendeur dans son nombril , pression maxi mum... Le monstre grossit, grossit, pour exploser et dispareitre sans laisser de

Bruitages: \*\*\*\* Prix: 260 F environ. LE RETOUR DU JEDI

Death Star Battle est un des plus durs combats que vous aurez à mener. Votre vaisseau est arrêté dans sa course par une gigantesque muraille bionique, ellemême protégée par des rayons laser effroyablement destructeurs et par des

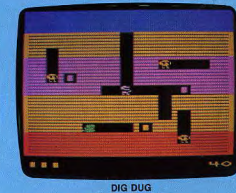

**DIG DUG** 

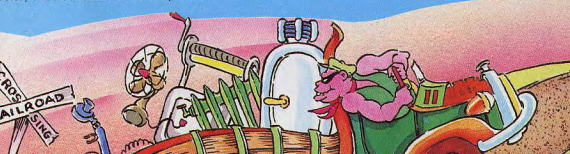

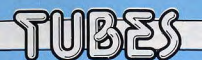

vaisseaux spatiaux sans grande force d'attaque mais aux réactions imprévisibles. Patient, vous quettez la brèche par où vous pourrez vous précipiter. N'hési-<br>tez pas malgré tout à faire feu sur vos ennemis lorsque ceux-ci se rapprochent d'un peu trop près. Un missile perdu peut causer bien des dommages... Soudain s'ouvre une brèche ; au même moment les rayons laser se régénèrent et perdent<br>pour quelques dixièmes de seconde leur efficacité. Foncez, engouffrez-vous dans l'ouverture providentielle. La muraille défile sur vos écrans de contrôle, une phase d'hyper-espace et vous voilà à pied d'œuvre. Death Star Battle va vraiment commencer. Surtout, ne restez pas sous l'étoile aux sommets déchiquetés. Elle est protégée par un rayon diabolique. Gagnez un angle de l'écran et tirez en diagonale pour atteindre le cœur, le noyau vital de la planète. Vous avez ouvert une large brèche sur la croûte stellaire, rectifiez le tir... Enfin, dans un vacarme apocalyptique, l'étoile gigantesque se désagrège, libérant des atomes d'énergie pure. Tant qu'aucun d'eux ne vous heurte, vous accumulez les points jusqu'à l'explosion finale. Mais, touché, vous êtes renvoyé derrière la muraille, après la perte d'un de vos vaisseaux. Stressant ! (Parker pour Atari 2600).

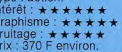

### **SPACE FURY**

« So, a creature for my amusement, prepare for battle. » L'horrible tête verdâtre qui articule ces mots n'a pourtant pas l'air de beaucoup s'amuser. De toute manière, vous n'avez guère le temps de vous poser de questions car la bataille s'engage très vite. Des projectiles partent de tous les côtés pour se regrouper par quatre en carrés tournoyants. Faites feu de tout laser ! Si vous survivez à la première vague, vous aurez accès à des vaisseaux de plus en plus sophistiqués<br>pour vaincre, lis ne sont pas de trop : ce combat spatial est un des plus durs du moment ! D'autant plus que les boutons de tir aberrants des joysticks CBS ne facilitent quère la tâche. Bref, ne sovez pas

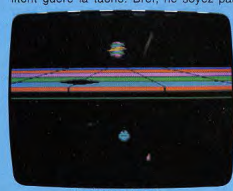

LE RETOUR DU JEDI

trop décu si, au début, votre adversaire, cynique, commente la bataille en ces termes : « you were an easy opponent warrior 1 ! »(CBS pour CBS Electronics) Type : action.

### Intérêt :  $\star \star \star \star \star$ Graphisme:  $\star \star \star \star$ Bruitages:  $\star \star \star$ Prix:370 environ

### LE CLOCHARD

Un vagabond tente d'atteindre la gare centrale qui lui offrira un bon abri où passer la nuit. Seulement, son parcours est parsemé d'embûches ! L'autoroute le quette, avec ses files de voitures interminables. Avec son baluchon sur l'épaule, il se précipite, mais, malgré toute sa vivacité, il se fait heurter par un véhicule. Deux brancardiers, alertés, se précipitent heureusement et l'emportent sur une civière. A peine remis, il recommence. Cette fois-ci, tout se passe bien et il gagne sans encombre le trottoir opposé. Mais des gendarmes l'ont vu et se lancent à sa poursuite. Vite, il escalade des murs, se cache et saute même, dans les cas les plus graves, par-dessus ses adversaires. Mais, lorsqu'il arrive enfin à la gare centrale, le plus difficile lui reste à accomplir : les trains circulent en tous sens et il doit sauter de toil en toil pour<br>gagner son refuge ! Toute votre habileté sera nécessaire pour aider Hobo le vagabond à franchir cette dernière épreuve, mais sa satisfaction, lorsqu'il pourra enfin se reposer, vous récompensera de vos peines : il saute de joie et vous remercie. avant de vous proposer un nouveau défi. (Advision pour Home arcade).

Type : action Intérêt : \* \* \* \* \* \* Graphisme:  $\star \star \star \star$ Bruitages:  $\star \star \star$ Prix: 260 F environ.

### **POO YAN**

Gakken 001. Non. ce n'est pas le matricule d'un agent secret au service de Sa<br>très Gracieuse Majesté, mais la référence de la première cartouche Gakken qui répond au nom de Poo Yan. Ces jeux, présentés pour la première fois à Nuremberg en février dernier reprennent les grands succès des arcades ; l'histoire est

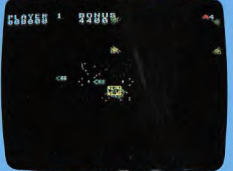

**SPACE FURY** 

ici fort simple : trois petits cochons tentent d'empêcher de grands méchants loups affamés de les attraper. Les carnassiers sautent en parachute du haut d'une falaise et, une fois arrivés au sol, escaladent celle sur laquelle se tiennent les petits cochons. Mais, pour se protéger, ces derniers ont imaginé le stratagème suivant : l'un d'eux armé d'une arbalète est descendu ou remonté par les autres dans un panier, le long de la falaise. De ses flèches, il essaye de percer les parachutes de ses ennemis qui se protègent derrière des boucliers et envoient eux-mêmes des projectiles pour faire tomber notre animal. Si tout va bien, au bout d'un certain temps, le phénomène s'inverse et les loups attaquent par le bas ! Mais généralement, tout va mal : vous n'arrivez pas à endiguer le flot de vos ennemis, l'un d'entre eux atteint le sol et, en grimpant le long de la muraille. essaye de vous saisir dans ses mâchoires ; commence alors un ballet, le plus souvent mortel, pour éviter le loup et les balles de ses confrères. Le graphisme est très précis, les bruitages réussis (la petite musique d'ouverture est superbe). Le jeu. particulièrement difficile, exige surtout un pouce gauche, pour le tir, à toute épreuve. Horrible : Si vous survivez trop longtemps, toutes les tribus de loups arrivent et poussent un énorme tas de pierres sur vous !!! (Gakken pour VCS Atari). Type : action.

Intérêt : ★ ★ ★ ★ ★ Graphisme : \* \* \* \* Bruitages:  $\star \star \star \star$ Prix: 350 F environ.

### **FORTRESS OF NARZOD**

Fortress of Narzod est probablement le jeu de combat le plus difficile actuelle-<br>ment pour le Vectrex. A bord de votre aéroglisseur, vous allez tenter de franchir les trois portes qui mènent à la forteresse. Dès le début du jeu, vous affrontez accapareurs de destin, tarentules et autres Goules, ignobles sbires du maléfique Narzod. Vos projectiles rebondissent sur les parois de glace qui mènent à la première porte. Les ennemis, à peine touchés, s'évanouissent sans laisser de traces mais c'est pour faire place à d'autres, plus féroces encore. Une porte,

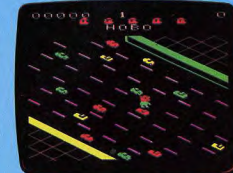

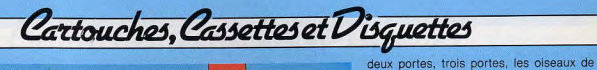

**FORTRESS OF NARZOD** 

POO YAN

 $\Omega$ 

guerre se mettent de la partie ! Enfin vous voici devant l'ultime barrage : le farouche lanceur magique, créature démoniaque. Les fers de lance, ses armes préférées, rebondissent en tous sens ; sous le déferiement de fer, de feu et d'acier, vous reculez. Mais déjà quatre balles ont touché le lanceur magique. Encore deux et vous aurez gagné. Tiendrez-vous jus-<br>qu'au bout ? (M.B. pour Vectrex). Type : action.

Intérêt : \* \* \* \* \* \* Graphisme: \*\*\*\*\* Bruitages:  $\star \star \star$ Prix: 300 F environ

### **LOOPING**

Vous décollez aux commandes d'un vieux coucou pour une mission fort risquée votre but : faire exploser une fusée qui contrôle l'entrée d'un labyrinthe fantastique, ou résonnent les accents d'une invention de Bach, Une fois à l'intérieur vous n'avez plus qu'à vous rapprocher le plus possible du mot END et à détruire tous les ballons multicolores qui rebondissent en tous sens. Si vous réussissez à atteindre la fin du parcours, une mélodie vous console de vos peines et vous repartez pour d'autres exercices de haute voltige. Seulement, cette fois, pour atteindre la fusée, clef du labyrinthe, il faut détruire la cloison qui la protège. Vous plongez en piqué, au risque de vous fracasser au sol, tous missiles dehors. Et gare aux ballons qui sont de plus en plus nombreux dans le ciel. (CBS pour CBS Electronics). Type : action.

Intérêt : \* \* \* \* \* Graphisme: \* \* \* \* Bruitages: \*\*\*\*\*\* Prix: 370 F environ

### **BEAMPIDER**

Combat spatial dément, Beamrider bénéficie des talents et de l'expérience d'Actvision dans le domaine des jeux d'action. et des capacités de l'Intellivision Mattel. Une fois encore, vous devez protéger la terre : le combat se déroule sur le bouclier protecteur qui entoure la planète. A bord de votre vaisseau, vous sillonnez la gigantesque surface quadrillée : les ennemis surgissent de l'horizon, foncent sur

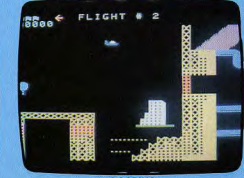

**LOOPING** 

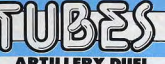

### **ARTILLERY DUEL SUPER KUNG FU**

est limité et le coup pourrait bien partir

tout seul ! Super Kung Fu vous lance sur<br>les traces des farouches Ninja, guerriers

redoutables. Karateka débutant lorsque

commence votre expédition, vous acqué-

rez, à force de combats, des techniques

d'attaque plus perfectionnées. Atémi,

sauts périlleux se succèdent, hallucinants

de réalisme. Vos ennemis sont toujours

plus nombreux, plus agressifs et les 6 mi-

nutes imparties pour parcourir les sept tableaux ne vous laissent pas le temps de

**CHEZ MAXIME** Seriez-vous capable d'assumer les hautes fonctions de serveur chez Maxime ? Malgré l'ambiance fin de siècle, les clients cossus ne sont pas forcément très patients ; à peine assis à leur table préférée, ils veulent être servis : si

vous tardez trop, leurs visages s'empour-

prent, puis ils se mettent à trépigner sur place avant de partir en claquant la

porte... et c'est vous qui la prenez ! Le

seul moyen pour conserver son emploi : courir encore et toujours vers le monteplat, grimper les escaliers quatre à quatre tout en évitant le chien affamé qui a réussi à se faufiler dans le sanctuaire de la cuisine française. (Philips pour G7200,

souffler... (Xonox pour Atari 2 600)

**Artillery Duel** 

Type : stratégie

**Super Kung Fu** 

G 7400 et JO 7400). Type : habileté Intérêt :  $\star \star \star$ Graphisme: \* \* Bruitages:  $\star \star$ 

Prix : n.c.

Intérêt : \* \* \* \* \*

Graphisme: \* \* \* \* Bruitages: \*\*\*\*\*

Type : aventure action Intérêt : \* \* \* \* \* \* Graphisme:  $\star \star \star \star \star \star$ Bruitages : \* \* \* \* Prix: 349 F environ.

Vos rayons désintégrateurs suivent les lignes de force du bouclier et pulvérisent Enfin ! Les fabuleux jeux Xonox, jusqu'ici tous les adversaires rencontrés. Les preréservés aux joueurs Américains, sont en miers tableaux ne posent pas trop de pro-France; avec eux arrive également un blèmes mais très vite, la pluie de projectinouveau concept : en effet, cette noules, parfois même indestructibles, est si velle marque propose des cartouches rédure que seuls les vrais guerriers pourversibles ; deux fois plus hautes que les ront résister. Heureusement, en cas de jeux traditionnels, elles se branchent sur panique, vous disposez de 3 torpilles très l'Atari 2600 par leurs deux extrémités, ofpuissantes auxquelles rien ne résiste. frant deux jeux différents et de qualité. Mais ne les gaspillez pas : elles seules Artillery Duel vous met aux commandes sont capables de réduire en poussière la d'une batterie de canon située en pleine sentinelle suprême, qui surgit à la fin de montagne. Relief, distance, vitesse du chaque tableau. (Activision pour Intellivivent varient d'un tableau à l'autre : à vous de calculer l'angle d'inclinaison de Type : action. vos mortiers et la charge de poudre nécessaire : et ne tardez pas ; votre temps

vous, larguent leurs missiles et repartent

à la vitesse de la lumière vers l'horizon.

Intérêt : \* \* \* \* \* \* Graphisme: \*\*\*\*\*\* Bruitages:  $\star \star \star \star \star$ Prix : 360 F environ

sion)

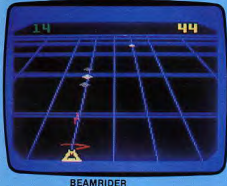

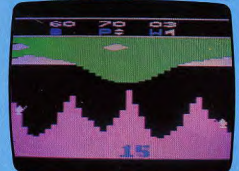

**ARTILLERY DUEL** 

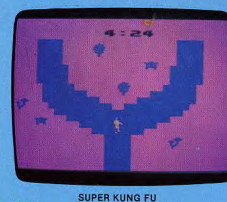

38

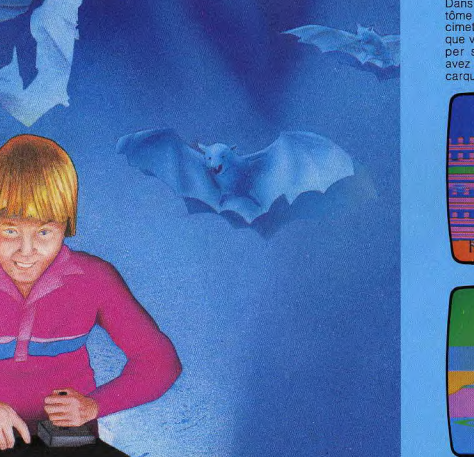

Cartouches, Cassettes et Disquettes

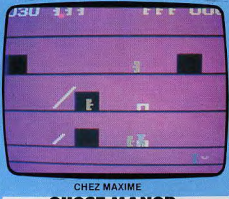

### **GHOST MANOR SPIKE'S PEAK**

Ghost Manor et Spike's Peak appartiennent à la nouvelle gamme de jeux Xonox. Les cartouches de cette marque célèbre aux USA sont réversibles et s'enfichent indifféremment par l'une ou par l'autre extrémité : le joueur dispose ainsi, avec un seul boîtier, de deux jeux totalement différents et, qui plus est, d'une excellente qualité.

Ghost Manor yous lance sur les traces de Dracula qui a enlevé votre fiancée. Votre quête se déroule en cinq tableaux, qui comportent chacun de nombreux pièges. Dans le premier, vous poursuivez un fantôme détenteur de flèches au milieu d'un cimetière. Votre ennemi court plus vite que vous et, pour le vaincre, il faut anticiper ses déplacements. Lorsque vous avez suffisemment de flèches dans votre, carquois, vous vous lancez à l'assaut du

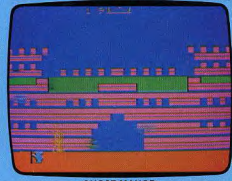

**GHOST MANOR** 

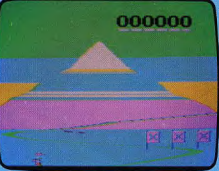

**SPIKE'S PEAK** 

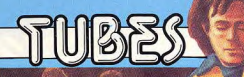

château de l'ignoble vampire. De nombreux gardes veillent. Eliminez-les les uns après les autres d'un tir très précis - vos flèches sont limitées -- tout en évitant les coups de massue du farouche Frankenstein. Lorsque tous les gardiens sont morts, Frankenstein, jusqu'ici invulnérable, peut être expédié « ad patres » d'une dernière flèche : la voie est libre. En quelques bonds, vous gravissez les escaliers diaboliques, sans vous faire écraser par les murs coulissants et pénétrez enfin dans la salle ou repose votre amie. Mais gare au vampire ! Une croix repousse les attaques du comte Dracula, mais ne le détruit pas. Et il faut encore réveiller votre fiancée et repartir avec elle

Après les ténébreux tombeaux, Spike's Peak yous offre un grand bol d'air. Une montagne se dresse fièrement devant vous et, bien sûr, vous voulez l'escalader. Sentiers tortueux, tempêtes de neige, murs de glace, avalanches ne sont pas les seuls obstacles. Des ours affamés rôdent, les cactus empoisonnés vous menacent de leurs dards, et surtout, des aigles redoutables peuvent surgir dans des piaillements effrayants. De plus, au fur et à mesure de votre escalade, l'air se raréfie, le froid se fait plus intense et les refuges s'espacent. Cinq tableaux, des graphismes étonnants : un jeu passionnant. (Xonox pour Atari 2600).

### **Ghost Manor**

Type : habileté et stratégie Intérêt : ★ ★ ★ ★ ★ ★ Graphisme: \*\*\*\*\* Bruitages : ★ ★ ★ ★ **Spike's Peak** Type : aventure et action  $Intérêt: * * * * * *$ 

Graphisme: \*\*\*\*\* Bruitages : \* \* \* \*<br>Prix : 349 F environ.

### **WEB WARS**

Dieu Faucon lancé dans une « guerre de Toiles », vous voici confronté à un univers fantastique et glacé, qui trouverait facilement place dans un film d'épouvante. Vous planez à la recherche de créatures étranges, dignes figures de votre bestiaire cosmique. Des bourdons en forme

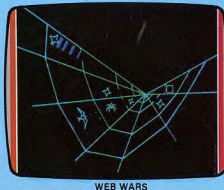

d'étoiles vous attaquent soudain ; vous ranti, de même que les crampes de poiaccélérez votre vol. tirant des traits em-

poisonnés qui se perdent dans l'horizon intersidéral. Une créature surgit, vous l'attrapez et, l'œil aux aguets, vous guettez l'apparition du portail de la salle des trophées. Si vous réussissez à le traverser, yous serez tranquille avec votre proje pendant 30 secondes. Après, il faudra repartir en chasse. Univers fabuleux, graphisme effravant. Web wars sidère. Ames sensibles s'abstenir : les sensations fortes sont garanties. (M.B. pour Vectrex). Type : action. Intérêt : \* \* \* \* \*

Graphisme:  $\star \star \star \star \star \star$ Bruitages: \* \* \* Prix : n.c.

### **DECATHLON**

La fanfare retentit, la foule surexcitée se lève dans une ovation gigantesque : le porteur de la flamme olympique pénètre sur le terrain pour un tour de piste inaugural. Mais très vite, les choses sérieuses commencent : 100 mètres, saut en longueur, lancer de poids, saut en hauteur, 400 mètres, 110 mètres-haies, lancer du disque, saut à la perche, javelot, 1 500 mètres, les épreuves se succèdent Quatre athlètes peuvent concourir, les uns après les autres bien sûr. Chacun d'eux a droit à 3 essais : le meilleur score réalisé est retenu puis affiché. Chaque épreuve exige des efforts peu communs! En effet, la vitesse, la force, l'habileté de votre champion résident dans votre capacité à déplacer le joystick de gauche à droite, le plus vite possible. L'effet est gagnets ! Graphisme remarquable, simulation parfaite. Décathlon va sûrement très vite s'imposer. Fabuleux ! (Activision pour Atari 2600). Type : simulation sportive. Intérêt : \* \* \* \* \* \* Graphisme: \*\*\*\*\*\* Bruitages: \*\*\*\* Prix: 360 F environ

### **PLANET PATROL**

Apparu depuis peu sur le marché français, Video Technology n'a pas attendu<br>pour proposer des logiciels ludiques fonctionnant sur Laser 200. Planet Patrol est inspiré du célèbre jeu d'arcade Moon Patrol. Mais bien sûr, les possibilités de ce micro-ordinateur ne permettent pas la réalisation de graphismes aussi évolués. Aux commandes d'une voiture lunaire vous allez vivre une aventure hors du commun. L'action se passe en 2095, et des envahisseurs venus d'une autre planète tentent de vous anéantir. Ne sovez pas surpris : ils pilotent des avions de la première querre mondiale. Vous devez. au volant d'un buggy lunaire, rejoindre votre base en évitant bombes, roches et crevasses, toujours plus nombreuses. Vous pouvez jouer, soit avec le joystick, soit à partir du clavier de l'ordinateur. Les réactions du véhicule après chaque impulsion du joystick sont assez longues, mais avec de l'habitude vous réussirez à lui faire sauter les obstacles. Votre canon-laser reste votre seule chance de vaincre les envahisseurs, alors utilisez-le.

Cartouches, Cassettes et Disquettes

Un ieu amusant qui divertira enfants et adultes. Encore une preuve de l'offensive lancée par les petits constructeurs qui proposent des logiciels ludiques à bon marché. Un micro-ordinateur à suivre. Si le chargement d'une cassette demande plusieurs essais, vous trouverez le niveau

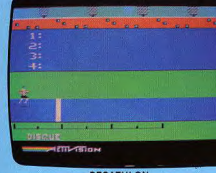

**DECATHLON** 

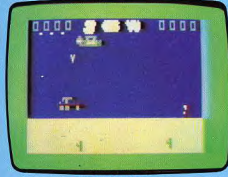

**PLANET PATROL** 

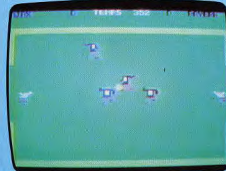

LE BALLON D'OR

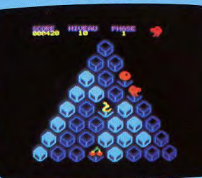

**CUBERT** 

sonore idéal assez rapidement. A ce moment-là, plus aucun problème. (Video Technology pour Laser 200/210) Type: action Intérêt :  $\star \star \star \star$  -Graphisme:  $\star \star \star$ Bruitage:  $\star \star \star$ Prix : 69 F environ (sur cassette audio).

### **LE BALLON D'OR**

Passionnés de football, gagnez le célèbre « Ballon d'or » ! Si vous perdez, le public vous huera sans vergogne. Un véritable terrain de football et quatre joueurs apparaissent sur l'écran. Les équipes sont formées de deux joueurs (l'ordinateur n'intervient que comme arbitre. Vous jouez donc à deux avec chacun un joystick, un gardien de but, et un buteur qui peut circuler sur tout le terrain. Mais attention, vous ne pouvez contrôler qu'un joueur à la fois. Dommage ! Pour « shooter » dans le camp adverse, rien de plus simple placez le joystick dans la bonne direction, et tirez. Le passage d'un joueur à l'autre au sein d'une même équipe demande un peu d'entraînement, (c'est le sport !). Inutile de tricher en voulant sortir la balle du terrain car elle rebondit sur ses limites. Ne prenez pas non plus la balle au gardien : s'il l'a, il la garde. Si votre adversaire est trop fort, yous pouvez demander un coup de main à l'ordinateur pour rependre la balle. Ensuite, à vous de jouer ! Une partie se déroule en deux mi-temps, et à la fin du jeu, le score et les pourcentages apparaissent donnant ainsi l'équipe dominante et le meilleur joueur. En cas de match nul, vous pourrez jouer les prolongations. Le terrain et les joueurs sont très bien

réalisés, et prouvent une fois encore les qualités du Commodore 64. Si votre tension nerveuse est trop forte, et que vous désiriez arrêter la partie, pressez le bouton F7. Voici encore un logiciel ludique qui prouve qu'en France aussi, les créateurs ont de bonnes idées. (Run Informatique pour Commodore 64) Type : simulation sportive Intérêt : \* \* \* \* Graphisme:  $\star \star \star \star$ Bruitage:  $\star \star \star$ Prix: 120 F environ (sur cassette audio).

### **CUBERT**

Une reprise du célèbre jeu de café « Q'BERT » pour les possesseurs de l Oric 1. Le joueur est représenté par un homme orange, tout rond, avec un gros nez très étrange. Les cubes empilés forment une pyramide en trois dimensions que votre personnage doit faire changer de couleur en sautant d'un cube à l'autre. Le maniement du petit Cubert dans ses déplacements est très difficile, car il n'avance qu'en diagonale. Pour remonter, il faut utiliser l'un des disques qui sert d'ascenseur. En sautant hors du cube, vous perdez définitivement le jeu. De nombreux ennemis, tels les serpents et

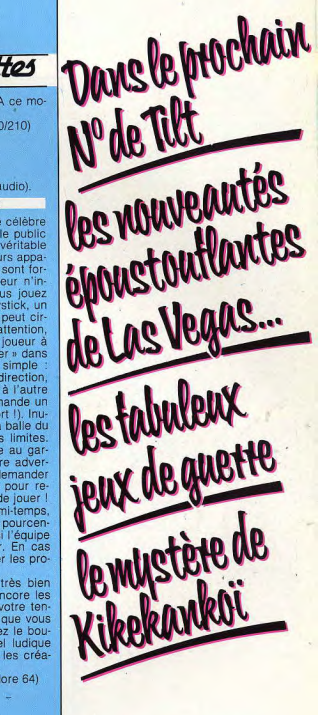

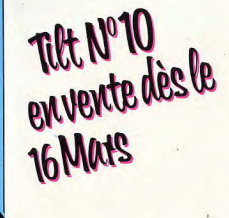

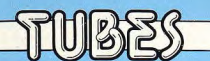

les balles violettes, n'attendent que la première erreur pour vous anéantir. Une chance, votre temps n'est pas limité. Le serpent est terrible. Non seulement il descend de la pyramide, mais une fois arrivé en bas, il poursuit Cubert. Une seule solution pour s'en défaire : l'attirer hors de la pyramide et le faire tomber dans le vide. Ce jeu révèle toutes les qualités graphiques déjà bien connues de l'Oric 1. Mais il n'est pas accessible aux plus jeunes, car le niveau de difficulté demeure assez élevé. De toute façon il vous faudra une certaine expérience pour ne pas tomber dans le vide. En effet, l'utilisation du clavier accroît la difficulté des déplacements. Cubert est écrit en langage ma chine, ce qui augmente la vitesse du jeu (Loriciels pour Oric 1).

Type : action<br>Intérêt : ★ ★ ★ Graphisme  $* * * * *$ Bruitage:  $\star \star \star$ Prix : 95 F environ (sur cassette audio).

**3D GLOOPER** 

Vous connaissez tous le plus célèbre des jeux d'arcade, Pac-Man. 3D Glooper est une des nombreuses versions de ce jeu qui comporte pourtant une grande diffésions rence : les graphismes en trois dimen-

Vous n'obtenez pas une vue plongeante sur le labyrinthe, vous le découvrez pas a pas entre deux murs. Le principe du jeu reste le mëme. Devenu Glooper, vo devez avaler plus de six cents pastilles

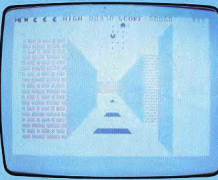

3 D GLOOPER

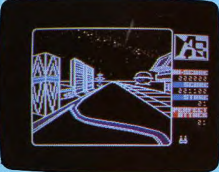

AE

d'énergie en évitant les monstres qui vous poursuivent.

Le déplacement de « l'enzime glouton » est un peu déroutant au début, mais avec<br>de de l'en-<br>traînement, il ne pose aucun problème.

Des ennemis vous traquent. Avant de les voir, vous entendez leur pas lourd. Des pastilles marrons vous permettent de combattre les « Munchs » et de les vaincre à coup sûr. En haut de l'écran, un plan du labyrinthe indique les positions des pastilles restantes et celles des monstres. Lorsqu'ils apparaissent devant vous, fuyez ! sous peine de les voir grossir jusqu'au moment où ils vous dévoreront. Surtout pas de panique, restez calme, et tout ira bien !

De superbes graphismes pour un Pac-Man en trois dimensions qui met en valeur toutes les qualités du Commodor 64. Le maniement du joystick demande un peu d'habitude, mais on s'y tait vite. Bien que le chargement de la cassette soit un peu long, le jeu mérite que l'on attende quelques minutes. (Supersoft pour Commodore 64) Type : action  $Intérêt : \star \star \star \star$ Graphisme:  $\star \star \star \star \star \star$ Bruitage:  $\star \star \star \star$ Prix : 140 F environ (sur cassette audio).

**A**.E.

Les jeux d'action sur Apple II nous ont habitués à une très bonne qualité graphique. Celui-ci dépasse de beaucoup tous les jeux classiques.

lantes tournoient dans le ciel et tentent Des envahisseurs en forme de raies vode vous détruire. Votre mission est d'anéantir les maraudeurs A.E produits par une usine géante de lutte contre la pollution. Vous disposez pour cela de trois batteries de missiles. Poursuivez-les toujours plus loin dans l'espace et n'hésitez pas à tirez dès que vous le pouvez car ils sont impitoyables. L'action, troublante de vérité, est donnée par des graphismes en trois dimensions et plus de 5 tableaux différents aussi passionnants les uns que les autres. Plusieurs niveaux rendent ce ieu accessible à tous.

Un jeu encore peu connu qui devrait rapidement se placer dans les hits de ventes. L'utilisation du joystick s'avère plus que nécessaire pour mener à bien cette péril-<br>leuse mission.<br>Le test a été effectué avec une disquette<br>pour Apple II, mais il eviste une version. leuse mission.

e test a été effectué avec une disquett pour Apple II, mais il existe une version pour Atari 400 et 800 ainsi que pour Commodore Vic 20. Pour ce dernier, en raison de ses capacités, les graphismes ont simplifiés. Le jeu quant à lui n'est pas très complexe, et avec un peu d'entraînement vous parviendrez à faire de très bon scores. Les graphismes suffiront a vous entraîner dans cette nouvelle aventure.

48 Ko) Broderburd Software pour Apple I1, Type : action Intérêt : ★ ★ ★ ★ Graphisme:  $\star \star \star \star \star \star$ Bruitage:  $\star \star \star \star$ Prix : 450 F environ (sur disquette).

### **SLAP DAB**

Vous avec décidé de repeindre votre salon en jaune. Fort bien. Armé d'un pot de peinture et d'un rouleau, vous commencez le travail.

Apparemment vous ne risquez pas grandchose. Pourtant... premier désagrément, la peinture ne tarde pas à manquer car en passant votre rouleau deux fois aux mêmes endroits vous gâchez la matière veau pour vous repartez quants, sousaint,<br>tiez-vous de lui, il est redoutable : s'il<br>vous attrape, vous êtes perdu. Heureusepremière. Il vous faut alors retourner au veau pot. Vous repartez quand, soudain, the monarity surgit sous la permane. Mepoint de départ pour rependre un nouvous attrape, vous êtes perdu. Heureuse-

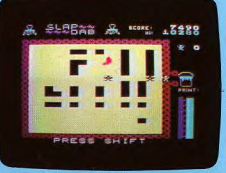

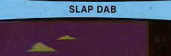

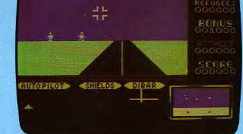

**zz0oM** 

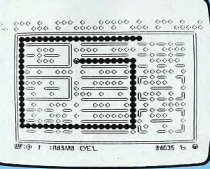

**CROQUEUR** 

Cartouches, Cassettes et Disquettes

ment, vous pouvez vous réfugier sur les zones non peintes. Là, il ne peut vous atteindre. Mais n'en n'oubliez pas votre tâche pour autant. Une astuce, cependant, vous permet de peindre en toute tranquillité en dessinant, toujours armé de votre rouleau imbibé de peinture, un labyrinthe qui isolera le monstre quelques instants. Attention, il s'approche également de vous au moment du plein de peinture, at n'hésitera pas à vous dévorer des votre sortie. Plus le jeu avance, plus les monstres sont nombreux.

Ce jeu peut paraître très simple au premier abord, mais nécessite beaucoup d'adresse dès que trois monstres investissent la pièce. Slap Dab plaira aux enfants comme aux adultes. Il fonctionne sur Vic 20 sans extension mémoire vive, c'est-à-dire sur 3.5 Ko Ram, ce qui est remarquable compte tenu de la qualité des graphismes.

(Anirog Software pour Commodore et Vie 20)

Type : action Intérêt : \* \* \* \* Graphisme: \* \* \* \* Bruitage : ★ ★ ★<br>Prix : 130 F environ (sur cassette audio)

### **ZZOOM**

Vous voici aux commandes d'un des fleurons de l'aviation de votre pays. Il est d'une maniabilité remarquable et ses canons laser se rechargent automatique. ment : très utile. Vous avez pour mission de protéger les habitants de votre pays des redoutables ennemis qui le menacent. Au début, tout va bien : votre écran radar ne montre aucun point suspect. Puis il se couvre de nombreux points qui se révèlent être l'escadrille ennemie que vous n'allez pas tarder à voir apparaître de votre cockpit. Vous devez alors les abattre, ce qui n'est guère facile car eux, de leur côté, piquent vers le sol pour mitrailler vos compatriotes. Attention à ne pas vous écraser en pourchassant l'un d'eux ! Les ennemis peuvent aussi s'en prendre à vous et votre bouclier de protection ne pourra résister qu'à quelques attaques.

Une fois l'escadrille ennemie abattue, vous devrez encore protéger la population des attaques menées conjointement par un bataillon de tanks et une flotille de sous-marins, vous obligeant à un vol en rase-mottes quasi constant. Cette épreuve terminée, le cycle recommence à un niveau plus élevé, chaque niveau apportant un surplus de dangers du fait. d'ennemis différents, plus rapides et plus. puissants. Dans ce bon jeu d'action, les manettes de jeux apportent un grand confort d'utilisation. (Imagine pour Spectrum 48 K, cassette)

Type . action Intérêt: ★ ★ ★ ★ ★ Graphisme: \*\*\*\*\* Bruitage:  $\star \star \star \star \star$ Prix : 95 F.

### **CROQUEUR**

Croqueur est un jeu d'action de type Pac-Man mais qui s'en différencie suffisam-<br>ment pour conserver une pleine originalité. Vous devez guider une chenille à travers un labyrinthe parsemé de délicieuses friandises. Ici nul fantôme ne ous guette, prêt à vous pétrifier de tervous guette, prêt à vous pétrifier de ter-<br>reur ou à vous dévorer tout cru. Vous êtes la seule créature vivante du labyrinthe. Mais ce n'est pas plus facile pour autant. Comme tout le monde le sait, les friandises sont vraiment déconseillées pour les régimes. A chaque fois que vous en gobez une, votre corps s'allonge. De bébé chenille, vous allez devenir, du fait de votre appétit féroce, une immense chenille au long corps bien encombrant. Et le labyrinthe est bourré de coins et de recoins. Il vous faut partir à la re de toute la nourriture présente sans, à aucun moment, vous retrouver en train de vous dévorer vous-même. Cela vous serait tout à fait néfaste et vous perdriez immédiatement une vie (vous en disposez d'un nombre important au début, ma rythme où yous les utiliserez, il ne yous en restera jamais assez). Si vous parve nez à nettoyer le labyrinthe de toute sa nourriture, un nouveau labyrinthe se présente, plus difficile évidemment et ainsi toutes vos vies. Une certaine stratégie de suite, jusqu'à ce que vous ayez épuisé est nécessaire ; commencez par exemple et nécessaire ; commencez par exemple et et difficile à nettoyer les endroits d'accès difficile lorsque votre corps est en cela devient franchement difficile par la suite. Un bon Pac-Man au thème renouvelé I (V. T.R. pour ZX 81, cartouche).

Type : action at stratégie

 $Intérêt : * * * * * * *$ Graphisme: \*\*\*\* Bruitage :  $\star \star \star \star$ Prix : 235 F.

### **JUMPING JACK**

Vous guidez un curieux petit bonhomme avec une grosse tête et un petit corps tout malingre. Son nom est Jack. Il est quelque peu nerveux et ne cesse de regarder à droite et à gauche. Pourtant au début, tout va bien : il se trouve tout en bas de l'écran et au-dessus de lui, il y a différents étages. Ici, pas d'échelle pour grimper d'un étage à l'autre. Le plancher de chaque étage est parcouru par mo ments par un trappe mobile qui se déplace latéralement dans un sens ou dans l'autre. Et vous qui connaissez Jack, vous savez bien qu'il saute exceptionnellement vite et haut et qu'un bond d'un étage ne lui fait pas peur. Toutefois, attention de ne sauter qu'au moment où la trappe se présente au dessus de lui ; sinon, il ira se fracasser le crâne sur le plafond et res-

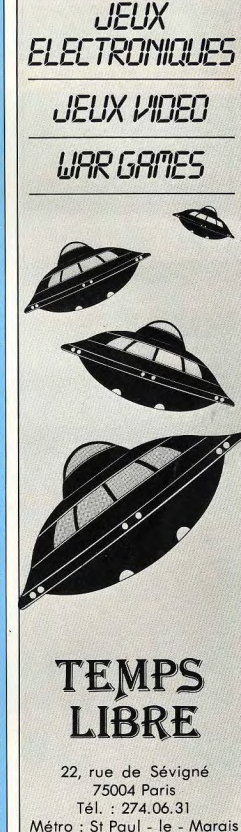

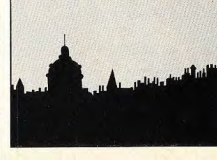

VIDEO-SHOP 50, rue de Richelieu

75001 Paris. Tél.: 296.93.95.

Ouvert du lundi au samedi de 9 h 30 à 19 h.

LA PLUS PETITE SURFACE DE PARIS..

MAIS LE PLUS GRAND CHOIX...

A DES PRIX MICROS...

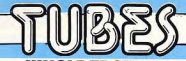

### **JUNGLE TROUBLE** Après une belle promenade dans la jun-

dant de précieuses secondes. Dès qu'il quitte le rez-de-chaussée. la situation se complique encore car ces mêmes trappes mobiles qui lui ont permis de passer d'un étage à l'autre risquent aussi de le faire redescendre. Il faudra alors qu'il fuit de toute la vitesse de ses petites jambes pour échapper à cette trappe mouvante, s'il a la chance qu'il n'y en ait pas une autre qui vienne à sa rencontre en sens inverse. Ne crovez pas qu'une fois arrivé en haut Jack soit au bout de ses peines. Car il lui faut refaire un nouveau parcours, agrémenté d'un plus grand nombre de trappes et surtout de « hasards ». Ces hasards sont des objets se déplaçant sur le plancher des différents étages et dont le contact peut le réduire à l'impuissance pendant quelques secondes. Ils ont des aspects très variés : fermier tenant une pique, hache se baladant toute seule, dragon, pieuvre, etc. Ce jeu, à l'idée originale, vous fera passer d'agréables moments.

tera inconscient et tout tremblant pen-

(Imagine pour Spectrum 16 K, cassette) Type : action

Intérêt : \*\*\*\*\* Graphisme:  $\star \star \star \star$ Bruitage: \* \* \* \* Prix: 120 F.

gle, vous décidez de rentrer chez vous.<br>Mais le chemin du retour n'est guère facile. Pensez tout d'abord à prendre votre hache, elle vous sera très utile. Vous allez ensuite traverser la rivière infestée de crocodiles en sautant de pierre en pierre sans vous arrêter et sans tomber. Toute chute dans l'eau, outre le risque de vous faire dévorer par les crocodiles. vous fera perdre votre hache et vous obligera à aller en chercher une autre. Une fois la rivière traversée, grimpez à l'échelle. Il vous faut alors abattre de magnifiques arbres qui bloquent votre passage. L'abattage ne constitue pas une partie de plaisir : tout d'abord, le bois de ces arbres est particulièrement dur et votre hache s'émousse rapidement rendant vos coups de moins en moins efficaces ; ensuite, les singes qui rôdent n'ont qu'une idée : vous voier votre hache pour s'amuser avec. Si votre lame est bien affûtée, essayez de les tuer mais ils sont fort agiles et aptes à riposter. La seule solution est alors de retraverser la rivière pour aller vous enquérir d'une autre hache. Quelques coups supplémentaires viendront à bout de l'arbre mais surtout ne restez pas en dessous lorsqu'il s'abattra. L'abattage successif

des quatre arbres L qui vous barrent le passage nécessite plus d'un allerretour, Grimpez encore à une échelle vous devez maintenant traverser un brasier, Seule la liane qui se balance au-dessus vous permet de le faire. Sautez au bon moment, lâchez la liane de l'autre côté et le tour est joué. Mais ne restez pas trop longtemps accroché car vos biceps se fatiguent vite. Le brasier passé, courez vite, sautez le précipice qui

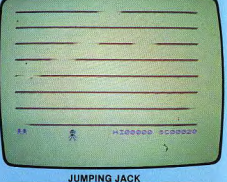

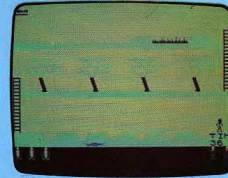

**JUNGLE TROUBLE** 

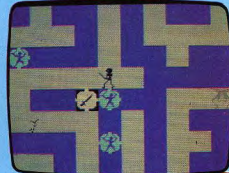

**MAZAICS** 

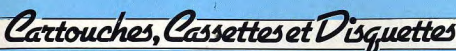

s'ouvre sous vos pas et vous pourrez enfin vous retrouvez chez vous. Un très bon jeu d'action au graphisme et à l'animation bien réussis.

(Durel Software pour Spectrum 16 K, cassette). Type : action Intérêt : \* \* \* \* \* Graphisme:  $\star \star \star \star \star$ Bruitage:  $\star \star \star \star$ <br>Prix: 120 F

### **MAZIACS**

Vous êtes égaré dans un labyrinthe et votre objectif est double : aller chercher le trésor et sortir de ce labyrinthe. Votre tâche n'est déjà pas si simple car le labyrinthe est particulièrement grand (quinze fois l'écran), mais pour compliquer le tout, les couloirs de ce labyrinthe sont infestés de terribles « maziacs », ressemblant à des monstrueuse araignées géantes. Leur désir avoué est de se précipiter sur vous pour vous dévorer. Vous disposez de trois sortes d'aides, disséminées dans le labyrinthe. Tout d'abord des épées, permettant de combattre les maziacs avec succès. Mais le combat est tellement acharné que votre épée est brisée à chaque combat et qu'il faut yous en procurer une autre pour affronter de nouveaux maziacs. Si vous vous trouvez sans

arme face à un maziac, vous devez être en pleine possession de vos movens pour avoir quelque chance d'en réchapper. Vous trouverez aussi de la nourriture parci, par-là dans le labyrinthe, indispensable pour conserver votre forme. Enfin des prisonniers enchaînés aux murs, pourront, en échange d'un peu de compréhension. vous indiquer le plus court chemin vers votre but. Une fois l'or trouvé, les choses se compliquent encore un peu plus, car vous ne pouvez transporter qu'une chose à la fois, l'or ou l'épée. Et les chances de survie sont quasi nulles si vous rencontrez un maziac alors que vous êtes encombré de votre lourd fardeau. Différents niveaux permettent d'adapter la difficulté à vos compétences. Le graphisme et l'animation particulièrement réussis des combats ajoutent encore à l'attrait de ce

Type : stratégie et réflexe Intérêt : \* \* \* \* \*

(DK' Tronics pour Spectrum 48 K, cascette)

Graphisme  $*$   $*$   $*$ Bruiteae:  $\star \star \star \star$ Prix LTOO F

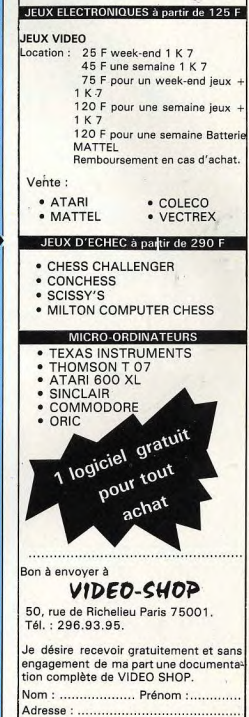

Ville : .................... Code postal :...... Type de matériel souhaité : ............... Joindre deux timbres.

### **ASTERIX**

Cartouche de prime abord assez simpliste. Astérix n'est guère évident à mener à des scores élevés. Vous incarnez le petit guerrier gaulois « à l'esprit malin, à l'intelligence vive, et qui tire sa force surhumaine de la potion magique du druide Panoramix... ».

Votre but : assommer le plus de Romains possible. Ceux-ci se déplacent de leur pas saccadé et réglementaire caractéristique sur cinq niveaux. Bouclier en avant, rien ne semble pouvoir les arrêter... Sauf. bien sûr, un irréductible Gaulois ! Astérix fonce sur eux et les assomme d'un grand coup de poing. Le Romain touché change de couleur et s'effondre. Pourtant la victoire d'Astérix n'est pas complète. Elle ne le sera que lorsqu'Obélix, qui arpente le niveau supérieur du jeu, laissera, sur votre ordre, tomber son menhir, qui écrabouillera le Romain. Le score apparaîtra alors à la place du soldat, en chiffres...

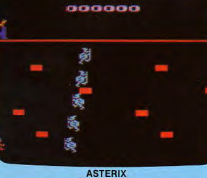

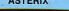

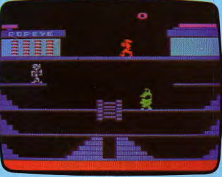

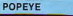

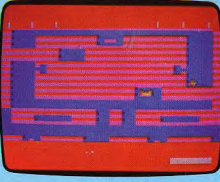

**TUTTENKHAM** 

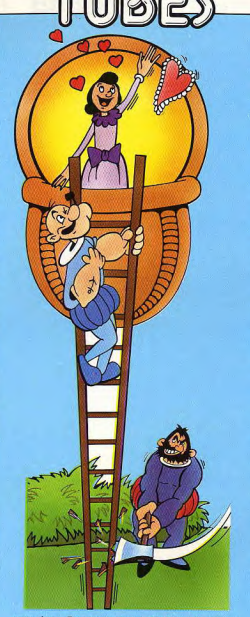

romains. Cependant, si Obélix n'est pas assez rapide - il va d'un bout à l'autre de l'écran sans jamais s'arrêter — ou si Astérix a mal calculé son coup, le Romain se réveille et, rouge de colère, se précipite sur notre héros.

Première solution pour échapper au massacre : fuir vers les étages inférieurs à la chasse aux autres Romains. Deuxième solution, guetter, sans se faire heurter par le Romain en colère, l'arrivée de Panoramix le druide. Celui-ci apparaît de temps en temps avec une gourde de potion magique et la laisse échapper. Astérix bondit, attrape au vol le précieux liquide et, désormais invincible, se rue sur tous ses ennemis. Hélas, la potion n'a qu'un effet limité et bien vite, il faut reprendre l'association coup de poing d'Astérix suivi d'un écrasement par menhir d'Ohélix

Contrairement à d'autres jeux de bagar-

res, il ne faut pas assommer à tour de bras mais calculer son coup en fonction de la vitesse des Romains et de celle d'Obélix, quitte à faire parfois retraite. (Atari pour Atari 2600). Type : action et stratégie. Intérêt : ★ ★ ★ ★ ★ Graphisme:  $\star \star \star \star \star$ Bruitages :  $\star \star \star \star$ <br>Prix : 260 F environ. **POPEYE** 

Popeye est en bien mauvaise posture ! Olive, sur le toit d'un immeuble, lui envoie des cœurs qu'il doit attraper avant qu'ils n'atteignent le sol, quatre étages plus bas. Cela ne serait rien si, à chaque cœur<br>attrapé, une balle tirée par un ennemi invisible ne menaçait notre héros. Popeye, courageux, fait face et d'un vigoureux coup de poing, arrête le projectile. Mais très vite, tout s'accélère ; Brutus, l'ennemi de toujours, tente d'attraper Popeye. S'il est au même étage que lui, il fait feu à une cadence infernale ; s'il est à l'étage inférieur, il saute pour attraper les chevilles de notre marin. Commence alors une course infernale sur les quatre<br>étages de la bâtisse pour attraper tous les cœurs sans se faire toucher. Si vous arrivez à accumuler 20 cœurs, vous passez au second tableau, avec trampoline aux rebonds variables... Graphisme splendide - les héros sont vraiment reconnaissables - bruitages dignes du dessin animé, jeu extrêmement vivant et très difficile ; Popeye n'est pas près de vous lasser, sauf si les difficultés vous rebutent ! (Parker pour Atari 2600). Type : action.

Intérêt : ★ ★ ★ ★ ★ Graphisme: \*\*\*\*\* Bruitages : ★ ★ ★ ★ ★ Prix: 370 F environ.

### **TUTTENKHAM**

Aventurier résolu, vous avez décidé, malgré les grimoires anciens qui attestent que nul ne ressortira vivant de la pyramide maudite, de pénétrer dans le tombeau du grand pharaon. Votre arme : un revolver aux cartouches inépuisables. Tout de suite, les ennuis commencent un serpent sort du trou où il était lové et se jette sur vous. Tirez vite, foncez chercher le trésor qu'il gardait et retournezvous : son frère vous attend. Rats, serpents, araignées, vampires ne vont plus vous laisser de répit. Non seulement vous devez toujours vous enfoncer plus avant sous terre, mais il vous faut prendre les trésors cachés, sous peine de ne pouvoir passer dans les autres labyrinthes ! Effectivement, nul ne ressort vivant de la grande pyramide : par contre, les plus habiles mourront fort riches | Ceci compense cela, non ? ! (Parker pour Atari 2600)

Type : aventure et action Intérêt :  $\star \star \star \star$ Graphisme:  $\star \star \star \star$ Bruitages: \* \* \* Prix: 370 F environ

Après Frogger™,<br>Super Cobra™ et Tutankham™

présentent

 $\mathbf O$ 

Edité par DATASOFT

**COMPATIBILITE: ATARI 400, 800, 600 XL, IBM PC, APPLE, COMMODORE 64 SUR FORMAT DISK. CARTOUCHE, CASSETTE.** 

"DATASOFT" c'est également: BRUCE LEE, DALLAS, ZAXXON, **GENESIS, CANYON CLIMBER, BANJO, FATHOM'40.** 

'POOYAN" est un jeu très attractif. Retrouver la qualité du jeu d'arcade sur votre évran de télévision par une haute définition du graphisme et des couleurs, un dynamisme et ine gamme sonore surprenante.

Il vous faudra beaucoup de vivacité et de ruse pour contrer ces loups voraces ne pensant au'au moelleux jambon que vous pouvez représenter.

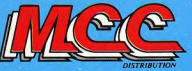

2 Bd. RAINIER III MC 98000 MONACO Tél. (93) 50.60.98 Télex 469283

MPORTATEUR DISTRIBUTEUR EXCLUSIF DE DATASOFT ET POOYAN<br>POUR LA FRANCE, MONACO, ANDORRE

# UN SUPER AS DE LA CHASSE L'Intercepteur Cobalt va vous donner quelques

petites frayeurs. Il ne s'agit plus seulement de piloter un avion - ce qui n'est déjà pas facile mais de participer à un combat aérien. A bord de votre jet, une cassette importée par Direco International pour le ZX Spectrum 48 K. Le grand cirque peut commencer...

L'apprentissage du vol sur Vous allez débuter chasseur n'est pas une les cours de lécole chasseur n'est pas une les cours de l'école<br>chose aisée et plusieurs de pilotage. Avant<br>heures vous seront néces- toute chose, lisez et heures vous seront néces-<br>saires pour acquérir la maî- relisez le manuel lisaires pour acquérir la maî-<br>trise de votre appareil. Mais vré avec cassette trise de votre appareil. Mais vré avec casset<br>quelles joies en perspective c'est tout-à fait quelles joies en perspective c'est tout-à fait lorsque vous y parviendrez ! indispensable et lorsque vous y parviendrez ! indispensable<br>L'aventure vous tente tou- brûler les éta-L'aventure vous tente tou-<br>jours ? Très bien : montez à pes ne ferait finajours ? Très bien : montez à pes ne ferait fina-<br>bord de l'*Intercepteur Co*-lement que vous bord de l'Intercepteur Co- lement que vous<br>balt et bouclez votre cein- faire perdre du temps. balt et bouclez votre cein-<br>ture. Pour ce premier vol. ture. Pour ce premier vol, Vous voilà donc prêt à vous confentez-vous d'observer. assoir aux commandes de contentez-vous d'observer. assoir aux commandes de<br>Le pilotage est assuré par le l'avion-école, version simpliprendre sa retraite anticipée kérosène plus solides, de pour raison de santé et que réacteurs résistants et de pour raison de santé et que réacteurs résistants et de<br>vous allez devoir remplacer. volets renforcés. En revanvous allez devoir remplacer. volets renforcés. En revan-<br>Le tableau de bord est che, les pannes sont plus Le tableau de bord est che, les pannes sont plus composé d'un nombre im-<br>composé d'un nombre im- brutales. Vous ne disposez composé d'un nombre im brutales. Vous ne disposez pressionnant de cadrans, de pas des dispositifs de sécuboutons et de manettes rité de l'avion de combat.<br>sans oublier l'inévitable Les émissions radio sont efsans oublier l'inévitable<br>« manche à balai » bien sûr. « manche à balai » bien sûr. fectuées par votre moniteur, Le pilote a l'air de s'y repé- ce qui vous décharge de Le pilote a l'air de s'y repé- ce qui vous décharge de rer fort bien mais il vous cette tâche. Les commanrer fort bien mais il vous cette tâche. Les comman-<br>semble qu'une longue prati- des liées à la chasse et au semble qu'une longue prati- des liées à la chasse et au que sera nécessaire pour tir ne sont pas opérationnel-

Le vol s'est bien passé, ex-<br>cepté les fraveurs que vous avez pu voir lorsque le radar<br>a mis en évidence un avion ennemi et que l'analyse a vers la base. La manipula-<br>révélé la présence d'une tion est relativement simple. révélé la présence d'une<br>zone Delta. Les multiples questions que vous avez pu poser au pilote concernant tre ou le chiffre qui la dési-<br>cette zone n'ont amené que / gne (rappelé sur l'écran), des réponses évasives. Le mystère demeure et pique mystère demeure et pique ou s'éclaire. Cela n'est pas<br>votre curiosité. Dès votre re-limmédiat et certaines votre curiosité. Dès votre re immédiat et certaines<br>tour sur le plancher des commandes réagissent plus tour sur le plancher des commandes réagissent plus vaches, les choses sérieu- lentément que d'autres, il vaches, les choses sérieu- lentement que d'autres, il<br>
ses vont commencer. 
faudra vous y habituer. Une poser au pilote concernant

l'avion-école, version simpli- fois la<br>fiée de l'*Intercepteur Cobalt*. commanpilote habituel de l'avion, fiée de l'*Intercepteur Cobalt.* comman-<br>celui justement qui doit Il est équipé de pompes à de activée. celui justement qui doit Il est équipé de pompes à de activée,<br>prendre sa retraite anticipée kérosène plus solides, de il ne vous reste pas des dispositifs de sécu-<br>rité de l'avion de combat. que sera nécessaire pour tir ne sont pas opérationnel-<br>vous y retrouver. les ici car vous ne rencontrez pas d'ennemis. Enfin,<br>vous n'avez pas accès à la plate-forme à inertie. Vous<br>apprendrez ainsi à utiliser la distance balise pour revenir<br>vers la base. La manipula-Pour activer une commande,<br>il suffit d'appuver sur la letgne (rappelé sur l'écran),<br>jusqu'à ce qu'elle clignote

faudra vous y habituer. Une

plus qu'à rentrer les modifications dési-Quelques dernières précisions avant de décoller : « VAR » correspond à la variation d'altitude, positive si vous descendez. Elle permet un début de décrochage moin de décrochage ne clignote. En effet, dans ce cas ées, l'ordinateur attendant vos ordres dans la plupart es cas. vous montez et négative si ussi de se rendre compte de l'avion avant que le té-

*Pudice* 

correspond à votre vitesse relative par rapport à l'air (en km/h). Enfin « D » permet des variations d'inclinaisons beaucoup plus fixes que elles qu'autorise l'utisation des curseurs de direction. VAR » devient tout à coup tude constante. « BADIN'» négatif (descente) alors que vous montiez ou voliez à al-

Voilà, vous devez être prêt à enter votre premier vol. pour les aubes de la tur-

**Actionnez** la post-combustion

Bouclez votre ceinture et commencez la procédure de dédollage. Mettez tout d'abord un peu de volet (20° et c'est parfait); actionnez ensuite les réacteurs en positionnant les réacteurs gauche et droit sur 9 (pleine puissance) puis actionnez la post-combustion à 2 (la post-combustion est un dispositif consistant à brûler une certaine quantité de carburant après la sortie de la turbine, ce qui permet d'augmenter la poussée de 30 à 50 % sans dépasser la température admissible

bine). Libérez rapidement les freins. L'avion s'élance sur la piste. Surveillez votre indicateur de vitesse (BADIN). Dés que celui-ci attelnt les 400 km/h, actionnez le gouvernail de profondeur (**6** pour descendre et 7 pour monter). Chaque déplacement du curseur correspond à un croissement supplémentaire de 5° de la pente. La pente idéale se situe entre 10 et 20°. En aucun cas vous ne devez dépasser 35° car le risque de décrochage est alors si Important que vous auriez toutes les chances de vous crasher. Dés que votre avion a décollé du sol, rentrez le train

d'atterrissage.

Surveillez encore l'indicateur de vitesse et dès que celui-ci a atteint 700 km/h, remettez les volets à 0°. En cas d'oubli, les volets se fausseraient à partir d'une vitesse de 900- 1 000 km/h at vous feraient cruellement défaut à l'atterrissage. L'avion devient incontrôlable

> Enfin, il faut réduire la puissance des réacteurs, pour qu'ils ne chauffent pas et surtout pour que vous ne dépassiez pas la vitesse limite de structure. Celle-ci est à peu prés de 2 500 km/h à 100 mètres d'altitude et croît avec elle : 3 250 km/h à 10 000 mètres et plus de 3 600 km/h à 30 000 métres. Lorsque la vitesse réelle n'est inférieure que de 10 % à la vitesse limite, l'avertisseur correspondant clignote.

La résistance des métaux

ne permet pas d'endurer beaucoup d'alertes. En suiprocédure, vous serez assuré de réussir systématiquement votre décollage. Une fois en vol, stabilisez votre avion à une altitude inférieure à 3000 mètres at actionnez l 'ILS (Instrument Landing Système) sans toutefois afficher la fréquence de l'atterrissage. Cela vous permettra de surveiller vos évolutions sur le radar de gauche, tant

que votre dis tance à la piste d'atterrlssage reste inférieure à 23 kilomètres. La piste 27 (correspondant au cap 270° est repré sentée par n petit trait

central et votre<br>avion par un point clignotant. Vous allez maintenant apprendre à contrôler vos changements de direction.

### Utilisez le siège éjectable

Pour cela, appuyez sur le curseur dans le sens désiré. L'horizon artificiel s'incline dans le sens opposé de celui de votre virage. Vous pouvez virer plus ou moins serré mais surtout surveillez l'indicateur d'accélération. A partir de 8 G encaissés, il y a un risque de rupture des pompes à kérosène qui alimentent vos réacteurs et vous perdez ainsi 60 hectolitres de carburant. Comme vous ne disposez que de trois pompes, il faudra faire particuliérement attention. Si l'accélération dépasse 10 G, la structure des ailes ne résiste plus. Il va sans dire que si vous perdez une aile, votre avion devient alors incontrôlable et votre seul recours sera d'utiliser le siège éjectable en espé-

rant que tout fonctionnera bien (dans un cas sur dix en effet, le parachute du siège ne s'ouvre pas et c'est la

mort !).<br>Une fois le vi<mark>rage entamé,</mark> surveillez votre compas, gra-

ne permet pas d'endurer dué en degré (Nord : 0°;<br>beaucoup d'alertes. En sui- Est : 90°; Sud : 180°;<br>vant scrupuleusement cette Quest : 270°). Lorsque votre avion aura atteint le cap désiré, stabilisez-le horizontalement en utilisant le curseur de direction opposée. Un peu d'habitude sera nécessaire pour rétablir l'avion avant de dépasser le cap voulu et ne pas tourner désespérement en rond. Vous pouvez maintenant expérimenter votre avion dans un vol plus libre. Prenez de l'altitude. Attention à ne pas monter trop vite car votre vitesse diminuerait rapidement et votre avion risque alors de décrocher. Promenez-vous sans toutefois vous éloigner trop de la base car vous pourriez avoir beaucoup de mal à la retrouver sans carte.

Lorsque vous aurez décidé de rentrer, rapprochez-vous de la base en vous quidant sur la distance balise et descendez à une altitude inférieure à 3 000 mètres. Dès que vous serez à une distance inférieure à 25 kilomètres de la base, actionnez l'ILS, vous retrouverez votre avion ainsi que la piste sur le radar de gauche. Préparez-vous maintenant à une difficile manœuvre. Il va falloir vous aligner sur la piste et dès que cela sera fait, garder le cap 270° (vous ne pouvez en effet atterrir que dans le sens Est-Ouest sur la piste 27). Bien des passages seront sans doute nécessaires pour réaliser cela. Au mieux, il faut pouvoir être aligné à près de 20 kilomètres de la piste, à une altitude de 2 000 mètres environ et à une vitesse de

### Gardez le cap 270°

800 km/h.

Vous pouvez maintenant afficher la fréquence d'atterrissage (elle est indiquée tout en haut de l'écran, à droite). Vous voyez alors apparaître sur l'écran de droite les informations relatives à l'ILS. Il s'agit d'un cadran carré dans lequel se croi sent une ajquille horizontale et une autre verticale. Lorsque votre avion est aligné sur la piste (dans le bon sens, bien sûr) et que votre pente de descente est déale (5°), les deux aiguil-

les se croisent au centre du carré. Dans le cas contraire, il faut effectuer une correction dans le sens de la ou des aiguilles déviées. Surveillez attentivement votre altitude pour ne pas atterrir avant le début de la piste. Faites attention car la distance affichée correspond à la fin de la piste. Celle-ci est longue de deux kilomètres, qu'il faut donc retrancher pour obtenir la distance du début de piste. Sortez les volets (60°) de façon à perdre encore de la vitesse sans pour autant risquer de décrocher. Lorsque vous serez très proche du sol (50- 100 mètres), sortez le train d'atterrissage (ne faites surtout pas comme nous, il nous est arrivé plusieurs fois d'oublier de le sortir du fait des multiples actions à effectuer au moment de 'atterrissage c'est alors bien sûr le crash inévitable).

### Le mystère de la zone Delta

Dès que les roues ont touché le sol, sortez le parachute de freinage, coupez les gaz et serrez les freins. tout cela en espérant que vous avez atterri au début de la piste et que vous pourrez donc vous arrêter avant la fin de celle-ci. La procédure d'atterrissage est sans aucun doute la plus difficile et vous aurez besoin de nombreux essais avant d'y parvenir. Ne vous découragez surtout pas, cela viendra avec l'habitude.

Lorsque que vous aurez bien en main l'avion-école, chargez le programme suivant. II commence par une série de dix questions en temps Ilmité, destinées à contrôler les connaissances acquises au cours de l'apprentissage. Voici leurs réponses : question 1 : C; question 2 : B :<br>Question 3 : B ; question 4 :  $B$ ; question  $5 : B$ ; question  $6: C$ ; question  $7: C$ ; question 8 : C; question 9 C; question 10 : C. Chargez maintenant le programme de l'Intercepteur proprement dit. Vous voici aux commandes

du chasseur Cobalt. Vous avez pour mission de protéger la base des attaques ennemies et, si cela vous dessus de l'ennemi car il est

de la zone Delta, dont per. sonne n'est encore jamais revenu. Avant de décoller, surtout commencez par demander l'autorisation à la

cas contraire, vous risqueriez de percuter un avion qui s'apprêtait à atterrir. Dès l'autorisation de décollage obtenue, rappelez la tour de contrôle pour qu'elle vous donne la fréquence du Centre de contrôle et affichez-la sur votre radio. Vous pouvez aussi dès maintenant chan-<br>ger la portée de votre radar ger la portée de votre radar<br>de tir (portée 3 maximale : 144 km) et sélectionner l'avion ennemi comme objectif. Cela vous fera gagner un temps précieux lors de la

### Un ennemi a été détecté

chasse.

tente, de percer le mystère

tour de contrôle. Dans le

Ceci fait, vous allez pouvoir décoller en utilisant la pro. cédure habituelle. L'altitude idéale de patrouille se situe autour de 20 000 mètres. Montez donc rapidement à cette altitude tant que votre post-combustion ne fait pas encore trop chauffer les réacteurs. N'utilisez pas cependant une pente de montée trop importante pour éviter de décrocher. Si cela se produit, réduisez immédiatement votre vitesse ascensionnelle. Dès que vous atteignez l'altitude voulue, diminuez le régime de vos moteurs à 8 ou à 9 sans post-combustion. Cela vous évitera de dépasser la vitesse limite de structure et de brûler du carburant inutilement.

Il ne vous reste plus qu'à attendre le message vous in formant qu'un ennemi a été détecté (ce qui ne tarde pas à survenir et peut même arriver pendant votre montée). Appelez alors le Centre de Contrôle. Celui-ci vous transmettra le cap, pour rejoindre l'avion ennemi le plus rapidement possible, son altitude et le temps sur objectif (temps nécessaire pour atteindre la position

actuelle de l'objectif à votre vitesse présente). Vous pouvez modifier alors votre cap en conséquence, mais restez toujours un peu au-

plus facile de descendre que de monter. Attention

### au brouillage radio

Appelez régulièrement le centre de contrôle pour connaitre les modifications de cap et d'altitude de l'avion ennemi et modifiez les vôtres si besoin est. Dès que la distance séparant les deux avions descendra au. dessous de 144 kilomètres, vous ne pourrez plus contacter le centre de contrôle (brouillage radio). Heureusement votre radar d'attaque entre alors en ac tion (écran de gauche) :vous êtes représenté par le point central et l'ennemi par autre point. Votre calculateur de tir vous indiquera quant à lui l'altitude de l'avion ennemi, sa vitesse et

la distance qui vous sépare. II ne vous reste plus qu'à le pourchasser tout en essayant, autant que possible, de maintenir la différence d'altitude entre les deux<br>avions inférieure à inférieure 3000 mètres. Une fois la distance séparant les deux avions inférieure à 96 kilo mètres, passez le radar de tir en portée 2 puis en por tée 1 dès que cette distance descendra au-dessous de 48 kilomètres. Les choses sérieuses vont maintenant commencer. L'angoisse perle sur votre front at votre coeur bat la chamade. Vous souvenez des dernières instructions de votre m niteur : la portée maximale de tir est de 30 kilomètres et la différence d'altitude entre les deux avions ne doit pas

excéder 3 000 mètres. Une alarme sonore

### et lumineuse

Heureusement que le Cobalt, chasseur à la pointe du progrès, est doté d'un calculateur de tir automatique qui vous libére des astreintes du pointage. La distance vous séparant diminue rapidement : 35...33...31...28 kilonètres. Vous allez pouvoir enfin tirer. Mais votre ennemi n'est pas resté inactif de son côté et une alarme sonore et lumineuse vous informe de l'arrivée d'un missile ennemi fonçant sur vous à grande vitesse. C'est le moment de faire preuve de réflexes : lâchez votre salve de missiles et entamez un piqué désespéré tout en actionnant le leurre (le leurre est un dispositif destine à tromper les missiles adverses). Mais ne vous y fiez pas trop. Utilisé seul, peut se révéler inefficace et c'est alors le plus sûr moyen de vous retrouver au paradis. Si tout S'est bien passé, vous allez pouvoir échapper eu missile et un message triomphant vous apprendra la destruction de votre adversaire. N'allez pas gambader pour autant et commencez par redresser votre appareil avant qu'il ne s'écrase au sol. Avouez que ce serait dommage après une si belle victoire. Vous disposez maintenant d'un peu de répit. Actionnez la plate-forme à inertie. Elle vous montre la carte de la France ainsi que votre position et celles de vos bases. Changez de cap de façon à vous rapprocher de la base 83. Vos ennemis auraient tôt fait de la détruire si vous la privez de votre protection. Reprenez votre altitude de patrouille en attendant un nouvel ennemi. Après un certain nombre d'ennemis abattus, le centre de contrôle vous donne enfin l'autorisation de rentrer à la base.

### Des indications fantaisistes

Si les dures épreuves de la chasse vous ont épuisé, rentrez tranquillement à la base tant qu'il vous reste assez d'énergie pour le faire sans casse. Mais si le virus de l'inconnu vous tente, essayez donc d'effectuer une percée dans cette fameuse zone Delta, qui ne va pas tarder à apparaître sur la carte, si ce n'est déjà fait. Dès que vous y aurez pénétrè, les choses vont changer notablement pour vous. Tout d'abord, la plupart de vos instruments de vol, ainsi que les témoins et alarmes vort vous transmettre des indications fantaisistes. N'acceptez leurs données qu'avec la. plus grande circonspection. Des ennemis peuvent s'y trouver, non dé-

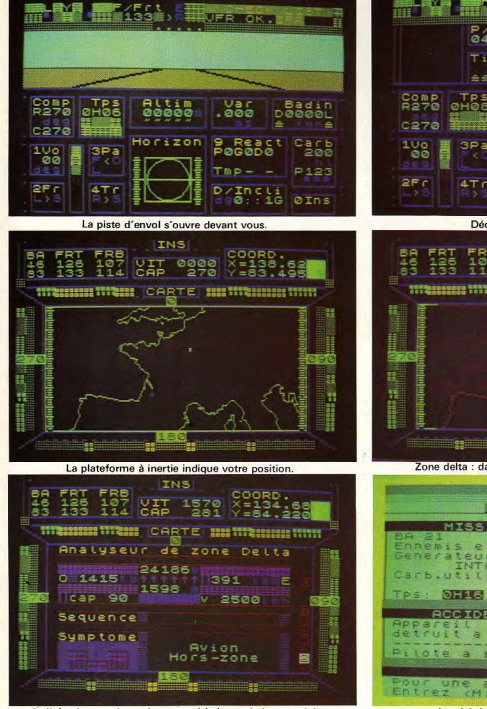

l'«Analyseur» donne les caractéristiques de la zone delta.

le faire une fois, devant une<br>alerte au missile, qu'il s'agit encore d'une perturbation<br>des instruments. Le missile plosion en plein vol nous l'a

tectables par le radar n'est pas le plus évident, les<br>d'attaque. N'allez pas pen- conditions atmosphériques d'attaque. N'allez pas pen- conditions atmosphériques ser, comme nous avons pu normales sont complèteser, comme nous avons pu normales sont complète-<br>le faire une fois, devant une ment perturbées, ce qui modifie notablement les para-<br>mètres de vol. Dès votre entrée en zone Delta, infor-<br>mez-vous régulièrement des était bien réel et notre ex- mez-vous régulièrement des bien confirmé. Enfin, et ce nent grâce à l'analyseur de

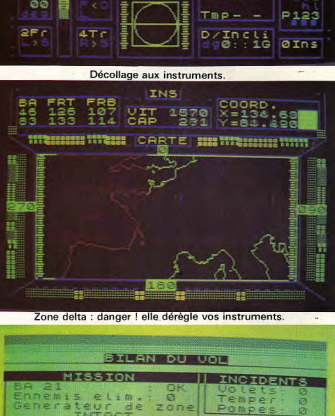

 $0/0<sub>b</sub>$ **TATIS** 

Horizon

**ABO** 

**B**<sub>n</sub>Read

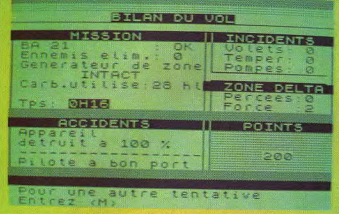

Le «debriefing» : l'analyse de votre combat

peut-être à en réchapper et,<br>qui sait, à détruire le fameux générateur de zone.<br>Vous pourrez alors rentrer à sans limite. Il ne vous reste sa moiss<br>plus qu'à prendre un peu de de gloire. plus qu'à prendre un peu de repos pendant que l'on Jacques Harbonn

zone Delta. Avec beaucoup s'occupe de refaire le plein de chance vous arriverez de carburant et de munide carburant et de muni-<br>tions, sans oublier bien sûr l'indispendable parachute<br>de freinage, largué à chaque Vous pourrez alors rentrer à atterrissage. Et une nouvelle<br>la base, auréolé d'une gloire mission s'offre à vous, avec mission s'offre à vous, avec sa moisson de dangers et

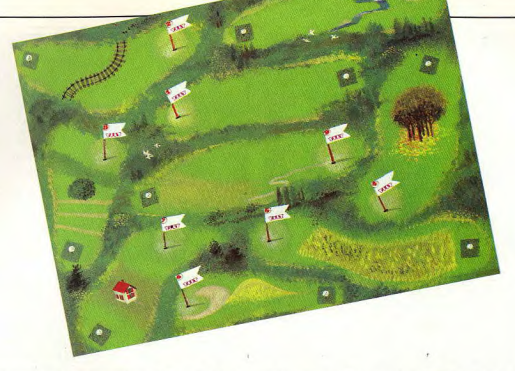

# **ATTENTION LES TROUS!**

L'immense «green» s'étend à perte de vue devant vos yeux. Une partie de golf ? Pourquoi pas ? Chaussez vos souliers à crampons et rendez-vous au premier trou. Mais attention, n'oubliez pas votre calculette !

Inlassable arbitre, l'une de ces trois calculettes: FX 702 P (Casio), PC 1 211 (Sharp) et T/ 57 (Texas Instrument) supervise le jeu. Un choix difficile s'impose. quel est le club idéal s'adaptant à chaque parcours? Ne vous trompez pas, prenez le bon club, aux innocents les mains pleines ! Un seul conseil, lisez attentivement la règle du jeu et reportez-vous à votre parcours champêtre placé en page 56 et

### **BUT DU JEU**

Un club de golf et une balle sont les deux instruments nécessaires pour jouer. Ici votre calculette remplace l'arbitre, elle contrôle la position de votre balle et sert aussi de club. Une grande technique et habitude de ce sport est plus que recommandée pour ne pas se ridiculiser. Un milieu très fermé dans lequel Tilt vous offre l'occasion de pénétrer. Le but du jeu est d'une étonnante simplicité, il faut atteindre successivement les 9 trous placés à environ 200 mètres de votre point de départ. Pas plus de 6 tirs ne sont autorisés pour chaque parcours. Il faut beaucoup

de sang-froid car certains coups sem-<br>blent impossibles et pourtant vous pouvez réussir.

### **PRINCIPE DU JEU**

Les terrains de golf sont de deux sortes : 9 ou 18 trous, pour ne pas se trouver face à d'interminables parties vous allez découvrir ici un golf de 9 trous. Aucun temps limite n'est imposé pour atteindre le 9<sup>e</sup> petit fanion Tilt qui signifie la fin d'une partie. Le terrain est en pleine campagne, c'est pourquoi toutes sortes d'obstacles naturels gênent le joueur. Ils font partie intégrante du jeu et sont l'une des difficultés à surmonter. Ce n'est pas en frappant la balle de toutes vos forces qu'elle atteindra son but. Faites preuve de sens tactique et tenez compte de l'environnement. Placez-vous au départ puis frappez la balle, la calculette yous indiquera ensuite votre nouvelle position. Attention, des vents peuvent aussi bien vous aider que ralentir votre progression. Ne les connaissant pas à l'avance, seul votre instinct peut vous guider. Si la balle dépasse le trou, aucune importance, re-

venez en arrière. N'oubliez pas, 6 essais c'est peu, ne les gaspillez pas. Au-delà de cette limite yous passez au trou suivant sans marquer de point. Votre incorruptible calculette veille à tout, sovez sans crainte, rien n'échappe à sa vigilance.

### **REGLES PARTICULIERES**

Le parcours est très varié et chaque trou possède ses propres difficultés. La TI 57 ne possède qu'une mémoire restreinte, il faudra donc suivre attentivement le jeu pour connaître la nature et la taille des obstacles.

1er trou : il faut débuter simplement et comprendre toute la finesse du jeu, il n'y a donc aucun obstacle.

2<sup>e</sup> trou : une voie ferrée traverse le parcours, elle se situe à une distance de 60 à 130 mètres. Au passage d'un train votre balle roulera jusqu'au rail situé à 60 mètres.

3<sup>e</sup> trou : dans cette zone coule une petite rivière, entre 90 et 130 mètres. Si par malheur votre balle roule jusqu'à l'eau, le courant l'emporte au loin et vous devez alors revenir au point de départ.

4<sup>°</sup> trou : vous abordez ici la partie valonnée du terrain. La balle descend sans aucun problème mais la remontée devient impossible sans nouvel élan. Entre 20 et 80 mètres puis entre 150 et 180 mètres, elle descend de 30 mètres. Vous devrez ensuite frapper la balle assez fort pour éviter ces petites pentes. 5<sup>e</sup> trou : un champ de maïs en plein milieu du parcours, quelle idée ! Un terrain agricole entre 30 et 180 mètres il y a vraiment de quoi perdre sa balle. En bien non, comme par enchantement, vous la retrouvez toujours à 180 mètres. Un chien a dû la confondre avec un jouet et l'aura déposée ici, ni vu ni connu.

6<sup>e</sup> trou : de plus en plus difficile, il faut éviter deux obstacles : une petite colline entre 20 et 60 mètres, la balle redescend toujours à 20 mètres. Puis une zone sableuse entre 130 et 180 mètres, la balle prend alors beaucoup de vitesse et s'arrête au 140<sup>e</sup> mètre.

7<sup>e</sup> trou : toujours plus vallonné, le parcours devient maintenant impraticable. collines et vallées s'y succèdent. Le premier obstacle, une maison, située entre 10 et 50 mètres peut vous faire perdre la balle à tout jamais. Il faut revenir au départ et viser juste la seconde fois. Entre 70 et 100 mêtres, la balle rencontre un sol friable, ralentit et s'arrête 20 mètres avant. Ce phénomène se produit également à 140 et 190 mètres. 8<sup>e</sup> trou : vous approchez du but encore

un petit effort ! Deux collines très étranges aux 40 et 90<sup>e</sup> mètres emportent la balle à 170 mètres. Un mystère dont vous ne trouverez peut-être jamais la clef. Aucune importance cela fait toujours quelques mêtres de gagné. Vous êtes presque sorti d'affaire car ces deux obstacles se retrouvent aux 150 et 180<sup>e</sup> mètres du **DATCOUTS** 

9<sup>e</sup> trou : la fin de la partie approche. Le terrain devient de plus en plus tourmenté. A 30 et 180 mètres une petite côte ralentit la balle. Entre 90 et 160 mètres, une route traverse le terrain. Le passage incessant de voitures ne permet pas de retrouver votre balle. Il faut alors revenir au dénart

### **COMMENT JOUER EC VOTRE CALCULETTE**

### TI57 (TEXAS INSTRUMENT)

La TI 57 ne possédant que 50 pas il n'est pas possible de programmer le jeu dans son ensemble, mais uniquement une partie de celui-ci. Il faut se munir d'une feuille de papier, d'un cravon et de la calculette. Elle s'occupe des vents et affiche leur force. Vous devez soustraire celle-ci à votre position initialement prévue. Si vous avancez ou reculez la balle plus de 6 fois, yous ne marquez pas de point. Ici le nombre de joueurs n'est absolument nas limité

### Pour entrer le programme faire « LRN »,

### **EXEMPLE DE JEU AVEC LA FX 702 P (CASIO)**

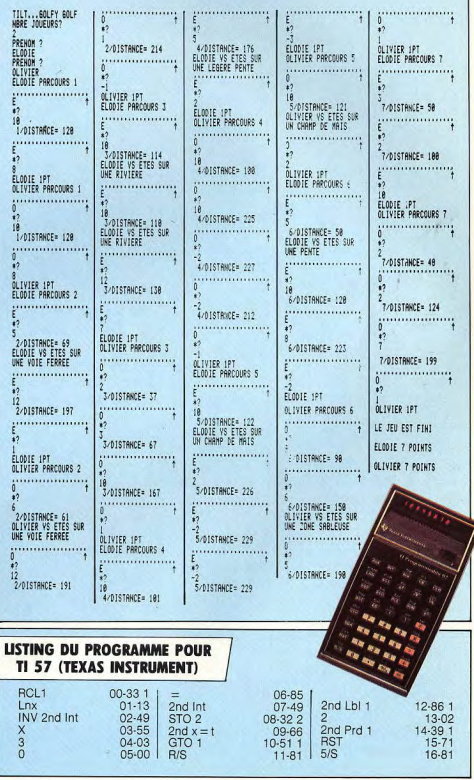

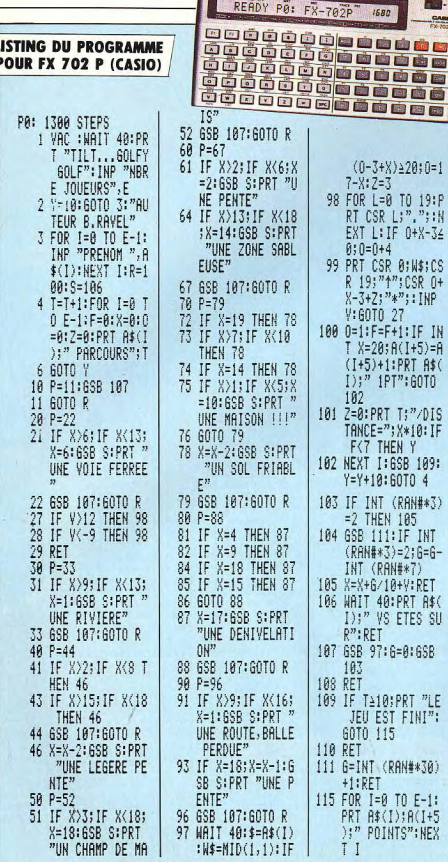

tapez les instructions puis refaire « LRN » avant de jouer. Mettre un nombre de 5 chiffres en mémoire « STO 1 », ensuite faire « RST » et « R/S ». Chaque vent apparaît en pressant la touche R/S. Bonne chance et bons vents

**Part** CARKS

the Rep-

图图

画画

画画

 $19:P$ 

"出

 $+8-34$ 

: INP

 $+5=0$ 

A\$(

GOTO

"/DIS

10: IF

109:

N#\*3)

INT

 $;6=6-$ 

 $FAf($ 

 $T''LE$ 

 $E-1$ :

 $(1+5)$ 

": NEX

### **FX 702 P (CASIO)**

Placez-vous en mode 1 et entrez le programme dans votre calculette. Avec quelques modifications, ce jeu fonctionne sur les autres ordinateurs de poche de Casio. Faites ensuite « F1 » (zone de programme) et « DEFM2 » le jeu commence dès l'apparition de Golfy Golf. Avant tout, donnez le nombre de joueurs (pas plus de 4) puis chacun d'entre eux tape son prénom, 7 caractères au maximum. Le terrain s'étend devant vous, la partie peut commencer ! Le nom du joueur et le numéro du trou apparaissent sur l'écran suivis du graphique sommaire du jeu. A ce moment il faut entrer la force du coup (de -9 à 12), 1 correspond à 10 mètres. N'oubliez pas que des vents partois violents et contraires peuvent changer la trajectoire de la balle. La distance parcourue par la balle est donnée entre chaque coup et ainsi de suite pour 6 essais par trou et ce jusqu'au 9<sup>e</sup> représentant l'arrivée. Pour marquer un point lors d'un parcours,il faut que la balle atteigne au moins 200 mètres et au plus 209 mètres. L'ordinateur tient compte des différents obstacles en les indiquant au joueur. Le gagnant est celui qui marque le maximum de points durant une partie. Les points marqués par chaque joueur sont donnés en fin de jeu.

### **PC 1211 (SHARP)**

Ce programme fonctionne aussi sur la plus récente PC 1212 (Sharp), sans aucune adaptation. Il faut passer en mode Pro, avant d'entrer le jeu. La partie peut alors commencer, vous allez parcourir les 9 trous du terrain de golf. Faites « Run », vous verrez apparaître l'identification du jeu : « Golfy Golf ». Ensuite. donnez le nombre de chaque joueur pour « M ? ».La machine vous demande aussi l'heure, ceci peut se produire plusieurs fois dans une partie.

Le paysage champêtre où est tracé le terrain de golf comporte de très nombreux obstacles. A chaque parcours, la machine précise le niveau en jeu, puis donne la position du joueur par rapport à son but grâce à un petit graphisme. Il suffit de donner la force du coup entre -3 et 12, la calculette tient compte des vents et des obstacles qui peuvent gêner la progression de la balle. Chaque joueur doit tenter sa chance pour les 9 trous, même si parfois il ne parvient pas à terminer l'un deux. Lorsque la balle atteint le petit fanion Tilt, il marque 1 point.

**Bertrand RAVEL** 

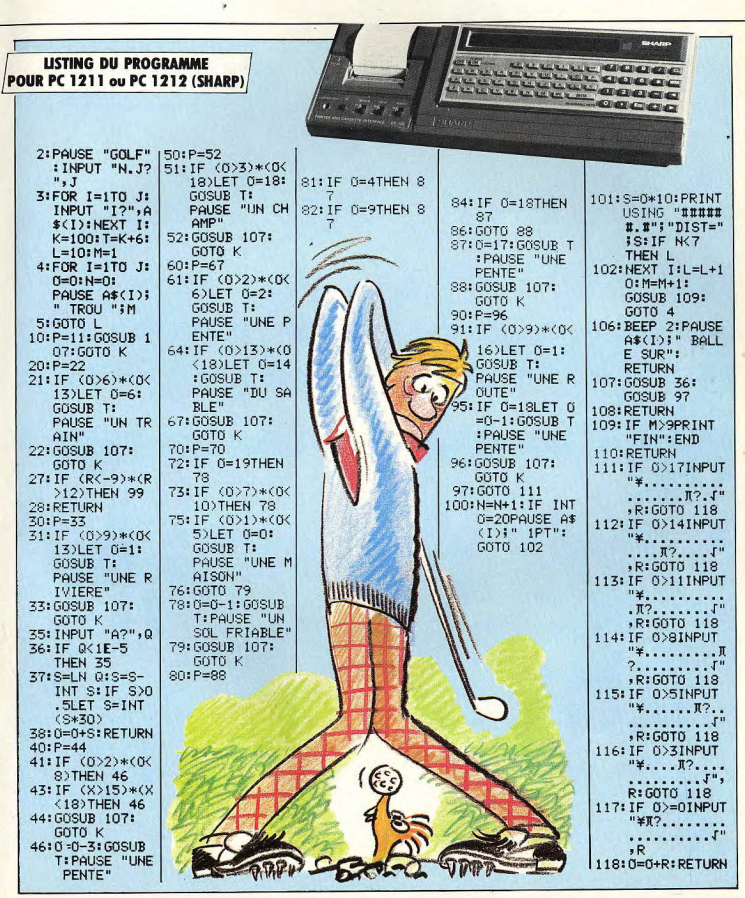

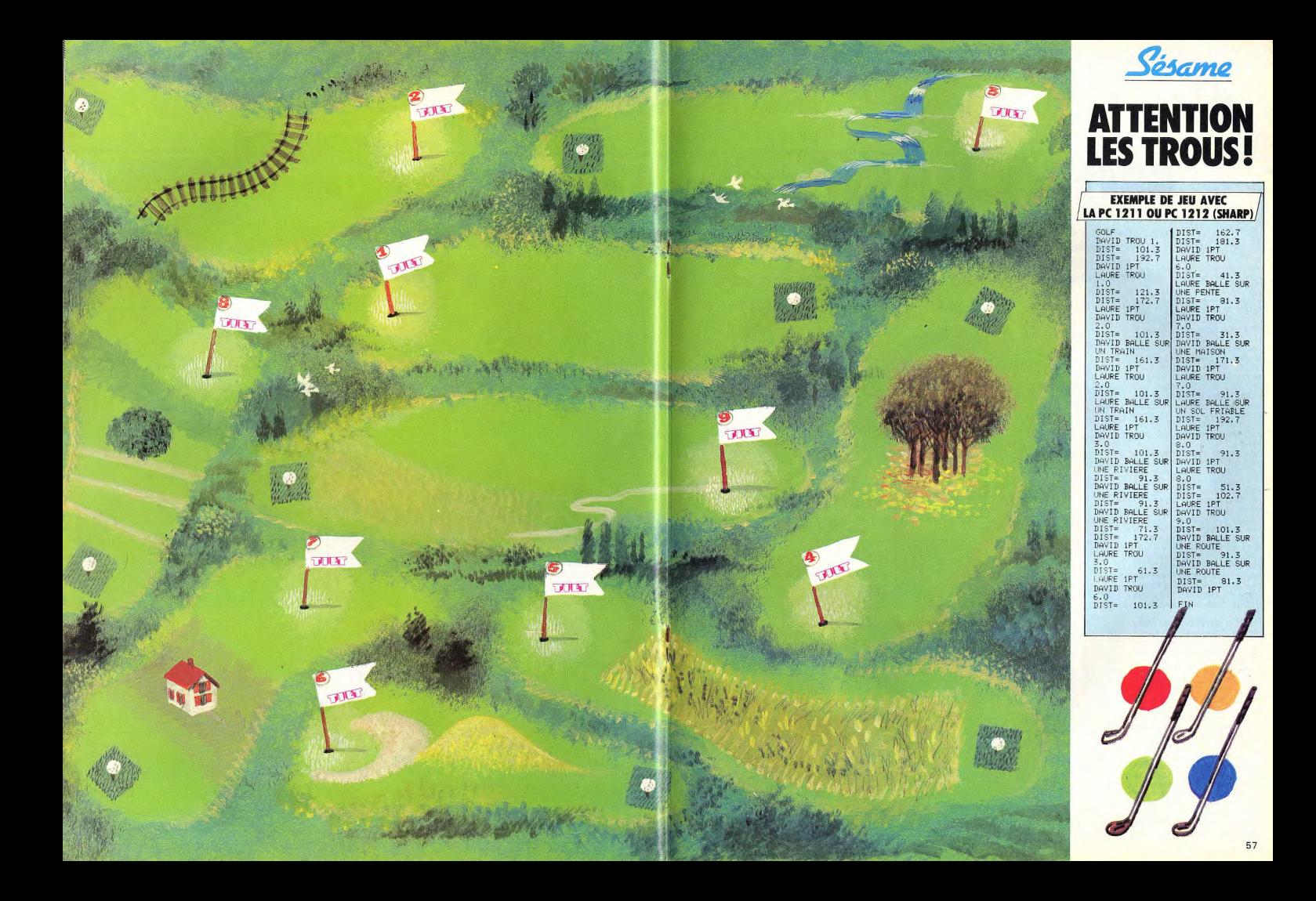

OUVERU! **MOTO-BASIC** Vous possédez un micro-ordinateur et les jeux d'arcades

osamo

vous passionnent ? Alors, pourquoi ne pas créer votre logiciel ludique ? C'est sans danger ! Même si la programmation vous effraie encore...

Nous vous proposons des petits jeux n'excédant pas Ko, réalisés sur le Sinclair ZX 81. Un tableau permettra à chacun d'adapter le programme à son micro-ordinateur. Il s'adresse aux débutants, mais peut-être v découvrirez-vous des astuces que vous ne connaissiez pas encore. Dans les numéros suivants, nous utiliserons des instructions de plus en plus complexes pour finir avec des programmes en langage machine. Ce premier logiciel ludique

vous expliquera comment réaliser une course de moto durant laquelle apparaîtront des plaques d'huile, dans un circuit bien limité. Le tableau ciaprès donne une explication succincte de chaque instruction Basic, et leur équivalence pour plus de 15 micro-ordinateurs. Le Basic du jeu est très simple et ne fait appel qu'à des ordres classiques. Le même programme aurait pu être écrit plus simplement avec quelques astuces comme nous le verrons bien-

Entrez le programme sur votre micro-ordinateur et analysonsle ensemble, pour en découvrir toute la logique. Un programme doit être pensé avant sa réalisation. Celui-ci se décompose en trois parties : - le tracé de la piste

- la création d'embûches et leur position sur l'écran ; - le jeu proprement dit. Les graphismes de ce petit jeu utilisent les caractères semigraphiques du ZX 81. Définis par l'ordinateur, ils sont accessibles directement au clavier et ne nécessitent aucune programmation spéciale. Pour les micro-ordinateurs ne nossédant pas ces caractères au

clavier, il est possible d'y acceder par l'instruction Print

CHRS (x), Sinon il faut les

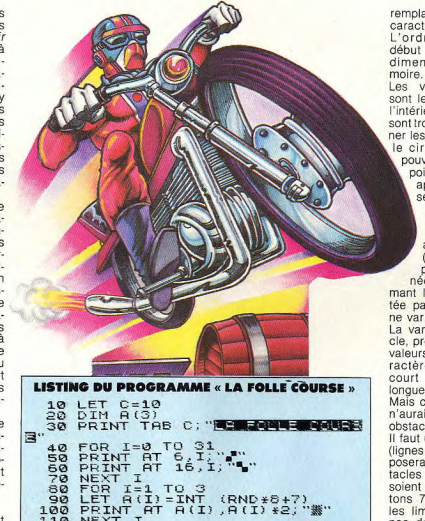

NEXT 110 120  $LET B = 1$ 130 PEINT AT C.B."<br>130 PE B-31 THÊN GOTO 220<br>130 PE B-31 THÊN GOTO 220<br>21 -C BND B(2) 22 B DR B(3) -C BND<br>280 PEINT AT C.B."<br>180 PEINT AT C.B."  $(2) = C$ .70 LET  $B=B+1$ 180 IF INKEY\$="6" THEN LET C=C+ 190 IF INKEY\$="7" THEN LET C=C-

PRINT AT C.B; "ENDE

200 GOTO 130

220 STOP

210

remplacer par des signes ou caractères simples du clavier. L'ordre Dim est donné au début d'un programme pour dimensionner la taille mé-

Les variables ainsi définies sont le plus souvent utilisées à l'intérieur de boucles, Ici elles sont troiset serviront à positionner les obstacles. Pour tracer le circuit de la course, vous pouvez indiquer un à un les points où vous désirez faire apparaître un caractère semi-graphique, mais, tant par manque de place en mémoire que par souci d'optimisation, nous avonsutilisé uneboucle (ligne 40 à 70). Seule la première des coordonnées des caractères formant le circuit, est représentée par une variable. L'autre ne varie pas, c'est la hauteur. La variable 1, de par la boucle, prend successivement les valeurs de 0 à 31. Ainsi, le caractère semi-graphique parcourt l'écran dans toute sa lonqueur. Voilà la piste tracée. Mais cette grande ligne droite n'aurait que peu d'attrait sans obstacles.

Il faut utiliser une autre boucle (lignes 50 à 110). Celle-ci disposera aléatoirement des obstacles sur la piste. Pour qu'ils soient sur le circuit, nous ajoutons 7 au nombre tiré. Ainsi les limites du tracé ne sont pas dépassées. L'instruction Let est nécessaire avant d'initialiser une variable. Print At place un ou plusieurs caractères à une position déterminée sur l'écran. Pour ne pas utiliser trop de variables, la position sur la colonne est donnée par le double de la première. Ce qui donne Print At A(1), (A)2... par exemple. Ces obstacles représentent des plaques d'huile sur le sol. La ligne 120 initialise la variable B qui servira aux déplace-

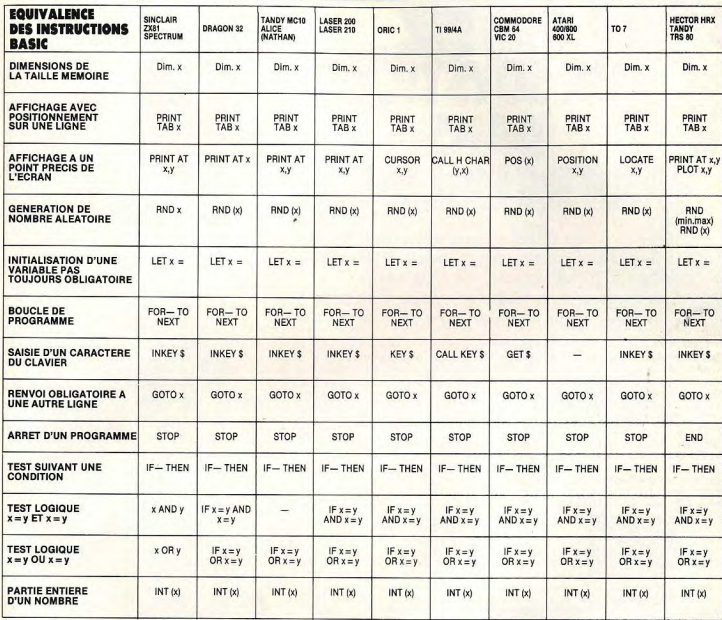

ments longitudinaux de la moto. La ligne 130 place la moto stv-

lisée sur l'écran, puis la ligne suivante contrôle si elle n'est pas arrivée au bout de l'écran. Dans ce cas le jeu s'arrête et le programme va à la ligne 210 pour afficher « Boum » en caractères vidéo inversés (blanc sur fond noir) à l'endroit de l'accident

Ensuite une série de tests vérifie si la moto ne se trouve pas sur une plaque d'huile. L'instruction And dans le test permet de grouper les comparaisons par deux : opération indispensable pour fixer la po-

sition d'un objet à partir d'une stopper le programmeur. Ici abscisse (colonne) et d'une oren ajoutant ou soustrayant 1 à donnée (ligne). L'ordre Or la variable « C », la moto monévite d'écrire trois fois la ligne tera ou descendra pour éviter de test lorsqu'il s'agit des les plaques d'huile. mêmes comparaisons. La La ligne 200 renvoie l'exéculigne 160 efface l'emplacetion du programme à partir de ment précédent de la moto et l'affichage de la moto à la permet ainsi de voir claireligne 130. ment où elle se trouve. En fait,

veau déplacement.

circuit.

Vous voici prêt à programmer cette ligne inscrit sur l'écran un espace avant chaque noude petits jeux au gré de votre imagination. N'oubliez pas que le programme fonctionne sur La variable  $B = B + 1$  à la ligne ZX 81 (Sinclair) et que vous ne 170 fait avancer la moto sur le trouverez au'une seule instruction par ligne. Ce pro-L'instruction Inkey\$ aux lignes gramme utilisant presque 180 et 190 permet la saisie toutes les capacités mémoire d'un caractère du clavier sans de ce micro-ordinateur, il ne

faudra pas déplacer la moto plus que nécessaire. Sinon vous risquez l'erreur 4 (dépassement de capacité mémoire). L'utilisation d'1 Ko au maximum restreint beaucoup les possibilités de jeux. Vous pouvez modifier le déroulement de la course si votre ordinateur possède plus d'1 ko Ram, en ajoutant par exemple des difficultés supplémentaires et encore bien d'autres détails... Ce programme peut être beaucoup plus court, nous le verrons ensemble une prochaine fois. En attendant, entraînezvous et n'hésitez pas, devenez vous aussi créateurs de jeux ! **BR** 

# **METTEZ UN JOYSTICK DANS VOTRE BOLIDE...**

... Et laissez-vous entraîner sur les circuits fous des nouveaux jeux vidéo. Du sang froid, de l'adresse, un zeste d'inconscience. Vous êtes prêt ? Le drapeau à damiers va s'abaisser sur la piste.

Les fanatiques de courses de voitures le savent bien : aujourd'hui, la compétition se situe entre quatre grands du sport automobile : Hyperchase (Vectrex), Enduro (Activision), Pole Position (Atari) et Turbo (CBS electronics). C'est oublier un peu vite les glorieux ancêtres qui, dépassés au-<br>jourd'hui par des bolides en trois dimensions, ont naguère déchaîné l'enthousiame des fous du volant.

Course de voiture (Philips pour G 7400 et JO 7400) fut la première cartouche lancée en France. Elle offre trois variantes : une course contre la montre sur une piste à deux voies, en évitant des voitures obstacles qui surgissent au hasard, une lutte de vitesse avec votre adversaire sur un circuit d'avion et un jeu de lettres sans rapport avec le sport automobile. Le graphisme est très sommaire mais l'action développera les réflexes des débutants ; de plus, les encoches des joysticks se révèlent, pour une fois, bien utiles pour négocier les chicanes du circuit n° 2. Enfin, cette cartouche s'est<br>offert un lifting grâce au Vidéopac G 7400 qui a permis d'améliorer sensiblement le décor du jeu sans, malheureusement, rendre plus séduisant le graphisme des véhicules eux-mêmes.

**Street racer** (Atari pour Atari 2600) reprend le même principe que la première variante de la cartouche Philips. Malgré le nombre de possibilités offertes sur un même thème - éviter des voitures ou écraser des chiffres - la pauvreté du graphisme et des bruitages n'a jamais permis à ce jeu de « décoller » vraiment.

**Indy 500** (Atari pour Atari 2600), lancé également en 1978, a tout de suite connu un certain succès. Le graphisme est aussi décevant que celui du jeu précédent ; par contre, l'action est beaucoup plus drôle. Vous luttez de vitesse sur un circuit plus ou moins tortueux contre votre adversaire ou contre le chronomètre. Jusqu'ici, rien de génial ; mais choisissez une des dernières variantes et vous serez vite séduit : la piste est recouverte de glace et, dès que vous dépassez une certaine vitesse, vos roues se mettent à patiner. Toute la technique du dérapage contrôlé sera requise pour vous en sortir, accélération judicieuse, contrebraquage, etc. A noter également : une variante du « chat et de la souris » et une course dans un champ aux mares de boue traîtresses : vous devez rattraper avant votre adversaire un carré qui apparaît de facon aléatoire sur l'écran. Beaucoup de variantes qui font tout l'intérêt de cette cartouche.

**Triple action** (Mattel pour Intellivision) offre, comme le jeu Philips, trois possibilités. Dans Combat de char, vous prenez les commandes d'un char avec la ferme intention d'anéantir votre ennemi au cours d'une bataille implacable. Ce duel sans pitié peut se dérouler sous quatre versions, avec des obus à courte ou à longue portée, qui ricochent ou non contre les obstacles. Mais attention aux obus perdus : lorsque de telles bombes sont dans la nature, tout est à craindre, y compris l'autodestruction ! Dans le deuxième jeu, la course de voiture, il s'agit de conduire sur 100 miles (en simulé) en un laps de temps le plus court possible. Un chronomètre figure sur l'écran et vous tient au courant de l'évolution de vos performances. Vous jouez seul ou à deux et, dans ce dernier cas, chacun roule sur sa propre route. Il faut s'intégrer au trafic et essayer de maintenir une vitesse maximale tout en évitant les collisions avec les autres véhicules : la densité de la circulation dépend d'une option sélectionnée au début de la partie et bien entendu, plus le trafic est lourd, plus vous devez être maître

de vos accélérations et de vos freinages. Le troisième jeu, les bi-plans, se joue à deux. C'est peut-être le meilleur des trois jeux que contient cette cassette. Il s'agit d'être le premier à obtenir quinze points en tirant sur l'avion de son adversaire, ou sur la montgolfière qui s'élève périodiquement

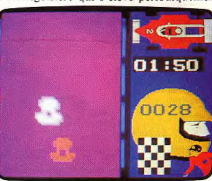

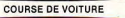

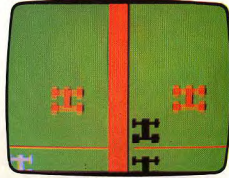

**STREET RACER** 

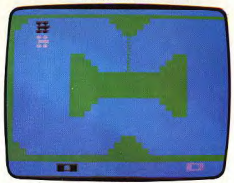

INDY 500

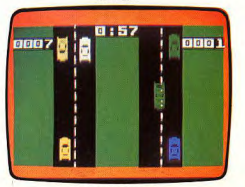

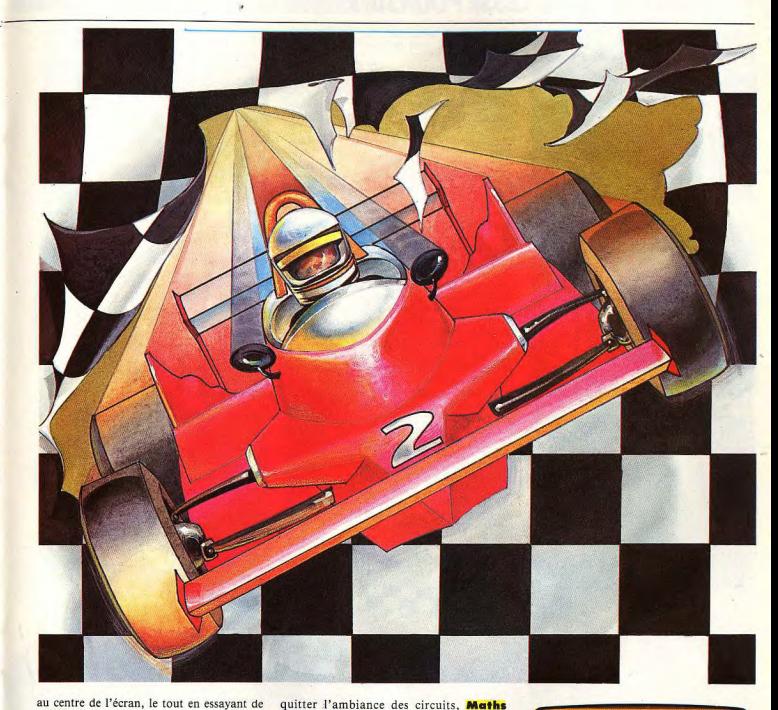

au centre de l'écran, le tout en essavant de maintenir le vol de votre bi-plan. Voler peut être hasardeux. Les avions décollent lorsque le joueur appuie sur l'un des boutons et sur le haut du disque directionnel en même temps. Attention de ne pas prendre trop vite de l'altitude, l'avion se déstabiliserait, appuyez sur le bas du disque directionnel pour rabaisser le nez de l'appareil. Trois jeux d'arcades classiques des années 80-81 : l'idée de les réunir sur une même cartouche était excellente et Triple action constitue encore aujourd'hui une acquisition valable pour les néophytes.

**Grand Prix** (Atari pour Atari 2600) semble tout indiqué. Des opérations s'affichent en haut de l'écran, plus ou moins difficiles. Les plus complexes sont aussi les plus avantageuses : le premier des deux joueurs qui résoudra l'opération pourra faire avancer son bolide d'un grand nombre de cases. On peut aussi jouer la simplicité et se contenter à moindre réflexion d'avancer plus doucement. Des cases spéciales viennent pimenter le

challenge : elles peuvent par exemple vous soumettre à une petite loterie (Spinner,<br>comme sur les flippers) qui vous donnera Pour ceux qui préfèrent les exercices de l'esprit à ceux du corps mais ne veulent pas un bonus variable de cases supplémentai-

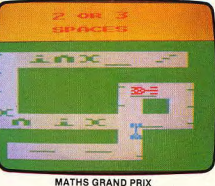

## VOUS ÊTES SANS CESSE POURSUIVI PAR TROIS VOITURES SUICIDE™ QUI CHERCHENT LA COLLISION...

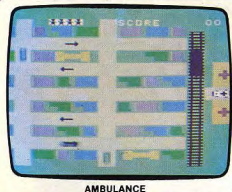

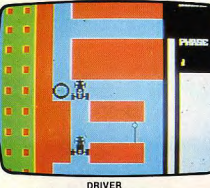

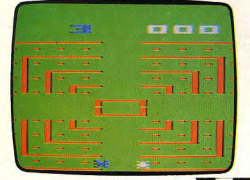

DODGE'EM *HILLED LITTLE HALL WANTED STATES* 

res. Une idée amusante que d'ajouter un peu de hasard dans ces exercices de strict calcul!

On est un peu déçu par le graphisme qui rappelle, dans son dénuement, les cassettes Atari de la première génération. Il faut cependant bien reconnaître que le jeu luimême ne se prêtait guère au délire imagina-

On peut encore jouer seul contre l'ordinateur, qui a évidemment le bon goût de réduire sa vitesse habituelle de calcul devant laquelle même un adulte s'inclinerait. Précisons encore que les plus âgés trouveront quelque plaisir à cette cassette, du moins dans un premier temps...

**Ambulance** (Funware pour TI 99/4A) vous permet d'exploiter l'expérience acquise au volant des bolides de compétition. Le quartier de la ville où vous travaillez est vu d'avion. Des immeubles se mettent à clignoter : cela singifie que vos services sont requis. Vous traversez la voie de chemin de fer (gare aux trains qui deviennent de plus en plus longs au fur et à mesure du déroulement du jeu), vous vous glissez dans le trafic, enfilez les petites rues en respectant bien sûr les sens uniques et vous vous garez devant l'immeuble concerné. Le malade est alors chargé dans votre véhicule et il ne vous reste plus qu'à faire le chemin inverse. Aisé à maîtriser au début de la partie, ce jeu devient vite épuisant. Les immeubles se mettent à clignoter ensemble, les voitures sont de plus en plus nombreuses, les trains sont composés de plusieurs wagons et vous retardent au passage à niveau, bref vous ne connaissez plus le moindre répit.

Devenez pilote de rallye avec **Driver** (Dialog Informatique pour Oric 1) pour quelques heures, et faites une course folle dans une ville très étrange. Presque aucune ligne droite, mais de nombreux virages à angle droit. La ville se transforme en labyrinthe et y diriger sa voiture devient terriblement

**Contractor** 

difficile. Le but du jeu est simple : rouler sur une dizaine de drapeaux disposés au hasard dans la ville. Un radar ultra-moderne indique votre position et la direction à prendre pour les atteindre. Des postes d'essence sont à votre disposition pour faire le plein, et vous donner des points supplémentaires. Mais attention ! si vous roulez sur un panneau de limitation de vitesse, votre voiture ralentit sans que vous ne puissiez rien faire. Mais le plus terrible des dangers, c'est une voiture folle qui vous poursuit dans le seul but de causer un accident. Lorsqu'elle vous suit de trop près, répandez de l'huile sur le sol pour libérer les rues pendant quelques instants. Profitez-en ! cela ne durera pas. A chaque nouveau tableau une voiture supplémentaire vous poursuit, à partir de trois, le pilotage demande beaucoup de vigilance.

Le graphisme du jeu est très réaliste, et la musique qui l'accompagne le rend très distrayant. Un des premiers logiciels français de bonne qualité. Les dessins de votre voiture ou de poste d'essence présentent toutes les qualités de haute résolution de microordinateur. Le thème de ce jeu est devenu un classique, et il existe chez d'autres constructeurs sous des noms différents : Radar Rat Race pour Commodore, où les voitures sont remplacées par des rats et des souris. Et Formule 1 pour Hector, où les règles sont les mêmes, mais les graphismes plus simples.

Dodge'em (Atari pour Atari 2600) ne ménage pas nón plus vos réflexes : vous vous retrouvez enfermé dans un circuit constitué de pistes concentriques contenant, à mesure qu'on se rapproche du centre, de moins en moins de pastilles. Vous pouvez changer de piste en utilisant des voies transversales et

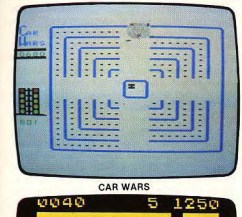

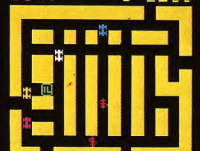

ROUTE 16

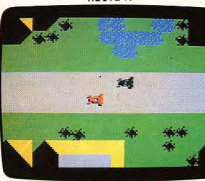

AUTO RACING

vous avez tout intérêt à en changer vite ! Un autre bolide, dirigé par l'ordinateur ou par votre adversaire, cherche à entrer en collision avec vous. Aux vitesses lentes, vous arrivez assez facilement à « avaler » toutes les pastilles du circuit mais aux vitesses rapides, seule une pratique assidue vous permet de suivre. Graphismes et bruitages, fort pauvres, sont alors oubliés et seuls comptent vos réflexes... Car wars (Texas Instrument pour TI

99/4A) reprend exactement le même principe. Vous pouvez moduler votre vitesse et celle de l'ordinateur avant chaque partie : inutile de dire que les débutants auront tout intérêt à choisir une vitesse lente ou moyenne pour le véhicule de l'ordinateur et la vitesse rapide pour le leur

**Route 16** (Advision pour Home Arcade) vous met aux prises avec plusieurs labyrinthes, une fois encore vus d'avion. Dans chacun d'eux sont disséminées un certain nombre de récompenses, sous forme de dollars ; votre but, bien sûr : les attraper toutes. Cela ne poserait guère de problèmes si vous n'étiez poursuivi par trois voitures suicides qui cherchent sans cesse à entrer en collision avec vous. De plus, des points d'interrogation, placés aléatoirement sur votre chemin, peuvent, lorsque vous les écrasez sauvagement, se transformer en argent, en flaque d'huile (vous roulez alors à vitesse réduite pendant quatre secondes) ou, pire encore, en tête de mort : vous perdez alors un véhicule. Pour passer d'un labyrinthe à un autre, vous devez échapper à vos poursuivants et gagner la sortie la plus<br>proche de vous. Vous passez alors sur écran radar et visualisez l'ensemble du circuit. Foncez loin de vos poursuivants sur des routes à deux voies, engouffrez-vous dans un autre labyrinthe pour raffler les dollars et ressortez prestement. De vos réflexes, de votre sens de l'observation dépend votre succès. Il faut toujours essayer de maintenir le plus d'espace possible entre vous et vos poursui-

vants tout en n'oubliant aucune récompense. Heureusement, si vous trouvez un «  $X$  » sur votre passage, vous pourrez, pendant un laps de temps bien court hélas, heurter vos adversaires et marquer des points supplémentaires ; si vous écrasez un « + », vous acquérerez une voiture de rechange. Très drôle et plein d'astuces !

Avec **Auto racina**, (Mattel pour Intellivision) nous quittons les jeux au graphisme sommaire, faisant plus appel aux réflexes qu'à l'habileté. La route est vue d'hélicoptère et défile au fur et à mesure que foncent les bolides. Arbres, maisons, lacs, tas de pierres, le graphisme est à la hauteur de la console Intellivision et les ombres portées accentuent l'impression de relief. Vous avez le choix entre cinq voitures aux caractéristiques différentes (vitesse, accélération, freinage, tenue de route) et entre cinq circuits. Seul, vous profitez pleinement des possibilités du jeu et le niveau de simulatic ~ est tout à fait satisfaisant. Avec un peu d'entraînement, la maîtrise des bolides ne pose plus de problème et l'on se met à accélérer en sortie de virage, à freiner au dernier moment, bref à piloter réellement. A deux, les joueurs partent côte à côte et marquent des points en fonction des avantages qu'ils prennent : une longueur d'avance sur l'adversaire :  $+1$  point : l'adversaire s'écrase contre un mur ou un  $arbre: + 2 points.$  Mordre sur le bas-côté ralentit le bolide, et ne parlons pas du lac qui l'immobilise pour un bon moment. Il est même possible de projeter son adversaire dans les décors, ce qui rend la course plus sauvage ! Mais, malgré cela, si les adversaires ne font pas jeu égal, Auto racing, à deux, devient vite lassant ; dès que vous prenez une longueur d'avance sur le pilote adverse, vous sortez de l'écran, la course s'interrompt et la magie du jeu, à force d'être brisée sans arrêt, disparaît pour de bon... Dommage !

# n<sup>33</sup> *EN CAS DACCIDENT, UNE AMBULANCE VIENDRA VOUS CHERCHER'' POUR VOUS CONDUIRE A L'HÔPITAL...*

voitures ou les bottes de paille qui bordent Race fun (Rabbit software pour Spectrum) vous lance dans une course effrénée,<br>non contre la montre mais contre votre réservoir ! Vous devez en effet accumuler le maximum de kilomètres avant de tomber en panne sèche et, bien entendu, les autres pilotes font tout pour vous ralentir. La largeur du ruban d'asphalte varie beaucoup. passant de la piste de Formule 1 aux petites routes de montagne, tortueuses à souhait, et il faut sans cesse jouer de l'accélérateur et du frein pour éviter de heurter les autres le circuit.

art artist

Avec **Stock Car** (Informatique Service pour ZX 81) vous testerez vos réflexes et pour ZA 61) vous testerez vos reflexes et<br>vous vous laisserez aller à la griserie de la vitesse. Rien de plus facile. Montez dans votre voiture de course et démarrez. Votre bolide, comme toute voiture de course qui se respecte, est dotée d'une boîte de cinq rapports. Vous pouvez ainsi régler votre vitesse en fonction des obstacles qui se présentent sur le circuit. Car dans cette course folle, rien n'est simple : les concurrents surgissent au dernier moment.. et en sens inverse. Il vous faudra toute votre maîtrise allez trop vite, il vous sera quasiment imour braquer à temps et les éviter. Si vous possible de les éviter. Si vous allez trop lentement, vous serez pénalisé. La seconde partie du circuit se déroule dans un tunnel. Malheureusement le personnel a déclenché une grève surprise et l'éclairage municipal une grève surprise et l'éclairage municipal<br>ne fonctionne plus. Vous ne disposez alors<br>que de l'éclairage de vos phares, ce qui ne<br>facilité guère votre conduite. C'est srui-<br>ment dur. très dur. Maiere consolation, en que de l'éclairage de vos phares, ce qui ne<br>facilité guère votre conduite. C'est vraiment dur, très dur. Maigre consolation, en as d'accident, une ambulance viendra tal. Par bonheur, les soins vous seront provous chercher pour vous conduire à l'hôpidigués très rapidement et vous serez pratiquement aussitôt prêt à reprendre le volant. Un bon jeu d'action nécessitant des réflexes très rapides.

Retour à la course contre la montre avec

**Grand Prix** (Activision pour Atari 2 600). La course se déroule sur quatre grands circuits, Watkins Glen, Brands Hatch, le Mans et Monaco, Au contraire de Race fun, la route défile horizontalement sur l'écran, un choix qui offre une bande de bitume plus 1ongue à être affichée en permanence et qui permet donc de mieux anticiper sur l'arrivée des adversaires. Les sensations de vitesse restent malgré tout très vives : l'accélération de la voiture que vous pilotez est à la longue vertigineuse et les bolides adverses, que vous devez éviter, se jettent sur vous en un quart de seconde. Flaques d'huile et ponts très étroits ajoutent encore du piment à l'action : le graphisme reste encore bien aujourd'hui  $-$  on voit même les pneus tourner  $-$ , les bruitages convaincants avec changements de vitesse et crissement de pneus au freinage; bref, toute la panoplie des courses habituelles est là. Une dernière précision : l'actuel record du monde est à 1'34''93'' sur le circuit de Monaco, le plus long du

jeu. Good luck ! **Driving demon** (Funware pour TI 99/4A) offre deux visions de la même course. D'une part, vous suivez votre véhicule sur le circuit vu d'hélicoptère ; d'autre part, vous visualisez l'ensemble de la course sur un écran radar. Vous pouvez ainsi prévoir l'arrivée des véhicules groupés ensemble et ralentir pour éviter de les heurter de plein fouet. Mais la meilleure stratégie consiste encore, comme pour la plupart des jeux précédents, en un entraînement rigoureux et intensif, qui seul vous permettra de réaliser des scores honorables. Un regret cependant : le graphisme un peu pauvre eu égard aux possibilités de l'ordinateur. **Dragster** (Activision pour Atari 2 600),

en France, n'a pas connu le succès es-

compté. Il est vrai qu'aux USA, les courses compte. Il est vrai qu'aux USA, les courses<br>des monstrueux engins aux moteurs de plus<br>de 1 000 chevaux sont légions, alors qu'en France elles sont plutôt rares.

Pourtant, la fascination qui émane des dragsters est réelle et la cartouche d'Activision fascine littéralement. Deux véhicules sont vus de profil. l'un au-dessus de l'autre. Seul, vous jouez avec l'un ou avec l'autre, indifféremment. A deux, le joystick de gauche pilote le dragster du haut, celui du bas répondant au joystick droit. Le compte à rebours commence : première enclenchée, faites rugir votre moteur sans embrayer bien sûr. Attention, le tachymètre vous indique la vitesse de rotation du moteur. Si vous dépassez la zone rouge, tout explose et vous n'êtes pas prêt de battre des records. L'idéal pour faire des scores époustoufflants est de toujours rester dans la zone rouge, même à chaque changement de vitesse — il y a quatre vitesses sur vos bolides. Non seulement vous pulvériserez vos records, mais vous aurez en plus la satisfaction de voir votre engin se cabrer à l'accélération, décollant les roues avant du sol. Grisant ! Une fois mordu, vous restez des heures devant votre petit écran, recommencant sans cesse pour grignoter les précieux centièmes de seconde. A noter cependant : cette cartouche s'adresse vraiment aux fanatiques de records et risque de lasser, à la longue, les autres joueurs.

**Night Driver** (Atari pour Atari 2600) fut la première course de voiture en trois dimensions. Votre véhicule, en bas de l'écran, fait face à la route, matérialisée par une série de bornes lumineuses. Lorsque vous accélérez, celles-ci se mettent à

 $\mathcal{T}$ 

**THE STANE** 

11/ <sup>l</sup> *<sup>A</sup>*<sup>a</sup>

 $\mathcal{A}$  in  $\mathcal{A}$  in  $\mathcal{I}$ 

défiler à partir du milieu de l'écran et vous avez l'impression de foncer sur un véritable ruban d'asphalte qui se perd à l'horizon. D'autres voitures foncent sur vous en sens inverse, virages à droite ou à gauche se succèdent sans cesse et il faut foncer encore et toujours. Répétitif et fatigant, Night Driver est dépassé par rapport aux jeux actuels mais s'est longtemps imposé comme le cartouche qui replacait réellement le joueur aux commandes d'une voiture.

Road Race (Commodore pour Vic 20) reprend le principe de Night Driver. Dans une étape de nuit du rallye de Monte Carlo, il vous faut parcourir une distance

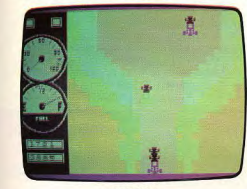

RACE FUN

maximum, et cela en 99 secondes. Cependant, les capacités de l'ordinateur permettent d'obtenir une plus grande sophistication du programme et donc une simulation plus « poussée ». Apparaissent donc sur l'écran : une horloge qui décompte les secondes ; le compteur de vitesse ; le comptetours qui comporte une zone rouge (en cas de trop longues accélérations « overheat » apparaît, signalant une surchauffe du moteur) ; le témoin de vitesse engagée, l'indiqu'il vous reste à parcourir. Votre voiture cateur de température d'eau et la distance dont vous ne distinguez que le capot de tron<br>
appara<br>
teur);<br>
cateur<br>
qu'il v<br>
don<br>
don

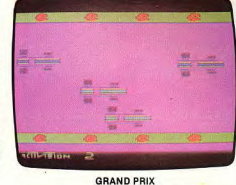

ACCIDENTS OF STOCK CAR

e

parts 9595 定程程序

DRIVING DEMON est située au milieu de l'écran. Les platanes, de chaque côté, bordent la route et vous devez conduire sans jamais les percu-Pour démarrer, il faut passer la première ccélérer ou rétrograder, puis passer les vitesse comme sur une voiture classique, tesses dans l'ordre. Mais si vous roulez trop lentement et si le compte-tours est à<br>un niveau trop bas, votre voiture calera. De plus, si vous accélérez longtemps, l'indicateur de température d'eau passera au rouge et votre voiture perdra de la vitesse durant quelques secondes, sans que vous puissiez agir. Dans ce cas, un seul remèd levez le pied et attendez que le moteur re-

Aucun risque de surchauffe avec Turbo, l'adaptation du jeu d'arcade de Sega pour la console CBS Electronics. Vous pouvez foncer à toute allure si vos réflexes vous le permettent. Sur la ligne de départ, plusieurs bolides attendent, moteur ronflant.

froidisse.

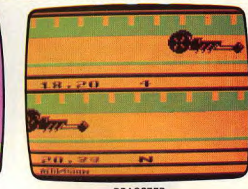

DRAGSTER

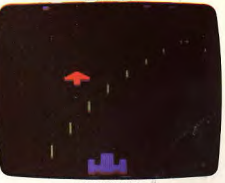

NIGHT DRIVER

Volant bien en main, accélérateur au pied, première engagée, vous attendez le signal du départ. Les lumières rouges s'éteignent les unes après les autres : VERT ! Foncez sans vous laisser démoraliser par le départ canon des autres bolides, vous allez vite les rattraper.

Vous passez la seconde, la troisième, doublez les voitures les unes après les autres. Vous passez la seconde, la troisième, dou-<br>Soudain, une flaque d'huile ! Vous n'arri-<br>Soudain, une flaque d'huile ! Vous n'arri-<br>vez pas à l'éviter, dérapez et emboutissez<br><sup>l'adversaire que vous étiez en train de dou-</sup> vez pas à l'éviter, dérapez et emboutissez bler. Vous repartez mais dans votre hâte, l'adversaire que vous étiez en train de douvous n'avez pas rétrogradé. Votre moteur peine. Derrière vous, des concurrents surgissent. Rétrogradez et reprenez de la vitesse sinon ils vous percuteront ! Virages à gauche, à droite, épingles de cheveux sans visibilité, longues lignes droites se succedent. Vous vous décontractez peu à peu ; votre volant, déconcertant au début à votre volant, déconcertant au début à cause<br>d'une démultiplication trop importante, est<br>maintenant maîtrisé. Les véhicules dépassés<br>s'additionnent en haut de l'écran. Si vous s'additionnent en haut de l'écran. Si vous en doublez suffisamment, yous pourrez rein second tour qui sera le der-<br>a'avez pu doubler tous vos adpartir pour un second tour qui sera le derversaires : au deuxième accident causé, le jeu s'arrêtera. Par contre, si vous arrivez à gagner la première place et à yous y maintenir jusqu'à ce que les 100 secondes imparties pour gagner soient écoulées, vous aurez acquis le droit de repartir sans limitation d'accidents. A vous les somptueux paysages, la conduite sur verglas, les passages de tunnels éclairés au néon, les bords de mer... Le graphisme est très séduisant, l'action trépidante pour tous les mordus du sport automobile, les bruitages convain-

# PAR TEMPS DE NEIGE, LE CRISSEMENT DES PNEUS EST MODIFIÉ ...

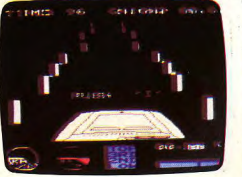

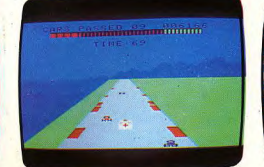

### **ROAD RACE**

cants, pour peu que l'on augmente suffisamment le volume sonore du téléviseur. De plus, les niveaux de difficultés sont bien étagés et permettent à tous, débutants et joueurs chevronnés, de profiter pleinement du jeu. Par contre, le prix de l'ensemble

### **TURBO (CBS)**

élevé sans apporter pour autant un plaisir de jeu supérieur à celui obtenu avec un simple joystick. **Enduro** (Activision pour Atari 2600) est, à

cet égard, une réussite. Comme sur Grand Prix, les vitesses passent automatiquement

TURBO (ATARI 2600) compteurs sont visibles : le premier est celui des kilomètres, le second celui des jours, le troisième celui des voitures à doubler. A chaque journée de course correspond un certain nombre de véhicules à dépasser, faute de quoi vous serez éliminé de

**C10** 

rimidates

**TZQ** 

pour le premier jour, doubler 200 voitures : si vous n'atteignez pas ce chiffre, vous êtes mis hors course lorsque le soleil se lève. Si vous réussissez, vous continuez à rouler sans plus tenir compte des accidents que vous pourriez avoir jusqu'à l'aube et repartez enfin contre 300 bolides.

En fait, si le graphisme est plus faible que celui du Turbo, le niveau de simulation est plus élevé. Les conditions climatiques varient, obligeant à une attention soutenue : le bruit du moteur augmente en fonction des accélérations et des changements de vitesse mais aussi selon le temps qu'il fait : dans le brouillard, il est assourdi. Par temps de neige, le crissement des pneus est modifié. Enfin, la course se déroule de jour comme de nuit et le ciel change de couleur en fonction de l'heure qu'il est. Les réflexes sont donc mis à rude épreuve et l'on retrouve des sensations réelles de conduite. Brouillards et neige sont attendus avec ap-

ture repart mal sur la neige et oblige à ralentir !), les dernières heures de la nuit sont les plus dures et l'apparition du soleil apporte un véritable soulagement...

Hyperchase (M.B. pour Vectrex) offre un certain nombre de points communs avec Enduro. La course se déroule sur une piste immense qui traverse des paysages très variés, des montagnes rocheuses aux sapins du Canada, en passant par des étendues désertiques... De plus, la vitesse atteinte par votre bolide peut devenir sidérante : l'absence d'accident relève alors plus d'une

Pourtant, des réflexes, il en faut ! Vous disposez d'un accélérateur, de freins assez efficaces et surtout de quatre vitesses qui autorisent démarrages fulgurants et rétrogradages très rapides, plus pratiques mais plus dangereux que les freins : passer de quatrième en troisième lorsqu'on roule pédale au plancher peut surprendre vos concurrents qui ne manquent pas alors de vous emboutir. Seulement, parfois, vous n'avez guère le choix, la vitesse des véhicules qui roulent sur la même route que vous est très variable et bien souvent vous vous retrouvez face à trois voitures qui roulent de front, empêchant tout passage alors que vous arrivez à plus de 200 km/h. De plus, la piste elle-même, aux vitesses élevées, se révèle particulièrement dangereuse, sous ses dehors d'immense ligne droite. Les virages sont en effet rendus par un déplacement du décor tout entier vers la droite ou vers la gauche, rappelant les virages relevés des pistes de vitesse. Si vous ne suivez pas le mouvement, le crash est garanti ! Le graphisme est remarquable et l'impression de perspective parfaitement rendue. Seul re-<br>proche : il faut un sacré coup d'œil pour savoir si sa voiture peut passer ou non, entre deux véhicules par exemple, et aux vitesses élevées, on abandonne le pilotage pour un pur exercice de réflexe. Deux vafiantes sont proposées : une course contre la montre sans limitation d'accidents; une course aux points avec cinq véhicules seulement. Avec Pole Position (Atari pour Atari 2600), nous quittons la route classique pour le circuit de vitesse. Votre bolide est parfaitement visible devant vous et la piste s'ouvre en face de vous. Joystick en avant, votre monstre se rue sur l'asphalte : l'indicateur de vitesse oscille aux alentours de 100 km/h, vous passez sur le deuxième rapport et très vite, vous voilà à 200 km/h. Les virages se succèdent, plus ou moins serrés. Très vite, vous découvrez les subtilités du pilotage, abordant le virage à l'extérieur, plongeant sur la corde pour sortir comme un boulet de canon. Il faut faire très très vite pour avoir le droit de repartir pour un second tour ; de plus, chaque fois que vous passez la ligne, le chronomètre part un peu plus bas, réduisant le temps imparti pour boucler un tour ! Bien en-

tendu vos adversaires, au début assez

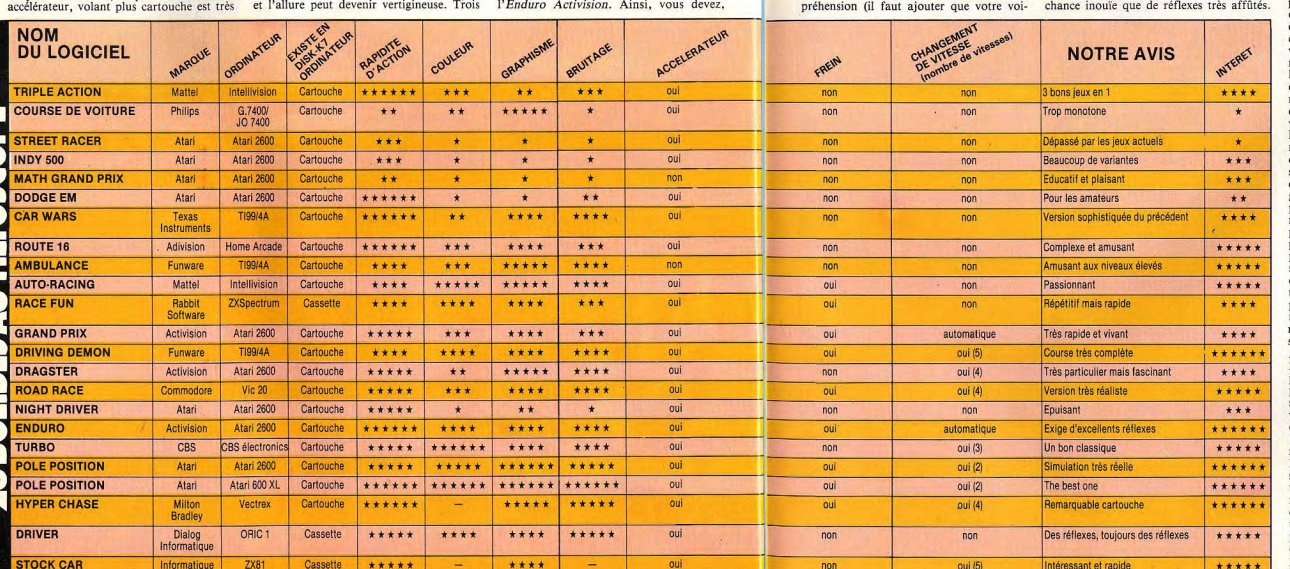

66

Service

## UN PANNEAU PUBLICITAIRE SE DRESSE DEVANT VOUS ET C'EST LE CRASH...

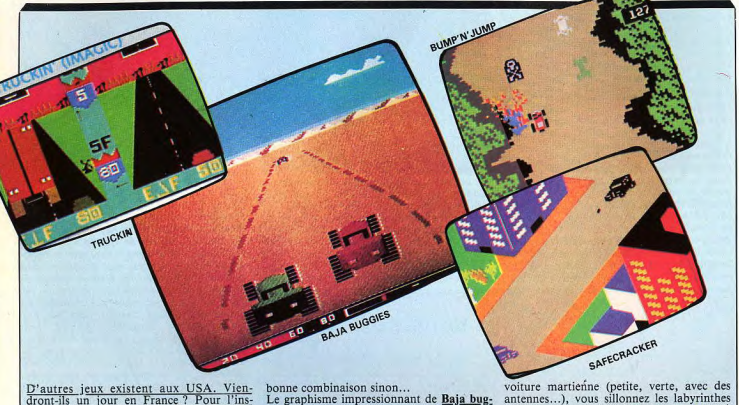

D'autres jeux existent aux USA. Viendront-ils un jour en France ? Pour l'instant, nul ne peut le dire. En exclusivité, Tilt vous en présente quelques-uns d'après notre confrère américain Electronic Games. Truckin' (Imagic pour Intellivision) vous met aux prises avec les « dix-huit roues », camions gigantesques qui parcourent sans cesse les fabuleuses autoroutes américaines. Impressionnant!

Bump'n'jump (Mattel pour Intellivision)<br>reprend le thème d'un jeu d'arcade. Au volant d'une voiture de stock car, vous poussez les autres véhicules hors de la route et les faites exploser. Quelques-uns tentent de vous résister ? Sautez par-dessus leurs calandes prétentieuses. Mais attention aux camions, aux tanks ou, pire encore, à la sinistre voiture de la mort !

Safecracker (Imagic pour Intellivision) est probablement le jeu le plus anti-social qui soit : vous rodez dans les rues au volant de votre bolide, à la recherche d'ambassades. Des voitures de police tentent de vous arrêter ; échappez-leur : découvrez vite la

calmes, commencent à se lasser de vos performances et font tout pour vous empêcher de passer, quitte à provoquer un accident qui vous fait perdre de précieuses secondes. Pour en éviter certains, vous devez mordre sur le bas côté qui vous ralentit énormément. Vos roues patinent. Rétrogradez et accélérez, vous repartirez de plus belle. Freinage, tenue de route, accélération, les F1 d'Atari n'ont rien à envier aux bêtes de course de Ferrari. Le graphisme est très bon pour un Atari 2600 et permet vraiment de se mettre dans la peau d'un coureur. Les

gies (Gamestar) s'accompagne d'un niveau de simulation exceptionnel. La course se déroule dans le désert. Sur votre radar, vous visualisez les positions des différents concurrents. Votre buggy saute et virevolte dans les dunes de sable. Les autres concurrents font tout pour vous empêcher de gagner. Mais quoi qu'il arrive, vous passez. Seule déception : quand, vainqueur, vous franchissez la ligne d'arrivée, vous vous attendez à des applaudissements frénétiques ; eh bien, rien du tout, vous pouvez rentrer chez vous et recommencer la course !

Dodge racer (Synapse software) reprend le principe de Dogd'em. Mais la capacité de l'Atari 600 pour lequel est prévue cette cartouche décuple l'intérêt du jeu : il est impossible de mettre au point un système pour gagner et l'ordinateur est d'une habileté propre à décourager les meilleurs. Le stress

leux ! Dépêchez-vous ! A bord de votre sont parfaitement bien dessinées.

réflexes' sont peut-être moins sollicités que dans des jeux qui donnent aux bolides des vitesses hallucinantes mais les conditions de pilotage sont plus réelles.

Que dire alors de la version de **Polo Posi**tion pour le Home Computer System ! Le graphisme est, à ce jour, le meilleur qui soit. Les voitures sont impeccablement dessinées, les roues tournent dans les virages. les explosions sont presqu'aussi belles que celles du jeu d'arcade et le jeu en général<br>presque aussi perfectionné. Quatre courses vous sont proposées : Entraînement, Ma-

de la planète morte. Morte ? Pas tout à fait. Un bolide se rue à votre poursuite. Vous avez beau changer de niveau de labyrinthe, il est toujours là... Mars Cars (Datamost pour Apple II<sup>e</sup>), qui peut décevoir au premier contact, se révèle à la longue nassionnant

Speedway Blast (IDSI pour Atari 600 et 800 XL) vous lance dans les rues d'une petite ville. Conduire n'est pas trop dur et les joueurs apprendront vite à exécuter des demi-tours foudrovants. D'ailleurs, il vaut mieux parfaitement maîtriser son véhicule car des monstres épouvantables surgissent, mâchant tranquillement l'asphalte, transformé en chewing-gum ! Pour vous sortir de ce guêpier, attrapez les œufs qui traînent aux angles des carrefours et bombardez-en les créatures gigantesques : elles battent vite en retraite. Bien que les monstres soient représentés par quelques lignes sim-La planète Mars recèle des trésors fabu- plistes, la voiture et la ville qu'elle parcourt

libu Grand Prix, Namco Speedway et Atari

Grand Prix, Pour chacune d'elles, vous sé-

lectionnez le nombre de tours à accomplir

pour gagner, de 1 à 8, et vous donnez le si-

gnal du départ. Surprise, vous êtes seul sur

la piste : en fait, vous devez courir tout

d'abord contre la montre pour vous quali-

fier. En fonction de votre « temps », vous

occuperez la « Pole Position » ou une

place intermédiaire, qui peut aller jusqu'à

la huitième place. Si vraiment vous êtes

trop mauvais, vous êtes carrément éliminé

et vous n'avez plus qu'à terminer votre

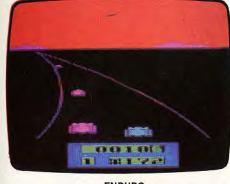

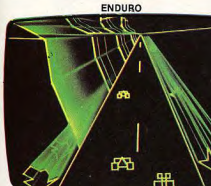

HYPER CHASE

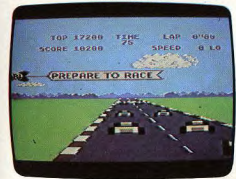

POLE POSITION (H.C.S.)

tour de qualification en vacancier paisible... C'est vexant à ce point !

Selon la place occupée sur la ligne de dé-<br>part, vous voyez devant vous plus ou moins de véhicules aux moteurs ronflant dans l'attente du départ. 5.4.3.2.1. Les monstres vrombrissants se ruent en avant. Vous doublez avec maestria ceux qui vous avaient battu aux essais, passez en overdrive et filez sur la voie enfin libre. Pas pour longtemps, les derniers sont déjà rattrapés, vous doublez à droite, à gauche, mordez sur le bas côté. Peu importe, l'important c'est de passer. Soudain un virage plus serré que les autres. Malgré tous vos efforts, votre voiture est irrésistiblement appelée à l'extérieur. Vous sortez de la piste, freinez comme un fou. Trop tard ! Un panneau publicitaire se dresse devant vous et c'est le crash. Votre sanction ? Plusieurs précieuses secondes sont gaspillées et vous n'aurez pas de bonus. Bien heureux si vous réussissez à terminer votre tour dans les délais. A chaque passage de la ligne, le chrono vous accorde quelques secondes supplémentaires pour vous lancer dans un nouveau tour. Mais votre « timing » se réduit malgré tout inexorablement et vous oubliez montagnes, nuages, ciel bleu, un graphisme digne de cette simulation exceptionnelle, pour vous consacrer entièrement au pilotage de votre bolide. Génial !

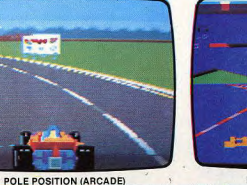

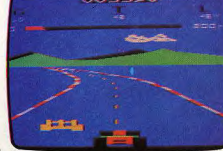

POLE POSITION (ATARI 2600)

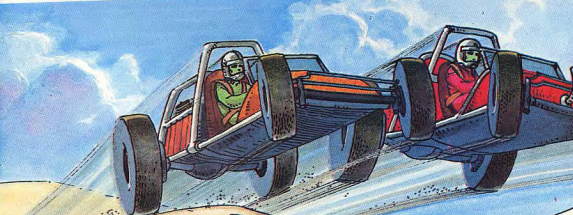

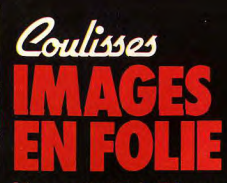

Mercredi, 15 h 50, sur T.F.1. Tous les mordus de jeu-vidéo sont<br>là, les yeux rivés sur leur petit écran. Soudain, la caméra se faufile entre des immeubles irréels, glisse sous une voûte, pénètre dans un stade, s'envole pour découvrir un dirigeable d'un autre monde... Pixifoly commence. 15 minutes d'antenne, le temps d'un rêve ! Mais pour ces

15 minutes, 40 personnes ont travaillé d'arrachepied, 15 heures d'affilées, dans les studios de la rue Cognacq-Jay. Par J.-M. Blottière, conseiller technique de Pixifoly, le film du tournage...

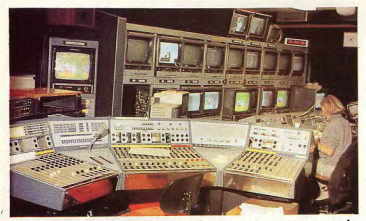

En fait, lorsque commence le tournage une grande partie du travail a déjà été accomplie: Le générique,

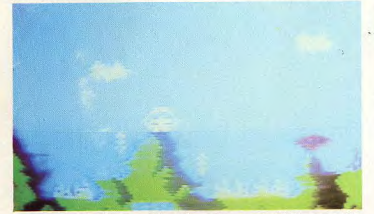

quences des jeux sélectionnés sont déjà enregistrées; le scénario est écrit et des répétitions ont

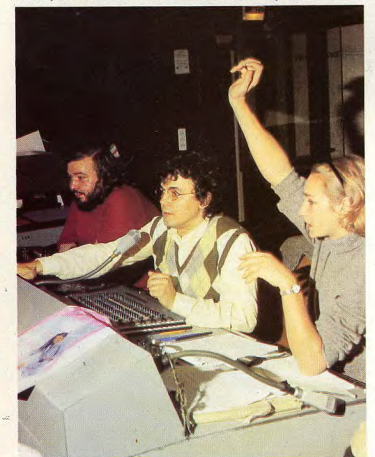

L l'Atlantide. En régie, le «truquiste» (spécialiste des effets spéciaux), le réalisateur et la scripte vérifient

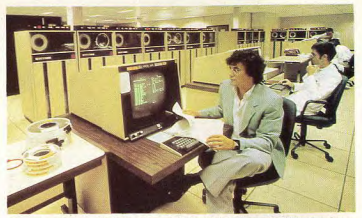

conçu par J. Peyrache, le réalisateur de l'émission, avec l'aide de Control Data est mis en boîte; les sé-

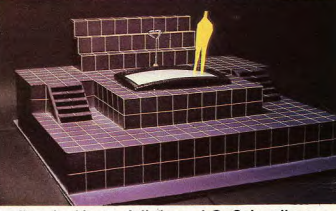

eu lieu, le décor, réalisé par J.C. Schwalberg, est installé : son écran géant sert de passage entre no-

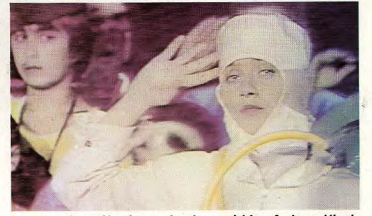

tre monde et l'univers des jeux vidéo. Aujourd'hui, mélanie doit affronter les gorgones qui menacent

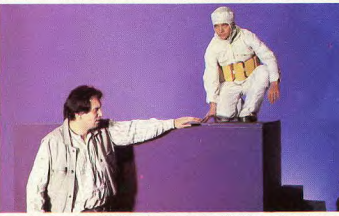

que tout est prêt. Sur le plateau, R. Duval indique à Mélanie sa position définitive; la régie est en pleine

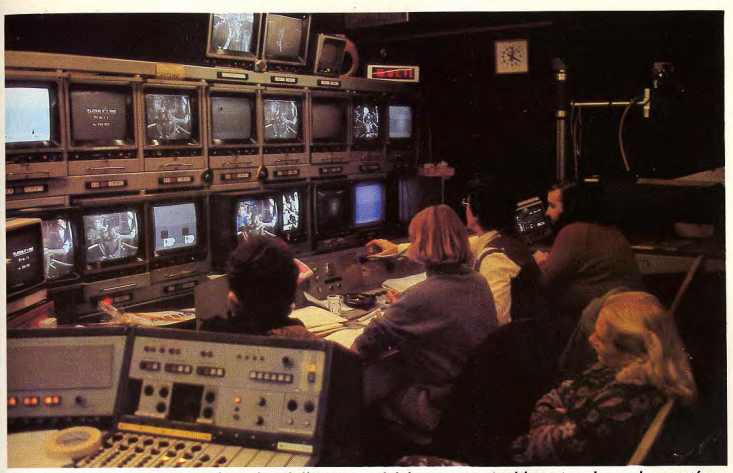

effervescence. De son pupitre, le réalisateur éclairage, son, position et cadrage des caméras,<br>contrôle tous les éléments qui entrent en jeu, lancement des magnétoscopesetc.Mélanie répète

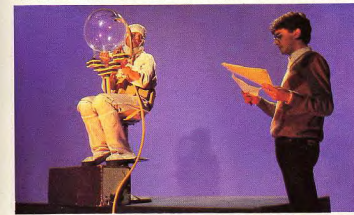

une dernière fois son texte, un micro «cravate» est installé, elle est parée pour affronter Atlantis et ses

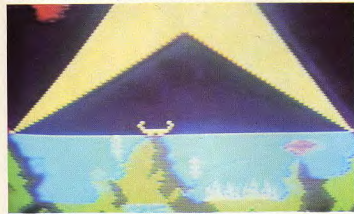

moniteur -, parée également pour retrouver le prince Tarik, grand maître de l'Atlantide. Ce

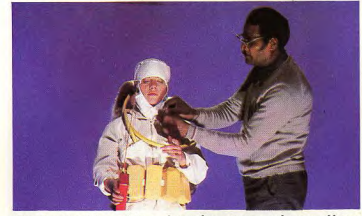

combats effroyables - les séquences «chocs» d'une partie ont été enregistrés à partir d'un simple

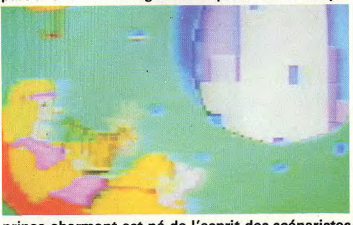

prince charmant est né de l'esprit des scénaristes de l'émission mais ce sont François Helt et Thierry

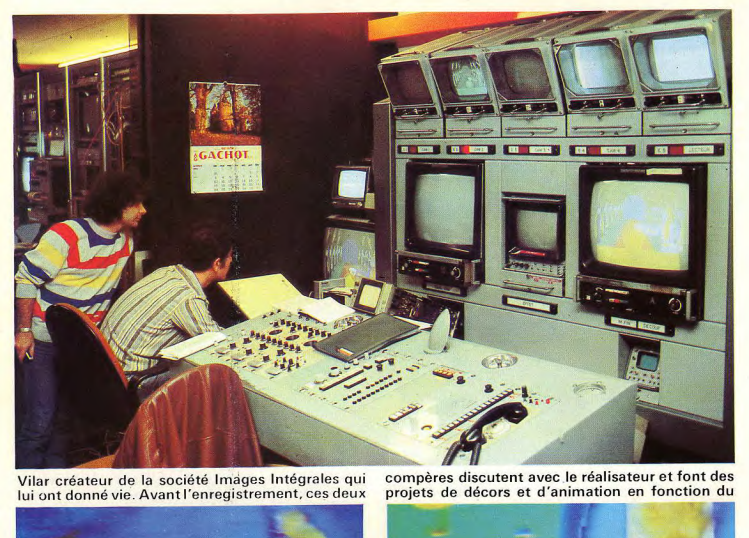

Vilar créateur de la société Images Intégrales qui lui ont donné vie. Avant l'enregistrement, ces deux

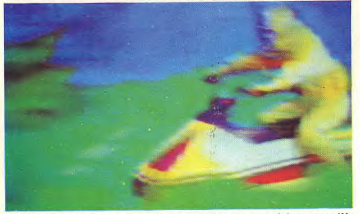

ont conçu eux-mêmes, ils dessinent le décor dans train de chanter. Car les dessins conçus à partir de

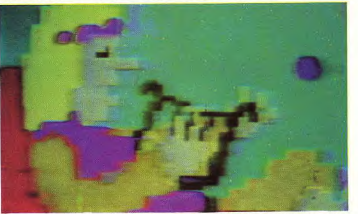

leur palette peuvent être animés; Nous retrouvons ici les techniques utilisées pour réaliser des

compères discutent avec le réalisateur et font des

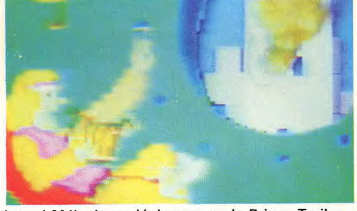

scénario. Puis, grâce à une palette graphique qu'ils lequel Mélanie se déplacera, ou le Prince Tarik en

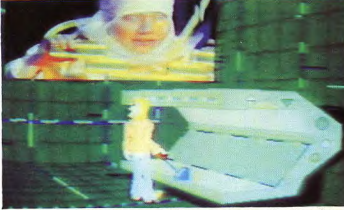

«cartoons» : dans cette scène par exemple, le prince tarik abaisse et lève une manette : 4 dessins avec la

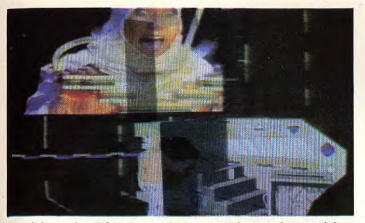

position de départ, manette en haut, la position d'arrivée, manette en bas et les positions intermé-

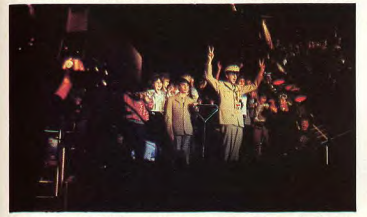

mouvement. Grâce aux encouragements de Deminique, la guerre s'est enfin terminée, le technicien

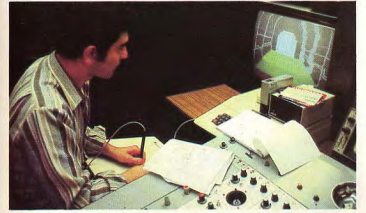

peaufine le décor du mariage de Mélanie avec le Prince Tarik. S'il le désire, il peut grossir énormé-

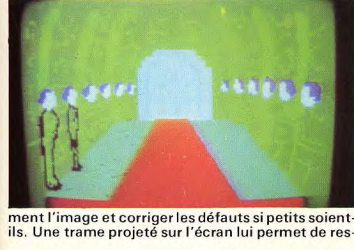

ils. Une trame projeté sur l'écran lui permet de res-

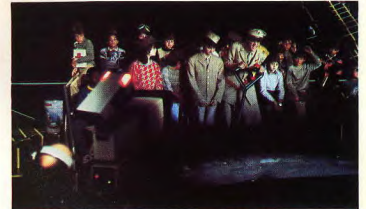

diaires ont été réalisés: l'ordinateur les fait se succéder à toute vitesse, donnant ainsi l'illusion du

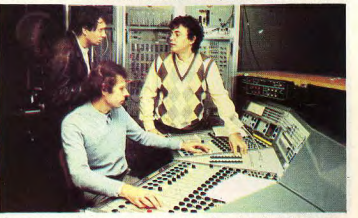

du son peut envoyer une marche de victoire composée par Alain Guélis tandis que Thierry Vilar

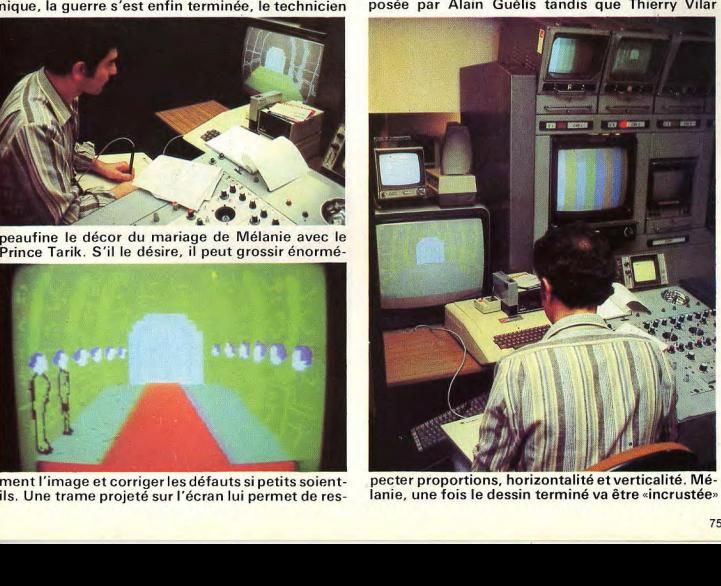

pecter proportions, horizontalité et verticalité. Mélanie, une fois le dessin terminé va âtre «incrustée»

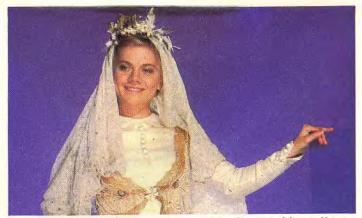

à l'image. Revêtue de sa robe de mariée, elle se tient debout sur un praticable «bleu incrust» et,

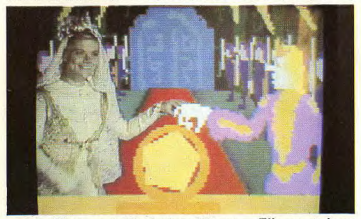

est entièrement éliminé de l'image. Elle peut donc apparaître sur n'importe quel fond (enregistrée par

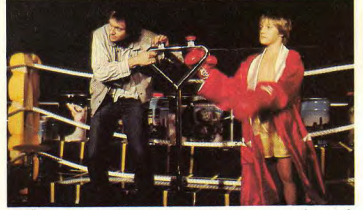

parfaite. Pour célébrer le mariage, un grand match de boxe est organisé, et chacun y va de ses

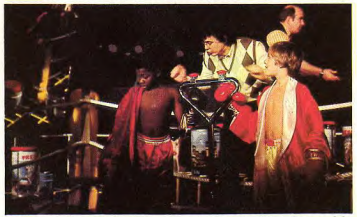

d'Activision et Antoine l'entraîneur d'un des poids plumes suppute les chances de son champion.

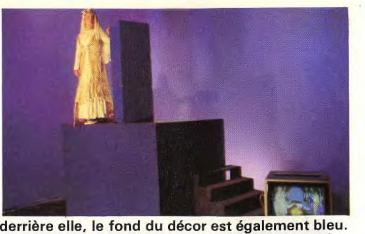

Elle est filmée ainsi, par un trucage vidéo, le bleu

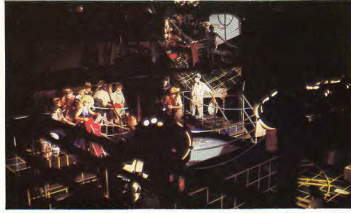

une autre caméra) et pour cette image, elle est «incrustée sur le décor de Thierry Vilar : l'illusion est

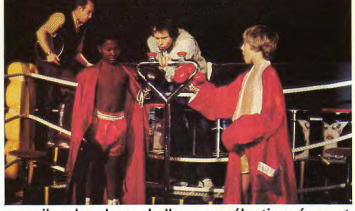

conseils : les deux challengers sélectionnés vont s'affronter sur le Boxing de Mattel et sur celui

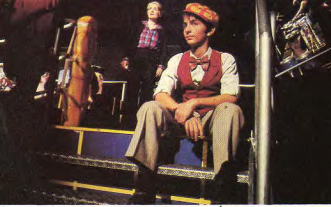

Avant d'entamer le combat, les deux boxeurs se relaxent. Les jeux, grâce à un miroir géant vont être,

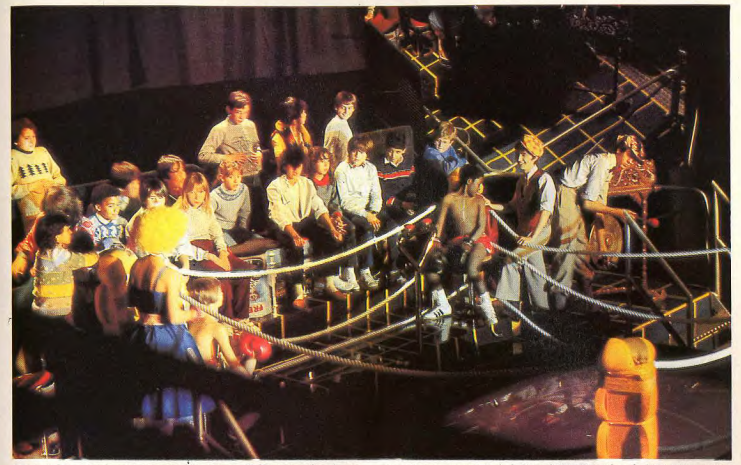

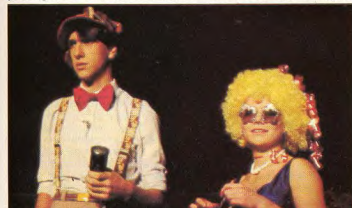

remportera le grand prix pixifoly, un baptème de l'image. II volera sur un paysage généré par les pro-

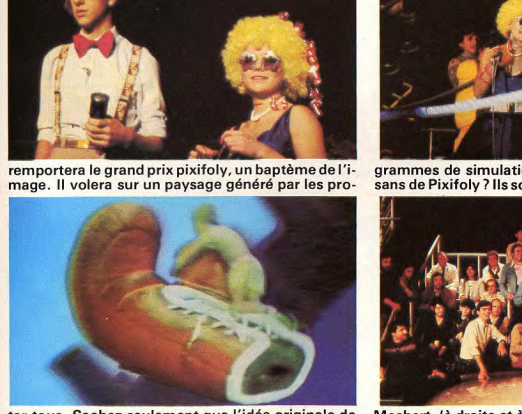

ter tous. Sachez seulement que l'idée originale de Pixifoly est de J. Peyrache et de Cécile Roger-

au coup de gong, envoyés dans l'écran géant en perplexe, semble hésiter à donner le signal attendu:<br>plexiglas et le combat commencera. Dominique, il faut dire que l'enjeu en vaut la peine; le vainqueur

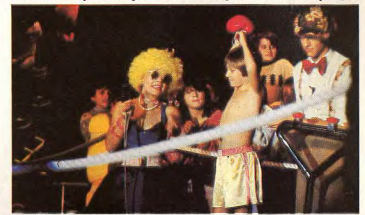

grammes de simulation de vol Thomson. Les artisans de Pixifoly ? Ils sont trop nombreux pourles ci-

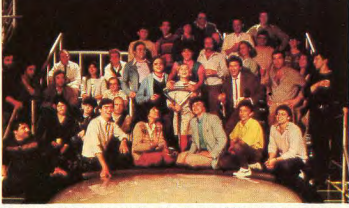

Machart, (à droite et à gauche du Mégazbu), entourés pour la circonstance de toute l'équipe de Pixifoly.

# Classiques

Quelques mois après sa sortie, le Prestige<br>
etonnants - a donné naissance à deux échiquiers plus abordables. A tous les points de étonnants - a donné naissance à deux échiquiers. vue. II s'agit de l'Élite As et surtout du Super 9 qui nous a beaucoup séduit.

tourne à 2 Mégahertz sur le Super 9 correcte à un problème constitue le fruit<br>contre 3 Mégahertz sur l'Elite AS et 4 Mé- du hasard ou si le Super 9 a bien envielle aussi différente : le Super 9 reprend l'échiquier vert et crème semi-sensitif tout plastique du Sensory 9, dont nous<br>avons déjà regretté le manque d'esthétibois, auto-répondeur, assurant un confort<br>d'utilisation maximum.

Le Super 9, contrairement au Sensory 9, est doté d'un écran de visualisation qui<br>permet ainsi d'utiliser toutes les fonctions du Prestige. Et de plus, il parle mais sa voix n'est pas particulièrement douce et suave. On peut heureusement la faire<br>taire à tout moment et ne conserver que dans le silence absolu. Mises à part les dans le silence absolu. Mises a part les temps cumulés.<br>fonctions devenues maintenant classiques sur les échiquiers électroniques, le Super 9 possède d'autres fonctions omplémentaires fort intéressante nétrer dans les méandres de son « cerveau ». Il devient ainsi possible de lui de-<br>mander la succession des déplacements mander la succession des déplacements et niveau analyse à la recherche ininter-<br>qu'il envisage et cela sur une profondeur rompue, sauf s'il découvre un mat ou

8 7  $6<sup>1</sup>$ 5  $\frac{4}{1}$ 3  $\overline{2}$ 1 Diagramme 1 Pétrossian - Ivkov, 1979 ABCDEFGH ABCDEFGH

Le Super 9 et l'Elite AS sont dotés du pro- de huit demi-coups. Ce dispositif remar- qu'on l'oblige à répondre. Le programme<br>gramme du Prestige, mais ce dernier quable permet de savoir si la réponse de Dan et Kathe Sprakle bien refuser le coup proposé par la machine et lui demander les différents tion des positions, cette fonction étant bien calculée car elle tient compte tant<br>de l'avantage matériel que de l'avantage positionnel. Il est toutefois regrettable que le résultat de cette analyse soit exprimé en valeur hexadécimale, ce qui oblige l'utilisateur à jongler avec les tables de conversion. L'écran d'affichage permet encore de s'informer de la profondeur de l'analyse en cours, ainsi que du

### écoulés pour chaque coup, ainsi que des temps cumulés. Un « Blitz » redou

Le Super 9 dispose de huit niveaux de smentaires fort intéressantes. Il i jeux classiques ainsi que d'un certain i à ces niveaux, l'appareil ment ; niveau tournoi ; jeu « Blitz » (toute la partie doit être jouée en cinq minutes) ;

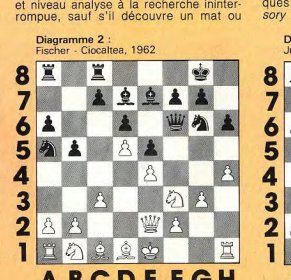

# L'ENFANT DU PRESTIGE

quable permet de savoir si la réponse de Dan et Kathe Spraklen a été opposé à correcte à un problème constitue le fruit différents adversaires lors de deux récontre 3 Mégahertz sur l'Elite AS et 4 Mé- du hasard ou si le Super 9 a bien envi- cents tournois. Tout d'abord au Tournoi gahertz sur le Prestige. La carrosserie est sagé la suite logique des coups. Autre Open des Champio sagé la suite logique des coups. Autre Open des Championnats de France qui<br>fonction intéressante, vous pouvez fort s'est tenu à Belfort en août dernier : le Super 9 a joué les trois premières rondes, remplacé ensuite par l'Elite AS plus ra-<br>pide. Le tandem se classa 57<sup>e</sup> sur 314 coups calculés lors de sa recherche pide. Le tandem se classa 57<sup>e</sup> sur 314<br>d'évaluation du meilleur coup possible et concurrents avec un score de 7 points que. L'Elite AS pour sa part est doté d'un d'évaluation du meilleur coup possible et concurrents avec un score de 7 points<br>splendide échiquier de grande taille en ce, par ordre de valeur décroissant. Le sur 11, Sur le Supe splendide échiquier de grande taille en ce, par ordre de valeur décroissant. Le sur 11, Sur le Super 9, le programme est<br>bois auto-répondeur assurant un confort Super 9 possède une fonction d'évalua- fixe et aucun compléme ajouté. La bibliothèque d'ouverture est particulièrement vaste : elle couvre plus **Dans les méandres** de l'avantage matériel que de l'avantage de 11 000 demi-coups. Ceci assure des<br>de son cerveau de positionnel. Il est toutefois regrettable débuts de partie sans monotonie ainsi que la connaissance de certaines lignes d'ouverture moins connues.

### Attention aux catastrophes

eur de l'analyse en cours, ainsi que du<br>ombre de variantes déjà examinées. at ainsi de rester éventuellement dans sa Dès le niveau 3, le Super 9 est capable taire à tout moment et ne conserver que de l'administratives de la éxamine des temps de rester éventuellement dans sa<br>Les « bips » de réponse ou même jouer de chief par le protonne des temps de bibliothèque d'ouverture. Au et 2, ce dispositif n'existe pas pour bibliothèque d'ouverture. son suivante : la recherche d'intervention demandant un certain temps et le temps de réflexion étant particulièrement limité par le temps, de jouer le premier à ces niveaux, l'appareil risquerait alors, peut montrer le coup qu'il compte jouer, nombre de niveaux particuliers : recher- pressé par le temps, de jouer le premier<br>mais est aussi capable de vous faire pé- che de mat ; temps fixe par déplace- coup lui venant à « l manquerait pas de produire des catastrophes. En milieu de partie, on note quelques différences par rapport au Sensory 9 : les combinaisons intéressantes

Diagramme 3

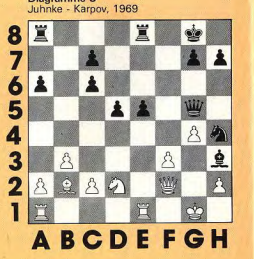

sont plus longues à détecter car le programme est beaucoup plus important. Par contre, des progrès sensibles ont été réalisés sur le plan stratégique. Le programme se méfie désormais beaucoup plus des cadeaux empoisonnés et il n'hésite pas à stopper son attaque et à se mettre en défense dès qu'il sent que la position lui devient défavorable. Sa connaissance de la règle du carré, de l'opposition rapprochée (il a par contre beaucoup de mal à calculer celle de l'opposition éloignée), et l'algorythme d'attaque du pion autorise des fins de partie intéressantes. Mais cette phase demeure malgré tout le talon d'Achille du programme, comme des autres programmes d'ailleurs. Nous avons soumis au Super 9 différentes positions tirées de parties jouées par de grands maïtres d'échecs. II ne s'agissait évidemment pas de comparer cet appareil à ces champions, beaucoup plus forts, mais plutôt de connaître ses réactions lorsqu'il se trouve confronté à la même situation. Le Super 9 jouait au niveau tournoi, c'est-àaire 40 coups en deux heures.

### **Jouez la combinaison** gagnante

Diagramme 1 (Petrossian-lvkov, 1979) les blancs jouent et gagnent. La combinaison gagnante est la suivante : Txd4 II Cette tour est imprenable car sinon : 2. Te5+, Rxg4 et 3.h3 mat. Les blancs se retrouvent ainsi avec un cavalier en plus. Super 9 découvre la bonne combinaison en 3 minutes 40 secondes. Diagramme 2 (Fischer Ciocaltea, 1962). Les blancs jouent et gagnent par : Fg5 i, hxg5 , 2 hxg5. Les noirs sont alors tenus à un échange de dames et doivent en plus perdre une pièce : 2..., Cf4 3. gxf6, Cxe2; 4. fxe7, Cc1: 5. Rd2 **Super 9 trouve en 5 minutes 6 secondes.** Diagramme 3 (Juhnke-Karpov, 1969). Les oirs jouent et gagnent par : 1..., Dxd2 ! ; 2. Dxd2 (si Dxh4, alors Dg2 mat),  $Cxf3 +$ 3. Rf2, Cxd2; 4, Rg3, Fxg4 et ainsi les noirs se retrouvent avec trois pions de

> Diagramme 4: Karpov - Mecking, 1972

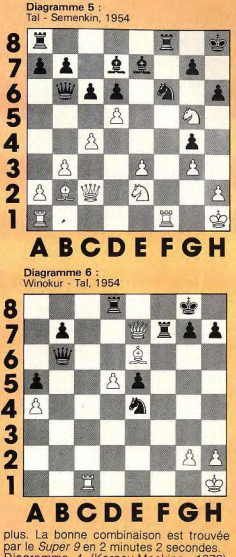

Diagramme 4 (Karpov-Mecking, 1972). Les blancs jouent et gagnent. Le Super 9 annonce le mat en 8 secondes par Tg7 puis mat imparable par Tf3.

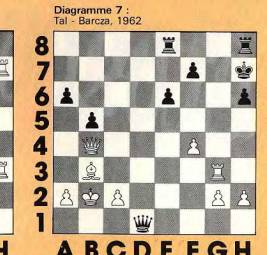

Diagramme 5 (Tal-Semenkin, 1954). Au bout de 2 minutes 41 secondes, le Super 9 annonce Fxf6 alors que le mat en cing coups était présent : 1. Txf6 !, hxg5 (tout autre coup entraîne 2. Dh7 mat) ; 2.  $Th6 +$ , Rg8; 3. Dh7 +, Rf7; 4. Dg6 +, Rg8 : 5. Dxg7 mat. Nous avons soumis ce même problème en sélectionnant le niveau de recherche de mat en cinq coups Le Super 9 n'avait toujours pas trouvé après une réflexion de huit heures et demie.

Nous avons ensuite proposé au Super 9 différentes recherches de mat en sélectionnant le niveau approprié.

Diagramme 6 (Winokur-Tal, 1954). Les noirs jouent et font mat en quatre coups. Le Super 9 annonce la solution en 14 secondes par : 1..., Cf2 + ; 2. Rg1, Ch3 + ;<br>3. Rh1, Dg1 + ; 4. Txg1, Cf2 mat Dia-<br>gramme 7 (Tal-Barcza, 1962). Les blancs ont le trait et font mat en quatre coups par: 1. De4+, f5; 2. Db7+, Dd7; 3. Dxd7+, Te7; 4. Dxe7 mat. L'appareil trouve la solution en 9 secondes. Diagramme 8 (problème déjà posé dans le Tilt n° 4 au Mephisto 2S qui mettait 16 minutes pour trouver la solution). Nous la rappelons ici : 1. Txa2, Cb2 ; 2. Txa3, Cb3; 3. Txa6, Fb6; 4. Ta8 mat. Le Super 9 donne la solution en 8 minutes 44 se-

Ces différents problèmes mettent bien en évidence que le Super 9 est capable d'intéressantes combinaisons, mais qu'il se trouve dépassé dans les cas difficiles. En conclusion, le Super 9 se révèle un parteaire électronique de très ben niveau puisqu'il correspond à celui d'un joueur de troisième catégorie (Elo estimé proche de 1800). Il y a dix ans, à peine, le Challenger 3 se faisait quasiment battre par des débutants. Le Super 9 offre de plus tout un éventail de possibilités jusqu'alors inconnues dans cette gamme de prix. Seul son design laisse à désirer. Il constitue pour moins de 4 000 F un choix fort intéressant pour qui désire faire de réels progrès aux échecs.

Jacques HARBONN

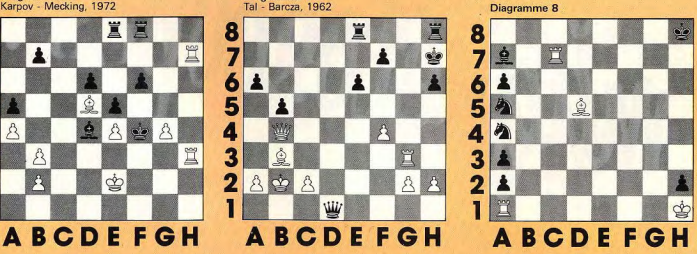

4,

# WIN MUSICALE

### **VENTES**

· Vends 2 K7 Atori Outlaw, Street racer au prix de 33440 Amburès. Tél. : (56) 77.63.06.

. Vends K7 pour VCS Atori : Combat 50 F, Street<br>rocer 50 F, 3 D Tic toc toc 100 F, Missile command<br>170 F. SAUTREAU Alain, 128, rue Jean-Mermoz, 93110 Rosny-sous-Bois. Tél. : 528.19.15, après 18 h. . Vends ou échange K7 pour VCS Nexar, King kong,

Threshold, Pele's soccer, Tennis, Asteroids.<br>M. HENEL, Tél. : (3) 058.55.39. sprès 18 h au (3) 914.97.18 houres bureau.<br>• Vends ordinateur JET 25 avec K7 programme et<br>Space invader, le tout 700 F. M. LARGEUT, 2, chemin

des Maulins Attigay, 60350 Cuise-la-Matte. Tél. : (4) . Vends ZX 81, 16 K, manuel Basic + manuel langoge machine + livres et revues avec nombreux pro-<br>grammes +  $K7$  de jeux. Voleur 1 430 f, vendu<br>995 F. M. Laic CRESPEL, 92, qual d'Artais, 94170 Le

995 F. M. Leic CRESPEL, 92, quel d'Artois, 94170 Le<br>Parrexx. Tél. : 324.52.90.<br>Parrexx. Tél. : 324.52.90.<br>mon 220 F. Delenior 220 F et Sponse invoders 170 F<br>mon 220 F. Delenior 220 F et Sponse invoders 170 F<br>et Nout cela e

Tel.: 783.79.06 entre 17 et 20 m.<br>Alexandre jeux video Mattel achetée le 27/11/82 avec garantie + 11 K7 (Tiercé, Tennis, Hockay, Boxe, Boxiling, Basket, Skihtunt, Amar bat-<br>The Say, Boxe, Boxiling, Basket, Skihtunt, Amar b Pensemble 4 800 F, vendu 3 800 F. Urgent. M. FIR-<br>RINCIELI Ch., 7, lot. Tournezol, 83140 Six-Fours ;<br>Tél. : (94) 25.34.27.

**Tél.:** (94) 25.34.27.<br> **Tél.:** (92) 25.34.27.<br>  $\frac{1}{2}$  (200 F, vendu 12.00 F, vendu 12.00 F de déc. 82 et 12 K7. Av détail dont Demon<br>
attack, Pilfall, Foot, Tennis, Ahlantis, etc. avec ré-<br>
duction 30 %. Payable par m £2.34.11

crows (Bandal) + Le lion est lâché (Vidéo poche) + ties Tamis (Tamy tranic) le tout peu servi. Prix inté-<br>ressant. MARATIER Sylvie, 2, rue Victor-Nair, 17000<br>La Rochelle. Tél. : (46) 44.58.02.

 $\Rightarrow$ Pas de panique ! Peut-être ne

trouverez-vous pas votre P.A. dans ce numéro, malheureusement, faute de pouvoir consacré davantage d'espace à cette

rubrique, nous devons nous résoudre à publier vos annonces dans l'ordre de leur arrivée.

• Vends VCS Ateri + K7 Poc man, Sp. inveders, Star-<br>master, 199 F pièce, The empire strikes bask, Star<br>roiders, Donkey kong 250 F pièce, prix réel 3 130 F,<br>vendu pour 2 147 F. Yamn (Paris) Tél. 1 525.35.50. • Vends console Atori VCS avec 15 K7 le tout en TBE<br>3 500 F, ou séparé prix à débattre. **ORSAT Jeannet, 21, allie Descartes, 91400 Orsay. Tél.**: 010.23.96. 21, also VCS Ateri, déc. 82, + K7 d'origine (Combot)<br>+ 4 K7 Pec mon, 250 F, Space Invoders 200 F, Les<br>+ vends VCS Ateri, déc. 82, + K7 d'origine (Combot)<br>+ 4 K7 Pec mon, 250 F, Space Invoders 200 F, Les<br>+ vends orgue Bont

4007 Ferrier a.m. uncerture, teamer, 4, rea carenter,<br>
\* Vends ou échange PC 1211 + CE 121 + CE 122<br>
+ S rouleaux 1 100 F (us contre Atom, VCS Atom)<br>
Mortel, Coleco...). Régonse à toutes propositions as-<br>
surée, (jointe un GRIN, 60, route de Garges, apt 173, 95200 Sarcel-

2 600 F, ou échange avec console Intellivision de Mattel avec K7. Si Intéressé contacter Rodolphe FOGE-ROM, 29, avenue de Stellingrad, 07100 Annonny,<br>ROM, 29, avenue de Stellingrad, 07100 Annonny, rei.:(75) 33.24.63.<br>● Vends VCS Atori + K7 ochat début 1983, K7

\* Vends VCS Atori + K7 ochot debut 1983, K7<br>November, Space Invoders, Poc-Mon, Defender, Space<br>Viar, Combat : 2000 F. BOISSARD François, 30, ave-<br>aus de la République, 92120 Montrouge. Tél. :<br>253.32.58 après 20 h.<br>\* Vends

Command, Adventure 1, Street Rocer, Pittall +<br>Command, Adventure 1, Street Rocer, Pittall +<br>Quickshot, valeur réelle : 3 000 F, cédé 2 000 F.<br>ROUSSEL F., 21 ceurs Aristide-de-Briand, 33000 Berdesux, Tél. : (56) 96.38.70.

denus, Tél. : (56) 96.38.70.<br>• Affaire à saisir : 2 K7 neuves pour Atari VCS ache-<br>• Fes 340 F pilco (Fragger de Parker et The Rolders of<br>Lost Ark d'Atari) vendues à 200 F, pilce -+ port ou le<br>tout à 350 F ++ port. M. VAL des Fleurs, 68720 Zillisheim. Tél. : (89) 06.26.27 ancès 18 h.

Vends pour Intellivision K7 Tron Maze - a-Tron (La byrinthe) 270 F, état neuf, Basket-ball 170 F, état<br>neuf. Recherche K7 Bowling, Base-ball, Utopie,<br>Démon Attack, Donkey-Kong pour Intellivision. PAUL Jean-Louis, 269 rue Henri-Silvy, 84120 Pertuis. Tél. :<br>(90) 79.18.58.

(90) 79.18.58.<br>
\* Wonds VCS Attn' complet : 1 000 F. Air Son Batti-<br>
tle : 150 F, Street Rocer : 120 F, Indy 500 + manet-<br>
tle : 150 F, Street Rocer : 120 F, Indy 500 - manet-<br>
Command : 240 F, Amidor : 230 F, Split Secon

on 11.170 ; is both 2.500 km/h (a) 10.180 km/h (a) 11.180 km/h (a) 11.180 km/h (a) 11.180 km/h (a) 11.180 km/h (a) 11.180 km/h (a) 11.180 km/h (a) 11.180 km/h (a) 11.180 km/h (a) 11.180 km/h (a) 11.180 km/h (a) 11.180 km/

(67) 60.62.46.<br>• Vends VCS Anari complet état parfait + K7 Raiders<br>of the loat ork, Pac-Man, King-Kong, Laser-Blast,<br>Space Invaders, Video Olympics et Combats prix :<br>2 000 F. F. SANTAMARIA F., 7, rue Léon-Paulet, 13008 Marseille.<br>• Verds jeu Merlin 200 F, jeu électronique Game and

Watch Nintendo Fire Attack (février 83) 150 F.<br>Combat Laser (Bambino) 250 F ou le tout 500 F. très bon état, vendu avec piles neuves, Tél. : 010.15.53<br>de 18 h à 20 h 30.<br>\* Vends TRS 80 Mod. 1 Level 2 16 KO (fév. 82) très

\* Vends jeu vidéo Atori VCS avec deux paires de<br>contrnandes, 1 K7, 1 odoptateur sous garantie, le<br>tout : 800 F. M. DIHBI Abdel, 4, rue De-Falle, 93200<br>Salat-Denis, Tél. : 829-77,01.

132, rue Julies-Ferry, 77360 Valres-sur-Marne. Tél. :<br>426.01.86 agrès 18 h.<br>\* Vends console Mortel Intellivision excellent étate<br>over percente jusqu'à fin 83 , 1 200 F + K7 Mortel<br>(Pitfoll, Tennis, Ski...) DABOUT Christop \* Vends 183 80 Mod. I Level 2 le Ko (fév. 82) rès<br>bon diet over nordreus programmes (Tandy, Big-Tries,<br>both 8 000 F. Diet Michiel LeC. 13, greens Pasteur,<br>both 8 000 F. Diet Michiel LeC. 13, greens Pasteur,<br>6 Mode Amtheu.

es Automyes, 79130 Toronyr, Tel. 1790-34.86.<br>\* Vends VCS Atori (Combat monattes) + Atlantis +<br>King-Kong (Tipervision) + Phoenix + Supermon.<br>Acheed 2 200 F, Joissé 1 700 F. Parcel POLI, 16 clos<br>Magnan, 13770 Venelles. Tél. Saumuroise, 49000 Angers. Tél. : (41) 66.33.61 event 19 h. \* Cêde Oric 148 ko + Cordon Péri, acheté juin 83 Vends console et K7 (Pittall, Star Raiders, Fhoenix

"Less une Tara Ro T Lordon Pert, ochche juin 83<br>|COUMEL Christophe, 9, rue Emile-Declaux, 75015<br>|Paris, Tál, 733.49.85,<br>|Paris, Tál, 733.49.85,<br>|Paris, Tál, 783.49.85, Pilips C52 + 10 K7, Missile Command, Outlaw, Combat Sword) + manette<br>Spectravision pour Atori. Acheté 3 600 F, vendu<br>3 000 F maximum. Possibilité d'achat des K7 ou de la console. DUBOIS Frédéric, 49 boulevard de Belgique, 78110 Le Vésinet. Tél. : 952.01.01.

oyant peu servi, ocheté : 2 200 F (déc. 81) vendu 1 600 F. Pourrais l'échanger contre console Mattel<br>ovec 2 ou 3 K7. Philippe. Tél. : 657.87.60 après<br>18 h 30.

**IS a 30.**<br>
• Vends VCS Atari + 2 paires de manettes + 3 K7<br>
(ou sans) le tout 1 000 F, (ovec gerantie), Cédric<br>CAILLET, Bois-Cantap, Millery, 69390 Vernaisson.<br>Tél. : 846.23.00.

\* Vends cause double emploi Console Ordinateur jeu<br>Vidéopoc Philips C52 avec 5 K7 état neuf. Christian<br>SELLE, 30, rue Lavoisler, 59790 Ronchin. Tél. : (20) 53.75.72.<br>• Vends TI 99/4A + Péritel + 1 K7 (Le Bosic por soi-même) état neuf. Laurent BERMOND, 140, route

Pour toute insertion, écrire dans les cases ci-dessous en caractère d'imprimerie le texte de votre annonce (une lettre par case, une case pour chaque espacement, avec un maximum de 8 lignes).

Les petites annonces ne peuvent être domiciliées au journal : vous devez donc inscrire votre nom, votre adresse ou toutes autres coordonnées permettant de vous joindre directement. Les petites annonces sont insérées dans le premier numéro à paraître en fonction des délais de publication.

Réservées aux particuliers, les annonces sont gratuites mais ne peuvent être utilisées à des fins professionnelles ou commerciales

### **DEMANDE D'INSERTION**

à retourner à Tilt : 2, rue des Italiens. 75009 Paris

### **Rubrique choisie:**

□ **Achats**  $\Box$ **Ventes**  $\Box$ **Echanges**  $\Box$ **Clubs**  $\Box$ **Tournois** 

**Divers** 

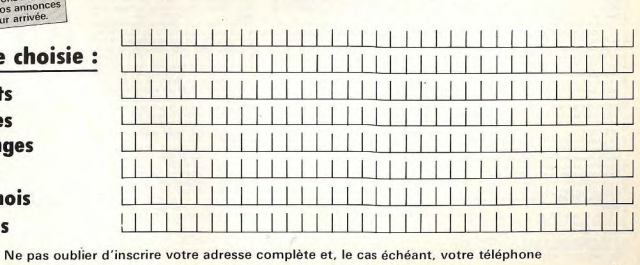

81

GRIN, 60, route de Garges, apt 173, 95200 Sarcel-<br>les.<br>- Vends module Tombsone CITX TI 99/4A : 275 F<br>- Vends module Tombsone CITX TI 99/4A : 275 F<br>- Vends jeu Vidéopac 7 000 + 15 K7 dont Poc man,<br>Acrobates, Space Invoders,

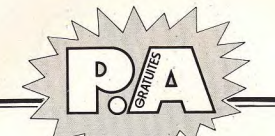

64460 Villepinte. Tél. : (59) 81.90.06 le soir a

vends jeu électronique Aladin comprenant 10 jeux

 $*$  Vonts pur electronouse Alexin compressor 10 years (1)  $13.5$ , cu defining contre puter N2 pour VCS Abort (2011) Nashing Caroline States (1)  $2.5$  (2011) Nashing Caroline Maria 21 and 21 and 21 and 21 and 21 and 21 and

(93) 38.36.55 après 19 h.<br>(93) 38.36.55 après 19 h.<br>• Vends VCS Atori (déc. 82) très bon état avec K7

Combat : 900 F + vends K7 Yar's Revenge, Starmas

 $(76) 47.62.18.$ 

Tél.: (98) 67.25.01.

Mour

 $13h$ 

Shooting-Star et Casse-briques 60 F chacune. GUYOT

Vends Vidéopac CS2 Philips partait état, prix 950 F

17 K7, prix à débattre (nº 1, 4, 6, 11, 14, 15, 17, 23, 23, 24, 29, 34, 35, 38, 39, 40, 44)<br>0. 22, 23, 24, 29, 34, 35, 38, 39, 40, 44)<br>**4. CASAORANDA Stéphane, Le Lengchamp 2, 38, rue**<br>**e Longchamp, 73100 Aix-Les-Bains. Té** 

rue Hippolyte-Müller, 38100 Granable. Tél. :

45140 St-Jean-de-la-Ruelle, Tél. : (38)

rends système complet de jeu LCD Microvision +

K7 Casse-briques, Flipper, Blitz, Shooting star,

Combat navel, Puissance 4, le tout 5 000 FB au lieu<br>Combat navel, Puissance 4, le tout 5 000 FB au lieu<br>de 7 300 FB. Michel GEONET, rue de Mouse 29, 5552

OB / Joseph J. Belgique.<br>Waulsert - Belgique.<br>250 F, au lieu de 320 F. David FENECH, 87, rue du<br>Paint-du-Jeur. 92100 Baulegne. Tél. : 620.03.94<br>Paint-du-Jeur. 92100 Baulegne. Tél. : 620.03.94

Vends Tanktics pour TRS 80 16 K, prix 200 F +

Frédéric, tél. : 322.33.81 après 20 h.

\* Vends VCS Atari (mai 82) + 4 manettes dont<br>1 Spectravision + 1 K7, le tout dans l'emballage<br>d'origine, prix 850 F. DEMANGEL Olivier, 20, reute de

Tournai, 59226 Lecelles. Tél. : (27) 48.71.98 après

· Vends K7 pour VCS Atari Poc-Man, Tennis, E.T.,

Space-War, Dragster, état neuf, PIETRI Frédéric, 14,<br>rue Etienne-Parrocel, 13013 Marseille, Tél. : (91)<br>70.13.68 à 18 h.

. Vends Console Mattel carfoit état + 10 K7 (Snaf) \* Venas consule matter parties, etc.) le tout acheer<br>Foat, Golf, Sea Beattle, Utapia, etc.) le tout acheer<br>4 400 F et vendu 2 000 F. Exceptionnel I Den MOINDRON, 11, rue du Docteur-Benasson, 95410<br>Groslay. Tél. : 983.84.17 après 20 h. • Vends jeu Vidéopoc (5-82) + 6 K7 + 1 100 F.<br>Vends jeu Microvision + 2 K7 (12-80) : 270 F. Di-

dier CAPDEVIELLE, 13, rue des Resières, 33600 Pes-<br>sac. Tél. : (56) 45.11.33.<br>\* Vends K7 Philips Vidéopoc pour C52 ou N°60 : Pro-

grammation. Tir sur Cible. Channo de Bataille et Laby inthe (nº 9, 16, 30, 32) en très bon état : entre 80<br>1 90 F, prix à débattre. Geoffroy OUVRARD, 53 rue le Babylone, 75007 Paris. Tél. : 551.37.68.

. Vends console Philips C52 ovec ou sans K7 ( Prix avec K7 : 1 270 F. Prix sans K7 : 650 F.<br>M. Cyril DONNE, 29, rue de la Montjole, 78750 Ma.<br>reil-Maly. Tél. : 958.05.35 après 18 h.

\* Vends VCS Atari ban état décembre 82 + 13 K7 :<br>1 800 F au lieu de 4 200 F ou vends K7 à l'unité. Olivier BINDA, 6 rue du 11-Novembre, 57158 Mantigny.<br>Tél. : (8) 766.31.16. il.: (8) 766.31.16.<br>Vends jeux cristaux liquides neufs Parachutes,

Epoch Man, Donkey-Kong, double écran : 250 F le lot Jeu éléctronique combat Laser : 150 F, Super Missile<br>Evader : 100 F, le tout parfait état. M. BUISSON, 17 avenue de Montrouge, 92340 Bourg-la-Reine.

Verids Microvision + K7 n<sup>b</sup> 1, 4, 6. Vends aussi Echiquier électronique Chess Partner 2 000 + jeux à cristaux liquides : Parachutes (Nintendo)  $+$  Slimboy Soace Quartz (Tomy), Yves, tél. : 886.22.98.

câble magnéto pratique du TI + 50 prog. pour TI + module jet sus déc. 82 sous garantie : 2 000 F. Vends VCS<br>i + Combat + Pac-Man neuf neuf (déc. 82) sous oprointie : 1 000 F. PRADEL J.-F. 13 rue Sembot 79200 Partheney. Tél. : (46) 64.44.19 après 18 h. Vends K7 nour VCS Atori - Por-Mon 200 155 F. Soore Invoders 155 F. Asteroids 180 F. Missile **TRIEIX Christophe, tél. : (3) 468.54.58 après 18 h.** The vents (eu electronique de rootooil Mattel Electroni-<br>que voleur 350 F, cédé à 250 F, ou échange contre<br>une K7 pour le VCS Atori. Pierre BOURNOVILLE, allée des Pâquerettes, 62520 Le Touquet. Tél. : (21) 05.18.14 Vends ou échange jeu vidéo Mattel + 3 K7 (Tennis

Roulette, Space Hawk) état neuf encore sous garantie<br>(2 mois), acheté le tout 2 300 F, vendu 1 500 F, ou<br>dchange contre Atari 2 600 F + K7. Herry ABBOU, Fondère, 13004 Marseille, Tél. : (91) 49.34.49. 49.34.49.<br>• Vends console Mattel + 6 K7 (février 83) 2 500 F.

Marc CAMPANA, 217, rue de St-Maur, 75010 Paris.<br>Tél.: 241.65.46.

ret.: 241.65.46.<br>• Urgent vends (es Vidéo Philips, janvier 83, ban état<br>αvec 23 K7 nº 1, 5, 9, 10, 15, 16, 17, 18, 21, 22,<br>25, 27, 32, 33, 34, 37, 38 et nº 39, 41, 42, 43, 44, valeur 4 686 F, vendus 3 000 F. Affaire ARA F. Petrick SEGURA, mairie de Dourdan, 91410 Pourden. Tél. : 492.90.90 poste 44.<br>Deurden. Tél. : 492.90.90 poste 44.<br>• Vends au échange K7 Mattel triple action, Night

Stalker, Space Battle, Utopia, Snafu, Astromash<br>180 F. Tennis, Ski, Soccer - 200 F, Autoracing - 120 F<br>valeur totale 1 800 F au lieu 2 500 F le lot 1 500 F. ent LACROIX, 43 traverse Aurélienne, 83700 Saint-Raphaël, Tél. : (94) 52.19.13.

· Vends jeux électroniques de poche : Oil Panic, Hom-<br>burgershop, Guerre de l'Espace, Fire de Game, Watch et un leu scolaire U. Boat, le tout pour 550 F ou séparé à 150 F pièce. AUDIBERT Frédéric, 46 boulevard Morle, 13012 Marseille. Tél. : (91) 49.34.70.

• Vends VCS Atari (déc. 82) + K7 (Pac man, Defen-<br>der, Cambat, Adventure) le tout 1 500 F. Tél. : (58) sa.70.29. Vends Big Jim et équipements tous accessoires (He

lico, Lazervette, Camping car, Car Agent Secret...) le 1,000 F ou individual among orix à débuttre Christophe PRUNIER, tél. : 009.08.97 oprès 17 h.

\* Vends K7 VCS Haunted House 160 F, Yar's Re-<br>venge, Defender, Berzerk 210 F, Amidar, Jawareaker Aventuriers, Starmaster, Fireworld, Phoenix<br>1 F, Fragger 300 F. Valeurs 3 520 F, ven 2 500 F ou séparément. M. LAMY, 5, rue Rebuffel,<br>06110 Le Cannet. Tél. : (93) 45.25.05, le samedi de<br>15 h à 18 h.

· A ventre urgent : FH801 de poche, comprenant (affaire) mini-imprimante de poche + 3 rouleoux thermi-<br>ques et faisant machine à écrire, équation, rubrique, calculatrice, vendu avec notice explictive. M. VALET Franck, 19, rua des Bouvets, 78400 Chatou

Vends Ordinateur Echec Méphisto S garanti 5 mois, tre. Michel QUESNEL, 3, rue Ampère, 01800 Maxi-

· Vends K7 pour VCS Atori : Defender, Asteroids, Hounted House : 1 000 F, Donkey-Kong double<br>écran : 220 F, Crêpes : 140 F, Manster Panic 150 F, très bon état, le tout 1 450 F. PICOT Pascal,<br>5, avenue M.-Champmaslé, 78600 Maisons-Lafitte. Tél. - 912.28.02.

82

. Vends K7 pour VCS Atari - Bowling, Sky driver, Slot · Vends Ateri CX 2600 (ovril 83) état neuf + K7 racer, 100 F pièce et échange K7 Pac-Man contre Chapper Command + manette de compétition Spec-<br>travision, valeur 2 000 F, vendu 1 500 F. Laurent<br>PETGOURDI, 64, rue Pierre-Brossolette, 94370 Sucy-06200 Nice, Tél. : (93) 72.17.34. en-Brie. Tél. : 590.27.73.<br>• Vends jeu électronique acheté Noël 82 : 140 F, et<br>revendu 100 F, twec piles. SAVQYE Béatrice, 12, che-

uezuu muse. fel. : (93) 72.17.34.<br>\* Vends ou échange K7 Atari, irès ban état, Yar's Re-venge. Valeur 256 F, cédé 150 F. DAL Christophe,<br>46, allie des Foyers, 59650 Villeneuve. Tél. : (20) 11.07.08 min des Coulonges, 39000 Lons-Le-Saunier.<br>• Vends TL-TONE électronic musical instrument & calculatrice (néuf) 500 F. CAUBIOS Hervé, Pontiacq, . Vends pour VCS Atari K7 Defender (Atari) et Thesheld (Tiparvising) 250 F nière ou 450 F les deux

on) aux restimbre pour réponse.<br>c, 14, rue Victor-Hugo, 38320 Eybens.

m. Survay error, 14, rue verer-negge, auszu ergent.<br>Tál.: (76) 25.67.79 après 17 h.<br>Verds console Atori (Odc.82) + 2 poires de monet-<br>tock (mis 83) 1 100 f. M. Jacques TOMBE, 17, rue<br>de Cléry, 75002 Paris. Tél.: 1508.89.7 \* Vends maquette train : 1 000 F ou échange contre<br>jeu Vidéo Atari VCS même prix. M. TAUPIN, chemin<br>de la Grenouillerie, Villiers-les-Roses, 36260 Reuilly.

 $(54)$  21.50.43. ren. : 139) 21.30.45.<br>• Profitez-en-vite ! Vends K7 Activision, Spectravi-

sion, Atori : Starmaster 360 F, vendu à 230 F, Gangs Alley 290 F, vendu à 210 F, Dodge'em et Sky Dr Ter Avey 290 F, vendu a 210 F, Doage em er Sky Dri-<br>Ver, la K7 170 F, vendu à 90 F. M. LEBER, résidence<br>Concorde. 8. square St-Florentin, 78150 Le Chesnay. · Urgent vends VCS Atori + 9 K7 (Pac-Man, Sug Frogger, Berzerk, Starwar, Spiderman, James Space Invoders, Defender) Intellivision prix 1 000 F, le tout cause départ à l'éta

M. CHIGMARD, CES Les Goussons, 91190 Gif-sur-Yuste Tál - 012.02.97 Vends jeu de dames Sensory Challenger 7 niveaux

35.61.24 après 19 h. 35.61.24 après 19 h.<br>• Vends K7 Vidéopac C52 n° 9 (Ordinateur) 100 F.<br>prix à débattre. **Xavier GERMOND. 38. rue de Ba**de jeu en photo sur Tilt nº 2 p. 57, trop fort pour<br>moi, prix 2 000 F. Etat neuf. LOMBARD André,<br>H.L.M. Le Foiral, ht A, 07600 Vals-les-Bains. Tél. : gneaux,  $(75)$  37 63 38 **88.00.80**, Wildio Atari VCS, 4 mois de gorantie :<br>\* Vends jeu Vildio Atari VCS, 4 mois de gorantie :<br>1 200 F + 2 paires de commandes + 3 K7 neuves<br>feu Vidio à K7 (Ni8) + K7 Sport et Moto, SOO F le<br>feut. Lewrent CORRI, Coe

(75) 37.63.38.<br>• Vends K7 Activision Tennis garantie 7 mais pour<br>console Atari, prix intéressant, **Rémi SOMMER, 3. rue** de l'Eglise, 88440 Nomezy, Tél. : (29) 66.91.74 . Vends jeux électroniques (12/82) Duel, Crazy,<br>Climber, Change Man, Merlin (12/81) Stock Car, etc.<br>Prix à débattre, FABRE Cyrille, 1 avenue Schweitzet, 78330 Fonteney. Tél. : 460.60.80.

- Exclusif | Vends coffret Vidéconc 42 : La quête des • Exclusive in versus contret visitopuc 42 : utiliquente des<br>che acheté le 11/6 dédé à 330 F (très neut). Vends<br>che acheté le 11/6 dédé à 330 F (très neut). Vends<br>pussi n° 2, 4, 10 : 80 F, la K7, + K7 9, Programmes 100 F. M. HOANG LONG Bernard, 26, rue Blan-<br>che, 93170 Bagnolet. Tél. : 364.06.06.

che, V3170 Bagnolet. 161. : 364.06.06.<br>• Vends console jeu Vidéo Atari avec 7 K7 : 1 200 F.<br>M. ALEMANY Francis, rue Beaumarchais, 66250 Saint-<br>Laurent-de-la Salanque. Tél. : (68) 28.35.16. Vands K7 Video oc C52 Base-ball très bon état SIGOGNE J.-C., Villes-Babin, 44380 Pornichet.

jeux d'échec électronique mini-Sensory Chess Challen-<br>per, prix à débattre, le tout bon état. Philippe MARTI-<br>NES, 58 bis rue Tourguenier, 78380 Bougival. Tél. : Tél.: (40) 61.29.47. Vends urgent couse double emploi console Mattel 010 91 54 Vends jeu Logic S (120 F) + montre Kelton (Alorm, Intellivision + 4 K7 (Roulettes, Stor-Strike, Tennis,<br>Wight Stolker) très bon état, peu servi, garanti<br>6 mois. DI MEO Loic, rue des Chermilles, 38290 St-<br>Queetin-Fallavier. Tél. : (74) 94.23.92. Chrono, Lumière) 140 F. Thierry DEPROST, 57, avenue<br>Henri-Matisse, 06200 Nice, Tél. : (93) 83.40.41,

heares de repas.<br>• Vends VCS Atari 83 sous garantie avec Pac-Man. wwamm-rasamer. ses. : (74) 94.23.92.<br>• Vends 190 F au échange cartouche Vic 20 contre<br>toute autre cartouche de même valeur pour Vic 20 : Road Race + bolte + mode d'emaioj bon état. Ign

CTNOBER, 17, rue des Sablons-Villiers, Saint-Frédéric, 8640 Noauphle-le-Château. reenv nowymre-re-Churcus.<br>• Vands 7X R1 noor mémoiras 1.6 K at invarsion vidéo

cheté 2 200 F en ovril 83, vendu 500 F. Tél. : 588.79.73. i buu r. tel. : **saa./9./s.**<br>• Vends jeu Vidéo VCS Atari, décembre 82 + 8 K7 :<br>King-Kong et Laser Blast (Tigervision), Pac-Man, As-

50 F ou bien les deux 100 F + 10 F part. M. VAC-<br>QUER Christophe, 17 boulevard Alphand, résidence eroids, Space-Invaders, Circus-Atari, Air-Sea-Beattle,<br>Combat, avec une manette de changement prix<br>1 500 F. Anthony DUPRE, 44, avenue du Château, L'Amacthie, 83200 Toulon. Tél. : (94) 22.43.89 à 10 h 94300 Vincennes, Tél. : 808.31.88 Vends inu Vidéoppo Philips C52 - 900 F et K7 nº 4.

· Vends K7 VCS Atori (mars 83) Star Raiders, Air-6, 14, 20, 22, 25, 26, 28, 33, 36 , 90 F pièce ;<br>nº 9 : 100 F ; nº 37, 38, 39, 40, 43, 44 : 135 F ; SeaBeattle, Superman, Hounted House, ariz à nortir nº 42 : 260 f pièce ou le tout 2 800 F, très bon état.<br>M. CHARMEIL, 31, rue Lenain-de-Tillemont, 93100 40 % lo K7. Tél. : 372.12.25 de 18 h 30 à 20 h · Vends nombreuses B.D. de super héros de la collec tion Lug, Arédit, et autres... à prix intéressants. bor Mentenail Tél - 857 12 27 encès 18 h non Lug, Aream, en aumes... a prix interessants, con<br>état (prix à débattre) + jeu électronique de chez Ro-<br>dotin avec sélection Tennis, Foot, Squash, etc. **Thierry** \* Vends console Atori VCS (jonvier 83) + 4 K7 + 4 peires de commandes 1 800 F. M. RUIZ Christian, ine de Mottay, 74500 Amphion. Tél. : (50) DABERE, 113, rue Grande-Rue, 91290 Arpejon. Tél. :

**DADERE, 113, 100 ONUMENT**<br>**OR3 07 11 annus 20 h 30** es.co.; i apres 20 m suc.<br>• Vends jeux électroniques cristaux liquides, Tremble-<br>ment de terre encore garanti 6 mais 150 F + Le Pont<br>des Tortues (Game 8, Watch Kintendo) 200 F parfait · Vends console Atari 2600 S, état neuf, achetée le 21/4/83, prix avec K7 Space Invaders, + second<br>poire de manettes : 1 200 F + à part K7 Miss Poc<br>Man, ban état : 200 F, Pitfoll, excellent état : 280 F

état. Tan JOLLY, Tél. : 378,76,85 après 19 h ou pendant houres de repas.<br>• Vends jeu Vidéo HIT 10 bon état (jeux sportifs) + programmes ZX81 et TI 57. M. P. DOUCHE, 27, bau-<br>Jevard Faidherbe, 49300 Cholet. Tél. : (41)

62.38.74. Vends console Philips CS2 rebetée en sentembre 82 erven K7 nº 4, 5, 11, 12, 14, 15, 17, 22, 23, 32,<br>34, 35, 37, 38, 39, le tout pour 1 700 F, très peu<br>servi. ROBIN D., 15, rue Bethisy, 93130 Nelsy-leservi, ROBIN D., 13, 100<br>Sec. Tél. : 845.10.25 après 19 h.

\* Vends au échange K7 pour VCS Atori, très bon<br>état : Video Pinball 250 F, Combat 250 F, Video<br>Olympics 250 F ou le tout 700 F. Franck JANKOWIAK,<br>parc St-Mauvres, 59800 Lille. Tél. : S1.25.14.

Vends K7 Atari Space Invaders 180 F, Asteroid Activision pour 765 F. Tennis 180 F. Olivier DEMANGEL, Tél. : (27) 48.71.98 après 18 h. 48.71.98 après 18 h.<br>\* Vends ZX 81 + extension 64 K + CS simulation di CCO F. Christine BLONDEL, 6, rue Thénard

ol : 1 000 F. Christme Buymour, v.<br>3005 Paris, Tél. : 331,70.33, la journée.<br>1005 Faris, Tél. : 331,70.33, la journée. Super | Vends K7 Atari Hangman 99 F + Dankey-<br>Kono rour seulement 369 F. Laurent LUU, 28, rue de

Vigne-de-Lazère, 91120 Palaiseau. **la Vigne-de-Lozère, 91120 Paleiseau.**<br>• Vends Game and Watch double écran, état neuf,<br>Green House, Oil Panic, Donkey-Kong 2 : 200 F pièce : Snoopy : 50 F : Passage de Piétons (Bandai) 100 F + 1606-jou noir at blanc : Football, Tannis, Pe-<br>Tote basque, Mur-entraînement : 200 F NGHIEN Fa-<br>brice, 3, rue Jacquement, 75017 Paris. Tél. : 228.66.29

Vends bottier Microvision et Casse-briques : 250 F + 4 K7 : 100 F pièce + jeu Nintendo Turtle Bridge :<br>120 F, le tout état neuf. David CORNEE, Le Petit-Bois-<br>Bonnevie, 37300 Joue-lès-Tours. Tél. : (47) 53.07.37

vends console Vidéopac CS2 Philips : 700 F + K7 bon état, motifé prix nº 1, 3, 4, 6, 14, 18, 20, 22,<br>28, 32, 34, 37, 38, 39, 43, 44 + lo Conquête du Monde, nº 41, 250 F. S'adresser d'Whande, nº<br>MAUD, 25, beulevard du Neor, 93340 Le Raincy. Tél. : 381.84.72.

Fe. : 381.84.72.<br>
• Vends jeu Méga 10.000 Nothan + Détecteur de<br>
l'invisible + jeu Ludotronic la Sovane, Pour les trais<br>
jeux, prix à débatrre, Stéphane CARTEAUX, 44, rue<br>Custine, 75018 Paris. Tél. : 606.70.40.

• Vends K7 pour VCS Atari Ice hockey (Activision)<br>150 F + Star raiders (Atari) avec video touch par 230 F avec boîtes catalogues et en très bon état. Phi-

. Vends K7 très bon état pour VCS Atori : Pac-mai odge'em 100 F. Les quatre 550 contre Berzerk et Yars'revenge. Ecrire à MAYIEUX<br>Pascel, 2, rue Rossini, apt 45, 02100 Saint-Quentin. .<br>• Vends Console Mattel garantie excore 6 mais + K7<br>Lock'n'chase star, Star strike, Frog bog et Horse rating, le tout 2000 F. Vends video jeu Philips N. rent SARFATI, 36, rue Carnot, 92370 Cheville. Tél. : 750.63.91 à partir de 17 h.

Wile. Tel. : 730.63.91 a partir ae 17 m.<br>• Vends orgue électrique Yamaha PS20 pratiqu<br>Jamais servi (mai 81) valeur neuf 2700 F. F. Eric BOUAZIZ, Res. de Gramont, 78240<br>ourcy. Tél. : 965.43.84.

. Vends K7 VCS Atori 200 F pilce Combat. Socce inoder, Hounted house. Moze croze, Bos ast'revence. BELLICHA Xavier. 27, rue Custine. 75018 Paris, Tél. : 252.29.77.

. Vends Intellivision Mattel état quasi neuf + 4 K7 eurs de nuit, Golf, Armada de l'espace, Ski<br>eurs de nuit, Golf, Armada de l'espace, Ski

besoin d'argent. LINET Marc 23, rue de Normandie,<br>92600 Asnières. Tél. : 790.45.75. \* A vendre console VCS Atori, 950 F. Tél. (bureau) : 757.31.65, domicile : 307.46.87 après 19 h.

. Vends VCS Atari + K7 combins + 2 paires de ma Vidéo Chess, Star Master, Combat : 1 500 F, valeur<br>Vidéo Chess, Star Master, Combat : 1 500 F, valeur<br>2 300 F. **R. PATUREAU, 3, square G.-Fauré, 92160** us vcs kitari + K7 compor + 2 pares oe ma<br>(joystick et paddles) dont joystick spéciali<br>titlon (sous garantie jusqu'à Noël 83). Avec Antony. Tél. : 350.05.66.<br>Antony. Tél. : 350.05.66.<br>\* Vends K7 Atari Air Sea Battle 100 F. Combat Phoenix 290 F. Paruman 240 F. Yost'resumes Kr: Phoenix 290 r, Pac-man 200 r, Tast revenp<br>200 f, Haunted house 150 f, Adventure 150 f, Li<br>10ut 2 742 f au lieu de 3 242 f, Sans les K7 100 F, Breakout 100 F, très bon état avec notices et<br>boîtes. Vincent JUMEAU, collège de Mouy, 60260 1 200 F ou lieu de 1490 F. VCS et K7 parfait état.<br>Vente des cassettes en lot : les 7 : 1 300 F au lieu Vande K7 nour Atori - Ctreat Doror AO E at Combat de 2 042 F ou séparement. Ecrire à GUIET Lilian, 31,<br>rue Simon-de-Chaalen, 51000 Châlens-sur-Marne. rue Simon-de-Chaulor<br>Tél. : (26) 65.04.64.

\* Urgent à vendre Vidéopac Philips C 52 + 9 K7<br>nº 1, 2, 4, 9, 22, 24, 34, 38, 39, 1 000 F, encore sous garantie, bon état. ISNARD François, Villeneuve,<br>86300 Chauvigny, Tél. : (49) 46.50.86.

. Vends jeux électroniques Astrocommand et Caveman<br>valont 207 F chacun. Vendus 160 F chacun et 300 F le tout. Parfait état. Vends aussi K7 Atari Pele's soccer<br>(mai 83) valant 256 F vendue 200 F. BEDROSSIAN

Franck, 14, rue des Bas Sablans, 78360 Mantesson. Tél.: 698.15.42.

\* Vends console Ateri VCS encare sous garantie + 5<br>K7 (Space invaders, Combat, Starveyager, Poz-man, Soccer) prix réel 2 700 F, vendu 1 300 F, GUILBAUD Jacques, la Girarde Saulce, 26270 Loriel. Tél. : (75)<br>61.00.66 oprès 19 h.<br>• Vends K7 Atori Basket (150 F), Maze craze 150 F.

revenge 220 F, Night driver 200 F, Videop 190 F, Asteroïde 290 F, Missile command 250 F ou From P. Asset once 270 P., Missile Command 250 P 60<br>Echange 2 ou 3 K7 contre Centipede ou Vanguard. Ande la Villette, 75016 Paris. Tél. : 520.69.47 au

exe.ue.za.<br>• Vends jeux électroniques Logic-5 et jeu Merlin 100 F pièce ; vends également un jeu de football et<br>un jeu de basket-ball, 170 F pièce, tous en ban état.<br>Eric. Tél. : 576.57.12.

. Vends VCS Atari gorantie 5 mois + 6 K7 Parker, Atori, Spectrovision... + rang K7.+ golf stick valeur<br>3 000 F, vendu 2 300 F. M. PETROUSERE, 3°, rue du 16\* et 22\* Dragon, 51100 Reims. Tél. : (26)<br>47.28.60 après 19 h. - Vends console Mattel + 9 K7 (Auto racing, Meze a

1, Space armada, Starstrike, Sub hunt, Astron Skiing, Space battle, Space hawk) très bon état<br>2 800 F et traductrice parlante Texas Instruments<br>avec module 600 F. L. PUIG, 34, rue des Cailles, avec module ouu r. L. PUIU, 34<br>91540 Mennecy. Tél. : 499.61.88. . Vends K7 pour VCS Attri Spocewar 140 F et Basi programming 280 F. Bruno COCRELLE, 4, rue des Mé-

sansas, ROODO Amiane \* A vendre VCS Atori (couse double emploi) encore 4 mois sous garantie avec 3 paires de manettes diffé turiers de l'arche perdue, Combat) prix 2 200 F.<br>PONT Maxime, 13, rue des Clématites, 55100 Ver-

due, Tél. : (29) 84.20.08 perès 18 h.  $-25$  K7 (n<sup>o</sup> 1, 2, 3 Vends Vidéopoc Philips C 5 4, 6, 8, 10, 11, 12, 15, 16, 18, 20, 21, 23, 24 27, 28, 29, 30, 32, 35, 36), le tout 2 400 F<br>rément : console 800 F, K7 70 F ailes 26, 27, 28, 29, 30, 32,

DUBOIS Jacques, place du Lac, Le Bourg, 16800<br>Sayaux. Tél. : (45) 92.30.39. . Vends Cheval de troie LCD Pocket jeu acheté en 1983 très bon état 200 F. Si vous êtes intéresse Tél. : (90) 63.47.77.

tel. (press, 1976)<br>
\* Urgent. Vends (formals servi) casio P8 100 + K7<br>
interface FA 3 + livre spécial P8 100. Le tout neuf,<br>
garanti et cédé à 1 000 F. Judith ARDON, Ch. De Plerresco, 13112 La Destroysse, Tél. - (42) 04.84.49 . Vends TRS 80 modèle 1, niveau 2, 16 K, écron vert

excellent état sept. 82. prix : 3 500 F. LUTZ Bernard,<br>11, avenue du Vercors, 78310 Maurepas. Tél. :<br>050.53.47. · Vends K7 Vidéopoc neuve, la conquête du monde

41) prix 259 F. LEFAUX Lourent, 43, rte de Dieppe, 76150 Marommo, Tél. : (35) 75.44.36. · Vends au échange jeu électronique double écrant 200 F. Etat neuf, vendu avec piles. Jeu<br>Id (heure et alarme). Tél. : 365.86.36 usedy 200.1 Mickey . Vends K7 pour VCS Space war 100 F + jeux à cris-

taux Dankey kong J.R. 120 F + jeux Merlin 150 F ou MARTY Régis, 10, rue de Kirovakan 9220 Bagneux.<br>Tél.: 657.54.20 après 17 h.

. Vends K7 pour VCS Atori Golf 100 F et Tennis d'Activision 200 F ou le tout 270 F. M. MARTINEZ Fobrice, 4, rond-peint des Martyrs. 92220 Bagnoux. Vends ou debanna K7 pour VCS Atori Air con battle Golf, Combat, 150 F piece. Pac-man 200 F, Circus<br>200 F, Video pinball 200 F, Sky diver 150 F. PATI-<br>NAUD Eric, 70, rue Henri Maréchel, 69800 St Priest.

TH . \$20.52.07 · Vends échéquier électronique en très bon état. 5 nivegux + notice + alimentation : 350 F (valeur achat<br>800 F): G. GARCIA, 48, rue Guy Mosuet. 75017

Paris, Tél. : 226.10.30. rana, rei, i zzo.ru.su.<br>• Vends VCS Atari, déc. 82, sous garantie + K7<br>Combat, 800 F. Vends aussi K7 Réalsports Tennis 200 F (voir Tilt n° 5), Mrs. Pac-Mora 200 F, Prifoli<br>200 F, Voir Tilt n° 5), Mrs. Pac-Mora 200 F, Pictol<br>200 F, Atlantis 200 F, Star roiders 200 F, Pac-Mora<br>150 F, Occase en or i OllLET Jénéme, rue de la Tel-<br>Mire, 01980 L

1 100 F avec K7 nº 1, 4, 9, 10, 18, 25, 39. Réponse<br>assurée, DESVEBITE Anne, route de Feurneuil Verde-<br>rel, 60112 Milly-sur-Thérain. Tél. : (4) 481.72.23 gorès 18 h.

Wends console Mattel + 9 K7 (dont Lock'n'chase,<br>Tron 2, Donjons et dragons...) Prix neuf 4 855 F<br>Joissé pour 2 600 F minimum. Nicolas. Tél. : 644.08.62 pards 18 h. Vends cause double emploi console Intellivision  $+$  9

\* Yellow suran analysis of Black-jack, Ski, Combat<br>K7 (Soccer, Tennis, Poker et Black-jack, Ski, Combat<br>noval, Pirfall, Microsurgeon, Tron 1, Tron 2) le tout<br>3 500 F au lieu de 4 475 F à débattre, **MARULLAZ** Hervé, hôtel « La Bergerie », 74110 Morzine.

. Vends pour VCS Atari K7 Night driver peu servi tigney. Vends console Mattel Intellivision plus 6 K7 dont

Lock'n'chase. Football, Auto recing 2 300 F... Vends<br>aussi jeu vidéo Seb avec un pistolet adaptable 175 F<br>aussi vends Hippers Tamy 200 F... Vends<br>At to assi vends Hippers Tamy 200 F et charche console<br>Atari à 650 F. Tél. : · Vends console Radiala TOZ (N/B) branchement su ote basque, Tir (pistolet et corabine), entraînement

seul-plusieurs vitesses angles, etc... Cédée 175 |<br>état neuf. VANONI Christophe. Tél. : (66) 35.33.54. · Vends ou échange K7 gour console VCS Atori 200 F état neuf. Philippe NGUYEN, 6, rus Jules Michelet, 94000 Créteil. Tél. : 899.50.64.

\* Vends ordinateur Vidéopoc C 52 neuf (avec garan-<br>tie) + K7 (Satellite attack, Space monster, Le labyrinthe, Air sea war) valeur reene : : : : .<br>1 200 F. Tél. : 70.02.51 à partir de 19 h sur Mar-

· Vends Elite Sensory challenger 8 000 F, Dame chall enger garantie 6 mois à partir du mais d'ao<br>400 F, Z X 81 avec notice et connections 700 Indi 500 + manertes 300 F, tout est en bon état et poyoble en mens. M. PUCKOT, 52, rue Viller, 54300<br>Lunéville.

· Vends jeux électroniques Kenner Jong beach. Grand prix. Prix à débattre. Vends jeu Mattel Battle of . A saisir, Vends cause besoin d'argent K7 avec mode<br>d'emplois pour VCS Atori. Swordquest (Earthwarid et Fireworld) les 2 550 F à débattre au lieu de 704 F<br>(375 F + 329 F) au 275 F chacune. BLAVETTE Chris-<br>tien, 34, rue Paul Cornu, 14100 Lisieux. Tél. : (31) 62.27.27.

rantie ovec 5 K7 Tennis, Bataille de l'espace, Auto ro

cing, Bonalis movels, Footboll, Vendu 2 000 F. Tel. :<br>
(66) 22.29.41 a Perpignen.<br>
• Vends K7 Mortel : Boouty and the beast 300 F at<br>
Tran II 300 F or debruge contre K7 Dorigo st dropper.<br>
Lock'n'chose, Micro surgeon, Dor 44000 Nantes. Tél. : (40) 73.69.79, heures de

**repas.**<br>• Vends jeu électroniques Snoopy, Tennis (Nintendo, Game et watch) 150 F. Sans pile. Très bon état Vendu avec la notice + polyester protecteur + car on d'emboligge. William GACHIGNARD, 22, rue des Uzelles, Baissettes, 77350 Le Més-sur-Seine. Tél. :<br>(6) 439.06.01.<br>\* Vends K7 pour VCS Atori : Centipède, Actions

force, Wizard of war, Donkey kang, Fragger, pour<br>200 F pièce. Contacter Daniel CAMISA, 5, rue Pasteur. 93500 Pantin, Tél. : 844.92.39. • Vends Oric I 65 K, complet très peu servi (sous ga-<br>rantie) + cordons + K7 jaux Poker, Othello, Simula-

voleur 2,000 E (cause double emoloi) Antoine. Tél. : 720.84.58, après 18 h. · Vends Videopoc sous garantie acheté en janvie<br>83 800 F avec 4 K7 (nº 44, 34, 29, 14) valeur neu

D F. Olivier CHAOUL, 103, avenue Philippe-Auguste, 85011 Paris. Tél. : 371.80.82. Affaire à dé-

Vends K7 Atori Street rocer, jamais servie 100 F, et ies à direix Missile invoder 150 F. CAISSOTTI Olivine rue Cras-de-Capeu, 06100 Nice. Tél. : (93) 52.32.16. SZ.3Z.10.<br>• Vends Videopac Philips C 52 + K7 (nº 9 Program-

mation, nº 21 Pharaons, nº 32 Labyrinthe, n Sattellites attaquent), prix 1 000 F à débattre. Ga-<br>rontie déc. 83. Urgent. Tél. : 254.25.09 entre 10 h

et 19 h.<br>\* Vends console Mattel Intellivisian 990 F et 7 K7 Vends console Mattel Intellivision 990 t et 7 K7<br>B 150 à 180 F chaoune, Factures justificatives de Tou a rou F Lindoure. Hot a processe and MICHTEN. Tél. : 293.18.96.<br>M. MICHTEN. Tél. : 293.18.96.<br>• Vends TI 58 C couse double amploi état nauf, car<br>servi 1 fais 390 F. Recharche 2X 81 en bon état, prix

servi I. Tots Jovi F. Moonscone CA: SI en Don elori, prox<br>ges-Sand, 38140 Rives. Tél. : (76) 91.41.27.<br>\* Vonda Videopac Philips 500 à 700 F el les K7 nº 1,<br>4, 19, 27, 60 F checone. Ecrire à BROUTT Hervé, 103, rue de la République, 38140 Rives. Tél. : (76) 91.50.81 vends VCS Atari ocheté vers 02.83 + 4 K7 Start

roiders + son clavier  $+$  Combot Soace invader + Donkey kong (CBS) acheté 2 700 F, vendu<br>2 000 F. L. CHAMBOULEYRON Gérard, 7, Linandes

Beiges, 95000 Cergy. Tél. : 038.80.51 ends jeu électronique Ludotronic Mini-arcade ne ing da « Hon mon » reix 270 F over niles neuves Tél. - (56) 68-23-11 ou 68 45 54

rable, vends console Spartsmaster avec 1 K7 de 10 jeux pour TV noir et blanc prix 150 F + ieu de 10 jeux pour l'y noir et aignt prix sous préfere.<br>Merlin 100 F. Jean-François GERMAIN, 2, villa Poitou, 94500 Champigny-sur-Marne. Tél. : 880.76.01.

\* Vends jeu Poc-men poche TBE avec piles, chrono,<br>heure, daté, alarme 120 F. (vendu avec boîte + instructions en français) CALAZEL Phillippe, 2, rue 5.<br>Champlain, St-Pierre, 13700 Marignane. Tél. : (72)

77.87.71. eux électroniques Galaxy II, 250 F et jeu à neuves). S'adresser à M. SALMON David, 3, rue<br>André-Duperrin, 77500 Chelles ou tél. (6) 426.01.43.

vends console de jeux Mattel + 4 K7 bowling. Space invader, Football, Stare strike, le tout pour 000 F sous gorgatie ocheté le 08 01 83 S'ad-M. MUNCH Yves, 7, avenue Fach, 90000 Belfort. Tél. : (84) 21.56.90.

Gagnant au grand tournal masters de Tennis Intellivision vend 1<sup>er</sup> prix : batterie Synsonics drums de<br>Mattel Electronics servi 2 fais : 1 000 F au lieu de 1 300 F neuve. Contacter Jérôme SELLINGER, 2,<br>square de la Baume, 78150 Rocquencourt. Tél. 954.71.21. Marci d'avance.<br>\* Echange au vends K7 Mattel : Las Vegas raulette

\* EXERPTS COI versus to result in the September 1962,<br>150 F. GUARNERI Carlos, 2, ree du 19 Mars-1962,<br>18400 St-Martin d'Hères, Tél. : (76) 42,06.15.<br>6 Versis K7 Atari : Pac mon 180 F. Freeway 150 F.<br>Asteroids 180 F. Jeroma 77390 Chaumes-en-Brie. Tél. : 425.03.05. après

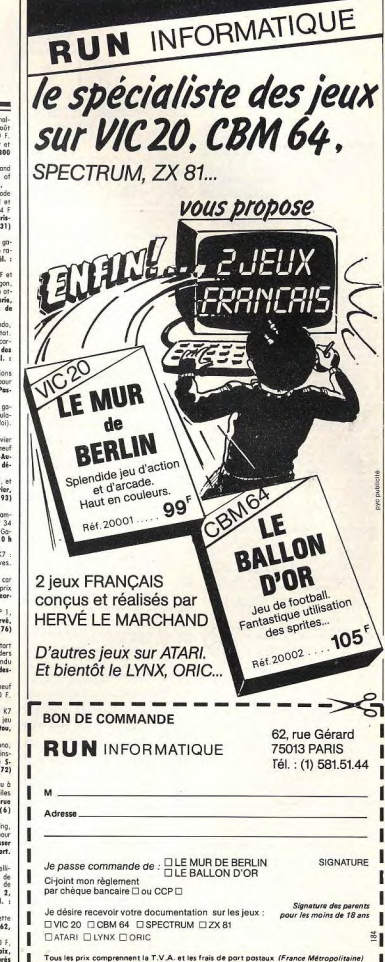

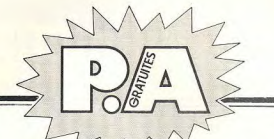

. Vends console Mattel mars 83 avec 9 K7 - Tran. Utopia, Donjon et dragon, Tennis, Lock'n'chase, Pit-<br>Utopia, Donjon et dragon, Tennis, Lock'n'chase, Pitbeast, Très bon état très urgent. Valeur neuf + de<br>4 000 F. Vendu 2 500 F. Tél. : 278.40.07. Après 19 houres.

ry mewres.<br>\* Jew vidéo Philips C 52 et 7 cartauches nº 5, 11.<br>14, 18, 22, 34, 35 le tout très bon état cedé à<br>1 000 F. Tél.:(3) 953,73.62. · Vends K7 Stampede Activision pour Mattel 300 F

- venus h/ snumpeur Autorism Indian Réf. 1817-2615-<br>2614-1819-3333-1123-1121-5149-5161-5305-<br>5392, la K7 200 F. **Pascal PARMENTIER, 13, rue de** l'Acacis, 93100 Montreuil.<br>• Vends console de jeux vidéo ITMC « Rowtron » par-

**Example 20** (and the specifical model is possible) monoities to find the contract the specific contract the specific specifical contract the specific specific contract to the specific specific specific specific specific

phane, 68, rue Parmentier, 93240 Steins. Tél.<br>821.12.31. **PVB** (ou Secon) + outo-repeat + corte integer +<br>Riffe (ou Secon) + outo-repeat + corte integer +<br>miniscules + 30 disquettes (2 faces) dont 15 rem-<br>plies de jeux : 11 000 F **M. SORIN Alais, 80, rue Rou**get-de-L'Isle, 92000 Nanterre, Tél. : 721.04.10.

cel, 27, evenes Edouard-Veillent, 92150 Seresnes, 76, 17, evenes Edouard-Veillent, 1712, 73.51, eprès 18 h.<br>470 F. Liste de différents (00) E. Manattes de jeux 470 F. Liste de différents (00) ciels contre une erre-<br>lappe

Auto rocing, Foot, Tennis. Prix d'une K7 : environ<br>150 F. UDAVE Philippe, 17, rue du Pic de la Sagette, 38600 Fentaine.<br>• Vends intellivision achetée en décembre dernier + K7 Golf, Tennis, Frag bog, Space armada, prix<br>1500 F. CANDAS André, 21, rue Lescouvé, 80000<br>Andens. Tél.: (22) 95.00.96. 31240 L'Union, Tél. : (61) 74.56.86, après 20 h sized Clambs. Tel. : (61) 74.36.86, après zu n.<br>• Vends console Mattel bon état ÷ 6 K7 Mattel et<br>Imagic valeur 3 800 F. vendue 2 500 F. M. DELAHAYE Jean-Claude, 35, rue St-Simon, 80000 Amiens, Tél.

(22) 45.24.71. paris 14 h. (22) 43.24.71, après 14 h.<br>• Vends K7 Mattel ou échange contre outre K7 Mattel<br>hel. Achète Swards and serpents, Bose-ball. Intelli-<br>voice + K7 B 17 bomber à prix modéré. Vends jeu Comma and worth (double écons) Mickey at Don

Germe and worth (double formy Mickey et Donald<br>180 F ou dchange contre K7 Mattel, R. DUPE, Le<br>Chessay, Tel.: 1954.59.01.<br>4 Norsk K7 Intellisional Horse racing, Tennis, Soccar<br>Armor battle, Roulatte, 160 F l'unité. BONDRILL

(95) 22.03.69.<br>\* Vends console jeux Vidéopac C 52 + 10 K7 (nº 1 10, 11, 14, 16, 20, 22, 24, 34, 38) valeur 1 800 F.<br>Les K7 de 110 F à 230 F. Vendu 2 000 F bon état.<br>BOURASSEAU R., 17, rue des Cèdres, 49420 Pouance.

Tél.: (41) 92.65.34.<br>Tél.: (41) 92.65.34.<br>• Vends K7 Atari Superman 240 F, Outlaw 145 F,

"vents Mr. Morri Supermani 240 F, Craze craze 245 F, Pac-mani<br>305 F, Adventure 240 F, Phoenix 310 F ou le teut<br>1.630 F nu lieu de 1843 F, Craze craze 245 F, Pac-mani<br>1.630 F nu lieu de 1843 F, Cedite MARTINI, 30 9H,<br>683.91 • Vends ordinateur FX 702 P + imprimante + in-

terf. K7 | 600 F + 4 K7 de jeux à 200 F (Othello Flipper, Dames, etc.) + doc. complète (casio + PSI)<br>50 F. Jacques GARNIER, chemin de Cambe-Louve,<br>69360 Simamandres. Tél. : (7) 802.81.93, entre 15 et 20 h. er av m.<br>• A vendre console Mattel achetée en décembre 82.

600 F. François PATSANT, 16, ree des Bossmes, 7882 D. François PATSANT, 16, ree des de leurs + Vends T19974 A jeun des leurs de leurs + Condition Condition Condition Condition Condition Condition Condition Condition Condi + 5 K7, valeur de l'ensemble 3 400 F, vendue<br>2 000 F. Urgent. Lourent. Tél. : 670.35.63, après 911.12.59

+ 7 K7 (Star raider, E.T., Pitfall, Adventure, Basis<br>programming, Planet patrol, Combat) valeur 3 730 F vendu 2 500 F. Jean TWOREK, 24, allée des Ecoles.

ventur d'our raison i monten, 24, année aux scoiles,<br>93880 Enghies-Beins, Tél. : (3) 412.17.26.<br>• Vends K7, état neuf, pour VCS Atori : Sweedquest<br>240 F, Air sea battle 140 F, Pac-man 250 F, Astecau r, wir sed barrie 140 r, Pac-man 230 r, Aste-<br>rolds 240 F, Circus Atari 130 F, Space invaders<br>190 F, Missile command 190 F. Defender 250 F, le tout 1 500 F. Jerôme FARGES, Montgrésin, 60560

Orry.lo.Ville, Tél. : (4) 458 83 05 \* Vends ZX 81 avec nombreux programmes + ali-<br>mentation + cordons, avril 83. Valeur 850 F, vendu<br>750 F, cause double emplois. C. SZCZEPANSKI, 39,

rue du Boucau, 54310 Homéceurt.<br>• Vends Mattel Intellivision neuve presque Jamais servie avec K7 Auto racing, Sud hunt, Daman attack, Miview or near American State Tren J. Beauty and the<br>beast. Prix 3 000 F. Demander Jérême. Tél. : (93)<br>61.59.00. ser règion Antibes - Jean-les-Pins si possi-

. porès 19 h. our, après 19 h.<br>• Vends programmes pour TI 99/4 A (bio-rythme.

équation du second degré, loto, jeux « Strash ») le<br>tout 100 F, prix à débattre. Nicolas LENNE, 141, rue<br>Jean-Jaurès, 59264 Onnaing. Tél. : (27) 46.71.85. \* Vends K7 pour VCS Atari, Dutlaw 120 F, Superman<br>170 F, Yors revenge 250 F, chaque K7 avec mode<br>d'emploi et bolte de rangement , neuf et pratiquement jamais servi I Vends cause double emploi. Jean<br>Marc DESTAEBEL, route de Saiguéde, 31470 Fonte silla, Tál. - (61) 91, 67, 80. num, 181, : (61) 71.67.80.<br>\* Vends Apple II + 64 K + 2 lecteurs de disquett

84

ders, Tennis (Activision) + Combat : prix commerce<br>3 200 F, vendu à 2 500 F à débottre, GOLL Serge,<br>150, reute des Romains, 67260 Sarre-Union. Tél. : + imprimente. Vends Jeu Atori + 36 K7 prix 800 F<br>ou échange le tout contre jeux pour TI 57. Franck<br>STEVE. Tél. : 229.20.15 de 18 h à 23 h 30.

• Vends VCS Atari 900 F et les K7 combat 90 F,<br>Space invaders 190 F, Pele's soccer 180 F, Starmaster<br>275 F, Skiing 180 F ou le tout 1 700 F, Bon état. \* Verds Darkey kong Jr + Evasion + Cross highway<br>au échange contre K7 pour le VCS Atari. CAMAIL Sté-<br>phane, 3, rue du Pont-Colbert, 78000 Versailles. Sous garantie. Echange aussi contre échiquier électro rel. : 951.04.31, à partir de 18 h.

Sand, 38140 Rives. Tél. : (74) 91.41.27

92190 Meudon, Tél. : 626.49.40.

14.94.53.

.coster-waanigamaceae<br>250.03.91. après 18 h.

Tel. : 951.04.31, a partir de 18 h.<br>• Vends K7 pour VCS Miss-Pac-man 200 F, Venguare<br>200 F, Pirtfell 200 F, Frogger 200 F, Atlantis 200 F,<br>Megamania 200 F, ou le tout T 100 F au échangi Vends console Atori + K7 decembre 1982 : Star Megamania 200 F, ou le tout 1 100 F au échange<br>contre K7 Martel les K7 ci-desses. Achète, vends<br>échange LK7 Martel, Philippe MICIELSKI, 70, rue Emile raiders, Combats, Yar's revenge, Asteraids ou prix de<br>1 500 F. MORICEAU James, 22, rea Leuis-Braille, 85100 Les Sebles-d'Olomnes. Tél. : (51) 95.01.99. dadilme, 93150 Le Blanc-Mesnil. Tél. : 867.07.65. . Vends VCS Atori complet garantie 5 mais 800 F +

Vends in vidéo Sportsmaster SD-050F noir et blong - venus vcs Arari comprer garanne s mus oco r +<br>K7 séparément. Vends aussi le Dankey kang double<br>écran et Boxina de Barrbino 150 F chacun. VOLAY Sté-+ K7 PC-501 Supersportif. Le tout en très bon état Ecrire à FORMA Pascal, 44 bis, rue

Pasteur, 09300 Lavelanet.<br>• Vends Videopac C 52 Philips, état neaf (avril 82)<br>+ 10 K7 n° 11, 14, 16, 22, 23, 34, 37, 38 (Pac<br>man), 39, le tout 1 800 F, A débattre (voleur \* Vends Apple II plus 48 K + unité de disk + carte SOD F), Lourent JAYLE, 46, chemin des Mollières<br>resserve, 73100 Aix-les-Bains. Tél. : (79) 88.11.

.<br>Vends K7 Atari Yars reverge 200 F, Asteroids \* Vends jeux électroniques Galaxy 2, en cauteur à<br>effet de relief (Epoch) 250 F état neuf et Microvision<br>avec K7 Casse-briques + Blitz à cristaux liquides 220 F, Missile command 200 F, Basket-ball 140 F,<br>Indy 500 220 F, Cembat 100 F, K7 Activision Tennis<br>200 F. GUILLIARD Deminique, A, rue Abel-Chantreau,<br>49000 Angers. Tél. : (41) 73.18.83. 100 E dtgt paul. PSICCHIO Didier. A. rue Garibeldi.

49000 Angers. Tél. : (41) 73.18.83.<br>\* Vends jeu dietronique double écron Donkey-Kong.<br>[anv. 83, 180 F. + jeu TV Cont. Edison 4 jeux, déc.<br>80, 150 F. + circuit Morchbox 6 M40 avec voirures<br>écloiroge des phares, jav. 82, TBE Bonce. Tél. : (74) 94.20.19.

miens. Tél. : (22) 95.00.96.<br>Urgent ! Vends Videopoc C 52 fin 82 en tb état +<br>1 K7 : n° 9, 11, 12, 14, 15, 22, 25, 30, 33, 34, Manse, Tél.: (74) 94,20,19.<br>• Vends un O.I. Oric 1, acheté en janvier 83,<br>! 100 F. /N.B. c'est un 64 K). M. Franck LAZZARI. 20 Moleur 2, 250 E. cada 1, 900 E (encore sous opros. Florent RAVALEC, 43, avenue du Château, , rue Jean-Mermoz, 78500 Surtreuville, Tél.<br>13.27.57.<br>13.27.57. 92190 Meudan, Tél. : 626.49.40.<br>• Vends cansale Atari VCS ovec K7 Cambat et Star<br>raiders avec poignées, vendu 1 000 F ou lieu de<br>1 700 F le tout. Thomas DESHARETS, 35, rue du

#13.27.57.<br>• Vends ensemble ou séparément 3 K7 pour VCS Atari : Atlantis, Stor roiders, Pac-man, prix à débat tre. A vendre également jeux électroniques en box<br>état. Cheval de Troie (LCD). Mini-flizaer électronique. Il Novembre, 59370 Mons-en-Barcoul. Tél. : (20) · Vends jeux à cristaux liquides : Donkey-Kong junior

Master mind électronique, Champion racer (Banda)<br>Galactica (Mattel), Tél. : (78) 32.71.92. " venus pour un announce (Nintendo) 150 F et<br>Daughins (Bite) 100 F ou le tout 350 F. JUCHNIEWICZ<br>Fabien, 182, avenue Becquart, 59130 Lambersort. cana.nos matters, **tel. : (76) 32.71.72.**<br>• Vends K7 Mottel Space Battle (120 F) et vends K7<br>Imagic pour Mattel : Microsurgeon (260 F) ou ene contra nutra K7 Impeir ou Activision ou CRS

Fabien, 182, avenue Becquart, 39130 Lambersert.<br>
Tél., r (20) 51.26.94, après 18 h.<br>
\* Vends cansole Intellivision (Noël 82) + 3 K7 dont une gratuite (Foot, Night states, Golf) prix 1 500 F<br>
ou échange contre cansole Ator HEMOCO Marc, 24, allée du Haut-Moulin, 35760 **iaint-Grégoire.**<br>• Vends vidéo jeu n° 60 très ban état avec 6 K7 Nicolas DUCROS, 52, rue de l'Ancien-Moulin-à-Taboc Prix : 700 F environ. Possibilité d'échange à Paris.<br>M. DUPETRAT Pascal, 1, rue Dupent-de-l'Eure, 27120

Nicolas DUCROS, 52, rue de l'Ancien-Mounn-a-Tistac,<br>13200 Arles. Tél. : (90) 96.96.43.<br>• Vends console Hanimex SD 05, noir et blanc, parfoit<br>état + 5 K7 Tennis, Tir. (corobines fournies), etc. 24<br>jeux ou total (avec multip Pacy-sur-Eure. Tél. : (32) 36.02.95. • Vends console Mattel +  $2$  KT, déc. 82, encore<br>sous garantie, prix 1 650 f au lieu de 2 450 f. sur piles ou sur secteur (alimentation non fournies) MAZZOLETTI, 678, bd Bolzac, 51-Aygult, 83600

Fréjus. Tél. : (94) 81.23.68.<br>• Vends console de jeux Mattel (déc. 82) + 5 K7 Tran, Pitfall, Roulette, Star strike, Microsurgeon, I<br>tout en parfait état, valeur 3 300 F, vendu 2 400 l

Tél. : 588.66.34, parès 19 h. Tel.: 588.66.34, après 19 h.<br>\* Vends au échange K7 Atari Starmaster 350 F et Air<br>sea battle, 760 F. Christophe ROZIERE, 6, rue de<br>Gomel, apt 971, 63100 Clermant. Tél. : (73)

vome:, apr vzi, apruv Cuerman:. ie.. : (z;<br>25.75.64.<br>\* Vands console jet 25 Rodiola 700 F + K7 nº 1. 2 4, 6, 10, 12, 16, 18, 22, 23, 24, 25, 29, 34, 36<br>50 F l'unité ou K7 n° 38, 39, 43 mémoire 4K octets · Stop affaire ! Vends cause db. emploi console Atari of 200 F. HAFNSEL Cadric, 89, grecaus Kennedy

- step arraine i venus cause do. empire consere main<br>CX 2600 état impec. + K7 Space invaders, Hisunted<br>hause et Outlaw : 800 F, vends aussi manette de jeu e ior zuu r. machaci Caaric, ov, avoitue kenneuy<br>36000 Châteauraux. Tél. : (54) 34.49.16.<br>\* Vends VCS Atori avec 18 K7 dont Pac-mas, E.T. Spectravision Quick Shot prix : 195 F, vendu 150 F MULLER Philippe, 10, rue des Castors, 68300 Village<br>Neuf (Haut-Rhin). Tél. : (89) 67.36.26. l'Extra terrestre, Star raider, Space invoders et une<br>paire de manettes à clavier, Valeur neuf 5 000 F, endu 3.500 F M. TARGON, 598, rue du Bas-de-la

News that cause double emploi Videopo: sous gorantie<br>events cause double emploi Videopo: sous gorantie<br>ovec 10 K7 vendu 1 300 F. Alain OLEGGINI, 16, rue<br>Poster-Koonigsmacker, 57110 Yutz. Tél. : (8) Cête, 54710 Ludres. Tél. : (8) 354.90.72. Vends un jeu Videopor ordinateur C 52, peu serv 250.03.91, après 18 h.<br>• Vends VCS Atari parfait état achat déc. 82, peu<br>servi + 7 K7 : Pac man. Sagce invaders. Star rai-

sous gorantie, + 6 K7 (nº 1, 11, 18, 22, 34, 38)<br>prix 1 000 F. M. BOUDIGNOT Marc, 40, rue Noche,<br>93420 Villepinte. Tél. : 383.94.18, après 19 h. serv + Av + SOO, Basket-ball, Video pinball, Combat<br>prix 1 900 F, prix d'achat 3 300 F. TAZZIOLI Eric,<br>24, rue des Tilleuls, 34500 Béziers. Tél. : (67) - Vends console Ateri + 9 K7 - Tennis, (Activisien)<br>Skiing (Activisien) King-kong (Tigervisien), Pac-man invaders. Super breakout, Basket ball, Street

Space invaders, Super breakout, Boskat kall, Street<br>rocer, Combat, Le Four verdu 2 200 F au lieu de<br>3 380 F. Gilles BERTI, 18, rue de Peris, 06400<br>Cames. Tél.: (93) 68.36.14.<br>\* Vends console Atari 2600 S avec 4 manettes + sz.*31.1*8.<br>• Vends cortouches de leu pour Atori 800 et 400 : Centipède et Star raiders, les 2 600 F. Lianel GRUF-<br>FAZ, 27, rue Sala, 69002 Lyon. Tél. : (7) 842.15.02.

Urgent I Vends jeu électronique Merlin, porfait état regent i venus jeu electronique internit, purcan etu.<br>(peu servi) avec emballage complet (règles, etc.) le tender 200 F, Donkey-kong (CBS) 250 F, Chopper<br>command, Berzerk 190 F chocune. Excellent état, ga-<br>rantie jusqu'à la fin 1983. Vincent DELFORGE, 9, rue Mathias LAMBERT, 21, avenue de Suffren, 75007<br>Paris. Tél. : 783.90.68, après 18 h. 

**Pars, 161.: 783.90.68, sprès 18 h.**<br>• Vends VCS Atari sous garantie + 4 K7 (Combat, Night driver, E.T., Stor raiders) + commande spéciale, prix 2 500 F, vendu 1 800 F. **Patrice LAGAZE,** 706.21.54.<br>\* Vends ordinateur d'échecs Chess challenger, 7 ni-<br>veaux, excellent état, très peu servi. Secteur ordinavocus, excellent eleit, très peu sevvi. Setélur ordinaire<br>1947 - Franç Franç III, eleit eleit eleit eleit eleit eleit eleit eleit eleit eleit eleit eleit eleit eleit eleit eleit eleit eleit eleit eleit eleit eleit eleit el 70 rue Releveed 75020 Paris Tél. - 363.19.90. · Vends console VCS Atori 2600 + 6 K7 état neuf

38.58.50, après 20 h.

. Vends 7X 81 + EXT 16 K + K7 Combat galactique + livre ZX 81 a la compate des jeux + program-<br>
mas. le tour 900 F. **DEGARDH Lavent, 9, res de**<br>
Bige, 76260 Ex. Tél. : (35) 86.00.75 après 18 h.<br>
Réposter repléterant SVP.<br>
\* Vanis VCS Aterinative.<br>
\* Vanis VCS Aterinativ

Perzerk : 200 F pièce, Maze craze, Defender : 150 F<br>pièce : Hangman, Surround : 100 F pièce, Vends aussi<br>jeu vidéo Stadium noir et blanc, pour 100 F. DROO.<br>ZINSKI Hervé, 217, rue Nationale, 62290 Mauscles-Mines. Tél. : (21) 26.36.30.

Mines, Tél. : (21) 26.36.30.<br>• Vends cartouches Videopac n° 8, 9, 12, 22, 29 à<br>80 F pièce et cartouche n° 37 è 100 E. Vends aussi erlin ou prix de 100 F. Tves COLOMBANI, 42, (91) 52.55.29.<br>• Vends VCS Atori + 10 K7 : 2.500 F. Rashail

RAMEL, Les Borres-Beaugres, 07340 Sorrières. Tél.

whence, we were examined as the community of the community of the community of the community of the community of the community of the community of the community of the community of the community of the community of the com 952.61.32. après 19 h.

32.61.32, après 19 h.<br>Vends console Philips Vidéopac excellent état avec<br>87 : 600 F. Autres K7 à 50 %. Ameud VISELTHIER.<br>, allée des Petites-Garennes, 91190 Gif-sur-Tvette.

1  $Q_0$  (30 F, Antonio C 3.3 U. 1940 Walletter (1941)<br>
1  $Q_1$  (30 F, Antonio C 3.3 U. 1940 Walletter (1941)<br>
1 and 2 and 2 and 2 and 2 and 2 and 2 and 2 and 3 and 3 and 3 and 3 and 3 and 3 and 3 and 3 and 3 and 3 and 3 a

parantiel de mars 83 veleur 4 200 F cédé 3 000 F.<br>Jean-Pierre DAVID, 1, villa la Freinade, 77680<br>Roissy-en-Brie. Tél.: 005.63.63, heures bureau.

\* Vends console Mottel Intellivision avec 4 K7 de La tout 1,600 E ou lieu de 2,550 E. Benis MA

Fight to four Flow Fight House 2 530 F. Denis may<br>RION, 35, rue des Blanches-Terres, 57300 Trémary<br>Tél. : (8) 772.00.50 à Metz après 19 h. Tél.: (8) 772.00.50 à Metz après 19 h.<br>• Vends K7 pour VCS Atari bon état Pac-man 270 F<br>Space invaders 260 F, Asteroids 260 F, Comba

AO F. Pitfell 300 F. ou le tout 1.100 F. Cause besair d'argent, Daminique SERRURIER, 24, rue des Petits Nerd) venir ou ácrire.<br>\* Vends jeu électronique de poche 150 F avec piles.<br>Secours dans l'espace. NISS Nathalie, rue Général-Le-

elere, 57 St-Quirin, Tél. : 708.61.78.<br>• Echange K7 Atori Star raiders, Adventure et Space

invoders contre K7 Atori ou autres marques compati bles avec le VCS Frédéric BUNEL, 178, chemin de<br>Suzon, 33400 Tolence. Tél. : (56) 80.56.91.<br>\* Vends VCS Atori en bon état + 3 K7 : Combat,

submit when the team of the team of the team of the start is the start of the start of the start of the start of the district of the 1 200 F, cédé de 1 200 F. M. PETRASCTT, Ceret, reute de Lleure, 66400 La Cerisaie. Tél. : (68) 87.03.14.

**845 AR 56** 

esa.os.as.<br>• Vends VCS Atari + 4 K7 Combat, Recreck. Pac. man, Space invaders + 2 paires de manettes, le tout<br>très bon état, sous garantie, acheté Noël 82, voleur<br>2 500 F, vendu 1 900 F. Tél. : (98) 80.17.11. 2 500 F, vendu | 900 F. Tel. : (98) 80.17.11.<br>• Vends console Mattel avec 5 K7, janvier 83, très<br>bon état, vendu 2 000 F. KORCHIA Ludovic, Le

Deven-Pierresco, 13112 La Drestrousse. Tél. : (42)<br>04.88.37. se.88.37.<br>\* Vends console VCS Atari complète /K7 Combot 4 manettes...) état neuf. Achetée en déc. 82. Ven-<br>due 900 F. Vends aussi K7 Starmaster (Activision)<br>achetée en déc. 82 vendue 280 F. Daniel. Tél. : (6)

005.01.49. www.wi.ey.<br>• Vends K7 VCS Ateri : Space invoders 190 F + Pac

e venas NV vus Marii - space involver s 1970<br>man 220 F + Asteroid 220 F + Video pinball 200<br>+ Skiing 200 F + Superman 190 F + Defender<br>220 F + Indy 500 220 F, + Tennis électronique (voir Tilt nº 3 page 89) prix 250 F. Ecrire à Nicolas

· Vends console VCS Atari décembre 82 sous agrantie \* Venss console VLS Atori decembre 62 sous goranne<br>+ 6 K7 prix : 2 000 F. Vincent IMBERT, 5, rue Pal-<br>resc, 83000 Toulon. Tél. : (94) 93.12.27, heures . Vends VCS Atari + 6 K7 (King kang, Trick shot Poc-mon, Asteroids, Combat Berzerk) le tout 2 000 F,<br>
6 débattre. Brune BERGERAT, 179, rue Ed.-Trembley,<br>
94406 Vitry-s/S. Tél. : 678.89.62 entre 18 h et

10 h.<br>• Vends ou échange K7 pour VCS Atari : Street racer 110 F, Air sea bottle 110 F, et Missile comman<br>230 F. Ecrire à SCHNEIDER Patrick, 49, avenue Stalin grad, 93170 Bagnolet, bittiment : Here.<br>• Vends K7 Atori, Asteroids, Space Invaders, Yars re-<br>• Vends K7 Atori, Asteroids, Space Invaders, Yars re-<br>900.95.28.

2 paires de commandes, la boîte K7 Combat : 800 i Air seo battle 50 F. Adventure 100 F. Laurent FE<br>MIOU, 3, place de Verdun, 11100 Narbonne. Tél.<br>(68) 32.01.18, après 18 h.

Vends jeu Atari VCS sous garantie, fin déc. 82 avec<br>2 pares de manettes + 1 K 7 Combat 1 000 F à déb.<br>K7 Pec-Man 250 F, Space invaders 200 F + un jeu en noir et blanc comprenent Tennis, Mur, Football, Pelote<br>basque 100 F. Vincent TROQUEOU. Tél. : (1)

630.70.32 630.70.32.<br>\* Venás K7 pour VCS Atari : Pac-Man 250 F et<br>Combat 130 F. Etat neuf, avec boîte et notice.<br>CLARES Patrick, 3, rue Jules-Guesde, 94260 Fresnes.

Tél.: 237.34.41<br>• Vends console Intellivision moins 1 an + K7 Frog<br>Bog : 1 000 F. K7 Tennis, Nightstelker, Sub-hunt,<br>Tran 2, Dragon fire : 150 F prèce. M. DESABOULIN.

\* Vends micro-ordinateur Victor Lambda 16 K Ram<br>neuf, 6 mois + 7 K7 dant Gloutan, Envahisseurs Contrator, Black jack et la caverne des lutins, Le tout

State Marcellin-Berthelet, 91338 Terres.<br>Tél.: 949.05.66. Répense assurés.<br>- Vends VCS Are. Répense assurés.<br>- Vends VCS Areri, jaroice war., prix très intéressant. Je cherche Oric 1 neuf avec réduction, si patite soit-Meudon. Tél. : 626.12.86.<br>Weudon. Tél. : 626.12.86.<br>\* Vends console Mattel plus 4 K7 pour 1 300 F. SUL-

VIC Marc, 37, rue de la Madeleine, 72000 Le Mans.<br>Tél. : (43) 23.42.87 après 18 h.<br>• Vends K7 Atari bon état Yars revenge 200 F, Aste

" vens Kr. Atter som erar rars revenge 200 F, Basket-ball<br>140 F, Indy 500 220 F, Combat 100 F, Tennis Activi-<br>140 F, Indy 500 220 F, Combat 100 F, Tennis Activi-<br>1500 PC M. GUILLARD Dominique, 4, rue Abel-<br>Chantress, 49000 . Vends VCS Atari très bon état avec K7 Pac-Mar

\* Vends VCS Attar intes born data over K7 Pos-Mon, Space invader, Défender, Astenoid, Circus Attar), Video<br>Space invader, Défender, Astenoid, Circus Attar), Video<br>M80N Geilleume, 6, ree de le Seigneurie, Limpes-<br>Feurches,

cembre 82, état neuf plus 4 K7 dant 2 sous garantie le tout 900 F, à débattre. LEROY Philippe, 214, ave. 312.66.10.

332.00.10.<br>• Vends jeu électronique Duel (voir Tilt nº 6 p. 57) 150 F, K7 Atori Pac-Mon 200 F, Basic program + les<br>chviers 200 F, Combat 100 F. ROUILLARD Tves, 41,<br>rue d'Alsace, 29000 Guimper. Tél. : (98) 55.21.93

h. repas.<br>• Vends TI 99/4A fév. 83, peu servi ovec cordon K7 et module gestion de fichiers. Joëlle LEBOUDER, 12, 986.22.47

986.22.47.<br>\* Vends K7 Atari, VCS : King-kong 200 F, Berzerk<br>200 F, Space invaders 160 F, Combat 50 F. Vends jeu Alectronique Duel and 200 F, Lamaar 3 u F. Vends jeu<br>franc detective 200 F, Pilote de chasse 100 F, Elec-<br>tranic detective 200 F, Tél., Lentre 12 h et 13 h au<br>(93) 44.48.59. Merci.

(%) 44.48.59. Merci.<br>• Vends ou échange Merlin 100 F plus jeu vidéo (Foot.<br>Tennis, Pelote, Squash) contre tout jeu électronique.<br>PEDRONO Gabriel 27, avenue d'Arpejon, 91520 Egly.

**Tál.: 490.18.94**<br> **Tál.: 490.18.94**<br> **Tál.: 490.18.94**<br> **Tál.: 490.18.94**<br> **Tál.: 490.18.94**<br> **C** Vends micro-crdinateur Atori 800 + lecteur de K7<br> **C** Vends micro-crdinateur Apple State Apple 180.18. lard, etc. Très pau utilisé, acheté début 83, 8 000 l A débattre. N. STROMBONI, 2, rue de Verdun, 78501

mier, 69330 Mayzieu. Tél. : (78) 31.87.80 après<br>19 h.

. Vends console N/B Sportsmaster SD 50 F + K7 Supersportif PC-501 70 F. Vends jeu d'échecs électroni que Chess challenger 7, peu servi, 300 F. Ecrire à<br>FORMA Pascal, 44 bis, rue Pasteur, 09300 Lavelanet.<br>Tél. : (61) 01.08.52. Entre 3 500 F et 3 000 F beaucous d'orrangements<br>sont possibles. Ecrire à LOGE Christophe, 20, rue<br>Jean-Catelas, 80000 Amiens. Tél. : (22) 92.13.97.

. Vends un ordinateur Thomson TO7 avec magnéto + Basic + Pictor, Vends un ordinateur ZX 81 32 K mé 33 K7 (dont B 17 bomber et Space spartans) 6 000 moire + 4 livres programmes + TV NB. Vends une<br>console Atori + 7 cart. Prix intéressant. M. VIRIOT,<br>231, rue Aristide-Briand, 06190 Roquebrunne-Cap-(neuf 10 800 F) + Echecs électroniques auto response board 3 500 F + Bridge électronique Scisys<br>600 F. BERNARD de Pithiviers. Tél. : (38) 30.01.24 après midi su solrée.<br>\* Vends Atori 400 (12/82) garanti 1 an, + magnéto

Vends console Intellivision + module Intellivoice +

7 + manettes de jeu + livres Atari et Basic<br>500 F. Contacter M. LALOY, 7, place Jean-Jaurès

· Verds VCS Atori + so panaplie complète d'ochat,

état neuf, sous garantie (Noël 82) 1 000 F + co-<br>deau (fiche de fidélité Atari tamponnée). Philippe<br>BLOIS, Grandvaux, 71360 Epinec. Tél. : (85)

82.15.21.<br>• Vends VCS Atari + 5 K7 : Pac-Man, Spacé invo-

\* Vends console Atteri VCS sous gerantie (nov. 82) +<br>
6 K7 (Combar , Space inveders, Defender, Aztefordes,<br>
Ster vevoper, Pico-man) ocher 6 3 200 F, sacrifié<br>
2 300 F, LAMBERT Philippe, 65/36, seremo Carnet<br>
5 2000 Essuarc

**LANGLAS Yves, 41, rom Everde-Chavaller, 76710**<br> **Montivile. Til. : (33) 33.76.96.**<br>
• Verds 4 K7 Mortel, bon étart, Noran etron - 270 F, Pellul 340 F, Societ 200 F, Roulette 200 F. PRIGH<br> **Jean-Merre, Germel-Rus, 81170 C** 

230  $f$  + un circuit ICR 330  $F$  call situ de 450  $f$ . Let  $\log x$  the stage than  $f$  0.4400 Villeformsthe sur-Sadana, T44.<br>
1949 0.533,74.<br>
1940 1943 1940 Villeformsthe sur-Sadana, T44.<br>
1940 1953,34.<br>
1940 1940 1940 1940

- Vends ou échange 3 K7 Mattel ski 200 F + Rou<br>• Vends ou échange 3 K7 Mattel ski 200 F + Rou<br>lette 100 F, + Pitfall 250 F. Les vends ou le

échange séparément. Exc. état. Ecrire chez M. C<br>ment CAUBEL, 3 bis, rue des Gabelies, 75013 Paris

· Vends console Mattel nov. 82 1 150 F avec 1 K7<br>Vends Ski, Football, Boxe, Star strike, Sous-marin

Voitures, Chasseurs de nuits, Astromash, Bowling, Ler

e repas.<br>• Vends mini-leu LCD : Evasion (Lonsav) 115 F + leu

man ou échange contre Tennis + Volley-ball et World<br>end. BENOIST Ludovic, 2, ruelle du Puîts, 91470 Boul-<br>lay-les-Troux. Tél. : (6) 012.08.32 heures repas.

\* Urgent, affaire exceptionnelle, vends console Mat-<br>tel (sept. 82) + K7 dragon fire : 1 200 F et console<br>Vectrex (1/7/83) + K7 Armor attack 1 400 F er

suspense TBE de marche 1 000 F. + Williams Fun fest<br>1972, 4 joueurs, 1 300 F. M. LEROY Daniel, Tilloley<br>80700 Raye. Tél. : (22) 87.27.91.

Vends console Mattel Intellivision avec 3 K7 (Rou-

lette, Star strike, Auto racing), le tout 1 800 F.<br>COUSQUER Franck, 11, avenue Ghillino, 29219 Le Ro-<br>Jecq-Kerhuan. Tél. : (98) 28.04.97.

evends ou échange console Martel contre console<br>Atori + nombreuses K7 Mattel à vendre entre 120 F<br>et 270 F. M. GOULLON, 18, ree du Maréchal-Fach,<br>77400 Thorigny-sur-Marne. Tél. : (6) 430.01.56.

A vendre état neuf console jeux marque Seb d'jeux<br>vendue 300 F. A vendre neuf console jeux Sports mas-<br>ter 050 + 3 K7 le tout vendu 800 F. M. DECEU-

MINCK, rue des Ecoles, 20260 Calvi. Tél. : (95)<br>65.01.77 aux heures de repas et le soir.

- Vends 15 programmes pour K7 n° 9 Videopac 49 F<br>eu 4 F l'un dont message (K7 A), Vision plus, Glou-<br>tonnades, Chandelles, Poker enchaîné, Patron, Rou-

Tonnodes, Unantelles, Photor enchaîné, Patron, Rou-<br>lette russe, Métronome, Portes logiques, Cibles, Co-<br>domur. COMPS Christophe, 34, avenue Baron-<br>Neuesmann, 33610 Cestes. Tél. : (56) 21.54.32<br>sprés 19 h.

Frogger, Amider, Josebnecker, Starmester, Pridare of

erge, Defender, Hanted house, Combat) vale 300 F prix à débottre, Tél. : (93) 45.25.01

a 300 r prix a organism . each i 1757<br>• Vends VCS Atori avec 7 K7 (Combat, Night driver,<br>Defender, Pac-Man, Pitfall, Phantix et Raiders of the

DINE Karim, 40, rue de Lorraine, 32000 Auch, Tél. :

lost ark) prix d'ochat 3 300 F vendu 2 500 F. MANIE

(62) 05.65.26

lost ack, Phasnix, Fireworld, Berzerk, Yars re-

59580 Anicho.

82.15.21.

de ropas.

**VERSAILLES** 

**LE BAZAR** 

60, rue de la Paroisse

950.03.04

Spécialiste jeux vidéo

**ATARI-MATTEL-C.B.S.** 

Grand choix de cassettes

Imagic-Activision-

**Spectravision-Parker-**

Télésys - Tigervision-

Atari - Mattel - C.B.S.

Démonstration

permanente

· Vends 5 jeux électroniques : 2 Parachutes. 1 Pieu

vre, 1 Popeye, 1 Tramblement de terre, tous à 150 î<br>et vends 1 Tennis électronique de Tomytronics : 200 î<br>(voir Tilt nº 6 P. 54) ou échange le teat contre de

K7 compatible avec le VCS Atori. SERIES Lourent

Tél.: 331.38.58.<br>• Urgent, vends VCS Atori 1 000 F + 15 K7 de<br>150 F à 200 F pièce ou le tout 3 300 F. Le tout en<br>ban état. M. LEBRUM, 65, rue des Gauvignets, 44600

St-Nazaire. Tél. : (40) 70.97.97.<br>• Vends jeu vidéo Mattel + 10 K7 (Tierce, Foot, Star<br>striker, La balle et la bête, Baskett, Ski, Frog rog,

Simose, La Dallie et la belle, Boskett, Ski, frog rog.<br>Tron, Armor battle, Auto racing) prix à débantes.<br>MITWARD Eric, Le Massalie, bêt. C, bé La Rousse,<br>13000 Marsellie, Tél. : (91) 67.43.88.<br>9 Vends ICT VCS Space invoder

Cherche possesseur d'Atari pour échanger K7 dans le 10\* et 3\* prondissement à Marseille. Eric. Tél. : (91)

Harmers 20070 + 11.7 Supersport 11 O just + 11.7 C and<br>Submarine (Battelle noroth) 6 just + 11.7 C arr notal<br>Submarine (Battelle noroth) 6 just - 11.7 C arr notal<br>Charmers and 2. Just - bore from 4.00 F. J.OUMIABY<br>Conside

et de l'espace + 10 jeux de sport soit 26 jx pour TV<br>N/B. Acheté 620 F, vendu 250 F à débattre. Alain<br>FAGNET, 13500 Martigues. Tél. : (42) 43.17.45.

**FAURE 1.13300 Marriages. 1et.** 1 (42) 43.17.43.<br>
\* Vends K7 pour. VCS Atori prec notice d'emploi - As-<br>
téroides 280 F, Defender 210 F, Yars'revenge 220 F.<br>
Combat 80 F. SCAVO Christophe, 192, areauxe de<br>
Strasbourg, 3400

\* Vends K7 Atari état neuf : Star raiders 200 F, Ou<br>tlaw 90 F, Berzerk 180F , Haunted house 170 F, War<br>lords 160 F ou le tout 700 F, urgent. Vendu avec li

krais 100 K ou le tout 700 F, urgent. Vendu avec N-<br>vrets. Iam MARTENOT, 66, rue d'Épinay, 91480<br>Quitey-seus-Sénari. Tél. : 900.76.91.<br>+ Vends VCS, Anari peu servi sous gorantie 2 ans<br>ceheté en juillet 83 : 1 300 F. Arnal

. Vends console Mattel + 9 K7 Darkey kang, Lo-<br>ck'n'chase, etc. (Voleur 4 500 F, vendu 2 800 F).<br>Ckristian TOMC, 7, rue St-Rámy, 55240 Baroncourt.

Tel. (177) 83.43.01 apres 18 h.<br>The Vends console Ateri avec Combat et Qualaw 1:000 F<br>et K7 threshold 200 F, Fire Highter 200 F, Keystone<br>Copper: 300 F, Star wers: 200 F, Pitfall 220 F,<br>Schtraumpf 200 F, Night driver: 100

189 F, Mrs Poc-man 290 F, Bomb 200 F, Bockgom-<br>mon 110 F, Adventure 80 F , Tél. : 327.16.30<br>(Paris).

(Paris).<br>
\* Vends jeux électroniques de ternis ludotronic bon<br>
état 200 F, du lieu de 330 F + Mega 10 000 Nathan<br>
200 F. Philippe VIMARD, 104, rue de Baixac, 05170<br>
Deuille-Barre, Tél. , 983.86.18 sprès la B.h.<br>
4 unders V

Measure and the State Canada of the State of American process of the State State State State State State State State State State State State State State State State State State State State State State State State State Sta

Tour, Uetender 2007, Space Involvers 2007, foutes<br>
over notice. Excite à Jean-Philippe MOREUX, La Sou-<br>
nerie, Manxec-sur-Vern, 24110 Salat-Astier. Tél. 1<br>
34.25.64 eprès 20.1.<br>
\* Vends jeu électronique « kit exploitmental

gyes électrodes, micro, ontennes, manual, etc. Velex

300 F. Vendu 230 F ou échange contre RAM 16 K<br>ZX 81. Olivier MORRAL, 10, rue des Rosiers, Cedex<br>3928, 41000 Blois (St-Suipice).

85

Tél. : (29) 85.45.61 après 18 h.

. Vends cause double emploi jeu TV program<br>Hanimex SD070 + 1 K7 Supersportif 10 ieux +

75.56.87 dans la semaine, après 20 h.

Martin.<br>• Vends 3 K7 Atori VCS Casino, Tic-toc-toce, Basic programming, 100 F pilos + 2 manettes pour K7<br>Basic programming 100 F. BALDO Yven, 25, rue des<br>Ecoles-Newfchef, 57700 Hayange. Tél. : (8) 284.59.91.<br>
• Vends console Mattel Intellivision déc. 82 + 2 K7

(Golf, Space battle), Etat meuf, très peu servi :<br>1 450 F. Vends jeux cristaux liquides : Fort Apache<br>130 F et Donkey-kong Jr état neuf 195 F. ISMEDON<br>Olivier, 1 bauleverd de la Fédération, 13004 Marseille. Tél. : (91) 34.34.18.<br>• Vends console Atori + K7 Combot 1 000 F+ K7 \* Vends VCS Atari + 5 K7 : Poc-Mon, Space invo-<br>ders, Combet, Night drivers, Ster wars (Trieb bon Eint)<br>le tout 1 650 F (voleur réelle 2 500 F). STEVERLYNCK<br>David, 133, bid Stalingred, 94400 Vitry-sur-Seine.<br>Tél. : 671.13

\* Vends conside Atori +  $\overline{57}$  Cembot 1 000 F+ K7<br>Frogger 250 F, Phoenix, Spiderman, Pirtoll, Asteroids,<br>Volley-ball 200 F piles ; Piles soccer 150 F ; Outlow,<br>Air seo bottle, Breatout 100 F piles ou le tout à<br>2 500 F.

" L'affaire du siècle : VCS Atari + Toutes les manet-<br>" L'affaire du siècle : VCS Atari + Toutes les manet-<br>tes + 7 K7 (Combat, Stars raiders, Dafender, Yar's

Text + 7 K (Contact, Story reducts, Detroite, Yer's Contact (State of the State 1 and the State 1 and the State 1 and the State 1 and State 1 and State 1 and State 1 and State 1 and State 1 and State 1 and State 1 and Sta JEHANNON Lourent, 2. résidence des landes, voir ce

maine, 69290 Craponne, Tél. : (7) 857.34.64.<br>maine, 69290 Craponne, Tél. : (7) 857.34.64.<br>• Vends K7 pour VCS Atari très bon état : Pac-Mai 200 F. Asteroids 200 F. Defender 200 F. Spore inv ders 170 F, Arlantis (Imagic) 220 F, Saccer 160 F,<br>Video chess 110 F, Video alympics 100 F, Combat<br>80 F ou le tout à 1 300 F. SRINIVAS Christophe, 29,

arenue de la Porte-des-Poissonniers, 75018 Paris Tél. : 259.38.20. \* A vendre jet-spot élection. Royal Ascot Course che-When the person encore in the Monique POULAIN, 6, rue<br>Voux, prix : 700 F. Mme Monique POULAIN, 6, rue<br>Henry-Durre, 59600 Maubouge. Tél. : (20) 64.74.18,

le matin. Vends Videopoc C 52 + 7 K7 (super Glouton, Bowchars 150 F pièce. Febrice MUCCIO, 1, bld Kennedy<br>06800 Cagnes-sur-Mar. Tél. : (93) 20.53.15. houre: **From Vietner, Accept C. 2.**  $4^{\circ}$  K (space, Accelories, Doel, Les satellites attacked (a lesson). Encret de l'esposo, Accelories, Doel, Les Satellites attacked from the de granatie prix 1.500  $F$ , OAUTIRO Frédéric de C Wends mini-jeu LCD : Evesion (Consoy) 115 F + jeu<br>Microvision + 4 K7 Casse-briques, Shooting star,<br>Bowling, Bataille navale 200 F ou le tout 300 F ou echange aussi contre Fragger, Amidar et Pitfall. POU-SIN Frédéric, 7, rue Jeanne-d'Arc, 02100 Saint-Quen<br>tin. Tél. : (23) 67.68.78 après 18 h. Amiens.<br>• Vends K7 Atori Space war, Video checkers et Pac

Weddy VCS juin 82 (transfo $+2$  paires de commandes  $+ k7$  combat  $+$  conside excellent état) et 21 k7<br>de VCS juin 82 (transfo $+2$  paires de commandes  $+ k7$  combat  $+$  paires,  $-2k$  paires de l'ensemble neuf 7 400 F, vendu

de l'estomble neuf 7 400 F, vandu 3 700 F. LARCHI-<br>VEGUE Perinck, Malsea de retreite de Gouts, 24320<br>VEGUE Perinck, Malsea de retreite de Gouts, 24320<br>VEGUE Perinc (2) E picke ou débuteur de las requies (2)<br>Nordis 2 (eur d

Vectrist (17.7/83) + K/ Armor cross 1 at<br>01 to the bond of the control of the state of the state of the state<br>of the state of the state of the state of the state of the<br> $\mathbf{P}$  in the state of the state of the state of t . Banne affaire I Pour cause achat micro-ordinateur<br>vends console Mattel encore sous garantie + K (Tron 3, Pac-Man, Starstrike, etc.) seulement<br>3 000 F au lieu de 4 150 F. SANTIAGO Michel, Mas<br>de Boulle, 07150 Vallon-Pant-D'Arc. Tél. : (75)

ne wouwe, uvraat van de mart-u'Arc, Tel. : (75)<br>37.11.68 après 20 le. Urgent.<br>• Vends jeu microvision avec K7 Casse-briques état<br>neuf, Noël 82, 250 f. Jeu Game and watch Pleuvre

ment, Nobli 82, 230 f. Jen Come and worth Pauver<br>
juin 82, état muri. 150 f. et Batholin murde électroni-<br>
que (MB) Toucht-Coulé computer. Lon din, 150 f.<br>
5166660111 Freeds, 1155, res Gabriel-Piel, 42169<br>
Sinter Hinne, T CLEMMUNI D. 1, etter Luny, 03430 Pont-du-Chate.<br>Tél.: (73) 30.38.16 haures de bureau.<br>• Vends jeu Atori' gorontie encore voloble + 9 K7<br>(Megomonio, Les oventuriers de l'orche perdue, esc.)<br>ccheté 4 000 F. Vendu 3 000 F. M , rue des Peupliers, 62300 Lens. Tél. : (21)

70.02.73. vers midi.<br>• Vends K7 Atari en parfait état : Superman, Les

. Vends K7 pour VCS Atori : Combat 60 F, Les aventuriers de l'arche perdue 300 F, vends aussi jeu Mer-<br>lin 190 F. Daniel, Tél. : 427,55,37,

in 190 F. Daniel. 1et. : 427.55.37.<br>• A saisir I Vends pour les fêtes mon C 52 + 16 K7<br>nº 1, 2, 3, 4, 5, 6, 7, 8, 9, 10, 11, 12, 14, 38, 43.

oventuriers de l'arche perdue, etc. Pour t<br>gnement. Tél. : (7) 875.30.38. vers 19 h.

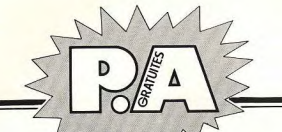

· Vends calculatrice scientifique programmable TI 55 II. Fonctions matéhmatiques et scientifiques, sto<br>tistiques, conversions directes et programmation sé quentielle. Prix : 250 F (encore sous garantie ocheté le 2.04.83). Franck VERMET, 200, rue St-Danis,

9**2700 Colombes, Tél. : 785,20.23.**<br>\* Vends jeu Vidéopac Radiola Philips JET 25 TBE +<br>10 K7 1 200 F + frais d'envoi, Vends K7 Mattel TBE Astrosmash et Space hawk 140 F chaque + frais<br>d'envoi. MENU Alfred, 113, cité 1940, 62820 Liberneart, Tél. - (21) 37.21.03.

court. Tèl. : (21) 37.21.03.<br>• Vends K7 Vidéopac à 60 % du prix d'achat : Pac-<br>man, Satellites attaquent, La quête des anneaux, Le mur magique, Les combattants de la liberté, Hockey<br>et Football, Roiend NICOLAS, 45, rue Aymeric de Ma La roussell, Kotand NICOLAS, 45, rue Aymeric de Mai.<br>Jemart, 19360 Malemart, Tél. : (55) 74,14.60 après

19 h.<br>
- Vends couse besoin d'orgent ordinateur Vidéopoc<br>
C 52 + K7 nº 6, 16, 22, 24, 32, 34, 35, 36, prix<br>
1 650 f. Thierry THENARD, 2, Impasse des Marren-<br>
niers, 32300 Willette-d'Anthon. Tél. : (7) 831.25.35.<br>
1 Mondt mers, assess wearer-a memorie rest respectively.<br>• Vends K7 Atori ou curres marques (Jungle hunt,<br>Super cobro, Pole position, etc.) + TI 99 4/A neuf à<br>2 000 F. Prix des K7 pour VCS Atori : 350 0. René<br>N0, 13, allée de Mege

(1) 442.34.38.<br>• Verds console Mattel + 8 K7 Tennis, Astrosmash. Gelf, Courses de voitures, Football, Star strike, Cour-<br>ses de chevaux, Chasse aux sous-marins. Valeur to-<br>tale + de 4 000 f, vendu 2 800 f saus garantie. Jean-Luc PANETTA, 51, avenue Jean-Jaurès, 69200<br>Venissieux. Tél. : (7) 250.54.37 après 19 h.

. Vends cause double emploi console Mattel (sous ga-<br>rantie, parfait état) 1 200 F + K7 Star strike, Rouranne, parrair erai) i 200 r = N7 siar sirike, kao-<br>lette, Astrosmash, Space battle 200 F chacune (ou<br>600 F les 4), **MORAND P.-Y. 83. boulevard Ambroise**ouu r les 4). Mukaniu r .- 1, aa, boulevard Ambroise<br>Creizat, 69200 Venissieux. Tél. : (7) 250.61.83.<br>• Vends Atori 2600 tout neuf gogné au championna

Atari. N'a jamais servi car l'en possède déjà un. Prix<br>1 100 F sans K7. 1 200 F ovec Space invaders (gagné en juin 83). Pour tous renseignements : BIDAULT Xe-<br>vier, 16, chemis de la Grange aux Bols, 51200 Cour-<br>court. Tél. : 51.44.60.

caurt. Tél. : 51.44.60.<br>• Vends jeu Mattel Intellivision + 6 K7 (Sub hunt.<br>Harse racing, Sea battle, Armar battle, Frag bog.<br>Tennis) garantie encore 6 mois. Le tout 2 000 F (voleur 3 100 F). MASCLE Patrick, 18, rue du Douard, Le<br>Roye (près Marseille). Tél. : (91) 46.97.44 après 20 h. Vends console Atori VCS ovec 10 K7 dont Pirfoll.

Stermaster, Stor wars, Frogger, Phoenix, Demons to liamonds. Pac-man. Missile command... prix rée 4 219 F, vendu 1 950 F. CHAN Olivier, 76, rue des Pyrénées, 75020 Paris, Tél. : 370.78.41.

Pyraises, 75920 Park, Tál. 1370.78.41.<br>
\* Vends, jau diectronique Françy woogy (voir Tilt<br>
nº S) + trensformation: Soft Four Bur de S60 Floys-<br>
rich risk straight over habitude (genre Caldea), Pierre<br>
318.11.24 après 13.1

FALCHER Dilvier, 1, avenue Thalie, 44470 Carquefou.<br>• Vends jeu LCD Diamond hunt (voir Tilt n° 6<br>page 57) 3 écreas 250 F ou échange contre jeu LCD<br>Dockey kanal L(voir Tilt n° 6, page 57) 2 écreas 3E-Donkey kong II (voir Tilt n° 6, page 57) 2 écrans. SE-<br>NECHAL Nicolas, 29, rue Lumière, 62000 Arras. Tél. :

21.40.00 après 18 h. · Vends VCS Atori neuf, n'o pos servi, de plus dispose \* vends vc.) Atori neur, n o pos servi, de pius dispose<br>d'une vingtoine de K7 vendues entre 100 et 200 F.<br>RIMBERT Patrice, 23, rue Molière, 75001 Paris. Tél.: 296.07.07.

e Vends console Mattel sous garantie (déc. 82) + 4 ■ Wetts constant what such a particular contract and the KV (Ster strike, Football, Auto rocing, Durageons et<br>Plot Abain, 23, avenue Albert Cemmus, 77400 Lager<br>Plot Abain, 23, avenue Albert Cemmus, 77400 Lager<br>sur Marne.

man, Satellins attaquent, Cosmic, Contit, Duel) état<br>peuts gorante jusquen décembre 83. Prix 1.000 F.<br>CONTE Offrier, 5, rue d'Alsace, 11000 Cercessonne.<br>Tel. : 25.53.08. heure repas ou soir.<br>Notes 1.7 (25.53.08. heure repa

Le tout état neuf voieur 2 600 F, vendu 2 000 F. Sté-<br>phone LATE, 18, qual de la Creisette, 94000 Créteil.<br>phone LATE, 18, qual de la Creisette, 94000 Créteil. rue Mauric<br>794.68.02.

Tél. : 898.44.79.<br>• Vends jeux vidéo Secom system couleur + 2 K7<br>avec ou non jeux vidéo N et B. ITMC téléjeux 6 jeux :<br>foot, tir... le tout 350 F à débattre. Conclure très vite, très bonne affaire, jeux jamais servi. Règis DE-<br>PERY. 6, rue Victor Hugo, 69700 Givers. Tél. : (7) 871 01 81

azaluana.<br>• Vends jeu Covernan (Tomy) état neuf acheté Noël 82, vendu 320 F. Michele Michell-Chambon, 42°, che-<br>miss du Suveran, 06140 Vence. Tél.: 58.05.96.<br>\* Affaire unique: vends ZX 81 + 16 Ko (5/83) + manufactor + clayler ARS + très nombreux softs (layor ders, Echecs, Pac-man, Flight...) + 27 revues livres + manuel + console jeux vidéo sonolor, Vo-<br>leur réelle : 3 100 F, cédé 2 000 F. HARICHAUX Philippo, 533, rua St Fusciren, 80000 Amiens. Tél. :<br>(22) 46.54.06. après 18 h.

 $R<sub>6</sub>$ 

. Facellente affaire | VCS Atari complet + 4 manet-· Vends ordinateur de jeux Vidéopoc avec ou sans K7.<br>Prix de base 500 F avec 1 K7 gratuite au choix nº 5, e caucarenne attruite i vica Aneri compreti im 4 monet-<br>tes novembre 82 + 6 K7 récentes (Poc-man, Asteroi-<br>des, Tennis, Circus, Atari, Basket ball...), le tout en 3, 10, 11, 28, 29, 36, 37, .... Jean-Marc LENU, 77,<br>ue Gabriel-Péri, 91270 Vigneux-sur-Seine. Tél. : (6) bon état. K7 : mars-mai 83. Valeur globale :<br>01 F vendu 2 199 F le tout l Tél. : (1) 903 04.80. Le soir SVP. 903.06.80. La sair SVP.<br>• Vends K7 Atari : Defender, Yar's revenge, Bowling,<br>Warcorps, Pele's soccer, Street racer, Surround, 506.39.80. Vite I<br>• Vends console vidéo Mattel Intellivision neuve + 9<br>K7 (Atlantis, Lock'n'chase) 3 500 F à débattre. BDN-SO6.39.80. Vite 1

Combat, Berzerk, Video pinball, Tennis (Activision),<br>Adventure, Breakout, prix à débattre. PAGE Pierre-<br>Tves, 4,rue Blusco Ibang, 06100 Nice. Tél. : NEFOY Christophe, 3, impasse des Chênes Le Quente-<br>vall, 25410 Saint Vit. Tél. : (81) 55.16.56.

\* Vends K7 Atari VCS E.T. et Space invaders très bon<br>4tot, 250 F l'une. Franck AMIACK, 226, reute fores-<br>tière du Mt Barca, 06300 Nice, Tél. : 80.86.21. 81.29.84.<br>• Vends Atori 2600 + 4 K7 (Tennis, Starmaster,<br>etc.) prix neuf 2 400 F.cédé 1 500 F. M. SAPET Nicomere as my person, soave mere, rei, r so.a.e.zi,<br>système K7 4000 boud interf. soncre 5W plus de 600<br>programmes, prix 6 900 F. KUMA J. 24, rue Léon<br>programmes, prix 6 900 F. KUAA J. 274, rue Léon las, Lesho<br>51.61.61. Leshouchillons, 26290 Donzère. Tél. : (75) st.ot.ot.<br>• Console ieu vidéo couleur Interton électronic VC

\* Console (eu violeo courar internon encircon: \* \* 4000 + detx K7 voleur 1 300 f, cédée à 1 000 f<br>[prix à débattre). Vends oussi jeu double écran Don-<br>kay kang prix 200 F. Maurice K0N0-A-5100J, 10, rue<br>Sally, 69130 Decises Vends ZX 81 ocheté 4/83 + extension 16 Ko + " venas zA oi acnete 4/63 + extension to Ko +<br>tous les nº d'ordi - 5 (rev. spec.) + manuel + ou<br>moins 15 logiciels sur K7 dant : Bank man, Pac-man, le Château maudit, Casse briques, Star war, Mirage<br>1000, etc. Le tout 1 200 F. Vincent MOREAU, Le

18 h.<br>\* Maria VCS Atari + 16 K7 Atari, Activision, Parker, 1980 f., les K7 peuvent être vendues séparement.<br>\* 3 300 f., les K7 peuvent être vendues séparement.<br>\* Vends K7 Atari Pac-man et 3tor raider complète, Le<br>\* Vends K Logis du Rord de Sèvres, 44190 Clisson. Logis du Bord de Sèvres, 44190 Clisson.<br>• Vends console VCS Atori ovec paire de jaysticks et<br>paddie état neuf 1 000 F + 5 K7 Defender 250 F reeway 210 F. Berzerk 240 F. Combat 110 F. Star

terms to the contract the contract of the color out<br>of 300 F ou dehenge le lot contra Saper cobra ou<br>Vanguard ou les Aventuriers de l'arche perdue (K7<br>pour VCS). BACONNET Alain, 4, allée Luill, 93270 Se-<br>veux. Tél. : 384.3 raiders avec clavier 290 F, ou le tout avec console<br>1830 F. TUCHBAND Stéphane, 1695, route de Pe-<br>riers, 50000 Agnosux-St Lê. Tél. : (33) 05.21.15. gorès 18 h. spres la m.<br>\* Affaire : à vendre un VCS Atari sous garantie nov<br>82 + 4 manettes + transformateur 220 v/9,5 v +<br>1 lat de 6 K7 récentes (M. Pac-man, Asteroides

Tennis, Circus, Atori, basket ball, etc.) K7 : fév. 83

\* Super occasion I Vends console VCS Atari avec K7<br>combat très bon état et complet février 83 avec 4 K7

dont Phoenix, Ternis, King kong (Tigervision), Houn-<br>ted house : prix 1 500 F. Jasmin Bernard, 19, avenue<br>d'Alsace, 06000 Nice. Tél. : (93) 81.41.62. après

**b.**<br>Vends console Philips C 52 + 31 K7 dont N° 37.

38, 39, 44, clavier musique et K7 = A = pour horloge incrustée et messages déroulants et K7 programma-<br>tion. Le tout excellent étrit au prix de 3 300 f randu<br>franco de port. MAILLARD, Metz. Tél. : (8)

731.05.70. après 18 h.<br>• Vends cassettes pour VCS Atori : Night driver, Golf,

Air sea battle, Maze craze, Missile command, Adven-<br>ture, Combat, Superman, Très bon état 150 F pièce

mppe MARILL, I*I, rue ronsere, soluo oremous.*<br>Tél.: (76) 44.35.78.<br>\* Vends jet 25 Rodiolo + 9 K7 état neuf, K7 N° 1<br>II, I4, I8, 22, 27, 36. 37, 38. vende 2 500 F<br>vendu 2 000 F. Vends filipper mécanique Aztec Wil

liams prix 1 500 F. Fabrice Demissy, 22, chemin de<br>Taborlinas, 91310 Mantlhéry. Tél. : (6) 901.67.07.<br>• Vends jeu Atari 2600, garantie valable jusqu'en

ovril, état neuf avec ses manettes et 2 K7 : Donkey<br>kong et Space invoders prix 1 155 F. **P. KOSCHELEFT**,

12 houlevard Henri IV. 75004 Paris, Tél.

360.87.50 après 18 h.<br>360.87.50 après 18 h.<br>• Urgent : vends K7 Space invaders à 99 F et les

aussi K7 Vectrex : Scramble et Berzerk 299 F l'une<br>Vectrex servi un mois. ARCHAUD Alain, Jardin di

une K7 Cosmic ark d'Imagic, vendue 140 F. Phi-<br>pe MARTEL, 17, rue Ponsard, 38100 Granoble.

20 h.

avril et ocôt 83. Le tout en état neuf. Valeur globi<br>2 911 F vendu 2 199 F le tout. Tél. : 506.39.80.

went. Tel. : 334.32.68. species 17 h.<br>
went. The state of the state of the state of the state of the state of the state of the state of the state of the Norday 18, we will be a Norday 17 of the Norday of the Norday of the 190 F pièce, Dungeons et drogons 240 F ou le tout<br>3 250 F. Pascel (Jure). Tél. : (84) 43.25.59. seuf<br>week-end de 17 h 30 à 20 h.

week-end de 17 h 30 à 20 h.<br>
\* Vents Vidéopor C 52 Philips état neuf + 8 K7, vo-<br>
leur à l'achat 2 100 F, vendu 500 F et ordinateur<br>
d'échecs Clesss chollenger 7, volume à l'achat 1 000 F,<br>
vendu 250 F. Cerinne AMAR, 33,

• Vends PET 2001 + Interface scnore + 50 programmes jeux et éducatifs + documentation PET + vres. Prix 3 800 F. En Excellent<br>IERNARD LAURO. Tél. : 288.59.85. de 10 h è 18 h.

• Vends VCS Atori excellent état (mars 83) encore 6<br>mois de garantie avec K7 Atori (Pac-man et Combat), mais de gorantie vros K7 Atori (Por-mai et Cambar),<br>Activision (Pirtal) le tour entre 800 et 1 000 F à dé-<br>bettre Diego, Tél. : 698.44.81. entre 198.<br>Vends consider VS Atori éter neuri + 5 K7 :<br>Cambat, Warcords, ET, Pac-ma

· Vends C 52 Philips Vidéopac bon état encore sous cornelis mar 6 K7 nº 9 (proconnable) 18, 25, 29 Accounts of the U.S. of  $n - \gamma$  (programmates) (e. 25, 29, 29, 29, 24, 44 (Super gloute) PITRAS, 13, rue Maxart, 92500 Ruell Malmaison.<br>Tél. : 749.31.13.<br>Tél. : 749.31.13.<br>• Vends nombroux joux électroniques en parfait éta

\* vends nemateux jeux electromiques en portoint eroi.<br>Prix très roisonnables. Je vends quest 3 récepteurs<br>rodio PO-GO en très bon état, prière de demonder<br>lisse. Soutointe fonder club PC 1.500 F PC 2, FX 702<br>P. S'edresser r. a garasser m. Dessitus surrenta, of, rue Cosse.<br>rat, 80000 Amiens.<br>• Vends 8 K7 VCS Atori : Pitfoll 290 F, neuve + De-

Aventuriers de l'arche perdue à 295 F quasiment<br>neuves (août 83). S'adressor à EVRIM EVCI 37, rue<br>Marcel Bourdaria, 94140 Alfortville. Tél. : Frender 300 F + Space invaders 200 F + Night driver<br>fender 300 F + Space invaders 200 F + Night driver Marcel Bourdarie, 74149 Alfred Training, 1753-38-93.<br>
275.38-93. tous les jours après 18 h (sauf diman-<br>
che), foites virs SPF.<br>
- Vends console Mottel + K7 Tennis, Soccer, Spoce<br>
errodo, Spoce Borthe, Star strike, Astrona tour : customer Hour + reme souver 130 F<br>des) 300 F ou Neu de 350 F. Georges RAPHAEL, 30,<br>place Leuis Jeavet, 38100 Greenable. Tél. : (76)<br>place Leuis Jeavet, 38100 Greenable. Tél. : (76)

za.18.23.<br>• Vends Merlin, jeu novettes, jeu foot, console jeu Tél. : 849.74.07.<br>Tél. : 849.74.07.<br>• A saisir : vends jeu Vidéopoc Philips C 52 + 7 K7 sport, destruction) très bon état, le tout environ<br>1 000 F + un jeu de voitures, Vends aussi séparé-<br>ment, Franky Amiack. 116, route forestière du Mt - A sonar - wanus jeu viuseupus Filippi La Monstre de<br>"espace, Musique, les Singeries et Gloutans et vara-<br>"espace, Musique, les Singeries et Gloutans et vara-<br>ces prix 1 100 F. **GIBELLI Laurent, Tél. : (91)** 

mem: rrumy names. 14, 2008.21.<br>Beran, 06300 Nice. Tél.: 80.86.21.<br>+ Vends console Atari état neuf + 2 paires de poi-<br>grées + K7 d'origine 900 F. Thierry de Greene, 12.<br>rue Meurice Ravel, 92230 Gennavilliers. Tél.: 77.22.97. Marseille.<br>\* Vends jeux électroniques Bandaï : Passage de piétens et Tir aux corbeaux, les 2 avec piles, frais en sus<br>150 F ou séparés 100 F et 30 F, les 2 étant en très<br>bon état. **P. CARANONI, Campagne Cros, 13450** 

774.06.02.<br>\* Vends VCS Atari ovec K7 Berzerk, Megamania,<br>Maze craze, 1 900 F le tout, ocheté 2 300 F. **GOAS-**<br>LIN Antony, 30, allée de la Verte Vallèe, 14000 Don ent. P. CARANUNI, Campagne Crus, 1949<br>Greek. K7 Atari Basket ball prix 110 F ou échange<br>Crontre autre K7. Sophana SYNARITH, 13, bd Aristide<br>Briend, 92150 Seresses.<br>- Vends Vectrex 1 580 F cause double emploi. Vends Leen.<br>• Urgent vends K7 C 52 Philips Vidéopac achetées en

83, nº 8 Baseball, nº 12 Prendre l'argent et fuir, nº<br>3 Football américain, nº 7 Mathématique 75 F l'une et<br>nº 38 Glouten et varaces 100 F. CONCALVES Franck,  $n^{\circ}$  38 (louten et vorces 100 r. CONCATYS Freekt, 102, red Julies T41, i (24) 59.33.43, heures repeat.<br>T41, i (24) 59.33.43, heures repeat.<br>"Wents Philips Videopor type N 60 (corn incorpore interior prior prior spring

Vectres servi un mois. ARCHAUD Alois, Jardin de<br>TOJunge, chienin de la Miajourene, 83200 Toidos.<br>Tell.: (94) 42.07.34. operis 17 heures.<br>• Vecds VCS Atori sous gerentie avec 2 points de mo-<br>natres - 4 K'F dont deux ou clou 990 F. MOIRE Philippe, 366, rue de Ruaudin, 72100<br>Le Mans. Tél. : (43) 86.22.64.

· Vends ordinateur Vidéopoc C 52 Philips ocheté en \* Wends ordinately Videopos C. 52 Presses some em-<br>now . 82 + 12 K7 n<sup>o</sup> 1, 11, 12, 14, 16, 18, 22, 25,<br>now, 82 + 12 K7 n<sup>o</sup> 1, 11, 12, 14, 16, 18, 22, 25,<br>mon, is tour 1 300 f. **ROGHI Lewrer, 36**, nee Eugène<br>emberger, 92

ranne (Noël 82)  $+$  6 K7 avec Guerre laser, Sky, Contrae<br>Course auto, Regby, Glautons et varioss, Champ de<br>Botaille, excellent état, Valeur 1 900 F cidé à 970 F.<br>Jacques THEVENOT, 6, rue des Marcassins, 77330 La-<br>signy. T

explit. 168, 1902.23.38, sprés 18 h.<br>• Offre axospitannelle 1 Vends VCS Atari + 59 K7<br>par lots ou séparées Chapper command, Atlantis, etc.<br>prix à discuter. Tenn BEII, 47, avenue du Pt Franklin

print a discusser. Tem Barl, 47, 47660.71.96.<br>Reasovelt, 92330 Sceaux. Tél. : 660.71.96.<br>\* Vends Vidéopoc Philips C 52 avec 9 K7 nº 2, 4, 18,<br>25, 29, 34, 38, 39, 42. Ban éta 01100 Oyannax. Tél. : (74)<br>18, rue André Besille 18, rue Ar<br>77.14.72. rr.14.72.<br>\* Vends jeu vidéo Philips N 60 écran incarporé + 17

K7 valeur réalle 3 510 F, vendu 3 000 F à débattre

PRENA Assistanty, or, ree en russin, years series.<br>Tél.: 383.45.45. entre 19 h et 20 h.<br>\* Vends K7 Atori bon état, Yars revenge, Poz-man,<br>130 F pièce, Vidéo pinboll, Space invoders, Vidéo che-ckers, Dodge' em, Vidéo chess, prèce, Adventure, Street rocer, Hangman, Galf, Out-<br>Iow, 80 F. S. DE NUSSAC, 13, rue Freissert, 75003 Paris, Tél. : 887.25.17.

· Vends flipper Gotlieb Jungle queen 1976 4 joueur extra ball spécial 4 flipper 10 target très bon état,<br>cédé 1 300 F, Tél.: 259.15.27 Rouiller.<br>• Lirgent, vends couse double emploi Atari VCS + 5<br>• Lirgent, vends couse double emploi Atari VCS + 5<br>K7 (Combat, Starmaster, De

Tennis) très bon état, peu servi, valeur 2 500 F e vendu 1 700 F (à débattre), Vends Microvision + K7<br>état neuf prix intéressant. BERTIN Christophe, rue<br>Aristide Briand, 08500 Revin. Tél. : 40.07.61.

Winds VCS Abori fin 82 peu servi, très bon état,<br>ovec 2 paires de manettes, K7 Combat + K7 Defender, le tout acheté 1 750 F vendu 1 000 F. CAPDET Philippe, 15, rue Jules Rathgeber, 67100 Strasbourg.<br>Tél. : (88) 84.01.21. après 18 h 30.<br>\* Vends VCS Atori TBE + 7 K7 Pac-man, Defender,

Combat, Air sea battle, Space Invaders, Pole, Night<br>driver, TBE, 1 SOO F. BOUGEARD Eric, 196, rue Jean<br>Jourés, 59161 Escaudauvres, Tél. : (27) 83.12.23.

arrès 18 h. apres 18 m.<br>• Vends ou échange jeu Bandaï missile invaders (prin: cipe de Space invaders) contre jeux de poche de Game<br>et Watch au autre (Dankey kang) si possible, le vends er water to use the MARQUE Sebastion, 3, square<br>Arage, pare Mantaigne, 78330 Fonteney le Fleury.<br>Tél. : (3) 460.39.62.<br>+ Vends K7 Atori Boxing 120 F, Indy 500, 180 F, Air

\* Wends K7 Arten Boxing 120 F, Hrdy 500, 180 F, Air<br>san battle, Human cannoniall 60 F, Gongster alley,<br>Star wars 200 F, ou dehange 2 a 3 K7 contre K7<br>Aventuriers de l'arche perdue. JURKIEWIGS, 65, rea<br>d'Arres, 62470 Celem

\* Vends console jeu video, Sdooss, couleur + 3 Kr, Supersportie, Supersportie, 1987, Supersportie, 1987, Italy, prix 700 F amée 1982, RA-VOUX Henri, change 1982, RA-VOUX Henri de la Palen, 04310 Peyruls.<br>Tél. : (92) 68.03

Bataille navale exc. état. Le tout : 300 F. DOMOLY<br>Jean-Marc, 6 bis, rue des Maines, 75017 Paris. Tél. : 10 09 BOD

228.22.04.<br>
\* Vends superbe état OP Tandy TRS-80 PC 1 ent.<br>
compa. PC 1211 + interf. K7 + livre de program-<br>
mation : le tout 700 F et date de mai 83. DEMOLY<br>
Jean-Marc, 6 bis, rue des Maines, 75017 Paris. Tél. : 228.22.04.<br>• Vends Atari avec K7 1195 F et 30 autres K7 VCS et

CBS over garantie 1 an : Gorf Atari 310 F, ET (CBS)<br>355 F. Zaxxon 355 F. Dankey kong 420 F. Wizard of wor 310 F - 355 F puis Mouse trap 310 F-355 F, Ven-<br>ture 310 F-355 F puis Mouse trap 310 F-355 F, Vennerdia CNRS IIII L. P. 607 91190. GIF.

e Exceptionnel I Vends 50 programmes pour Casio FX<br>702 P stockés sur K7 prix de 60 F. Berinee vite à 5,<br>BOURDON, 5, rue des Nablets, 91630 Loudeville. Ur-

. Vends ordinateur Oric-1, 48 K de mémoire, affi-Péritel, Vendu avec magnétoscope et 3 logiciels<br>: 1 900 F à débattre. Vends aussi worgames « Panzerblitz » et « Fortress Europa » 140 F chap<br>ANQUETIL Gilles, Villes-D'avray. Tél. : 709.50.88.

 $\bullet$  Vends PC 212 + interface 122 + 2 manuals<br>neufs jamais servi 1 200 F. B. AFFLICK. Tél :<br>946.77.31.

· Urgent vends ordinateur échecs : Chessnat avec possibilité de 10 niveaux de jeu : débutant à ex-<br>pert : valeur normale : 1 500 F, laissé à 750 F. Ecrire à : ROCHER Pascal, Baillou, Saint-Trojan, 33170 Bourg sur Gironde.

33170 Books Philips Vidéopoc C52 + 15 K7 (1-9-11-15-21-22-23-25-26-29-34-35-37-38-39) au prix de<br>21-22-23-25-26-29-34-35-37-38-39) au prix de<br>1 B00 F. Philippe HUART, le Paredis, 83320 Car-<br>quelcanne. Tél. : (94) 58.63.57

. Vends VCS Atori janvier 83 + K7 Combat, Fronper, Ms Parman, Berzerk, Night Driver, King-K<br>le tout pour 1 600 F. MAZENS Jean-Michel, 26, Poincaré, 93110 Rosny-sous-Bois, Tél: 528.10.33 oprès 19 h.<br>• Vends pour 2 500 F VCS Atori de décem-

bre 83 + 9 K7 : Defender, Astéroïds + Space Invo<br>der + Pac-man + Missil Command + Ping der + Pac-man + Missil Command + ring<br>Bell + Combat + Dodge'em + Circus Atori. Valeur<br>réelle : 4 000 F. DEVEZA, 10, rue des Bergeronnettes, 32000 Auch. Tél. : (62) 63.28.08. · Vends console Intellivision - 900 F et une trentaine

de K7 dont certaines inexistantes en France. COP-<br>POLA Francesco, 39, avenue Princesse Grace, 98000<br>Monaco, Tél. : 50.28.32.

Meason, Tel. : 50,23.32.<br>
• Echange logicisk pour Oric 1. LE CHEVALLER. Fei,<br>
• Echange logicisk pour Oric 1. LE CHEVALLER. Fei,<br>
• Vends K7 Atori et limogic Night Driver, Steatsout, le<br>
• Vends K7 Atori et limogic Night D Dame des Champs, 75006 Paris. Tél. : (1)<br>548.86.95 après 17 h 30.

· Vends lots K7 Atari compatibles Mattel, prix très<br>intéressant. Vends console Mattel : 1 200 F. Pierre vends aussi une paire de talkmans, prix : 830 F.

Tal.  $1323.63.38$ ,<br>
• Vends Vidiopos Philips C 52 + K7 1-34-37, prix :<br>
1 000 F. Adveté dée, 82. CAPDIVIELIE Georges, 27,<br>
1 000 F. Adveté dée, 82. CAPDIVIELIE Georges, 27,<br>
(62) 32.18.72.<br>
1 Vends external

(62) 32.18.72.<br>
Wends concele Martel très bon átar, très peu servi<br>
evec 3 K7 déc. 82, 1 500 F. Echange K7 pour VCS<br>
Aterri : Berzerk, Yors Revenge, Sox Roiders, Tennis.<br>
Barnstorming, Demon Attack, Pac-Man, Chopper<br>
Conm . Vens K7 Intellivision dont Pitfall 100 F les 2. CARCONE Sébastien. Tél. : 373.00.23<br>après 17 h 15.

après 17 h 15.<br>• Vends jeux cristaux liquides Crass Highway (Bar dal), Cheval de Trois (LCL) : 120 F chacun et Mario's<br>Cement Factory (Game et W.) 160 F. LAFOND Frank. rue de Plaisance, 16700 Ruffec. Tél. : 31.23.91

après 16 is 30, Atori avec 10 K7 (Pac-Man, Asteroids, Star, Roléans, Spon, Invaders, Missile Command, Haussell, Contrat, Missile Command, Haussell, Charles (1911), 19 (10) F M. Chintstophe LE T0.<br>4011M, Ite Limalin, 36370

gréfia K7 + cartouche Basic + cart. jeu St. Rai-<br>ders + 3 K7 jeux pcvs. Ecrire à M. BESHARD, châ-<br>teau de Blauzac, 30700 Blauzac. Tél: (66) 22.30.14 le soir.<br>• Vedra K7 pour Atari VCS Deman, Attack (Imagic)

Predits A/ pour miuri vus uemon, Africa, juriaura 200 F ou échange contre Phoenix ou toute outre K7 exer, Genève, Suisse, Tél. : (022) 93.34.03.<br>• Vends VCS Atari + K7 : Berzerk, Pac-Man, Defender, Superman, Space-invaders et Demon attack

enser, superinter, substitutions or Denter, Tél. : (61) prix relisonnoble. CLASTRES Xewler, Tél. : (61)<br>41.56.06 après 17 h.<br>• Vends K7 Atori, Berzerk, Combot, Roiders of the<br>Lost Ark, Housned House. MASSERIE Cyril, 9 place<br>Salvader Allende, 93160 Molsy-le-Grand, Tél. :<br>305.69.

305.69.24 vers 18 h è 18 h 30.<br>• Très urgent i Vends jeu vidéo Philips Vidéopoc<br>ovec 3 K7 dont Super glouton + transformateur, au eres e no estat super glouton + tronsformateur, au<br>prix de 900 F. Eventuellement, prix à débattre. Je<br>ferai don d'un petit jeu électronique à l'heureux ac-<br>quêreur de ce lot socrifié. Tél. : 706.30.44 après<br>13 k.

. Vands VCS Anni (11/82) 800 F at 9 K7 Anni at Activision (83) Poc-man, Tennis. Swordquest, Star<br>Raiders, etc...80 à 250 F solon K7. Le tout pour<br>2 200 (vol. neuf 3 200 F). E. DUMAUTOIS, 24 bls.<br>rea de Noalles, 78000 Versailles. Tél. : 951.42.68,

le soir.<br>• Vends K7 Philips n° 38, 39, 43 à 185 F ; n° 41, 42 à 395 F. Le lot : 1 100 F. Vends console Philips à<br>900 F. Tél. : 088.31.15 (Corbell-Essenne).

· Vends ou échange K7 Atari ou activision Tennis (Activision) 200 F ; Combat, Space invaders, Pele's Thierry, le Bas d'Argent, Montaigu la Brisette<br>falognes. Tél. : (33) 40.21.03 après 18 h. · Vends electronic Detective de idéal, 150 F. Prix ( débattre et vends jeu vidéo noir et blanc avec Foot<br>Tennis, Squash entraînement et un robot pour joue seul contre lui à forze régistria. 150 F. Prix à débu Steel, CAPELLE Claude, 89, chemin du Château de<br>
Pliers, 31500 Taulouse, Tél. : 54.25.64.<br>
• Inimpindible, vends K7 Pitfall et Roiders of the<br>
• Inimpindible, vends K7 Pitfall et Roiders of the<br>
lost ark cédées à 300 F cha

réalle de 380 F + Solit second 5 thèmes - 8 ieux bradés à 300 F. Lourent BOUYER, 3, place de la Vir \* Vends Philips Vidéopoc avec 5 K7 (2, 9, 18, 32, 33) 8 jeux, prix : 1 600 F ; excellent état, livré ovec emballoge d'origine et facture d'achat (oprantipusqu'à janvier) sons aucune cassure ni rayure. Pour<br>tout renseignement : Frédéric AMREIN, 3, impasse<br>Jassat, 63000 Clermont-Ferrand.

. Vends VCS Atari, déc. 82 sous opcontie 900 F + Pec-man 200 F + Vanguard, neuve,<br>330 F + Phoenix, neuve, 330 F, Le tout ou séparé-<br>ment, valeur réelle : 2 500 F, vendu 1 700 F. GOASment, valeur reene i 2 500 r., vensu i 700 r. 60AS-<br>DOUE David, 39, rue de Callac, 29210 Norlaks.<br>\* Vends console Mattel Intellivision avec 6 K7 (Night Station, Sea battle, Smally, Societ, Bowling, Space<br>Station, Sea battle, Smally, Societ, Bowling, Space<br>battle, Prix 1 950 F. Serge Calre, Les Coques, Bél. :<br>André Malraux, bt 10, 13380 Plan de Cuques. Tél. : (91) 05.07.67

(91) 03.07.67.<br>\* Urgent : vends VCS Atori très bon état + 6 K7 (Star raiders, Raiders of the last ark, Defender,<br>Vanguard, Atlantis, Berzerk) : le tout : 1 600 F ou<br>K7 170 F chacune. M. Axel PETRASCHI, le Cerisale, route de llouro, 66400 Ceret, Tél. : (68) 87.03.14 · Vends ieux électroniques : Sector 250 F. Merlin 200 F et Mastermind de poche 200 F ou le tout :<br>600 F et Mastermind de poche 200 F ou le tout :<br>600 F. (Prix à débattre). Tél. : 781.68.49 le mer-

credi methi à partir de 9 h.<br>
\* Vents jeu électronique à disdes Pilote de course<br>
\* Vents jeu électronique à disdes Pilote de course<br>
climballope. Daminique FARE, 11, ren \* Vendstard,<br>
92130 lay les Meulineurs. Tél. : 554. Asteroids, Space Invaders, Maze Craze, Yans Re-<br>venge, Slots Rocer, Outlow, Hounted house. Très bon<br>état 3 200 F possible séparément VCS 1°350 F Loire rtique. PINEL Christophe, 56, rue de la Pierre,

44340 Bouguenais.<br>44340 Bouguenais.<br>• Vends Vidécooc Philips C52, prix 800 F + 8 K7. 70 F chocune + 2 K7, (38 - 39), 100 F chocune, la tout vendu 1 500. Vends Mastermind électronique<br>de voyage, prix 150 F. Vends jeu formule 1 150 F.<br>Mane B0510, 311, evenue de Prado, 13008 Mar-<br>seille, Tél.: 71.77.75 après 17 h. seille, Tel. : 71,77,75 après 17 h.<br>• Vends K7 Microvision « Bowling », 60 F + jeu<br>électronique Game and Watch, les Parachutes, 120 l

cume ou 150 F les deux ou olors échange les<br>deux + outocollants et documents arr toutes mor-<br>ques de constel est X contra Stormster d'Orivinism.<br>Offrier PACCAUB, 7, rue Neart Dumant, 60230<br>Meyr, Thi. : (4) 456.31.56.<br>\* Ve très bon état. Vends qussi leu Merlin, très bon état. tres pon enat. venas quasi jeu Mertin, tres bon etat<br>170 F. **LESKO David, 47, rue Béranger, 92700 Co**<br>J**ambes. Tél. : 780.56.54 après 19 h.** • Vends console Philips C52 ovec 4 K7 pour 1 300 F<br>et vends K7 n° 38, 39, 43 à 190 F ; 41 et 42 à 385 F. Tél. : 088.31.15 , Corbell - Essanne.<br>\* Vends jeu Vidéopoc C52 avec 2 K7 (11 et 16)<br>500 F. Cherche aussi donateur de console de jeux ou

500 f. Cheron aussi denotar de console de parzo de final de la partie de la console de parzo de la RIA (1188, 119, vez Manubenc, 75015 Ferrix 161.<br>
1813, 1923, 1938, 1949, 1949, 1949, 1949, 1949, 1949, 1949, 1949, 1949, 1

\* Vends VCS Atori ovec 2 K7 800 F sinon vends K7<br>pour Atori Basket 100 F, Defender 200 F, Milas Part<br>mon 250 F, Pitfoll 270 F, Yers revenge 230 F, Soc-<br>car 100 F, Socote Imoders 200 F. MATNIAS, 66, rue<br>Denis-Gegue, 92140 C res + 1 volture bouchon bon état, vendu avec<br>transfo 12 volts et pièces de rechange. Prix : 350 F,<br>prix neuf : 600 F. ACIN William, Gardouch, quartier de l'Ecluse, 31290 Villefranche de Louragais When it was and the U.S. China of the Marian China of the U.S. (Xenon, Marts subites...) et 1 livre. Valeur 2 980 F.<br>prix de vente : 1 990 F. Drdinateur acheté en mai

1983, encore sous garantie. LECOMMANDEUR Phi mppe, tel. : zoa.74.ao.<br>\* Vends 3 jeux électroniques : Duel (Bandaï) 180 F.<br>Space: Alert (Mattel) 100 F. Simon pocket

Space Aleiry (Motte) 100 f, Simon pocket<br>
2016 f - and the University of 22, 95 f, Md. 1<br>
(19) 61.3.3.3 weeks 179. bealtimizes from 510 southern from 100<br>
general control of the Helinkonic means of the MSS<br>
interval contr Touquet. Tál. : 05.39.49.<br>Touquet. Tál. : 05.39.49.<br>• Vends console Atori complète + K7 Yors Revenge.

Prix : 800 F. Tél. : 202.44.39 à partir de 18 h.<br>• Vends K7 Mattel Golf 180 F. NEZONDET Didier. 42, avenue de Fouilleuse, 92150 Suresnes. Tél. 506.13.73.

506.13.73.<br>\* Vends K7 Atori VCS état neuf : Scoce War. Slot = Vensi KT Akeri VCS dent med : Spors Way, Sier and the Rosen channels Record density of Record Control (Record density of Record density of Record density of Record density (Record density and Sports (Record density of R

Vends K7 Mattel Utopia pour 190 F et Astr

\* Vends K7 Mattel Utopia pour 190 F et Astromasher<br>180 F, toutes doux en bon état et dons leur bothier<br>d'origine, Christophe DESLANDES, 157, rue de Gre-<br>nelle, 75007 Paris. Tél. : 551.33.43.<br>\* Vends jou vidéo C52 Philips

Vends VCS Attari + 2 K7 Tennis et Combat<br>complet. Très bon étar, 930 F à débattre. Tél. : (6)<br>407.61.36 avent 19 h.

Video Club Convention

54, rue de la Convention 75015 PARIS Tél: 578.28.63

**JEUX ELECTRONIQUES** 

**DES PRIX** 

908.14.24.<br>
• Urgent I Vands ordinateur de jeux Philips C52 ovec<br>
• Urgent I Vands ordinateur de jeux Philips C52 ovec<br>
• Urgent I Conclustor de la Boreté. Prix d'édestre.<br>
• des la C52 OC F, fixat excellent ovec pour les "CADEAUX" Vic-20 : vends cartouche Super Expander, prix à dé-<br>battre. Tél. : 980.74.90. après 18 h.<br>« Vends K7 Atari Street Rocent et Combat 90 F cha-<br>cune ou 150 F les deux ou alors échange les

Vends VCS Atori avril 83, état neuf pri

800 F + 3 K7 : Space Invaders 180 F + K7 Pitfall<br>250 F + K7 Miss Pac-man 240 F, JONQUARD Frédé-<br>ric, 17, rue Niepce, 75014 Paris, Tél. : 322.33.81.

\* Vends Atori 400 avril 83 + Bosic + Space Inva-<br>ders : 3 000 F (val. neuf : 4 100 F). Thierry LER-<br>NON, 59, rue Fach, 59178 Brillon. Tél. : (27)

27.93.64,<br>
\* Wendsconnole Sounds:  $+$  transf.  $+$  5 K7 450 F et<br>
\* Wendsconnole Sounds:  $+$  2 drives ovec<br>
contr. + visu. + imprimente ovec interf. + podd<br>
hts + progs jeux 20 000 F, DURAND J.L., 2, perc<br>
de Clairville, 4

se.u4.32.<br>• Vends ou échange plusieurs disques K7 et jeux.

électroniques contre KJ : Sky driver, Super breakout,<br>Adventure, Haunted house, Separana, Hang man, Vidéo pinball, Dodge em ou outres TRS. Ludwig TRS.<br>TAN, 29, rue Gabriel Péri, 91350 Grigny. Tél. :

kang (CBS pour Atary). Voleur réelle : 2 600 F,<br>vendu : 1 400 F, Ecrire à Véronique RIPERT, restaure<br>rant Saint Hernix, 22200 Pleumagear.<br>• Vends jeu vidéo Philips 4 jeux + variantes<br>140 F ; Micro-vision + K7 Casses-Brique

conne course 10 vit TRF + motériel H SA ch voleur

1 550 F, cédé 800 F. Olivier LEPETIT, 63, rue de<br>1 550 F, cédé 800 F. Olivier LEPETIT, 63, rue de<br>l'Abbé Glatz, 92600 Asnières, Tél. : 799.08.14.

Passe Verra, yzese assesses (etc. 1997.08.14.)<br>
Nends Microvision + K7 Flipper T86 200 F. Vends<br>
kourt 50 F. Thierry GOUMENT, 10, rue de Reims,<br>
kourt 50 F. Thierry GOUMENT, 10, rue de Reims,<br>
76620 Le Henre, Tél. : (33) 4

\* Vends ou échange K7 Mattel Utopia, Triple action,<br>Boxe, Prix 150 F. LANCIAUX Brigitte. Tél. : (6)

. Vends VCS Atari avec 2 K7 800 F sinon vends K7

opres 19 B.<br>
\* Vents Logic S : 100 F ou dehange contre K7 Atari.<br>
\* Wen's Logic S : 100 F ou dehange contre K7 Atari.<br>
\* Urgent vends jeu viddo Philips C 52 avec 26 K7<br>
dont les n° 11, 38, 39, 41, 42, 43, 44, 90 prix unit<br>

Watch Nintendo Green hause prix 270 F, vendu<br>150 F. Patrick SEGURA, mairie de Deurdan, 91410<br>Dourdan. Tél. : 492.90.90 paste 44, si possible

eprès 17 h.<br>• Vends K7 Atari Pac-man 150 F. Combat 50 F.

Amidar 250 F, Super break-out 150 F, prix à débat-<br>tre. Vends jeu LCD double écran Donkey-kong 150 F.<br>S'adresser à Laurent TURPAULT. Tél. : (54)

Vends K7 Ateri Combat 50 F, Backgammon 50 F,

Pele's soccer 100 F. Vends jeu électronique Détective 200 F. Tennis électronique 200 F. Electroni

mostermind 200 F. Menn 10000 150 F. Sector

No. 6. Game and Watch Fire 100 F. Pierre REBUFAT,<br>150 F. Game and Watch Fire 100 F. Pierre REBUFAT,<br>17, rue des Bauleaux, 91540 Mennecy. Tél. :

499.80.25.<br>• Vends Vidéopac C 52 Philips + 26 K7 (1, 2, 3, 5<br>8, 10, 11, 12, 14, 15, 18, 19, 20, 22, 23, 24, 25

26, 27, 28, 29, 31, 32, 33, 35, 36). Le jeu seu<br>700 F + 90 F chaque K7 soit 3 000 F le tout paya

his an 3 fair. POIC lean-layer 6 year day begins

Die en 3 tots, Kulu Jean-Louis, 6, rue des Jasmins,<br>BP 18, 66300 Thuir. Tél : 53.40.95.<br>• Vends Philips Vidéopoc C 52 + 4 K7, Ski, Course

autos, Pac-man, Satellites attaquent, le tout peu

S. H. J. Hes Will etcz, Vensu 900 F. Xavier CUERVA,<br>8, piece Victor-Hugo, porto 25, 91220 Brétigny-sur-<br>Orgo. Tél. : 084,78,42 après 18 h si possible.<br>Marci.

meral<br>• Vends VCS Atari janvier 83 (+ boîte + mode<br>d'amploi + garantie) + 6 K7 avec boîtes et règles<br>(Pac-man, Defender, l'Empire contre-attaque, Tennis

d'Activision. Foot. Combat) le tout 1.300 F ou VC

17/3, avenue de la Rodoute, 92600 Asnières, Tél.

Fys.45.92.<br>\* Vends ou échange K7 Mattel TBE 6 au choix + 1<br>Imagic. Jacques TVES, 8, rue Corne-de-Cerf, 49800<br>Angers. Tél. : (41) 87.40.53.

combat : 600 F et 5 K7 : 700 F. Olivier SCAMPS.

 $27.93.64.$ 

38.04.32.

**906 14 24** 

046.82.92.

77.28.32

798.45.92

**CBS** (pour Coleconision)

Lady Bug/Carnival . . 255 F. Venture/Moustrap Cosmic Avenger Schtroumpfs/Gorf..299F. Zaxxon .... 355F.

> **PARKER** (pour Atari)

Jedi Arena/Action Force Tutankham/O.Bert Frogger/Super Cobra Star Wars the Return of the Jedi ..........330F.

### **IMAGIC** (pour Mattel)

...............310F.

Demon Attack/Atlantis

Beauty and the Beast

Microsurgeon/Dracula

Jeux CBS pour Atari et

Parker pour Mattel et CBS

Activision pour Atari et

**GRAND CHOIX de** 

cassettes d'occasions et

location de tous les jeux

87

**EGALEMENT** 

Imagic pour Atari

Mattel

Mattel.

 $Fte...$ 

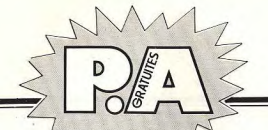

### · Mende TI 99/4 A orbeté en février 87 + cordos magnéto + manettes de jeu + modules : Foot, Par<br>sec, Adventure, (Pirate + Strange odyssey) +<br>livres, Le tout : 3 000 F à débattre, MARCHETTO, 8 square Lulli, 94500 Champigny-sur-Marne. Tél. : (1)<br>830.30.39.

\* Vends ordinateur CBM 4016 (16 Ko, petit écran. horloge, etc.) + magnéto + nbrx programm<br>(jeux, util, etc.) + importante doc. et olde initi tion (trucs, etc.,) acheté sept. 81, valeur : 9 000 F cédé 5 000 F à débortre. Philippe LHOSTE, lot. To-<br>chan, 64300 Orthez. Tél. : (59) 69.12.65.

\* Vends Vidéopac Philips C 52 avec 9 K7 jamais servies, le tout : 1 000 F. Tél. : 345.56.88 après 17h . Vends VCS Atori 750 F avec 2 paires de manettes

1 K7 combat. Edouard BARRET, 86, rue de la Croix<br>Nivert, 75015 Paris, Urgent, Tél. : 558.16.88. 18 h 30, merd.<br>
18 h 30, merd.<br>
ban étot avec 12 K7, prix 2 000 F. B. GEORGELIN,<br>
17, rue Barnard-Roy, 44100 Nentes. Tél. : (40) . Vends K7 VCS Ateri Vanguard 250 F. Pitfall 250 F

et Worldeds 100 F + jeux Game & Wotch, La pieu-<br>vre 100 F et King-kong jungle 100 F. SCHIRAR Frédéric, 1, ville Niel, 75017 Paris. Tél.: 380.54.73.<br>• Vends console VCS Atori Noël 82. Voleur ré<br>1 450 F, vendue 900 F et vends K7 Defender: 20 40 41 48 \* Vends Vectrex du 22/08/83 avec 3 K7 (2 800 F à l'ochat) pour 2 300 F, prix définitif. SZALENIEC<br>Marc, Peateise. Tél. : 031.16.13. Lourent DENIS, 126 rue Championnet, 75018 Paris.

Tél. : 254.05.04.<br>• Vends jeux électroniques : Pompiers Nintendo (prix 150 Ft. Bottlestor Galactica Mottel (prix 70 Ft. lin (prix 100 F). Tous les jeux sont ovec notice, bol-<br>tier et en parfait état (avec piles). SARRAZIN Philippe, 2, rue des Magnolies, 54220 Malzéville.

. Vends K7 nour Atori - Pitfoll 250 F. Meanmanic 2.000 F. Tél. + 830.00.88. 250 F. Atlantis 250 F. Kaboom 200 F. le 850 F. Vends aussi VCS Atari avec Combat et Defender 900 F. Tél. : 304.18.06 après 19 h.

\* Vends K7 ordinateur C 52 Philips : filipper prix<br>70 F. Tél. : (8) 341.46.13 après 20 h.

• Vends Duel Bandal électroniques voleur actuelle :<br>250 F, vendu 200 F + Tennis Miro Meccano voleur actuelle : 295 F, vendu 200 F + jeux de poche<br>Game and Watch valeur actuelle 200 F, vendu 150 F, ou le tout 500 F. MOLLARD Pierre, 19, rue Curie 69006 Lyon. Montana Pierre, 19, 198 Corre,

l'orche gerdue 250 F. Indy 500 200 F. Street coner Breakout, Night driver 150 F pièce, Barsterming,<br>Breakout, Night driver 150 F pièce, Barsterming, d'Aléria, 75014 Paris, Tél. : 327.08.77

d'Alesso, 75014 Paris, Tel. : 327.08.77.<br>• Vends ZX-81 + 16 K ram + manuel : 750 F + 3<br>livres sur ZX-81 120 F + K7 N7 : 25 F + n° 1, 2, 3, 4, d'Ordi 5 : 60 F au le tout : 160 F au les 2 Vends jeu électronique Scramble bon état voleur 450 F, cédé 400 F. Vends aussi jeu à cristaux liqui-<br>des Donkey-kong jr. 150 F MONNIER Marc, 29, ave-

nue Auguste-Perret, 95200 Sarcelles. Tél. : vends K7 Star raiders avec clovier vidéo pour Atori<br>• Vends K7 Star raiders avec clovier vidéo pour Atori<br>VCS 2600 peu servi, état neuf prix 250 F (le tout).

Christophe CATOM, 13, ellee des Erables, 78290<br>Craissy-sur-Seine. Tél.: (3) 976.43.91 après 19 h.<br>\* Vends K7 VCS Atari Tennis (Activision) 200 F, Ad-<br>venture (neuve) 150 F, Haunted hause (neuve) 150 F, prix à débattre, possibilité d'échange, faire offre, Tél. : 584.83.21.

omre. set. : 584.83.21.<br>• Vends jeux électroniques état correct Armar bat-<br>tle, Rocer champion , Basket-ball, 75 F pièce, 190 F<br>le lot. Spit second TBE 380 F. **Tél. : (50) 01.04.52** er tot, spin second Tec 360 F. Tel. : (30) 01.00.<br>après 19 h, merci.<br>• Vends K7 Vidéopac : Guerre de l'espace, Gue

emballage. Ecrire à ALEXANDRE Jean-Louis, 2, rue de

\* venus & Y surgeon. Alur mogique, 80 F pièce. PERFETTINI<br>
Jean-François, 8, rea des Grillons, 83440 Nyéres.<br>
Jean-François, 8, rea des Grillons, 83440 Nyéres.<br>
\* Affaire | Vends K7 Atori Star Roiders + monettes.<br>
spéciale

ve.<br>• Vends K7 cour TI 99 : leu d'entreprise (30 F), K7 DEALL 12. rue Pasteur. 95310 Saint-Oven-l'Aumono d'avanture (70 f pièce) ou les échange contre d'autres<br>tres programmes pour TI 99. GILLIARD Laurent-<br>Pierre, 49, hameaux de l'Emaillerle, avenue Montesquieu, 93700 Mérignac.<br>quieu, 33700 Mérignac.<br>• Vends cartouche Vidéopac Philips nº 31 musique de-Serres, 75015 Paris, Tél. : 828.03.28.

ovec clavier piano + notice et emballages état neuf 180 F ou lieu de 260 F. DENIS Frédéric, 8, place des Arganautes, 51100 Reims, Tél. : (26) 06.11.87. wyends Electronic Détective 200 F, Boxing de Bom-<br>bine (1 au 2 joueurs) 200 F ou déhenge centre 2 K7<br>limpps ou Activisien pour VCS Atori. M. BETER, 8,<br>limpsse de Penhars, 29110 Concarneau. Tél. : (98) 97.81.01 après 18 h.

v. 81.01 apros 18 m.<br>• Vds 3 petits jeux électroniques : Donkey-kong 1<br>200 F, Airport panic 200 F, Fire (sans piles) 100 F Possibilité de vante ségarément. Si achat du lot : ré-

4000 Caen. Tél. : (31) 85.56.53 après 18 h. · Vends jeu électronique Game Shuttle voyage. Foi calculatrice, réveil, alarme : 200 F, acheté 260 F livré avec piles. Envoi contre rembaursement au échange contre K7 Atori. Mme DECERGY Eliane, 35,<br>avenue d'léna, 77500 Chelles. Tél. : 008.32.20 de

88

· Vends console VCS Ateri avec 2 paires de manettes + K7 Combat. Sous garantie. Parfait état :<br>800 F et K7 Starmaster d'Activision : 250 F. Tél. : (6) 005.01.49.

602.81.50

seulement.

· Vends une cinqu

Tél. : 916.29.86.

Tél - (1) 793 97.45.

nkey kong jr (1983) 110 F, Mickey an

· Vends jeu électronique Donkey-kong double écron<br>(mars 83) 250 F, 3 K7 Microvision (Shooting star,<br>Bowling, Fipper) 70 F pilece. PMSON Frédéric, 391,<br>rue du Bastion-Saint-André 02120 Guise. · Vends ieu Microvision complet 1 400 F ou échange contre télé portative. PRUNIER Gilles. Tél. : · Vends K7 pour VCS Arari toutes neuves Tennis

- venus K/ pour vuo Anari noures neuves rennis<br>250 F, Combat 46 F, Les aventuriers 285 F, War-<br>lerds 289 F, Bowling 149 F et Human cannonball . Vends 7 K Mattel : Tron 1 : 220 F, Sea Battle 180 F, Night Stalk - 180 F, Adv,. Dungsons et Dro terds 2007 P, Bowling 1497 F et Human commodol<br>149 F, c'est urgent. DAMIEL Tél. : 427.55.37 fous<br>les jeuns après 17 h 30.<br>+ Vends 11 57 LCD neuve sapri, 83 ; 260 F à débat-<br>Tre., jeu électronique Space Shuttle 100 F, revu 180 r., Night State 180 r., Night State 190 r., Night State 190 r.<br>Bockgamman 180 F., Night State 190 r., Night Scriptors 1900 F.<br>Bockgamman 180 F., Night State 1918 F., Ies 8 : 1490 F.<br>MARCIKOWSKI Denis, 17, rue Sylvie, 4

Ville, Tél. : (4) 458.93.55. modélisme - RCM et adepte. ROUSSET J-Luc, place<br>Génissieu, 26120 Chabeuil. Tél. : 59.00.48 après . Vands consola Atori VITS + 3 K7 (Combot Defen

The Saling 1 300 F + Simon 70 F. Urgent LBLAN-<br>CHARD Christophe, 31, rue du Cardinal-Saliège,<br>02100 Saint-Quentin, Tél. : (23) 62.52.13. . Vends K7 pour VCS Atori, Combat 100 F, Golf 100 F, Space war 100 F, Adventure 150 F, Video<br>chess 150 F, Centipède 250 F, Boxing Activision

Trick shoot Imagic 200 F, ou échange. DUCOS Michal Tél - 207 26 13 - Oric 1 : cause non utilisés, vendu K7 Invasir<br>La chanille infernale + Simulateur de vol + kang + Puissance 4/Breakout et le guide de l'Orie but : 350 F. Philippe HUART, le Paradis, 83320

Marc, Penninc, Tél., 1931, 14.15<br>
18. februar: Tél. (1931, 14.15<br>
1936: Corbert Philips, Vidéonoc C. S2 + 5.87 Course voltice<br>
1936: Corbert Theodor, Outres de l'Esponse, Pacement, d'Antonio<br>
1930: San Antonio, 1930, F. Ne Coroueiranne. **Corgueiranne.**<br>• Vends ieux Alectroniques Dankey-kana. Maria Bross 200 F l'un, Puck monster 200 F, Evasion e vonds Teuché-coulé électronique et Dictée magique<br>+ module anglais : 200 F chacun ou les échange<br>contre K7 VCS Atari de même prix : (Pac-man, Ou-110 F, Simon pocket 60 F. Le tout à débattre. Bor état général, potice pour chaque jeu. Vends le tour GEGONNE Sylvain. Tél. : 886.05.72 après 18 h 10

thaw, Suraund, Asteroids, est.) Bruno LOPEZ, 60,<br>avenue de Stalingrad, cité Allende, tour 3, appt 248,<br>93200 Saint-Denis, tél. : 829.19.13. rom au.<br>• Vends K7 pour VCS Combat 120 F, Defender  $260.1$ Phoenix 280 F. Les oventuriers de l'orche 93200 Saint-Denis, tel. : 829.19.13.<br>• Vends K7 Mattel : Astromasch, Faucon de l'es-<br>pace, Space battle, Chasseur de nuit, Space armada perdue 280 F, Miss Pac-man 290 F et Space Invoders

perque zou r, miss rac-man zvo r ei apoce in<br>220 F. Tél. : 569.77.91.<br>• Vends Las Vegas Bandaï 140 F ou échar poce, space partie, cricisseur de non , space armado<br>et Auto racing. Vends jeux électroniques : Galaxy II<br>(4 phases) 250 F et Invader 1000, 200 F. Peut contre Donkey-kong junior simple écron. DOREMUS<br>Christophe, Tél. : (26) 09.12.27 de 13 h à 17 h. per K7 contre d'outres. Tél. : 961.90.65 Ar-

e Vends jeux électroniques Basket Ludotronic et Las<br>Vends jeux électroniques Basket Ludotronic et Las<br>Vegas Bandal, le tout : 250 F, valeur réalie : 400 F.<br>CHRISTOPHE. Tél. : (26) 09.12.27 Reims. geateus).<br>• Vends K7 au détail (Atari, Activision) et console 60% du prix. Lourent RENIA, 2 bd Rochschsvart, \* Vends VCS Atari + 7 K7 dont Pac-man, Phoenix,<br>Demon Attack, Amidar, Spiderman, Space Invaders et<br>Combat. Prix réel 3 200 F, vends le tout 1 800 F. Frédéric DANOS, 22, rue de Cherbourg, 75015 Paris.

75018 Paris. Tél.: 251.21.92.<br>\* Vends VCS Ateri déc. 82, axc. état + 4 K7 Mrs<br>Pac-man, Combat, Space invoders, Defender,<br>1 600 F. S'adresser à M. JOLY, 11, rue de la Prai-<br>rie, 86360 Chassenevil-du-P. Tél.: 52.79.54 après Tél.: 531.76.09. Tél.: 531.76.09.<br>
Wends Atari vidéo jeu VCS CX 2600 S + 2 paires<br>
\* Vends Atari vidéo jeu VCS CX 2600 S + 2 paires<br>
ministies + 3 K7 (Combat, Poz-man, Ski). Achat<br>
déc.: 82 1 800 F. Vendu 1100 F. M., BERGERET.<br>
122, qual d . Vends VCS Atori (600 F) + K7 : Pirfall 180 F Starmaster TBD F, Defender T60 F, Asteroids T30 F,<br>Space Invoders T30 F, Video chess T30 F, Maze<br>craze T30 F, Combat T00 F, Le tout en bon état. 240.28.45 apres 18 h.<br>\* Vends VCS Atori 900 ovec 1 K7. Vends aussi 18<br>autres K7 avec — 25% ; vends le lot 3 900 F au lieu<br>de 5 670 F. K7 Asteroids : 240 F ; Adventure : 65 ; Vendu éventuellement séparément. Pierre ACKER,

i.su.<br>ds une cinquantaine de programmes (au c<br>: TI57/58/58 C/59 et HP 33E/34 C/33 i Circus Atori : 149 F : Air Sea Battle : 110 F : Soco Invaders : 250 F ; Defender : 245 F ; For Forgoer C/10 C/11 C/15 C/67, + programmes en Basic<br>pour tous micro-ordinateurs à tous prix. Etnine à Wends console Philips CS2 + 7 K7. Valeur<br>1 890 F, vendu 1 260 F. Etat neuf, sous garantie ALEXANDRE Jean-Louis, 2, rue de Quinsonnes,<br>93200 Saint-Denis. Tél. : 822.32.59 le mercred Olivier VENET, 1, square Francis-James, 78310 Elan

tourt. Tél. : 051.32.62. eutement.<br>Vends jeux Game and Watch : Donkey-kang (1982) . Vends ordinateur Vidécooc C52 très bon état + 12 K7 nº 6, 9, 14, 22, 29, 31, 34, 37, 38 (Pac-man), 39, 42, 44 (Super Pac-man), Sous garantie, Prix<br>2 000 F. Nicolas IGNOTTI, 67, rue des Ecoles, 93300 Danald (1983) 60 F, tous 3 peu servi, Vendus avec Lubervilliers. Tél. : 833.26.47 après 18 h.

mercredi seulement.<br>• Vends K7 Philips Vidéopoc nº 4, 10, 11, 22, 37 : Vends jeu Donkey Kong jr, Mini Nintendo Game on Wotch et Octopus de la même marque 250 F les deux<br>ou 125 F une. M. FORQUIGNON Christian, 200, rue<br>St-Denis, 92700 Colombes. Tél. : 783.83.01 après Singerie 43, Pater 44, Super glowton et 42, la maxi<br>K7: la Quête des anneoux. K7 encore sous garantie<br>1 an, état super neuf: Prix à débattre, (bos). Me

Vends jeu Atari VHS + 3 K7 et 1 paire manettes faire communiquer votre choix. Jean-François BOUR neuves. Jeu sous garantie. Prix, de l'ensemble :<br>1 300 F. K7 : Pac-man, Space Invoders, Vidéo Pin-ball, Combat. David AOUAG, 2 bis, rue des Bergeries, \* Vends Invoder 1000, 300 F + jeux cristoux liqui-<br>des : Chef, 100 F + K7 pour VCS Afari Outlow<br>100 F + K7 pour Microvision Flipper + Shotting<br>Star les 2 : 300 F. DEMAT Laurent, 37, rue Olivier 93130 Noisy-le-Sec. Tél. : 843.26.93 après 19 h. \* Vends K7 Space Invaders : 210 F et K7 Dodge'ern :<br>170 F (pour Atari), Vends aussi jeu Flight Time (sorte de Galaxian) 170 F (au lieu de 250 F) et Lagics 120 F<br>(au lieu de 190 F). BARBOTTE Jean-Thomas, 11, rue Vends pour Apple 2 + 48 K jeu d'oventure The Quest et simulateur de vol Airsim 1 pour 250 F. Chode Fürstenfelbruck, 93190 Livry-Gargan. Tél.

cun avec doc. et emballage complets + de nom-<br>breux logiciels. S'adresser à MARC, (Tvelynes). de Förstenfelbrek, 93190 Livry-Gorgen. Tél.:<br>332.44.66 (entre 18 h 30 et 20 h).<br>\* Vends K7 pour Vidéopre: Philips n° 8:29, prix :<br>65 F. M. SIGOGNE J.-C., Ville-Bakin, 44380 Pereil-<br>that Tél.: 140) 61.35.47.<br>\* Vends K7 Ator Tél.: 916.29.86.<br>• Vends ordinateur Dragon 32 + 4 K7 Pilotage<br>747, Draket, Dragon, MRCA + livres de programme (50) + 2 commandes de jeu, vendu 3 500 F, valeur<br>neuf : 4 700 F. HAUTION Régis, 43 allée des Char-

mes, 91700 Sainte-Geneviève-des-Bois. Tél. :<br>015.31.33 ou 015.25.95. phe BEDU, 29, avenue Léon-Gambetta, 92120 Mon trauge. Tél. : 655,43.54 après 17 h.

015.31.33 ou 015.25.95.<br>\* Vends console Mottel + 5 K7 Reversi, Lock'n<br>Chase, Skiing, Soccer et Mircrosurgeon 2 200 F.<br>LELEU Thierry, 29, rue d'Alsace, 92600 Asmières. \* Vends Atori VCS neuf (83) sous garantie +<br>2 paires manettes + 2 K7 : 1 200 F. Vends K7 De-<br>fender 200 F. Dankey Kang 250 F. New Manette Spectrovision et Quick Shot 250 F (les 2). TV noir et blanc - très bon état - 350 F. Ecrire à : Marc<br>BAUBTMANN, 3 bls, route de Châteaudus, 45190 ugency ou tél. : (38) 44.56.56 carés 19 h

\* Vends jeu Tennis Electronique Tomytronics 1 à<br>2 janviers, 6 positions au fond de court à mi-court ou<br>au filet, 3 vitesses de jeu. Prix : 300 F. M. STIQUE Fric. 97 bis. rue Rospail. 92270 Bois-Colombes. \* Vends Vidéopoc Philips CS2 avec, 6 K7 n° 13, 15,<br>9, 1, 4, 24. Etat neuf, Prix 1 000 F. M. HEMERY-DU-

FOUR Michel, 1, rue Haute, 92500 Reeil-Malmaison ds VCS Atari décembre 1982 sous garantie K7 Combats, prix 870 F, Verds aussi K7 Centipède<br>250 F, Poc-man 220 F, Tennis 220 F et Missiles<br>Commands 200 F ; le tout K7 + VCS : 1 650 F. BE-NACQUISTA Franck, 39, rue du 8 Mai-1945, 91350<br>Griany, Tél. : (6) 906.71.43.

ungry, Len. 1 (a) Yua.71.43.<br>Charles C. Mattel : Auto Rocing, Boxe et Combat de<br>Chars 200 F Pane, Prix à débattre ou 500 F les 3.<br>Franck BOULIDARD, 80, rue Emile-Augier, 92500 Rueil. Tél. : 749.51.75 après 18 h.

. Vend VCS Atari bon état avec K7 Combat, Ten Space Invaders et Haunted House avec monettes à pollettes, d'une valeur de 2 400 F, à 1200 F. Franck, 93, avoisse du Général de Gaulle,<br>78600 Maisons-Laffitte. Tél.: 912.10.68.<br>9. Vends Völdopo Philac CS2 ovec 10.67. n° 4, 18,<br>20, 22, 25, 29, 30, 33, 37, 38, 51st neuf (8 mols).

cont . 1 500 F PELISSIER Remord, ports de Madrid, beis de Boulogne, 75016 Paris. Tél. : 747 47 85

747.67.05.<br>• Urgent, étudiant vends Microvision état neuf ovec<br>K7 et boîte d'origine. Tout en parfait état. Possibilité de vendre K7 seules ; ensemble vendues 700 F. Vo-<br>leur réelle 1 250 F. A débattre. BERTIN. Tél. : (24) 40.07.61 Párion de Cherleville ou de Lille.

40.07.81. Région de Charleville ou de Lille.<br>
\* Affaire vends VCS Atori reis loin d'int - 9 K7<br>
(Centripède, Tennis, Defender, Video Chess<br>
(Céntripède, Tennis, Defender, Video Chess<br>
(ténes)....) 2500 F + Hipper très lon 100 F. Cyrille SIDAINE, 9, avenue Sainte-Foy, 92200 **Neuilly. Tél.: 747.82.23.** 

**Meuilly, Tél. : 747.82.23.**<br>• Vends jeux électroniques Nintendo, double écran<br>Mario Bross. Très bon état. Piles servies 1 mois. Je super ! Grand écran : Snoopy-Tennis (Snoopy, Charlie<br>Brawn, Lucie, Woodstack) ban état avec natice et sons piles, double écran 200 F, simple écran<br>WILLIAM. Tél. : (6) 439.06.01 après 17 h.

. Vends Atori 2600. Très bon état, avec notice et<br>emballage encore sous garantie avec transformateur. 2 joysticks, 2 monettes circulaires Prix 1 400 F. Très<br>urgent. WILLIAM. Tél. : (6) 439.06.01 après 17 h.<br>• Vends console Mottel pribeté le 4/19/89 • Vends-console Mattel acheté le  $4/12/82$  avec ga-<br>rantie + 11 K7 avec boîtes + 2 K7 sons boîte (les meilleures). Voleur neuf : 4 500 F ; vendu à 3 500 F.<br>Urgent, Fabrice REGNIER, Tél. : 605.71.83 entre 19 h  $-20h$ wan.<br>• Vends K7 Berzerk (Atari) très bon état. Prix

200 F : (uniquement dans les Houts-de-Seine), NICO-<br>LAS OU FREDERIC, Tél. : 751.48.54 après 19 h.

· Vends jeux télévision noir et blanc, très bon état<br>avec : tennis, basket, tir, etc., Modèle SD.04.

ovec : transis, bosket, rie, etc., Moolle SO.04.<br>Verdos 250 F. Miresław JOVANOVIC, 4, rea Blendal, 75003 Paris. Fil. : 274.72.91.<br>4 Uppert. Etudiant verds y CS Atori et AT neuf couse<br>double emploi + 4 K7 (Ferriss, Haunted 40.07.61. Région de Charleville et de Lille.

ou.uz.of. Kogran de Charlevine et de Line.<br>• Vends K7 Mattel 15/01/83 (Roulette, Poker, Space<br>Battle) à débattre ou échange contre autres K7 Vends jeux électroniques ou échange contre K7<br>Achète peu cher K7 Mottel Atlantis, Swords and Sei pent et toutes nouveautés. RICHARD, 78150 Le Ches nay. Tél. : 954.59.01.

nay, sul, 1994.39.01.<br>\* Vends VCS Atori + 3 K7 (Combat, Star Voyager,<br>Tennis) 900 F. Alexandre PORATTI, 34, allie Paul-<br>Langevin, 78210 St-Cyr-l'Ecole. Tél. : (3) 460.25.43. .<br>• Vends pour Dragon 32 joysticks + Planet Invasion<br>jamais servi, 350 F. MILLIOT Didier, 78420 Carrières sur-Seine. Tél. : 913.62.00.

sur-Seine, Tèl. : 913.62.00.<br>• Particulier vends K7 récentes très bon état à 50%<br>(marques Atari, Parker, Imagic, Activision, Tigerviliste sur demande contre equal d'un timbre, à M. ZELER, 4, rue A.-Derain, 10000 Troyes.

" Urgent vends VCS Atori + Combat, garantie jus-<br>qu'au 30/12/83 : + Yor Revenge + Pitfull + Me-<br>garannia + Starmaster + Drogonfire par 1 900 F au<br>lieu de 2 900 F ou VCS + Combat par 900 F ; chaque K7 pour 250 F. Tél. : (77) 25.73.52 eprès 18 h. . Vends VCS Atari, novembre 82, 900 F et K7 Star<br>Raiders 270 F. Trick Shot 250 F. CORDINA Michel,

Raiders 270 F, Trick Shot 250 F, CORDINA Michel,<br>Tél. : 340.46.36 sprès 18 h.<br>- Vends. console VCS Atoni janv. 83 sous gerontie<br>evec 6 K7 : Defender, Dankey kong. (CBS), Missile<br>Command, Aventuriers de l'Arche Perdue, Comb sement le Maisonnet, 42650 St-Jean-Bennefonds Tél. : (77) 84.08.28 oprès 19 h.

. Vends console Martel 1000 F avec 1 K7 au choix.<br>(Bowling, Auto Racing, Space Armada, Space Battle).<br>Cansole sous garantie. ROUSSEAU Reams, 6, Hamesun.<br>du Chemp Breton, 29210 Mariaix. Tél. : (98) 88.64.47

. Vends Vidéopac Philips C52 700 F + K7 nº 1, 7, 8, 33, 34, 35 : 80 F pièce ou 600 F les 8 BRUNO, tél. : (67) 58.44.96. **a Vends VCS Anari + 5 K7 (Pirfall, Demon Attack,**<br>Pac-man, Street Racer, Cambat) prix + 1 500 F à dé-battre. M. COUDERT Brune, 7, rue d'Argenteuil,

95210 Saint-Gration. Tél. : 417.32.04.<br>• Vends console Mattel et K7. Prix à débattre. VAN<br>DER BAUWEDE, 25, rue Saint Christophe, 02200 Seis-**Sons. Tél.: (23) 53.18.27.**<br>• Vends VCS Atari 1 200 F + 7 K7 : Pac Man 350 F,<br>Defender 350 F, Combat 169 F, Street Rocer 99 F,

Golf 169 F, Basket 169 F et Adventure 269 F. Tris.<br>Bon état. Total : 2 776 F, vendu 2 200 F. VENCLEFS.<br>Alain, 192, rue Ed.-Trembley, 94400 Vitry. Tél. : (1) 678.02.63 après 19 h. 678.02.63 après 19 h.<br>• Vends K7 Intellivision Star Strike 150 F ou échange

contre K7 Football, Tennis ou Tron 2, Batalle de<br>Chars. Lienel ZIEGLER, 25, les Casers, 84370 Bedarri-<br>des. Tél. : (90) 84.41.15. . Vends jeu de société électronique Antigang. Très<br>bon état. Valeur : 400 F, cédé 250 F et jeu électronique Space Challenger 18 variantes. Valeur 200 F,

gue apoce chanenger to variantes, valeur 200 r.<br>cédé 130 F avec 6 piles protiquement neuves. Très<br>ban état, **Jean-Paul BLANCHET, 1, bd Vercinoétorix**. 95100 Argenteuil.<br>• Urgent, vends Vidéopac Philips avec écran acheté \* Urgent, vends Vidéopac Philips avec extra.<br>08/83: Extra bon état 700 F seul et 4 K7 (nº P. 14.<br>22) 85 F pièce ; 38 à 130 F ou le tout 950 F. Etat BLANCHET, 1, bd Vercingétorix, 95100 Arge

Région Paris seulement.<br>• Echocs : vends ordinateur « Great Gome Machine » Module Morphy. Bibliothique ouverture 1 500 F CPS.<br>Retour en arrière, 2 horloges, résolution problèmes, réfléchis sur temps adversaires. Fort p (1600 E10) Prix : 1 250 F (neuf : 3 500 F). P. COU.<br>DIN, 12, rue J.-Sancery, 95110 Sanneis. Tél. :

 $410, 30, 95$ 410.30.85.<br>• Vends console Atori VCS + 10 K7 décembre 8:<br>(Phoenix, Defender, Starmaster, Berzerk, Golf, etc. le tout - 2 500 F ou Atori seul 800 F over rombot K2 F I'une. Vincent QUINCIEU, 12, quai Gillet, 69004 Ivon Tél - (7) 810 12 81 è partir de 18 h . Vends console Atori VCS (avec la transfe) et paire de joysticks) pour 800 F (achat en janvier 83 ander FRANCIS. Téléphoner au 527.34.01 de 19 h

**Demander Pillances, reseptioner as 327.34.01 oc 17 a<br>
d'22 h (Paris).**<br> **v** Vends VCS Atori + 11 K7 dont Vonguard, Pac.<br> **Man, Defender, etc. Le tout 2 500 F ou séparément.** aire vite. Tél. : 445.27.22 de 9 h à 17 h.

. Vends ou échange K7 Atori Pele's Soccer et jeu cristaux liquides Neko Don Don. Très bon état. Ludovic ROBERT, Tél. : 822.45.74. Lyon.

• Vends K7 VCS Atari, Slot, Racer, Hangman, King<br>Kong avec boîté et livret. Vends console pour jeux vidéo. Etat neuf avec adaptateur et une K7 de 10 jeux.<br>(basket, hand-ball, football, etc. LE PAGE, 13, avenue des Nations, 69140 Rillieux La Pape. Tél. : (7)

897 77 40 · Si vous achetez les 10 K7 de ma console Philips à 150 F pièce, je vous laisse man Vidéopoc à 1 F ou si<br>vous ochetez 5 K7 à 220 F pièce je vous côde la<br>console à 1 F. Itat neuf. Benoît LOTTER, 9, rue de la Grange-aux-Ormes, 57157 Marly. Tel. : (8) 763.54.59. **103.54.39.**<br>• Vends console Vectrex avec écran incorporé

1700 F + K7 Scremble 260 F, Cosmic Chasen 230 F<br>et Berzerk 245 F ; le tout achaté début juillet, état<br>neuf. Beneit LOTTER, 9, rue de la Grange-aux-Ormes, 57157 Marly. Tél. : (8) 763.54.59. . Vends jeu électronique Game and Watch Popeye et

jeu LCD les Troyens, prix 200 F les deux ou 105 F<br>pièce. FLEVRIER Vincent, 6, allée Maxime-Gorki, 94120 Fontenay-seus-Bois. Tél. : (1) 876.45.11. \* Vends console Mattel Intellivision 1 100 F. Tel. :<br>333.23.03 après 17 h.

333.22.05 après 17 helivision de Mottel + 4 K7<br>• Vends console Intellivision de Mottel + 4 K7<br>Boxing + Star Strike + Tron + Space Bottle :<br>1 100 F bon état. DUCOBU Lionel, tél. : (42)

64.55.61 après 17 h.<br>
e Vends VCS Atari + K7 : Vanguard, Indy 500.<br>
Hounted House, Combat, 1800 f. Prix à débatre.<br>
Arrangements possibles. A. EPELBAUM, 23, rue Deméril, 75013 Paris. Tél. : 336.30.79. \* Vends VCS Atari + K7 Combat, 1 000 F; K7 Phoe-<br>nix, Swardquest, Earthworld : 230 F piède ; Volley-

ball, Berzerk, Par man. 210 F - Yar's Revenne 160 F; Adventure, Hounted House, Night Driv<br>75 F ou le tout pour... 2 400 F ! (voleur : 4 10<br>F. CORONEL (Equiponne, 95), Tél. : 959,79,20,

Vends K7 VCS Atari, Demon Attack, Dankey Kang,<br>220 F, pièce + Pac Mon, Asteroids, 180 F pièce + Pele's Soccer 85 F + Space Invaders 150 F + Tennis<br>150 F + Trick Shot 210 F + Combat 50 F, JOONNE-KIN B. 1, rue des Martyrs, 94110 Arcueil, Tél. : 580 24 67

. Vends Game and Watch Mario Bross 240 F, Snoopy \* Vends Gothe una worstn worn tross away and the tennis 210 F, Donkey kong 230 F, Mickey et Donald<br>240 F en game et Time Spooling Wol 110 F, dem<br>neut, Ludotronic pendentil Savane - 170 F. PEYRAUD<br>Xavier, chemin de l'Enfont · Vends jeu vidéo noir et blanc avec squash, termis, faot et un robot pour jouer seul contre lui à force réd'ideal 150 F à débattre. CAPELLE Claude. 89. chemi Château-de-l'Hers, 31500 Toulouse. Tél. : (61) 94.25.64 après la classe !

ve.za.ov apres la classe i<br>• Urgent : Vends VCS Atari sous garantie (usqu'or<br>30/12/83 + Combat pour 750 F : Meaamania, Pit foll, Yar revenge, Starmaster, Drogonfire, Chaque K7<br>pour 250 F ou le tout pour 1 900 F. COMBE Hervé,<br>11, rue de Lougansk, 42100 St-Etlenne, Tél. : (77)

11, rwe de Lougausk, 42100 St-Etienne, Tel. : (77)<br>25.73.52 après 18 h.<br>\* Vends K7 Atari Yords 240 F, Boxing 200 F, Superman 210 F, Pes: Mon 200 F, Super-<br>man 210 F, Pes: Mon 200 F, Pela's Soccer 210 F,<br>Combat 80 F. Echan ket, Utopis, Donkey Kong, SAMMUT D., 343, ev. houres range.

iveres repas.<br>• Vends K7 Atari : Circus Atari 100 F. Combat 100 F. -<br>Surround 100 F, Aventure 150 F, Asteroides 150 F,<br>Maze Craze o 150 F, LEGRAND, 11, rue des Marchés. 77400 Legny. Tél. : (6) 430.05.26 au 007.18.51 \* Région St-Julien-en-Genevois, vend ordinateur Phi-<br>lips CS2 + 14 K7. Bon état. Au prix de 1 850 F. S'edresser à Philippe ROTTOLI. Tél. : (50) 04.80.88. \* Vends ZX81 + 16 K7 (voleur 1 200 F) état neu vr. 83) + 4 livres de programmes (valeur<br>) F... 900 F. DOUILLARD Pascal, 6, aliée de Cancole, 35000 Rennes. Tél. : (99) 63.09.10 après

· Stop offoire I vends console Mattel encore sous go-- step circuire i venus consore marier encore s<br>rantie + 2 K7 (Triple Action et Astromash),<br>neuf : 2 000 F, cédées 1 400 F. MUR Stéphe rue Gérard-Philipe, 13200 Arles. Tél. : 93.30.52 à rtir de 18 h.

· Offrez un ordinateur de jeux électroniques à vos enfants. Je vends mo console VCS Atari encore sous go-<br>rantie 900 F I + nombreuses K7 (Defender, Pac Man, Starmaster, etc.) 200 F chaque. Faire offre pour emble. P. SARRITZU. Tél. : 771.18.32. ensemble, **P. SAKKITZU, Tel.: 771.18.32.**<br>• Couse départ service national, vends Casio FX702<br>1982) ÷ imorimante ÷ Interface K7 ÷ 8 K7 Leais-. 1 800 F. Ecrire à : BOUVRY Alain, 14, avenue

Diane, 94500 Champigny ou fél. : 881.23.60. where, was a start in Start Voyager Imagic 250 F, Sky<br>F Vends K7 Atari : Start Voyager Imagic 250 F, Sky<br>Jinks Activision 200 F, Combat 100 F. André WA-Merin. Tél. : 884.96.05 après 19 h 30.<br>\* Vends console VCS Atori ovec les K7 : Combat,<br>Demon Attack, Chapper Command, Ternis d'Activi-

sion, Pac Man et Space Invoders, Le tout - 2 000 F.<br>Voleur réelle : 3 500 F. VUILLEMARD Sylvain, 1, rue Henothaux, 02000 Leon. Tél. : (23) 23.45.21

Vends Vidéopac Philips C52 avec 18 K7 (nº 1, 3, 4, 9, 10, 11, 14, 15, 16, 18, 22, 24, 25, 29, 34, 35, 36, 38). Bon état. prix : 1 800 F. LAFARGUE Patrice, tél. : 358.30.37.

trice, tél. : 358.30.37.<br>\* Vands : jou électronique Merlin Mastermind, Cheval<br>de Troie, super bon état, 150 F chaque au 400 F le tout. Répasse le plus rapidement possible, S.V.P. GIL<br>André, 60, bé Saint-Germain, 75005 Paris. Tél. :<br>633.23.08.<br>• Vends K7.Atori Pac Mon 300 F ou échange contre

\* Venus N. Maximus K. Atari Combat 200 F ou<br>Mouse Trap. Vends K.7 Atari Combat 200 F ou<br>Schange contre les Schtroumpfs. Sylvais GRANDBOU-Tél. : (80) 90.22.19 après 17 h.

• Vends T199/4A + câble magnéto . 1 700 F + mo-<br>dieles jeux : Chisholm Trail : 290 F + Alpi ner : 350 F<br>+ magnétophone 400 F + T.V. (36 cm) Péritel 2 850 F. NICOL Patrick, 7, villa Hortensia, 94210 La Varenne-St-Hilaire.

. Vends VCS Atari + K7 Space Invaders, Pac Man, Street Rocer, Supprisuest Forthowarld, Rosic Programing + clavier Combat , valeur 2 500 F, socialisming + clavier Combat , valeur 2 500 F, socialism (région Paris). Tél. : 377.65.02.

. A Vendre K7 Mouse Trap de CBS Colécovision Porfoit état, ochetée septembre 83. Tél. 011.75.11. SUF JEUX ATARI

· Vends jeux électroniques Donkey Kong + Oil Panic, Francisco Mari Company (1997), The State Company (1997), Mari Combat 50 F avec notice. AMENDOLA Demisineau Tél - 014 10 80

\* A vendre : jeu vidéo Philips Vidéopoc C52 acheté fir 1982 (encore sous gorantie) + 11 K7 (9, 11, 12, 14, 15, 22, 25, 30, 33, 34 et 39), Valeur - 2 200 F porifié ou prix de : 1 750 F I Urgent. RAVALEC Florent, tél. : 626.49.40.

rent, tél. : 626.49.40.<br>\* Vends VCS Atari + Transfermateur + 4 comman-<br>\* Ses + 7 K7 (Slot Rocer, Space Invaders, Defender, Donkey Kong, Vouguerd, Pitfoll et Fragger). Valeur<br>3 200 F, vendu 2 200 F. LOUIS-REGIS Brene, 38, r Auguste-Renair, 78400 Chatou. Tél. : 952.50.88

. Urgent I Vends Vidéopoc Philips C52 neuf + 1 K7 valeur réelle 1 200 F. prix socrifié : 650 F. Didier<br>LEZMI, 78120 Rambouillet. Tél. : (3) 483.38.23 eprès 20 h.<br>eprès 20 h.<br>\* Vends K7 Atari Superman, Adventure 3 D, Tic Tac

PETITES ANNONCES POUR VENDRE

Vos K 7 de JEUX

**INFORMATIQUES** 

composez (47) 20.82.58

Des K 7 de JEUX

Une CONSOLE

- Des LOGICIELS

- Un MICRO ORDINAT.

- Un LECTEUR etc. etc..

**consultez GRATUITEMENT** 

 $(47)$  05.19.48

de 10 h.à 21 h. tous les jours

L'accès gratuit à son important

fichier informatique de matériels

classés simplifiera vos recherches.

PETITES ANNONCES

 $\sim$ 

**PRESENT** 

FUTUR

21, rue du Change

37 TOURS

**ECLATEZ** 

vous sur les jeux vidéo

**ACCEDEZ** 

à la maîtrise des échecs

**EXPRIMEZ** 

vous sur micro-ordinateur

89

<sup>®</sup> (47) 64.36.24

TODSHAM

**LE LOISIR ÉLECTRONIQUE** 

même le Dimanche.

- Votre CONSOLE

- Vos LOGICIELS

et tous MATÉRIELS

- Votre MICRO

d'occasion

Tot, Combat, de 150 à 200 F. Brune CATALA, Tél. :<br>(67) 79.57.56.<br>\* Vends K7 Atari : Star Raider et Missile Command.

Bon état 400 F les 2 ou 250 F et 180 F séparés. DES-<br>ROY Benjamin, 91600, Savigny-sur-Orge. Tél. 905.46.00 peris 17 h 30

985.46.00 après 17 h 30.<br>\* Vends ou échange K7 Atari parmi les plus récentes<br>et K7 pour Dragon 32 (Space, Managaly, Samoural et<br>Grand Prix 100 F chaque). K7 Atari liste sur demande. Prix intéressents. V. TATE, 31, avenue de Gaulle,<br>59170 Creix. Tél. : (20) 24.92.53.

de 10 h.à 21 h. tous les jours Vends Vidéopac C52 evec 24 K7, dant le best-selle même le Dimanche a Quête des Antecux », en très bon état, prix<br>a Quête des Antecux », en très bon état, prix Multipliez vos chances de vendre

Tál.: (77) 63.60.02 (le week-end).<br>
\* Vends jeu Honimex état neuf - 1 K7 10 sports<br>
tennis, foot, pelote, tir, hockey, basket, etc. + 1 K7 avec notre fichier national de moto 4 jeux différents : course, moto-cross, acroba-<br>hies, enduro, le tout : 450 F. Téléphonez au (90)<br>93.73.96 chez M. ROYET. petites annonces informatiques. VOUS CHERCHEZ

- Vends Vectrex + K7 Star Ship : 1 500 F. Vends<br>calculatrice HP 67 : 1 800 F. THIERRY, Ndl. : (3)<br>973.40.00. \* Super offoire ! Vends (uniquement dans Paris), 24

K7 du VCS Atori pour le prix de 800 F, soit 37 F la K7 (Poc Man, Phoenix, Kangaroo, Asteroids, etc.), cor je<br>voudrais ocheter le Vectrex, Tél. : 372.12.25 après 18 h (Paris 20\*).

18 h (Pers 20").<br>\* Vends jeu électronique Sauvetage en mar (heure-<br>alarme) Game and Time 150 F et vends Donkey Kong<br>Nintendo — avril 83 — 200 F **BACHELIER Bruno, 1.** Now Henri-Sellier, 911130 Ris-Orangis.<br>
• Vends cause double amplei, VCS Atari avec 20 cor-<br>
houbles . prix d'ocher 6 400 F, vendu 4 000 F : K7<br>
Poc, Amidar, Donkey, Stor Rolder, Phoenix, Vancurred. Missile Command at Reider of the Lost Arch. poora, wissite commana et kalaer at the Last Arc<br>Space, Yar's Revenge, Galaxian, Berzerk, Defend<br>Maze Craze, Suser Breakout, **Tél. : (42) 72.49.23.** 

. Vesds 12 K7 Atori, le truit nour 2,000 E. Prem

IMBS, 14, avenue des Vosges, 67000 Strasbourg. Ur

Wends VCS Atari (déc. 82) + 5 K7 dont l'Empire<br>contre-attaque (Parker), Pac Man, Space Inveders,

Echecs - le tout 1.500 F ou lieu de 2.400 E cu sérvre

ment 800 F pour la cansole. J. Claude ALDHUY, 5,<br>rue Madeleine, 93100 Montreall. Tél. : 858,22,89

sauf lundi et jeudi.<br>• Vends jeu électronique double écran Professionna

(voir Tilt nº 6) 200 F ou l'échange contre K7 Montel.<br>Eric DELAUNE, 31, rue de Ponthieu, 75008 Paris.<br>Tél. : 359.20.94. Après 18 h.

. Verds VCS Atari, très bon état, janvier 83 : 800 f

cause achat ordinateur en plus, vends K7 très bar

David BELAICHE, 21, avenue de Paris, 94300 Vincen-

Charles

**VIDAL** 

Médaille de

**BRONZE** 

Defender 200 F. Pitfoll 200 F. Tennis 200 F

Fabien

**HEMARD** 

Médaille

s'entraînent au magasin

**PRESENT**<br>**GUTUR** 

 $d'$ OR

venus iz Kz Aran, ie taur paur z uuu r. Parm<br>7 : Yar's Revenge, Phoenix, Tennis, Haunter<br>ouse... Paur détail des K7 et des prix, écrire à : J

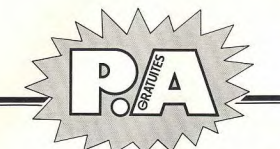

Vands ion d'Achecs Mectronique Graduate Chass 2 forces de jeu 300 F, et jeu électronique Bandai 100 .<br>Fout en très bon état, presque jamais servi, Valeur du<br>Jeu d'échecs : 500 F à l'achat, **Wilfrid ANDME, 9/21**. Résidence Dampierre, Parc St-Maur, 59800 Lille.<br>Résidence Dampierre, Parc St-Maur, 59800 Lille.<br>Tél.: (20) 51.33.34.

**Tél.: (20) 51.33.34.**<br>• Vends VCS Atari avec K7 Space Invaders 900 F et<br>K7 Mrs Pac Man 300 F, Centipede 300 F, Berzerk 250 F, Defender 250 F, Atori Circus 100 F, Adventure<br>150 F. ANGLES Jean-Luc, 20, Champ d'Anne, 12150<br>Severac-le-Château. Tél. : (65) 71.61.29, aux heures de repas.<br>
. Vends Vidéopac C52 + 19 K7 + notes explicatives 10.52.88

dont : Pas Man, Asteroïds, Defender, Circus, Billard,<br>Breakout, Space Monster, Catapulte, Laser War,<br>Duel... Valeur actuelle 4 000 F, vendu 2 500 F seule-Duel... Valeur actualle 4 000 F, vendu 2 500 F seule-<br>mant. CURSAZ Leurent. 16, rue Reeb Neudin, 74100<br>Annemasse. Tél. : (50) 92.47.33.<br>\* Vends à do5% du prix Intellivision Module Intelli-<br>voice + K7. Vends échecs électro

nique Scisys 500 F. Cherche tous programmes de jeux pour Apple 2. Dr BERNARD, 45300 Pithliviers. Tél. (38) 30.01.24, le soir.

· Vends jeux électroniques : Simon pocket 120 F · Vends ou échange K7 Amidor et les Aventuriers de Merlin de Miro 150 F, Course de voitures (Bandar)<br>80 F, Bataille saus-marine (Bandar) 150 F, Fire Attack Centinède, Tennis, Stars Raiders + manette, Donkey Comp CBS, River Rold, CARTA Sébastien, La Comba du<br>Korg CBS, River Rold, CARTA Sébastien, La Comba du<br>Ray nº 1689, route de Vence Tourrette-sur-Loup,<br>06140 Vence. Tél. : (93) 59.32.38. et Pêche au requin 120 F l'un. Le tout pour 550 F au de 700 F. Appeler Christophe COURBOT au 047.27.11. Merci.

is h

Viche Perdue, 460 F les 2 ou 220 F l'une, contre

. PASCAL, tél. : 665.40.62, le seir.

Circus, Combat, Adventure, Asteroid). Voleur réelle

reau, 95470 Saint Witz, Tél. : 468.50.53.<br>• Vends Vidéopoc C52 avec 6 K7 (Pac Man, Combat-

versus de la Liberté, Satellites attaquent, etc.), prix<br>1 700 F. MICHELI Yann, Esserts-Saléve, 74550 Mon-<br>1 700 F. MICHELI Yann, Esserts-Saléve, 74550 Mon-<br>netier-Mornex. Tél. : (50) 43.21.35.

emer-mormex, ret, ; (30) 43,21,33,<br>- Vends VCS Atari + K7 Phoenix, 10 mois de garan-<br>ie, très bon état. Vends Space Invoders, le tout :

ou 261.25.02.<br>• Vends 38 K7 pour VCS toutes marques : Atari, Ima-<br>gic, Parker, Activision, 50 à 60% de la valeur neuve,

tous les aronds classiques actuels : prix de 80 à 250

cellent état, complet et sous corontie. Prix - 1 850 F.

SOO F Tél. - (59) 61.25.40 gores 19 b.

047.27.11. Merci.<br>\* Vends console Moni VCS déc. 82, 800 F. SOLDI.<br>\* VILLA Frédéric, 7, allée des Berdes, 94430 Cheme-<br>\* Viends console VCS Atori avec K7 Combat et Missile<br>Command, prix 990 F. BRANN Jacques, 41, bd<br>Command,

Barbés, 75018 Paris, Tél. : 264.83.36. Vends console Atari encore sous garantie 1 000 F

+ 2 K7 au chaix, exemple : Aventurier de l'Arche<br>Perdue, Fragger, Spiderman, etc. PATNOT Simane,<br>55, rue Gabriel-Péri, 92700 Colombes. Tél. : 781.54.06 après 17 h.<br>\* Vends console Atori + K7 Space Invaders, Super<br>Breakout, Chapper Command, Treshold + 1 paire

produces, Le tout over emballage (6 mois) ; valeur<br>3 000 F, vendu 2 000 F. SPAGNOLINI, 121, bd Pas-<br>1 000 F, vendu 2 000 F. SPAGNOLINI, 121, bd Pas-\* Vends console Mattel + 5 K7 (Bowling, Triple Ac-<br>tion, Ski, Football, Space Invaders) console 1 200 F,<br>100 F lo K7. Etat neuf. Didier BOURDON, 33, bd Beetheven, 78280 Guyanceurt. Tél. : 064.11.04 sprès<br>18 h.

• Moitié prix : vends Méphisto Junier, Ordinateur<br>Othello MII, Pock-Monster, Change-Man, Star Hawk<br>et Ludotranic Course Automobile. Transport gratuit et<br>cercongements possibles. Jalindre PHILIPPE entre 18 h 18 h.<br>• Vends (cause départ urgent), console Mattel (Intel-<br>Ilvision) garantie jusqu'au 1\* décembre 83. (Bon<br>état) + 3 K7 (Space Hawk, Star Strike, Triple Ac-<br>tion). Le tout : 1 300 F. K7 pouvant être verdue séerrorgements places and the content of the two research of the 19 h 30 aux dictionships Game and Worth to Pleuvre parément (100 F). Tél. : 889.42.33 après 19 h.

906.85.95.

\* Incroyable : vends K7 Zaxxon neuve 1 mois pour<br>CBS Coleco 330 F au lieu de 450 F + VDS V.C.S.<br>Atari très bon état 800 F avec 2 K7 Combat et Yars sans ile. MEGARD Nathalie, rue des Terreaux, 39160<br>Saint-Amour. Tél. : (84) 48.74.26 après 18 h. \* Vends jeu vidéo (Soundic programme) + 3 K7. Va-<br>leur réelle 700 F, vendu : 500 F. Vends aussi jeux Percent + 1 proud lot d'outres K7 nour Atori è des prix percutants. Région marseillaise prioritaire. Phiélectroniques : La Cuisine ensorcelée : 100 F. Sans

• Verds VCS Ateri sous garantie  $+$  K7 Combat, Rai-<br>ders of the Lost Ark, Miss Pac Man, Yars Revenge, Worlords, Tic Toc Toc, Hounted House, Valeur<br>3 184 F, vendu 1 900 F. Les K7 peuvent être vendues<br>séporément. Mickell NIZARD. Tél. : 913.73.14 après<br>18 h.

e n.<br>Vends console Mattel Intellivision + 6 K7 : Tran 1. Star Strike, Tennis, Auto Racing, Golf, Course de che-voux. Etet neuf. Sous gorantie. Prix 2 900 F. DELA-GNEAU Emmanuel, 15, rue de Sévigné, 89160 Ancyle-Franc. Tél. - (86) 75.14.24.

le-Franc. Tél.: (86) 75.14.24.<br>\* Vends nombreux jeux pour Vic 20 : Centipède, Time<br>Bomb, Echocs, Diamond Drop, etc. (prix entre 20 et<br>75 F). Liste sur demonde. CAPDEVIELLE D., 13, rue as Rosléres, 33600 Pessac. Tél. : (56) 45.11.33.

.<br>Verds au échange K7 Atari : Super Breakout, ven-<br>Jue 200 F au échangée contre Fragger au Donkey due 200 F ou oue 200 F ou echange comme rrogger ou bonney<br>Kong, Vends ou échange jeu électronique Super Mar-<br>ché, très ban état ; vendu 150 F avec piles. Echange

che, the bon detail, vendet 3 Minimited Control (197 over piles). Chonge Breastan, 1971, a superior and the Millisty, 317, runs when a stage and the stage of the stage of the Control (1971) and the Control (1972) of the C Panic, très bon état ; boîte, pile et notice incluses.<br>Prix : 200 F tout compris ou l'échange contre un autre<br>double écran en bon état aussi. Merci ! Tél. : **978 71 61 970.71.01.**<br>• Vends console Mattel Intellivision 4 K7 (Tennis,<br>Tiercé, etc.) 1 900 F. **Yves VIDAL, 13, rue des Capu-**<br>cines, 75001 Paris, Tél. : 385.06.75 ou 261.13.26

· Vends console Mattel Intellivision + K7 Space Armada, Tran 2, Star Strike, Skiing, Auto Racing, Frog<br>Rog et Lock'n Chase, en très bon état, pour 2 000 F.<br>Laurent LIOU, 117, avenue des Bains, 59140 Dunkertue. Tél. : (28) 66.00.57.

pe, set, : (ze) pp.00.37;<br>• Vends console Mattel (mai 83, sous garantie) + 2 les plus chères. M. GRYNBERG. Tél. : 969.28.95 pour nis puis curses. m. extremente.<br>le soir ou le week-end. (Répendeur.)<br>• Vends VCS Atari + 6 K7 (Phoenix, Pitfall, Defender, Space Invaders, Pac Man, Combat) le tout an ex-Skiing, Space Armado. Prix 1 300 F. ESCABAR<br>fistophe, 14, rue Ferdinand-Flocon, 75018 Paris.

Tél.: 251.49.26.<br>• Vends K7 Atori (- 30% de leur valeur) - Pac Man, Space Invaders, Video Chess, Defender, Supe Breakout, Demon attack, Swordquest.

 $90<sup>°</sup>$ 

Vends aussi Jeux électroniques Passage de piétons<br>pour 130 F. Tél. : (27) 64.01.92.<br>\* Vends VCS Atari + 7 K7 Volley, Sky Driver, Space<br>\* Ivoder, Cambat, Bowling, Nexar, Missile Command, PRUD'HOMME, 2, alice Jules-Verne, 78690 Les Es-<br>sarts-le--Roi. Tél. : 041.64.26.

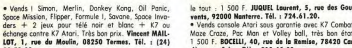

Maze Croze, Poc Mon et Volley boll, très bon étar,<br>1 300 F. BOCELLI, 40, rea de la Ramiee, 78420 Car-<br>rières-sur-Salte. Tél. : 913.42.39.<br>4 Vends jeu Intellivision +: 3 K7 : Gött, Hosse Rocina.<br>Spoel: Battle. La tour : 2 0 0.52.88.<br>: Cause double emaio: vends console Mattel déc. 82. 1 000 F avec une K7 à choisir parmi : Donjons et Dra-<br>gans, Lock'n Chase, Pitfall, Fragger, Dankey Kong, Swords and Serpents, K7 supplémentaire - 190 F. A vendre K7 Football, Night Stalker, Frog Bob - 130 F<br>chaque. LEDUC Bernard. Tél. : (1) 058.22.01 après 500 280 F, Pele's Soccer 120 F, Missile Comba sou zou r, reie s soccer izo r, missier<br>220 F, Video Chess 200 F. Très bon état.<br>Tout à 2 200 F. **Tél. : 329.95.38 après 20 h.** Urgen

Urgent, vends VCS Atori + 2 K7 08/83, 1 300 F<br>+ piano élect. Yamaha CP25 stéréo 7 000 F + syn-· Affaire - donne Vidéoppe C52 à celui qui m'achète mes 6 K7 à 167 F (Musique, Satellites attaquent, Pac<br>Man, les Acrobates, Duel, Monstre de l'Espace). Etat the digital Moug Source 7 000 F, le tout sous gorantie et en parfait état. Lionel AUAT, 4, rue du Jero,<br>et en parfait état. Lionel AUAT, 4, rue du Jero,<br>91940 Les Ulis. Tél. : 928.28.14. neuf. BARRIQUAND Rodolphe, 34, rue de Grammont,<br>78420 Chambourcy. Tél. : (3) 965.28.01.

91940 Les Ulis, Tél. : 928,28,14.<br>\* Vends Atari (déc. 82) + K7 : Phamix, Pac Man.<br>Space Invaders, Chopper Command, Frogger, Pitfall. Combats, Asteroid, les Aventuriers de l'arche perdue<br>+ transformateur neuf, prix : 2 300 F. Gilles DON-<br>NARD, 39, rue Ramus, 75020 Paris. Tél. :

797 06 30 797.06.30.<br>• Vends PC 1500 + Imprimante CE 150, 3 000 F.<br>• Vends R7 Atari Vidéo Pinhall : 200 F ou échange<br>contre Circus Atari neuve. **MOGNOL Philippe, 39, rue**<br>de Bizerd, 39100 Dele. Tél. : (84) 72.42.10 après

Repr = 1808 1 and 1808 1 and 1808 1 and 1808 1 and 1808 1 and 1808 1 and 1808 1 and 1808 1 and 1808 1 and 1808 1 and 1808 1 and 1808 1 and 1808 1 and 1808 1 and 1808 1 and 1808 1 and 1808 1 and 1808 1 and 1808 1 and 1808 ... Juanes, Jarrov aust. tet. : (84) 72.42.10 après<br>18 h. Merci.<br>• Vends Vidéopo: Philips n° 60, écran incorporé + 9 K7, le tout : 1 600 F. FOSSE Pascal, Au Plan, 1141 Villars-sous-Yens (Suisse), Tél. : (021) 77.30.69. www.s-susa-rems gausse), res.: (021) 77.30.69.<br>\* Vends console Ateri parfait drat + K7 Star Wars<br>(The Empire Strikes Back, Pirfoll, Corrbat, Velley-Ball,<br>Football, 1 200 F. Console seule : 800 F. Antelne<br>CALMAT, 66, rue de

548.46.11. Vends VCS Atari/janv. 82/parfait état . Vends K7 Mattel : Frog Bob, Snafu, Space Hawk, Dont américain. Sea Battle, la tout 600 F. K7 sassible (cause achat micro-ordinateur), 700 F + K7 (Street<br>Rocer, Space Invoders, Poc Man, Marauder, King<br>Kong, Skyjinks, Pele's Soccer, Space War, Yar's Re-\* Vends VCS Atari + 11 K7 (Pitfall, Star Wars, Pac<br>Man, Defender, Berzerk, King Kong, Starmaster, Doccibilità de détail o 300 F. Philippe PETIT, 58, bd de Nice, 13005 Marseille.

4 280 F. vendu : 1 500 F. P. LECOMMANDEUR, 16,<br>rue Eugène-Sue, 75018 Paris, Tél. : 258.74.85. Vends jeu Intellivision + K7 (Space Armada)

Femina, Jean-Joll) 1800 F, encore sous gerantie.<br>Temis, Bose-Doll) 1800 F, encore sous gerantie.<br>Tel. s 32x-64 Re Merell Regies B B.<br> $\sim$  Verds Lang Beach (400 F) Microvision (400 F) –<br> $\sim$  Yer (300 F), spoce Laser Fight nor Vectres, GERAID, THI - 638 58 76 Paris 2014 \* Vends exclusivement dans la région lyonnaise<br>console Intellivision + K7 Donjons et Dragons, Sea Battle, Auto Rozing, Astromash, Soccer et Roulette,<br>état meuf (déc. 82). Prix 2 500 F, valeur réelle :<br>3 000 F. GAUDIN Pascal, Tél. : (7) 840.95.80 après

circhiques : La Cusane ensaignee :<br>es, + Sub Chase : 100 F. CHAUMEREUIL Lourent,<br>rue du Béarn, 91130 Ris-Orangis. Tél. : 18 h.<br>\* Vends au détail K7 pour VCS Atari Night Driver - venus du cenan K./ pour vijs Andri Night Crive<br>100 F, Yars 200 F, Indy 200 F, Demon Attack 200 F<br>Tél. : 407.12.53 après 20 k. 906.85.95.<br>\* Vends console Mattel excellent état + 2 K7 Star<br>Strike et Football. Le tout vendu 1 400 F au lieu de :<br>2 100 F. Anthony NUDELMAN, 10, rue du Trau-Ni-

Tél.:407.12.53 après 20 ls.<br>■ Urgent I Vends Philips C52 prix : 1 100 F + 10<br>K7 : prix d'une K7 : 120 F + K7 38 et 39,<br>200 F/pièce + K7 1, Le tout cédé à 1 500 F. Prix neuf : 2 700 F + 1 K7 gratuite | AUTHIER Pierre, 7,<br>allée François-Verdier, 31000 Toulouse, Tél. ; 481439 00 34

15.32.54 à 18 h.<br>• Vends Vidéopac C52 avec K7 n° 1, 4, 9, 11, 18,<br>?!, 22, 31, 33, 34, 35, 38, 39 mès bon état, prix<br>! 000 F. Ethange K7 Alien pour Vic 20 contre Aven-<br>jers, Jelly Monster, Road Race ou jeux d'aventures. 61 - (31) 73 36 48

Vends console Philips Vidéopac année 82 + K7 Tél. : (31) 73,36,58.<br>\* Vends console Atari 800 F + K7 : Berzerk, Sword-<br>quest 1, Asteroids, 250 F pièce + Laser Blast, Space (dont nº 1 Voitures de Course et nº 38 Por Man)<br>cansole 800 F, ene K7 : 100 F. Lisnel PAULL, 110 A,<br>rue Edmond-Rostand, 13000 Marseille. Tél. : (91)<br>37.45.56. Le jeudi ou vendredi solr entre 18 h et weders 200 F pièce + Street Rocer, Outlaw, Sur-<br>ound, 130 F pièce. Vends aussi jeux électroniques In-<br>ercepte et Logic 5, 100 F pièce. TYDGAT Vincent. 20 h.<br>• Vends jeux électronique Nintendo double écran, Oil Tél. - (6) 406.92.90.

Tél. : (6) 406.92.90.<br>• Vends Mattel très bon état + 10 K7 : (Dankey<br>Kong, Lock'n'Chase, Utopia, etc.) valeur : 5 000 F. nong, cook in Crusse, Origina, Wiki, Yankar 1, 3,000 F,<br>sacrifié : 3,400 F. **Christophe LEDOUX, 9, place des**<br>Rouges-Gorges, 91540 Mennecy. Tél. : 499.73.18.

mages-verges, viset members, the case of the service is experienced.<br>The service is the service of the service of the service of the service of the service of the service of the service of the service of the Specie Armada,

\* Vends console Mattel déc. 82 (sous parantie) avec<br>5 K7 1 800 F. Isabelle BERCU, 12, place Koenig, 1000 Evry. Tél. : 077.34.78. 91000 Evry. 1et. : 077.34.78.<br>\* Vends Vidéopoc CS2 Philps 600 F + K7 1. à 28<br>70 F + nº 29 à 36 80 F + nº 37 à 40 à 110 Foule.<br>tout 3 100 F. Prix d'achat 6 000 F. M. Eric CHAR-

150 F pièce ou 400 F les 3. M. MARTIN Serge, 91120<br>Bréfisey-sur-Orse. Tél. : (6) 084.64.91.

· Vends K7 de jeu Intellivision pour con

In: 7. FAMILE TERR, 17, DEUTRYMES PERSON, SERVICE.<br>
Change ou achieve cartouches pour Atori 400 et la-<br>
9 Celes en X7 jeux au autres. M. Pierre. Tél. : 322.<br>
92.38 Peris 14". TON, 40, rue du Pont-du-Bruse, 83140 Six-Faurs.<br>Tél. : (94) 25.61.76 après 18 h.

Tél. - 354 43.23

\* Echange cartouches de jeux Parsec et Munch man<br>paur TI/99 contre autres jeux paur TI/99, LOUPI, 11,<br>ree Popinceurt, 75011 Paris. Tél. : 357.39.80 la

. Vends VCS Atari over K7 Combat 750 F + Por Man 200 F. Phoenix 200 F. Defender 200 F. Fragger<br>220 F. Pitfall 220 F. Dankey Kong 220 F. ou ensem-1 800 F. Urgent. GAILLOT, 1, rue de la Libération, Thiwars 28630, Chartres.<br>Tion, Thiwars 28630, Chartres.<br>• Urgent : vends VCS Atori Noël 82 + 12 K7 (dont

Dankey Kong, Starmaster, Vanguard, Centipède, à débattre. FEDI Stéphene, 2, rue A., Lincoln, 92220<br>Bagneux. Tél. : 663.37.47.

gmeux. Tál. : 663.37.47.<br>Vends console Martel sous garantie (déc. 82) + K7<br>If, Star Strike, Spate Armada, 1 600 F, voleur<br>uf : 2 200 F. **MACCHERONI Renaud, 9, chemin St**-

Triel, 06000 Nice, Tél. : 62.20.79. Triel, 06000 Mice. Tél. : 62.20.79.<br>• Cause double emploi, vends console Mattel Intellivi-<br>sion 6 mais + K7 , Atlantis, Sub Hunt, Armor Battle,

Durgeon and Drogons, Space Armada, Sea Battle. Le<br>tout parfait état 2 300 F possibilité vente séparée.<br>POULAIN Jean, Eze-sur-Mer. Tél. : (93) 01.54.02 le »<br>• Région de Longwy, Vends VCS Atari acheté en jar

83, parfoit état. Sous gerantie + K7 Combat 900 F à<br>débattre. Echangerait éventuellement contre T.V. cou-<br>leur. Faire offre à : Olivier LABBE, 15, rue de Lexy, 54870 Villers-la-Chèvre, Tél. : (8) 244,94,71 aprè  $18h.$ 

· Vends ZX81 complet neuf, sous garantie jusqu'à cct. 84 + Bipack son + 16 K + 6 Ilvres sur ZXB1<br>+ 4 K7 ieu. Gestion bancaire + K7 personnelles jeu  $+ 4.87$  jeu, Gestien konceire + K7 personnelles jeu<br> $+ 20$  programmes + elimentotics 1, 5 A, Valeur +<br>2700 F, vendu 1 700 F. GILLES, Hel. 1 254,25.09<br>events 10 h at 19 h.<br>\* vends consider at jeux Rollet avec 3 K7 le tout

A0000 Ives Tál - 883 51 39 entre 17 et 19 h

Vends Vic 20 très bon état + lecteur de K7 +<br>
cartouches + Blitz Night Park + Budget familial Celcul easted & Autoformation au Rasic + diffé + Calcul spanial + Autonomiation au basic + arme-<br>rents programmes + livres Vic 20, le tout : 4 500 F.<br>MENAGER Stéphane, 7, rue du Howale, 67140 Barr.

metric of 19.02.28 après 17 h.<br>
= Vends Vidéopoc C52 sons emballoge +  $\frac{87}{10}$ , 9,<br>
12, 14, 22, 24, 33 - 1 000 f ou sons  $\frac{87}{10}$ , 700 f. ua lomais servi, Charche VCS Atari Etat meut presque jamais servi, Chercus sua mui<br>sans K7, Tél, i (26) 54,38,12, le week-end.<br>\* Vends VCS Atari fin 82, bon état + 10 K7 (Pac<br>Man, Asteroids, Space lavaders, etc. + tálé nair et blanc bon état, Prix : 3 500 F. Tél. : 404.76.17

\* Vends Wargame Okinowa état neuf, Prix : 100 F,<br>POUGET, tél. : 543.17.42 après 19 h (Paris).

.<br>Vends C52 Philips état parfait (acheté en janv. 83),<br>1 900 F à débattre. Olivier HADORN, 66, ree de Besançon, 25300 Penterlier, Tél. : (81) 39.57.97.<br>
• Vends ZX81 + 16 K7 + imprimante + grand cla-<br>
vier mécanique + 2 alim. + manuel + 2 livres +

7 jeux-maths et vu-calc, le tout : 1 500 F.<br>P. COUPE, 9, rue des Pierrelais, 92260 Fontenay-aux-Roses. Tél.: 350.03.52.<br>• Vends Vidéopoc Philips C52 état nout + K7 nº 11,<br>le tout : 600 F. Tél.: 607.95.67 après 17 h. Merci, Roses, Tél. : 350.03.52.

c'est urgent.<br>• Vends VCS Atori + 3 K7 (Asteroids, Adventure,

e Vends, VCS Atori + 3 K7 (Asteroiss, Adventure, Combat), Le tour + 900 F, Vends 8 K7 (Pitfoll, King<br>Kong, Pac Man, Circus, Stormsster, Starwars, Defender<br>débatrie poss, P. LECOMMANDEUR, 16, resulté débat.<br>débatrie poss. P

son, /3018 Peris. Tél.: 258.74.85.<br>\* Vends VCS Atori, ott. 82, reis ban état + 6 K7 .<br>Pirdul, Defender, Asteroids, Invadens... le tout + 4<br>manettes à 1 700 F. CHAMBOREDON Cyril, 76, allée<br>des Bruyères, 77190 Dammarie-les-L 439.07.75 après 18 h.

439.07.75 après 18 h.<br>• Vends Mattel Intellivision, nov. 82 , très bon état \* Vends Mattel Intellivision, nov. 82 , tres son etar<br>  $+14$  K7 dont : Pittell, Donkey Kang, Soards and<br>
Siepants, Tron 1 et 2, Altantis, Donkey at Oragons,<br>
Night Stolkey, Tennis, Star Strike, etc. le fout<br>
3 SOO F. KAPL

\* Stop affairs I vends VCS Atori bon état + K7<br>Combat 700 F. Vends aussi K7 Asteroids à 50% du prix = 190 F. K7 Saace Invoders à 160 F. Vends aussi jeu Microvision, jeux + K7 Casse-briques<br>195 F, K7 Bataille navale 95 F, K7 Blitz 95 F. Thamas LEMAIRE, 1 bis, rue de l'Abbé-de-l'Epèe, 75005 Paris

**ECHANGES** 

· Fchange X7 Vidéonar Philips nº 3 contre nº 34 au 9. FANTEI Yan, 19, boulevard Pasteur, Saint-Hi-

\* Echange jeu Bondal' diectronic = professionnal =, volume 370 F centre K7 VCS Atori = Gorf, The empire Atori, Derzeck et outres K7 Activision, C6S Atori, Derker, MOULIN Alexandre, 20 TR, rue Gymneter, 13700 Mariganne. Té . Echange jeux Atori VCS contre jeux Mattel intellivi-<br>sion. Echange aussi K7 Atori contre K7 Mattel.<br>S'adresser à Olivier IVANGINE, Quartier des Souces Joujoc, 07380 Lalevade d'Ardèche. Tél. : (75)

38.22.36 après 20 h.<br>• Possédant un Aple II dequis peu, échange programmes le concernant (oussi bien logiciels que programmes d'amateur). Envoyez une liste de vos programmes<br>à MALOINGNE S., 69, av. Auguste Renair, 78160 Marly-le-Rol. ... ... www. magazine memor, resear.<br>• Echange K7 pour VCS Atari Amidar (Parker), Atlas-

tis (Imagic) contre Demon Attack, River Raid, Super cobra, Action force, Spider, Fighter, Turmoil, Galaxian, etc. ROTH Thierry, S, rue de la Belette, 67500 Haguanau.

· Echange K7, Slot rocers, Yors revenge, Space covern, Combat, Pele's soccer, Golf, Ho Video olympics, Poc-man, Space invoders. Région Fon-toirebleou. DELAUVE Thierry. Tél. : 072.09.30 le samodi matin soulament.

moli matin saudennat.<br>
\* Apple 2e échonge/vends nombreux programmes<br>
(gestion, jesu, uril). M.J. .C. FERAUDET, 18, rue de<br>
\* Apple 2e échonge ZV.<br>
\* Echonge ZV. 81 over lures augstralistence VCS.<br>
\* Echonge ZV. 81 over lur

682.26.34. **Echange K7 Atori : Megamania, Demon attack, Star** master, Vanguard, Centipède, Raiders, Ternis (Acti.)<br>contre Berzerk, Indy 500, Sword quest. Super brea-

kout; Dig dug, Endero, Yars revenge. BARIS Alain, 19,<br>kout; Dig dug, Endero, Yars revenge. BARIS Alain, 19, The Victor Billiam, awaren concernant.<br>\* Echange K7 vidéopoc pour C 52 nº 16 contre nº 15<br>ou 10 en bon état de préférence. PETIT Thierry, 10,

rue des Fassés, Richarville, 91410 Dourdan. Tél.<br>495.71.49 après 18 h. · Fchange K7 (Atori) Chopper commonly ou Phoenix

contre K7 (Parker) Fragger ou Tennis real. Echange K7 pour Atari ou autres jeux. Gilles VILLAYES, 1, ru<br>de Flandre, 59240 Dunkerque. Tél. : (28) 63.04.97. Consider the Poststeur Apple 2 recharche contact pour échanges<br>de jeux sur disquettes, Envoyer liste, Eric MARCIANO,<br>3, rue Pierre Alemeau, 49240 Avrille, Tél. : (41)

31.44.98 après 17 h.<br>
\* Echange K7 nº 1 pour Vidéopoc contre K7 nº24 de préférence cu 9, 10, 25, 28, 29. Marc DEJONGHE,<br>
revolue Genomètre, 107, 7100 La Louvière (Belgique). . Echange Donkey Kong CBS pour Mattel contre Pit-<br>fall, B 17 Bomber, Space shuttle ou Sub hunt + Bowing, le tout nour Mottel, Achine Module intelligate + cartouche, faire offre. Tél. : 636.82.33 à partir<br>de 19 h. Demander Gilbert.

• Affaire | Echange micro-ordinateur ZX 81 très ban<br>#1at + inv. vidéo + mém. 64 Ko + K7 + livres + programmes contre consola Ateri hon áter. Balsa affue **AM. MOLINIER Laurent, Sales, 31300 Groulbet, Tél.:**<br>
(63) 34.84.09 sprès <sup>1</sup>8 h. Répense assurés.<br>
Pieta | j'éclange del logiciels pour Oric 1. DORMOT<br>
Pieta | j'éclange del Source, 60500 Chamilly, Tél.:

(4) 457.18.39.<br>• Echange K7 Mottel Lock'n'chase, Moze a from. Sea<br>battle, Armor battle contre d'outres K7 Mattel. Guy<br>MICHELS, 4, rue Frédéric Mistral, 30110 La Grand Combe. Tél. : (66) 34.47.47, possibilité échange sur

\* Echange K7 Pitfall, Defender, Yors reverge, T.B.E. contre Super cobra ou Spiderman. Les envoie avec ent-<br>ballages et mode d'emploi, Ludovic DE TERNAY, 26,<br>rue Aladin Miqueau, 33320 Eysines. Tél. : 28.28.08 après 18 h.

. Echange Chess chollenger Sensory 9, décembre 82, " Echalige Lance Chicagony Sandaly , London Co F.<br>Très pau servi contre VCS Atari ou vends 2 000 F.<br>M. BONGIOAWNI Jean-Louis, 2, avenue Jaubert, 06220 Vallauris. Tél. : 64.37.19.

" Echange superbe voiture télécommandée avec cli-<br>protants, 2 vitesses type BMW MI noire avec niles rehorgeobles et rechorgeur sur secteur bon état contre time console Mattel ou une Atori avec K7 Donkey Kong<br>(CBS) pour Atori. BANDELIER J., Motteresses 21,<br>2075 Wevre, Suisse. Tél. : 038.33.16.54.

www.wing.com/states.com/states.com/<br>http://wing.com/states.com/states.com/states.com/states/<br>l'échange contre Phoenix, Venguard, Mrs Poc-man,<br>Defender, Zaxxon ou River raid. Vends aussi K7 l'Empire contre-attaque 250 F ou contre l'une de ces K7.<br>ERHART Michel, 13, rue d'Auvergne, 42800 Rive de<br>Gier. Tél. : (77) 73.82.76 week-end. \* Echange ou vends tous programmes 16 K ou 1 K<br>\* Echange ou vends tous programmes 16 K ou 1 K<br>pour ZX 81. Liste sur demande. Laurent CHAMPION,

Quartier Saint-Martin, 07200 Aubenas. Tél. : (75) 35.62.39 après 18 h.<br>• Echange Planète Patrol, Nexar, Amidar. Echange 2

ou 3 K7 parmi Pele's soccer, Breakout, Maze craze,<br>Golf, Bowling, Combat, Space inveders, contre 1 plus récente, DUMAINE Pascal, 10, impasse des Bleuets,<br>14111 Leuvigny. Tél. : (31) 73.55.47.

. Echange console Atari sous corantie + 5 K7 extra - Longing Lonsons Atlantically gotantie + 5 K7 extra<br>+ 6 joysticks + K7 basic et livre basic + transfer<br>(couse achat ordinateur) cantre chaîne hifi (donner marque, puissance, année) soulte acceptée. J.-. DE-LILLE, 27, rue de Vaucelles, 14300 Caci \* Echanges stronges nº 64, 67, 75, 76, 77, 86 à<br>150 et Spécial Stronges nº 13, 16, 18, 19, 21, 22,

. 24, 25 + plusieurs autres revues du même style. 10 revues contre K7 compatibles sur Atari VCS. M.<br>contacter après 20 h au 554.46.23. Issy-les-Moul. neaux.

neaux.<br>• Intéressant : échange Casio FX 702 P et/ou AIWA TP 530 (walk-man enxegis, métal.) en T.B.E. contre<br>K7 Vidéopac ou jeu video + K7 (VCS - Intellivision, Coloco) même si prix inférieur. B. POUZET-La-Borde Coloco) milime si prix inférieur. B. POUZET-La-Borde<br>de Basse, 31460 Auriac/Vendinelle, Tél. : (61)<br>83.19.27. Ma déplace sur Paris (660.58.09),<br>\* Echange K7 Street racer et Vicio olympics contre<br>toutes K7 compatibles ovec GORIN, 8, rue Louis Houssmann, 78000 Versailles.

GORIN, 8, ree Lewis Houssmann, 78000 Versailles.<br>Tél.: 1950.22.04.<br>= Echange Stranges + Thens: + SP Strange + Mus-<br>tang (voluer 400 F) contre 1 ou 2 K7 pour VCS Ater.<br>Prix équivalent Alfantis (Imagic), Defender, Tennis<br>(At 97.33.49

97.33.49.<br>\* Echange K7 Atari Pac-man ou Combat contre K7 Phoenix ou Galaxian ou Centipéde. M. Frédéric ALINS, 26, rue Jean Jaurès, 78100 St-Germain-en-Laye. Tél.: 451.74.45.

Tel. : 451,74.45.<br>• Echange ou vends jeux double écran (G & W) contre<br>console Colécovision son module turbo por + de 400 F ovec K7 si possible et tout quire occ Merci d'avance. JOSSO Christophe, Trebon, 44160 Crossac. Tél. : 01.13.71.

Crossac. Tél. : 01.13.71.<br>\* Echange tous programmes Apple II 48 K (DOS 3-3).<br>DELETANG Lionel. Tél. : (26) 97.53.79 après 18 h. Data Maria General Maria Capital State (1991)<br>
1911 - Andrea Maria Capital State (1991)<br>
1912 - Andrea Maria Capital State (1991)<br>
1920 - Andrea Maria Maria Capital Maria Capital Maria Capital Maria Capital Maria Capital M

327.34.01 (Period Anterior Scheller, 2013)<br>
25.74.01 (Impact Content Content Content Content Content Content Content Content Content Content Content Content<br>
26.000 content Content Content Content Content Content Content

len, 78450 Villepreux. Tél. : 462.36.91.

les, 78450 Willepreux, Tél., 1462,36,91,<br>e Scharge K7 Pole position et Stars wer contre K7 Activision our Porkers, Wincent ROMANETTI, B, le Villepreus<br>pair Element, 78310 Maurepes, Tél. 1051,24.49,<br>e Scharge K7 Aturi Boska 88.81.56.

Vantur, Jr. (1997)<br>
1991 - Maria Maria Contes (195 Colete) contra 11 (1911)<br>
1992 - Maria Colete) contra 117 (1914)<br>
1992 - Maria Colete) contra 117 (1914)<br>
1990 - C. (1915)<br>
1992 - Maria Maria Colete)<br>
1992 - Maria Colete

- Enforce (etc. 19 and 30, 25 and 30 and 30 and 30 and 40 and 40 and 40 and 40 and 40 and 40 and 40 and 40 and 40 and 40 and 40 and 40 and 40 and 40 and 40 and 40 and 40 and 40 and 40 and 40 and 40 and 40 and 40 and 40 and

apres za n.<br>\* Suisse : poss. Sharp MZ 80 à 48 Ko, cherche à<br>échanger, acheter ou vendre programmes (tous<br>genres) pour Cet 01. Merci aux clubs possesseurs de gereres) pour Cet Ol. Merci cox clubs possesseurs de<br>pour ZX Spectrum. Etnies de MaRCO BUGO, Reute Jura,<br>pour ZX Spectrum. Etnies à MARCO BUGO, Reute Jura,<br>32, 1700 Fribourg, Suisse.<br>\* Echange Iopiciels, K7 de jeux por Ori

402.18.36.<br>• Echange jou de 1élé model SD 04 comportant 10<br>jeux de sports T.B.E., un mini jeu de basket contre<br>deux K7 Vectrex de science fiction souf Scramble et

Clean sweep ou 450 F les deux jeux. LECA Bruno, 11,<br>boulevard des Carseires, Plan d'Aou, 13015 Mar-<br>seille, Tél. : (91) 51.69.76. - Echange K7 Spider fighter d'Activision (juillet 83)

contre River raid ou Seaguest ou Oink ou Keystone supers ou kooot tank a Activision pour VLS Atori ou<br>contre Jungle hunt ou Mrs Poc mon d'Atori. SAMAMA

Learent Tel., (1) 370.45.43.<br>
\* Echonge ViC 20 (10-5-83) + C2N & K7 + Alim + Kanacords + inystic.<br>
\* 3. correlation of the state of the Same Care (Rot roce, National Hold, other, Newspape), contre Vectirus.<br>
Nation, other

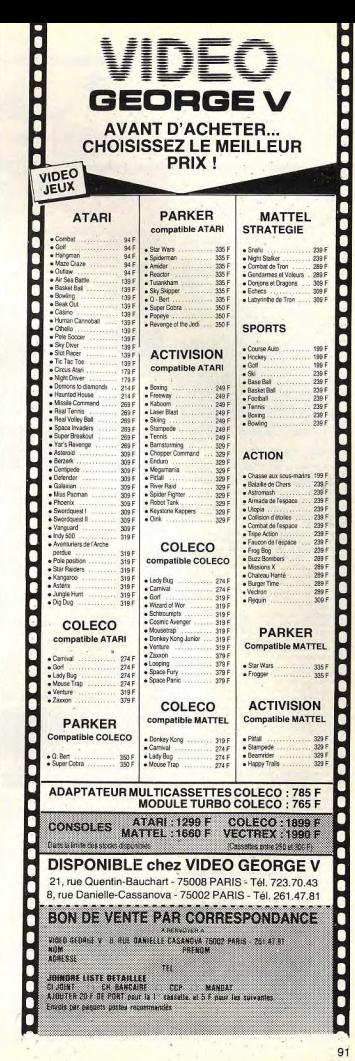

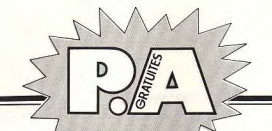

• Achète Atori 400/800, Indiquer les prix. Aussi<br>• Achète Atori 400/800, Indiquer les prix. Aussi<br>achète deux manettes à 150 Fenviron + K7 compati-

bles avec l'Atori 400, tout matériel compatible.<br>Contector Franck DEMRI, 50 qual du Potit-Parc,

94100 St-Maur. Tél. : 283.42.18 à partir de 18 h.<br>\* Achète ordinateur domestique si possible Loser 200<br>à mains de 2 300 F. S'adresser à Jean-Luc MOUREAU,

Halières-Cavaillac, 30120 Le Vigan, Tél. : (67)

st.14.41 agres to m.<br>• Cherche TV couleurs ou moniteur couleurs pour<br>moins de 7 000 FB. Ecrire à V. Coget, 2, rue das Má-

\* Achète 2X 81 pour 400 F ou l'échangeral contre K7

Atori Amidar, Gorf et Space invaders. Nicolas LAU-<br>FRANI, 17, chaussée de la Muette, 75016 Paris.<br>Tél.: 224.04.25.

· Achète paste télévision couleurs accasion petit for-

mot avec prise Péritel. J.-Ph. CHARON, 18, rue Gam-

ia4.25.11.<br>• Achèterais K7 compatibles avec console Mattel. F.

CAILLAUD, 3, rue Plumet, 75015 Paris.<br>• Achète TV portable noir et blanc, prix inférieur à

SOOF or TV portable couleurs, prix intérieur à 1000 F ou écran intérieur à 800 F. VON GUNTEN<br>1000 F ou écran intérieur à 800 F. VON GUNTEN<br>Christophe, 5, rue Gazan, 75014 Paris, Tél. :<br>588,93.37.

»BB.93.37.<br>• Achète Apple 2 48 K d'occasion car fouché, déses-<br>péré et passionné d'informatique (prix 3 000 F maxi-

mum). DEGHAYE Eric, 185, avenue Jean-Jourés,<br>59600 Maubeuge. Tél. : (27) 62.45.50.

· Débutant en informatique cherche personne cédan

un ZX 81 ou ZX Spectrum pour 250 F ou mains.<br>Merci. DARRE Olivier, Le Figuier, quartier les Plan-tiers, 13127 Vitrolles. Tél. : (42) 89.60.59.

. Cherche jeux électroniques pas trop chers, prix<br>maximum 150 f. Oil planic à 120 F et Dontreyong ju-

(7 Coleco pour Coleco. Téléphaner au 589.31.13

M. Lourent FILOCHE, 31150 Fenouillet. Tél. : (61)

**DIVERS** 

· Pourquoi pas ?!! Etudiante démunie cherche Père<br>Noël cédant VCS Atari garanti, 200 ou 300 F (part à

ma charge, bien sûr), et K7 vedettes (Space invaders<br>Tuttankam, Donkey kong, Pac man...) à 30 F. Merc

d'avance. Envoyez propositions à Anne CAZORLA, 12,<br>rue des Fauillantines, 75005 Paris. rue des Feuillemènes, 75803 Ferts, et le premier<br>
e Vends le premier olivien de Coluche et le premier<br>
elum de Romond Magdone, 25 F chocuri, Vends oussi<br>
elum de Copdovielle ; « le Long de la jetée », reuf<br>
(promis écouré

JJX.44.00 entre io n Ju et XV n.<br>\* Urgent : recherche renseignements sur Raiders of<br>the lost ark d'Atari autres que ceux parus dans Tilt

(surtout à quoi sert le chai ?). Soyez nombreux à me<br>renseigner merci ! DEPARDAY Alain, 15, rue des<br>Huids, 45380 La Chapelle-Saint-Mesmin.

77100 Nanteuil-lès-Meaux. Tél. : (6)

81.14.41 après 18 h.

 $434.25.11$ 

vel, 75015 Paris.

70.13.07 après 17 h.

lèzes, 6600 Libramont. Belgique.

. Echange 2 jeux LCD ovec notice valeur 430 F Par. man, Space war contre K7 Atari : Phoenix, Vanguard,<br>Chopper command, Starmastor, Zaxxon, Super cobra,<br>l'Empire contre-attaque, Tutankham. OBERMEYER Eric, chemin des Vignobles, 68130 Altkirch. Tél. : 40.04.09 après 18 h.

\*\* Echange K7 n° 2, 16, 3 contre n° 1, 4, 12 ou 32,<br>33, 34 pour Vidéopoc C 32 Philips, S'adresser à TO-<br>MASIN Franck, 37, rue Drogon, 57110 Tutz, Tél. :  $(8)$  256.53.98. Cherche correspondant(e) pour échange logiciels

Apple 2. Possède + 50 programmes (surtout jeux d'Arcodes). LINDECKER Jérême, Crozet, 01170 Gex.<br>Tél. : (50) 41.02.96.

Tél. : (50) 41.02.96.<br>
\* Ekhenya Tremblement de terre (LCD) + jeu électro-<br>
nique Arror battle (Mattel) contre jeu à cristaux li-<br>
quides Nicensido, Ludorsonic de Rondolf. M. REDRADJ.<br>
2, square Frédéric Chopin, 93110 Roz . Echange K7 Mattel et compatibles ou les vends et

te. Eric DASQUE, 04190 Dabisse. Tél. : (92) 34.00.36 · Echange K7 Les oventuriers de l'arche pardue contre

Control Discovered in the Section of the Pitfoll Pitfold Discovered Control Control Control Note Note Note Note Note 1.8. Clément, 59290<br>
2. March Leic BALLANDRAS, 7, rue J.-B. Clément, 59290<br>
2. Wasquehal. Tél. : (20) 72. • Echange Puck manster + deux autres petits jeux<br>électroniques Fire attack-Quistitis, Echange aussi une

electroniques rire arrack-quisitins, conarge aussi une<br>bataille navale neuve marchant avec piles 9 volts<br>contre K7 Mattel Donkey kong Coleco, Echecs, Chotegu honté, Pitfoll, etc. M. LALLAU, Tél. : 904.44.48 gorès 18 h. · Echange jeu vidéo type Vidéopoc (Jet 25 Radiola)

\* tchnose invideo live Voleopor (Jeff 25 Roadola)<br>
+4 K7 nº 16, 29, 37, 39 très bon état cantre jeu<br>
vidéo Atori ovec ou sons K7 passionné de jeu Atori,<br>
urgent: MARCHINNI Maxime, N 18 place de l'Église,<br>
Fermolennes, 0860

K7 Starsmaster, Megamonia (Activision), Tennis, Star<br>raider (Atori) ou Tutankham (Parker), Tris BORDEAUX, 2, rue Lucien Mignet, 41500 Suèvres. Tél. : 87.80.04 oprès 19 h.<br>• Echange nombreux jeux pour Atari 400 et 800

contre un drive Atari 810 même si état moven. SY-NAGKI TAKI, 82 A, rue E. Smits, 1030 Bruxelles (Bel-<br>gique). Tál. : 215.36.20 après 17 h.

.<br>Echange Basket, Bambino, Astro commande<br>5 phases, Pac man, Monster paric, Missile invader Camico programmable bigtrak. Le tout contre une<br>console Ateri, Je donne un walkman bonne qualité et<br>je suis prêt à payer la différence. **PAJARD Jérôme.**<br>Tél. : 788.21.37.

nos K7 Atori Activision contra Stronga nº 1 A 00. Marvel FANTASK. Tél. : 664.29.83 après 19 h. 100. Marrel FANTASK, Tel. 1944-29. 83 aprel 19 h.<br>
+ Echange K7 Pitfall die Mattel (aolit 83) contre<br>
Arhonis, Fragger ou Donkey, komp. POCHON Christe-<br>
phe, av. Verbania, 26300 Bevrg de Piege, Fil. : (75)<br>
70.44.23 heures

78590 Noisy-le-Rai. Tél. : 462.50.41.<br>• Echange 3 jeux électroniques : Epoch man, Jeu de • Echange 3 jeux électroniques : Epoch man, Jeu de<br>grand Echan College arrow contre Gil paric et La<br>grand érasion ou les vends tous les trois 600 F. Tél. :<br>708.63.48 Ruell Malmaisea.<br>• Echange jeux électronique. Détective

Finner ou yends le jeu prix roisonnable 15 ROURHIS Bruno, 19, 19 19, rue de Bretagne, 91100 Villabé. Tél. :

use.ur.et.<br>• Echange plus de 200 programmes pour TI 99/4 A,<br>liste contre 2 timbres, Ecrire VEKRIS Elie, 25, rue Paul<br>Barruel, 75015 Paris.

"Change nombreux programmes sur K7 (jeux, appli-<br>cations) pour l'ordinateur TI 99/4 A. CAROLUS Pa-<br>trick, avenue Leuis Bertrand, 1030 Bruxelles (Belgi-

que), Boite C 31, Tél. : 02/216.08.21.<br>que), Boite C 31, Tél. : 02/216.08.21.<br>• Echange K7 Atari : Defender, Yar's revenge. Contrator Office Read : Librarians, Yor's revenge, Golf<br>Contrator outras K7 compatibles avec le VCS. M. Cedric<br>FEROM, 11, place Talma, 59218 Poix du Nord. Tél. :<br>(27) 26.40.81.

· Lycéen 16 ans, possesseur Drogon 32, cherche correspondents pour échanges de X7 de jeux (type Arrespondents pour les Arrespondents de X7 de jeux (type Arrespondents)<br>Cade). COUMEL Christophe, 9, rue Emile Ducleux,<br>75015 Paris. Tél. : 783.49.85 entre 19 et 22 h ou le week-end.

. Echange K7 Mattel Sea battle, contre K7 compatible Atlantis, Donjons et dragons ou Football. CA-VENAGO, 9, hamsau Corvette, 91650 Brévillet. Tél. : 458.50.15 après 19 h.

\* Dragon 32. Echange tous programmes jeux ou utili-<br>taires sur K7 ou disk. R. NADAUD, bât. E1, apt. 132,<br>Bă Jean XXIII, 16000 Angoulême. Tél. : (45) 38.47.84 sprès 19 h.

· Affaire | Echange (main à main) pour VCS, Basic program, contre Skiing ou Super cobra, Breakout et<br>Night driver contre Galaxian ou Phoenix ou Pitfall ou Veneuerd ou Demon attak ou Megamania, FACERIAS

L-M. 4, rue des Amandiers, 44600 Seint-Nazaire. · Echange l'ordinateur individuel Guide 83/84 ains zine numéro 6 contre Tilt nº 1, 2, 3, LECUSTRE Pascal, 93, rue de Villemandeur, 45120 tte-sur-Leing. Tél. : 85.41.57 après 19 h.

· Echange console Mattel avec 4 K7 (Space crmada,<br>Pittfall, Autoracing, Triple action) avec 7 mois de ga-· Achète K7 Videopac nº 6, 10, 11, 20, 23, 24, 25 \* Achebr K7 Videopac n° 6, 10, 11, 20, 23, 24, 25, 30, 35. Eerlev er bildphener à Alais HILDE, 2, ree Al-<br>sec-Lorraine, 59136 Wewin. Tél. : (20) 58.59,89.<br>Seco-Lorraine, 59136 Wewin. Tél. : (20) 58.59,89.<br>Josephen ElBAZE, ration, notationy, triple uchain uvec r mais an go<br>rantie + leviers superposables contre console Coléco<br>vision (ovec éventuellement K7). LORENZ Jérôma ia 25, 1950 Sien, Valais - Suisse, Tél. : (027) Four Paris, tel. : FYF.edu.vo. Ski, Burger time, Danjon et drogon, Gendamne at voleur, Frogger, Atlantis, Demon entock, Doncional Sti, entock (Space Sti, Demon Stipphene Difference Stipphene Difference Stipphene Difference Couse double emploi vends TI 99/4A (date d'achat

fis septembre 83), + coble magnéto + programmes.<br>Le tout pour 1 800 F ou échange contre 2X spectrum.<br>M. POZO Michel, 6, rue Gustave-Courbet, 95140 Garge-lès-Gonesse. Tél. : 993.22.55 au le soir au<br>993.79.80.

 $227.227$ 

### **TOURNOIS**

· Cherche personne entre 10 et 15 ans paur organiser tournois par correspondance sur Mattel d'Intellivision avec K7 Auto racing, Night staker, etc. Envoyez réporses, même si peu intéressé à KURTZ Philippe, 18, rue des Bosquets, 67210 Obernai.

## **CLUBS**

· REIGIOUE - ZY Micro-club diversé ou toactours moazzine mensuel : nouveautés, tests de matériels et de ogiciels, hit-parade, concours, petites annonces gratutes, etc. Déjà plus de 100 programmes : 6, boule-<br>tutes, etc. Déjà plus de 100 programmes : 6, boule-<br>vard Léopold-III, Bte 15, 1030 Bruxelles. Tél. : 02.216.01.25.

**97.210.01.23.**<br>  $\bullet$  Désire fander club Philips à Corbeil-Essannes. Tél. :<br>
088.31.15. Vends C 52 à 1 300 F avec 4 K7 et<br>
vends séparément K7 n° 41 et 42 à 395 F. · Cherche personnes désireuses de fonder club Atari CBS dans mon département (47). Jouaurs, futurs<br>membres, tous âges, foites-vous connoître. Jouaurs, futurs<br>bienvenues. SOLCROUP Joël, Fonfréde, 47110 Ste-Li-

erade. Tél. : 01.16.43.<br>• Charche aide pour club. Souhaiterais parrainage ou subventions d'une organisation ou d'un magasin secretariana de la déposition de la département de la déposition de la déposition de la déposition de la déposition de la déposition de la déposition de la déposition de la déposition de la déposition de la déposition de l

nior double écron à 150 F. Tél. : 708.05.48. celegne.<br>• Cherche clubs dans l'agglomération orléanaise<br>(Ateri), Micheël PAUTRAT, 1, allée Jean-Philippe-Re-. Urgent, cherche prgms pour TI 99/4A listings ou<br>K7. Cherche aussi tout périphérique disk, etc. à bon<br>prix. Faire offre. BOURG Chantal, 25, rue Paul-Barseau, 45800 Saint-Jean-de-Braye. Tél. : 86.06.02 . Recherche pour ZX 81 les K7 Vol et Pilot. Vends K7 · Urgent cherche joysticks Atori prix raisonnable pour Intertan 100 F (cf Tilt nº 6), cherche fanatiques<br>de jeux Atori VCS pour fonder un club sur Monaco. Nil Paris.

colas CROVETTO, 6, rue Louis-Auréglia, MC, 98000. . Chercha console Mottal an hon Atot musc jeune Tél. : 30.09.34 au 78.02.66. lennis, foat, ski. Demonde possibilité de payer en<br>4 mensualités. Tél. : 989.48.16 à partir de 20 h. - Achète ordinateur Atari 800 avec si possible unité<br>de disquettes, Faire parvenir vos listes et vos prix à

### **ACHATS**

Achète las o premiers Tilt pos trop char. TAMPEL Pierre, 9, allée Jacques-Bainville, 94300 Vin-<br>cennes. Tél. : 808.52.79. · Arhite morbine & derire Brother FP 20 ou FP 22 magnétoscope et TV multistandards et échangerois . Achète K7 Mattel Danjons et dragons entre 220 F et 250 F + K7 gendarmes et voleurs prix 180 F, très<br>bon état + K7 videopac nº 16 et 38 très bon état Cheveverchemont, 78510 Trial.<br>• Cherche ZX 81 + extension 32 K, pas trop views<br>ou 2 ans maxi. Prix : pas plus de 1 000 F. Téléphener

prix  $110$  F, les  $2 + 2$  leux de poche. Bernard BEou 2 ans maxi. Prix: pass plus de 1 000 F. Téléphoner<br>ou 735.22.45 ou écrire à M. Nicolas SPADA, 19, rue<br>d'Arcuell, 92120 Montrouge.<br>\* Achéte K7 pour Philips C 52 videopoc, de préfé-<br>rence K7 n° 1, 33, 37, 39 è 43 (prix : 45, rue St-Suffrem, 13006 Marseille. Tél. : (91) 37.20.47 Achâte Apple II à prix socrifié sur région porisienne. Tél. : 326.18.97.

Frédéric PEZE, 21 bis, avenue Dupon-Rouge, 59440 Avesne-sur-Helpe,<br>• Achète numéros 1 à 6 de Tilt ainsi que K7 Imagic,<br>Mattel, Demon Attack. Faire propositions. Tél.

988.22.45 après 19 h. · Achéterois K7 CBS Zaxxon, prix intéressant pour leu \* Acheterals Ar Los Luxxum, prix ministement pour jeu<br>VCS Atari, Envoi contre remboursement accepté (à dé-<br>battre), Jean-François DEBUISSON, 2, rue des Pinsons,

57290 Fameck. Tél. : (8) 258.12.94. \* Achète Poc Man ou Super cobra de Lansay, Excellent<br>état. Maximum 200 F chaque. Habiter si possible Paris au banlaue pour facilités. 1.<br>Paris au banlaue pour facilités. Bertreade ROCHER, 1.<br>rue Perdonner, 75010 Paris. Tél

80 F)

17 h. Merci.<br>• Achète tout matériel pour TI/99-4 A (K7, extensions mémoires, périphériques). Très bon état et bon prix (55 à 60 %) exigés. Achète aussi nº 1 à 5 de<br>Tilt pour 8 F l'un (bon état). M. Nicolas CHAMBAZ,

11 ter, boulevard Victor-Hugo, 78100 St-Germain-en-<br>Laye. Tél. : (3) 451.54.87. Après 19 h. · Recherche échiquier électronique, petit prix. Tél. :  $(55)522102$ 

· 100 F à l'aimable personne qui me donnerait son a - True of the phelic of the Sinclaire - Tendy -<br>Cherd, etc.) même un peu abliné. **CEPIN Cyriaque**, 5,<br>rue de la Paterne, 02100 51-Quentin. Tél. : (23)<br>62.74.27. . Decherche liste at toutes sortes de renseinsament

Mechanical issue or interest serves we have a formate à<br>sur les K7 s'adaptant sur VCS Atari. Merci d'avance à<br>tous ceux qui voudront me répondre. Claire JOSSET, 27, rue des Dames, 75017 Paris. · Cherche dans le département de Côte-d'Or des per

mes succeptibles de me prêter des K7 pour le VCS Atori. je leur en prêteral de même. S'adressor à Syl-<br>vais GRANDBOUCHE, 5, rue Dacteur-Nasica, 21230 Artay-le-Duc. Tél. : (80) 90.22.19 après 17 h. \* Recherche programmes 16 K pour ZX 81 et vends

K7 combat + basic programming pour VCS Atori BOU-<br>LANGER Rood, 4, rue Delual, 59249 Framelles. Tél. :  $(20)$  50.26.17.

· Urgent : achête carton illustré de VCS. Faire offre. \* Urgant : achété carton illustre de VLS. Fare offre.<br>Pour les dons, eavoyer sant téléphoner à LIEVIN<br>Thierry, 17, rue Saint-Viscent, 10370 Villenauxe-lo-<br>Grande, Tél. : (25) 21.31.36 après 19 h 30 en senoine.

· Recherche renseignements et appréciations sur les consoles : Coleco, Mattel, Atori et toutes leurs K7 Ecrire à M. MUSSET Jean-Eric, chemin de Falet, Pont-de-Cran, 13200 Arles.

Urgent, cherche excellent programmeur capable d'écrire rapidement des programmes en langage ma-<br>chine d'après des soénarios fournis et tournant sur<br>Z80A (ZX81). Faire offres à CLERMONT D, 1, ellée Lulli, 63430 Pont-du-Château. Tél. : (73) 30.38.16 heures de bureau. Pas sérieux s'abstenir.

· Je désire acheter une console de jeux et j'hésite<br>entre Atari, Mattel, Colecovision, Je désire donc receoir les avis d'utilisateurs entraînés. Merci d'avance. LECOUTRE Noël, 61, rue Jean-Meulis, 80000 Amiens. · Animateur cherche donateurs de matériel informat finition à l'informatique aux enfonts. DETREZ Rémy,<br>25, rue Spriet, Tellier, 59370 Mens-en-Barocal, Tél. :<br>(20) 33.02.74, que (micro, impr. écran) même hors d'usage pour ini-

· Cherche personne possédant une ou des K7 Atari pour échanger records et impressions. GENT Christo-<br>phe, 15, Loredan-Larchey, 57070 Metz.

· Cherche tout poster publicitaire gratuit cancern<br>les cassettes Atari ou qui peuvent s'adapter sur ce ci. Cherche aussi des posters de vidéo-leu (Atari,<br>Mattel, Coleco...), toujours gratuits, SCHWYTER<br>Thierry, 17, rue des Asphadèles, 34970 Maurin.

· Recherche tous jeux électroniques, consoles, casset-<br>tes cassés pour récupération, Toutes marques admitext, frais d'envoi payés. Cherche aussi micro-ordina-<br>teur cassé. Jean-Gabriel PERROMAT, beite postale 7,<br>78860 St-Nom-la-Bretèche.

· Cherche généreux donateur d'ordinateur toutes marques. Achèterais Apple, Atari 800 même un peu abimés à bas prix. Je vous remercie d'avance. Peux payer le port. Appeler seulement oprès 18 h. Yves<br>CRAMAZOU, 6, rue de l'Argonne, 67000 Strasbourg.<br>Tél. : (88) 61.16.66.

· Cherche généreux donateur d'Atori 400 ou 800 à collégien de 14 ans, payeral frais d'envoi. Tèl. : (31) 84.67.70.

· Cherche généreux donateur ou vendeur à très bros prix d'un monnétoscone vidéo. Faire offre à - Thierry GERBER, promenade 6, 2732 Reconviller - Suisse<br>Tél. : (19) 41.32.91.16.36.

. S.V.P. notre nouveau club cherche donateurs de K7 Atari avant troa servi ou ieux électroniques, rembour sement frais postaux sur demande. Cherchans des K7<br>« video chess » d'Atari 60 F maximum. Prix à débat-Tre. Ecrire d'urgence à Alain GAUTIER, 16, allée des<br>Violettes, 93380 Marchaprime.

· Concepteur cherche contacts divers pour échanges idées et peut-être collaboration. Toutes les propositions serant bien venues. PLATON T., 63, avenue Fer nand-Fenzy, 92120 Antony.

· Recharche utilisateurs Dragge 32 nour échange

" Necroscope di dées, Paris et région par l'acceleration seule-<br>ment, Daniel HUET, 34, boulevard de Grenelle, Apt<br>195., 75015 Paris. Tél. : 577.25.34 jusqu'à 22 h. · Cherche donateurs (trices) d'un ZXB1 (même en mauvois état) ou échange Donkey-kong contre ZX 81

en bon état. Ecrire à DEHIMI Samir, 36, rue de Dor-<br>nach, 68120 Pfastatt. Tél. : (89) 53.33.33 après

· Marseille, cherche contact avec passionné Assem-<br>bleur Z 80 pour échanges programmes de jeux. Tél. : (91) 65.63.01 hours repos.

· Je recherche programmes quelconques pour micro-<br>ordinateur Casio FX 702 P. M. FABRI Jean-Michel, 52. rue Abbé-Cochenet, 55240 Baroncourt,

· Checche nour collection les petits écrons qui se Frouvent derrière les boîtes de jeux pour VCS Atori Ur-<br>gent ! Olivier MOULIN, 40, rue d'Arteis, 93160<br>Natsy-le-Grand, Tél. : 303.01.30 après 18 h.

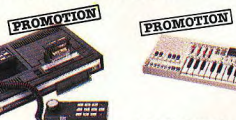

**Ordinateur CBS** 

**COLECOVISION** 

L'ordinateur de jeux

multiservice 1850 F

**PROMOTION** 

**DIVE** 

LE PO

**RVASI** 

**BANI** 

ZAXX

**DENT** 

LAS<sup>Y</sup>

PHOG

LIDO

HOME

CHICH

**DRAC** 

PRO

**SUR** 

**ELE** 

SCTSV

**TRAV** 

SUPER STAR

REGENCE

Je

cet

COMPANION 2 8 niveaux 1090 F

SENSOR CHESS & piyeaux 1880 F

8 niveaux 2080 F

SITE JEITY LCD

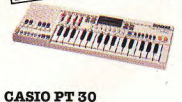

890 F

Jouez la mélodie.

abropos sel

8 mémoires

**ATARICARTOHCHES** 

**JUNGLE HUNT** 

il trouve tout seul

**FIDELITY ELECTRONIQUE:** 

8 sonorités, 18 rythmes,

MINICHESS 4 niveaux 599 F

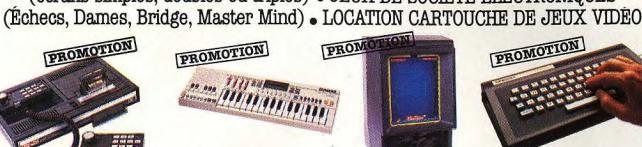

nsna

. JEUX VIDÉO . MINI ARCADES . CONSOLES DE JEUX . JEUX DE POCHE

(écrans simples, doubles ou triples) . JEUX DE SOCIÉTÉ ÉLECTRONIQUES

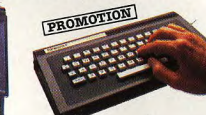

**VECTREX** Grande gamme

**Clavier** alphanumérique **MATTEL** 

de jeux.Graphisme exceptionnel. Réalisme total 1990F-**KANGANOO** 319F

1850 F 319F

329 F

260 F

LADY BUG

**VENTITRE** 

PRPPER II

**SPACE FURY** 

**SPACE PANIC** 

LOOPING

GORF

ZAXXON

TITRRO

MOUSE TRAP

**SCHTROUMPFS** 

**COSMIC AVENGER** 

DONKEY KONG JR

de programmation 1390F **VECTRON** 319F **CBS CARTOUCHES:** 

990 F

290F

339 F

339 F

339 F

339 F

339 F

339 F

339 F

339 F

339 F<br>339 F

4291

820 F

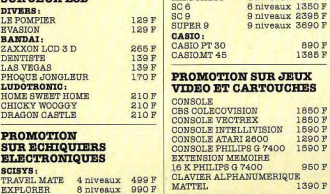

**JOUST** 

8 niveaux 3480 F MISS PAC-MAN

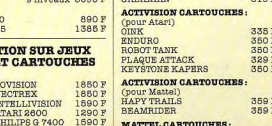

**MISSION X** 

BATTLE ZONE

**POLE POSITION** 

STAR RAIDERS

GALAYIAM

### **BIENTÔT EN VENTE** FOOTBALL AMERICAIN  $210F$ **DANS NOTRE MAGASIN:** SPACE ARMADA 210F ATABLE 000 XL **SPACE BATTLE 210F CBS ADAM IFMPLA**  $210F$ **SUB HUNT** 269 F **BURGER TIME** SHARK REQUIN

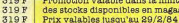

### 319F 319 P **ACCUEIL-CONSEIL-DEMONSTRATION** LE JEU ELECTRONIQUE. 35, rue Saint-Lazare. 75009 PARIS - Tél. 874.43.20

309 F

**CONTRACTOR** 

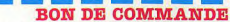

A découper et à envoyer à : LE JEU ELECTRONIQUE 35, rue Saint-Lazare. 75009 PARIS.

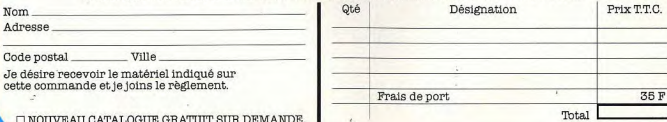

# SERWICE COMPRIS SERWICE COMPRIS SERWICE COMPRIS

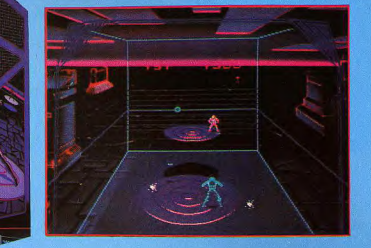

# **ARCADES-FLIPPERS: MEME COMBAT!**

La nouvelle année s'annonce chaude pour les monstres des cafés. Voici - en avant-première - ce qu'on vous prépare.

**a le mur de brique » qui nous ravis.** Ques en suspensions se com usces, ou noucle, les parois à la manière d'une balle de Connuissem sur l'autre l'ignoble Sark, le mortel dé-<br>**Sait il y a quelques années !** sur l'autre l' **Sark and Sark and Sark and Sark and Sark and Sark and Sark and Sark and Sark and Disconfigure and Disconfigure<br>
Compare and Disco of fron gues nows at environment and Discorption, Inc. Sur Sark and Sark a lui aussi des di** historique.<br>Vous aurez beau être dans le café le plus déplacez Tron grâce à la manette translu-<br>bruyant ou la salle de jeux la plus surpeu- cide à votre droite sur laquelle se trouve

## bleuté de Tron.<br>Vous êtes debout mais votre postérieur<br>Vous êtes debout mais votre postérieur<br>**Les disques vont frapper le**

disques vont frapper le repère. Il s'agit

Que de chemin parcouru depuis à vos yeux admiratifs (si, si !) Deux dis- que ce dernier placé sur la trajectoire<br>« le mur de brique » qui nous ravis- ques en suspension se font face. Sur le soit touché. Les disques rebondi **DISCS OF TRON** Une pièce aux murs de verre se présente donc de le placer juste derrière Sark pour<br>Que de chemin parcouru depuis à vos yeux admiratifs (si, si !) Deux dis-que ce dernier placé sur la trajectoire

bruyant ou la salle de jeux la plus surpeu- cide à votre droite sur laquelle se trouve nière... retours dangereux. Vous pouvez<br>pléere, vous jouerez en toute tranquilitié la gâchette de tir et un bouton de mise en les détru pléére, vous jouerez en toute tranquilité la gâchette de tir et un bouton de mise en les détruire en les percutant avec vos percutant avec vos présente sous la forme d'une ca- position du bouclier. Propres disques. Si vrai car il se présente sous la forme d'une ca-<br>bine. Pénétrez donc dans l'univers néon-<br>bieuté de Tron, est lévité de les lévites de l'impossibilité de les les les lettres de l'univers de la trouve<br>bieuté de Tron, est les les Vous êtes debout mais votre postérieur **repère** citer qui vous immunise durant quelques<br>
confortablement posé sur un mini siège.<br>
Secondes, Comme vous n'en avez que confortablement posé sur un mini siège.<br>Secondes. Comme vous n'en avez que vous dividez le tir grâce a un gros bouton sept pour toute la partie il vaut mieux es Vous avez devant vous l'écran et une Vous dirigez le tir grâce a un gros bouton sept pour toute la partie, il vaut mieux es-<br>table de commande irradiée de bleu inter- rotatif à gauche — celul-ci guide un re- sayer de s'en galactique. Appuyez sur la mise en mar- père qui se déplace suivant une ligne ho- arrêt. Tron bouge d'avant en arrière, de<br>Che et vous voici parti pour le combat du rizontale sur les murs de la pièce. Les droite à gauche ( che et vous voici parti pour le combat du rizontale sur les murs de la pièce. Les droite à gauche (même en cercle... vive disques vont frapper le repère. Il s'agit le progrès!). SERVICE COMPRIS SERVICE COMPRIS SERVICE COMPRI

Mais si vous allez trop au bord. Tron perd l'équilibre, brasse l'air quelque quatre secondes. Ce délai passé, si vous ne l'avez pas ramené vers le centre, c'est la chute. Vous perdez ainsi une de vos quatre vies. Après avoir abattu Sark par deux fois, la tableau change. Cette fois vous circulez sur deux disques, sautant de l'un à l'autre. Le principe reste le même sauf que le rythme est plus rapide et que Sark envoie en plus sur vous des boules et des hélices à tête chercheuse que vous ne pouvez détruire. Il faut les éviter durant les quelques secondes d'existence.

Au troisième tableau même jeu mais vous avez chacun trois disques de front. Au quatrième tableau, un mur s'interpose au centre. Vous *avez* deux plates-formes et II vous faut tirer par rebonds à la manière des bandes au billard pour arriver à etteindre Sark Sans que vos disques butent contre le mur.

### Des hélices à tête chercheuse

Lorsque vous avez tué votre ennemi une première fois, le mur se scinde en deux, chaque morceaux, se plaçant devant une de vos plates-formes. Vous devez ainsi abattre Sark une fois encore avant de passer au 4<sup>e</sup> tableau.

Au cours de celui-ci vous avez toujours deux plateaux chacun. Une onde bleue se déroule en ruban de gauche à droite entre Tron et Sark, vous devez le percer à l'aide de vos disques. Un conseil, placez-vous à gauche et tirez des rafales, puis sautez sur le plateau de droite afin de vous retrouver face aux trous qui se seront déplacés. Vous aurez ainsi champ libre pour atteindre Sark. Au 5<sup>e</sup> tableau plus rien ne fait obstacle. Vous retrouvez les deux rangées de trois plateaux mais le jeu va vite... très vite. Tout accélère ainsi jusqu'à atteindre les tableaux chocs. Trois plates-formes chacun mais qui montent et qui descendent (d'abord une, puis les autres).

La ligne de repère de tir n'arrête pas elle aussi de se déplacer de haut en bas. Pas facile d'atteindre Sark... pas facile du tout 1 Bien sûr, à chaque phase de jeu, il vous faut faire attention à bien manœuvrer le repère en le fixant d'un œil. Un autre œil suivant le trajet des disques, boules at hélices de Sark, enfin ne quittez pas les déplacements de Tron sur le disque en suspension. Un jeu pour des mutants à trois yeux... ? Non, simplement pour des surdoués. Si cela est trop dur, si le désespoir vous gagne, le rire sadique qui retentit à vos oreilles à chaque erreur voua mettra suffisamment en rogne pour avoir envie de recommencer. Un super design, une très bonne technique, un jeu passionnant... Que dire de plus ? Plus rien, sinon vous n'aurez jamais la patience d'attendre sa sortie. DISCS OF TRON de Bally Midway  $\star \star \star \star \star \star$ 

### MAO PLANETS

Voici un super-jeu de bataille spatiale au graphisme et au son d'excellente qualité. Vous vous sentez l'âme d'un commando intergalactique ? Alors comptez sur vos réflexes et allez donc nettoyer l'espace de ces planètes en folie.

Votre capsule spatiale erre sur un fond noir de galaxies- Elle est armée à son sommet d'un canon à tir hyper-rapide. et ce n'est pas trop car une pluie de planètes va bientôt fondre sur vous pour vous éliminer. Le graphisme très attrayant et lumineux vous offre en prime une vision à trois dimensions. Les planètes circulent an tous sens, y compris en profondeur. Quant à votre capsule, elle se déplace sur un seul plan mais dans toutes les directions, mouvement que vous imposez à la manette, réplique exacte des commandes de tir d'aviation, mise à feu incluse. Grâce à un bouton giratoire, l'engin peut pivoter de 360°. Le système handicapera

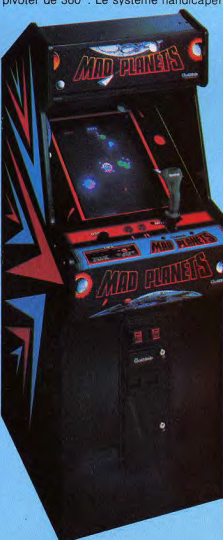

les gauchers, car la manette de direction. se situe à la droite du tableau de bord. En revanche, le son vous enchantera. Pour une fois, pas de bruits incongrus mais une musique à faire vibrer tous les Flash Gordon<sup>1</sup>

Dès le départ, vous distinguez au loin les<br>« planètes d'approche ». Détruisez-les le plus vite possible (100 points chacune) sinon vous les verrez grossir et se transformer en « planètes attaquantes ». Elles sont composées d'une grosse Sphère et de 6 petites lunes en orbite. Pour atteindre le noyau, abattez d'abord les lunes (100 points chacune). Mais attention Aussitôt libérée la planète mère se change en « Mad Planet », très dangereuse car excessivement rapide. Les planètes folles *Vous* rapportent 200, 300 cu 500 points selon leur taille. Si vous ne parvenez pas à pulvériser toutes les lunes en orbite, les « planètes attaquantes » peuvent libérer une lune kamikaze qui s'évertuera à heurter votre capsule de plein fouet. Sa destruction vous rapportera 100 points. Mais Mad Planets ne vous laisse aucun répit car les « planètes d'approche » ne cessent d'apparaître à l'horizon galactique. Vous obtiendrez donc sur votre écran et pour corser la partie tous les stades de croissance des planètes. Au troisième niveau du jeu. les comètes entrent dans votre ligne de mire. Gardez l'œil aux aguets car elles se baladent dans tous les sens. La première détruite vous donne 100 points. la valeur des suivantes s'échelonne jusqu'à 1 000 points suivant le nombre affiché au tableau de chasse. La première période de bonus annonce l'entrée en scène des cosmonautes. Ne les laissez pas flotter trop longtemps dans l'espace, réintégrezles dans la capsule en les touchant. Une fois sauvés de la perdition, ils vous offriront, en guise de reconnaissance de 100 à 1 000 points, selon le niveau du jeu et la difficulté. N'ayez crainte s'ils passent sous votre tir, ils sont indestructibles. Les périodes de bonus concluent chaque tableau, les comètes et les cosmonautes profitant de ce laps de temps pour faire leur entrée. Les temps de bonus se terminent lorsque les dix comètes ont été détruites (si vous les manquez, elles disparaissent au bout de quelques secondes). Le jeu se déroule en neuf phases divisées en trois niveaux tous conclus par une période de bonus. Pour progresser au Mad Planets, je ne vous donnerai qu'ur conseil. évitez de vous fourvoyez dans les angles, vous seriez coincés par la place en cas d'attaque. Maintenez un feu tées. Ce jeu ne demande que des réflexes... mais quels réflexes ! Si vous êtes un spécialiste des records, sachez que votre nom restera inscrit sur le tableau de Mad Planets jusqu'à ce que plus fort que vous y inscrive le sien.

MAD PLANETS de de Gottlieb  $\star \star \star \star$ 

### VOUS AVEZ DIT CLASSIQUE

Essentiellement construit en vue d'une distribution française, Canada Dry a été dévoile quelques heures avant la finale du cham. pionnat de France de flipper, le 8 octobre 1976 a Paris. Cette compétition, ouverte tout l'été 76, sous le patronage de Canada Dry, Gottlieb et Europe 1, s'achevait sur une ultime compétition sur un ap. pareil inédit, spécialement élaboré en vue de l'événement...

En fait Canada Dry a bénéficié d'une décoration originale dans le cadre d'une série de pinballs utilisant un plateau identique, véritable classique de la fin de l'électromécanique

C'est en avril 1975 qu'un pinball à un joueur, l'Eldorado, offre un fond de jeu tapissé de 10 drop-targets qu'il faut tomber en 3 billes ainsi qu'une série de cinq cibles qu'Il semble tout aussi enfantin de faire disparaître.

Cette illusion, car s'en est une, rend le jeu attachant d'où la reprise en novembre 75 du modèle en version add-a-ball Lucky Strike (exploité en Italie; Etat de New York, etc.). Au début de 1977 Target Alpha (4 joueurs), et Solar City (2 joueurs) terminent l'exploitation de ce succès. Les présentations à 4 joueurs Canada Dry at Target Alpha, les plus connues dans l'Hexagone, offrent deux passages s'éclairant pour obtenir l'extra-ball. Chacun correspond à une série de drop-targets effacée avec une seule bille, les 2 combinaisons établies donnant de surcroît un Spécial dans le couloir voisin du petit flipper droit. Cette paire de flippers de l'ancien format standard permet de s'amuser dans la partie supérieure du plateau en hàrcelant les cibles C-A-N-A-D-A D-R-Y. Mais il est difficile de leur demander d'aiquiller la boule dans les couloirs de Spécial ou Extra-ball qui les jouxtent

### LE COIN DES MONSTRES

C'est au tour de Joust, le tout dernier modèle de Williams — qui semble avoir mis la fabrication des pinba'ls en veilleuse — d'illustrer notre galerie des curiosités.

Sur le principe du vidéo d'arcade *Joust* Williams, pour 2 joueurs simultanés, Joust permet l'affrontement direct entre 2 adversaires face à face. La bille de jeu passant librement d'un camp à l'autre au sommet commun des 2 plans inclinés. Nous n'avons pas trouvé malheureusement d'exemplaire à essayer dans l'Hexagone. Pour ajouter à nos regrets, Williams nous fait l'étalage de la richesse d'équipement des 2 plateaux opposés qui n effet, de cibles fixes, cible tournante, constituent la machine. Chacun dispose, 2 séries de 3 drop-targets, un trou éjec-

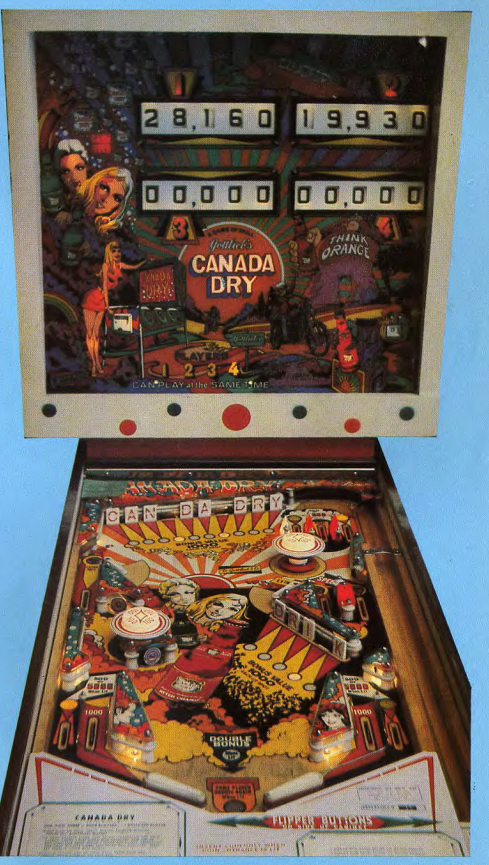

# SERVICE COMPRIS SERVICE COMPRIS SERVICE COMPRIS

teur, et enfin des drop-targets en ligne D'année en année, des tentatives de ce genre voient le jour, le plus sou vent par une fabrication artisanale. Le principe n'est Peut-être que Joust, par cette jamais parvenu à s'imposer. belle réalisation que renforce l'électro nique,feraenfin rompre cette malédiction.

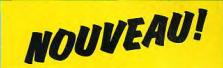

Après les *Speakeasy* à 2 ou<br>4 joueurs (voir Tilt n° 1), rétros jus que dans le petit format du fronton à la mode des années 50, Bally en-chaîne sur des productions dispa-rates. Des présentations différen. tes, la signature de Midway qui s'accole à celle de Bally, des ten tatives d'un nouveau type interdi. sent un sentiment de continuité dans la conception des modèles énumérés ici.

Le premier, B.M.X., introduit un nouveau fronton an revenant néanmoins à un format plus conventionnel après la fantaisie de Mr. & Mrs. Pac-Man et Speakeasy. Ce « double plateau » est le plus réussi depuis Flash Gordon, l'agencement du niveau supérieur est l'un des plus adroitement réalisés à ce jour et, peut-être, le dernier pour un long moment.

Lorsque le premier étage est vaste, le plateau inférieur est souvent rétréci, la bille privée d'espace n'y trouvant plus la vitesse propre à remonter les rampes. B.M.X permet ce gain d'inertie par des parois latérales souples conduisant la<br>boule.suriles.flippers.

ses prochains pinballs traditionnels avec des video comportant de semblables mini-plateaux de flipper. dont Granny And The Alligators qui vient d'être présenté au 12<sup>e</sup> Salon international des industries pour forains et artisans du divertissement (Paris - Le Bourget). Construit immédiatement après Mr. &

Mrs. Pac-Man, Spectrum a vu sa commercialisation s'étirer sur une année. Beaucoup d'amateurs ne l'ont donc de ouvert qu'au cours de l'année 83. Que dire du Spectrum? Le plus simple serait de l'apparenter à ces appareils lancés sans succès, il y a quelques années :<br>*Rapid Fire* (Bally), *Hyperball* (Williams), Orbiter I (Stern). Dans la forme, c'est bien un flipper ; mais, dans l'esprit, une tenta-

tive d'innover dans une autre direction. Spectrum élimine tous temps morts, la bille se déplace principalement sur un axe longitudinal, ignorant les mouve-<br>ments transversaux. Dès qu'elle touche une bordure du plateau, elle disparaît dans un canal invisible et une bille de remplacement est éjectée alors sur les flippers. Il reste peu de temps à la réflexion pour apprécier les maigres combinaisons à établir, ni rechercher les supervalues. C'est un jeu instinctif qui se caractérise également par la briéveté des d e symétrie du plateau, la bille se trouve parties. En flirtant sans cesse avec l'axe continuellement dans la bonne direction pour passer entre les flippers quelque peu espacés. Et elle ne s'en prive pas...

Le dispositif inventé ici par Bally ferme,<br>par ailleurs, les habituelles sorties inférieures. Cette protection par « close outline » agit pendant une seconde environ sous l'action d'une commande voisine du bouton de flipper. Le nombre d'interventions n'est pas limité, semble-t-il, mais un laps de temps, vraisemblablement réglable, est à respecter entre elles. Avec un peu d'habitude, l'on maîtrise bien cette forme d'aiguillage sauveteur et l'on joue en temps égal sur les deux niveaux. En résumé, BMX est un jeu très étoffé ouvrant par le « close outline » de nouvelles perspectives au pinball pour peu que la conjoncture l'autorise. Toutefois, l'on déplorera pour la comptabilité des 3 bonus de BMX, vert, jaune, bleu, ce « sproket bonus » inutilement complexe. Près de deux ans après sa première paru-<br>tion, *Eight Ball Deluxe r*evient pour une série dite « limited edition ». Le jeu reste fidèle à l'original, si ce n'est le fronton bizarroïde extrapolé de celui de Mr. & Mrs. Pac-Man. Son succès réside dans les nombreuses possibilités d'obtenir des parties gratuites (7 voyants signalant un<br>spécial !) et un gain aisé d'extra-balls par<br>le fréquentation appleure du concrete de spécial !) et un gain aisé d'extra-balls par special i et un gain alse d'extra-bans par remontée gauche. *Eight Ball Deluxe* in-<br>cite, de surcroît, à la compétition par<br>l'inscription du mot D-E-L-U-X-E à son fronton, de partie en partie, récompensant le joueur qui éclaire le E final de plusieurs replays. Des remakes de ce style<br>sont prévus chez Bally à l'avenir, dont le premier flipper en noir et blanc Centaur, à

multiball de 5 billes.

Elle disparaît dans un canal invisible C'est Baby Pac-Man qui arrive maintenant dans cette chronologie. Cet appareil a fait déjà l'objet de notre enthousiasme dans le numéro 5. L'on peut simplement ajouter que Bally se propose d'alterner

A partir du *Grand Siam* Bally appose son<br>nom à celui de sa filiale « Midway », un constructeur de jeux diversifiés et de flippers, absorbé à la fin des années 60. Le base-ball reste, dans l'Hexagone, u

jeu rébarbatif. Les pinballs établis sur ce thème n'ont jamais surmonté ce handicap lorsque les combinaisons font appel aux règles du sport national U.S. Grand Slam de Bally-Midway n'a donc eu que le sort de ces prédécesseurs : *Grand Slam*<br>de Gottlieb en 1953, puis en 1972, *Grand* Slam de Williams en 1964.

### Comment jouer au a Gold Ball »

**Cold Ball »**<br>Enfin survient *Gold Ball*, Bally-Midway re-<br>nouvant avec le classicisme agreementé<br>d'un nouveau gadget qu'est la substitu-<br>tion épisodique d'une bille en or à la bille nouant avec le classicisme agrémenté d'un nouveau gadget qu'est la substitution épisodique d'une bille en or à la bille chromée. Nous trouvons un agencement de plateau très classique, proche des mo dèles des années 60 et 70, avec l'invasion des drop-targets, des multiballs, double niveau, etc.

Largement distribuée, la série des Gold Ball devrait permettre à chaque amateur d'affronter un exemplaire de cette production conforme aux besoins du mo-

Première voie vers un spécial et une extra ball préalable, la combinaison P-L-A Y se complète dans les 4 passages supérieurs. La bille remonte facilement au sommet du plateau et ces couloirs peuselon un système qui a fait son chemin, le « lane change », inventé pour le Firepo-<br>wer Williams (1980). Second spécial par les 3 cibles fixes 1-2-3 situées dans la vous nargue sous l'aspect d'une mini-<br>zone d'action des bumpers Mais aupara- cible qui inscrit, de facon désordonnée et zone d'action des bumpers. Mais aupara-

vent donc être sollicités à plusieurs repri- vant, cette série aura multiplié le bonus<br>ses d'autant que le mot P-L-A-Y doit être par 2, puis par 3, et enfin crédité votre ses d'autant que le mot P-L-A-Y doit être (par 2, puis par 3, et enfin crédité votre<br>répété 2 ou 3 fois en cours de partie. (score de 100 000 points avant l'ultime rérépété 2 ou 3 fois en cours de partie. Score de 100 000 points avant l'ultime ré-<br>L'action sur la commande de flippers per- compense. La chance est ici préférable à L'action sur la commande de flippers per la compense. La chance est ici préférable à la métérable de la chance<br>met ici d'intervertir les lettres à éclairer, le l'adresse, il faut le constater, mais il n'est l l'adresse, il faut le constater, mais il n'est<br>pas interdit de l'aider par le flipper gau-

Au centre du plateau, le troisième spécial vous nargue sous l'aspect d'une mini-

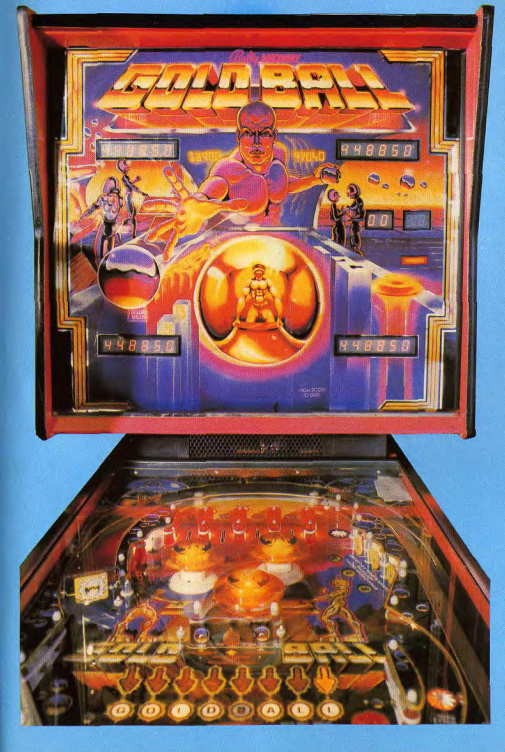

**GOLDBALL** 

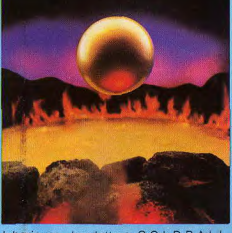

laborieuse, les lettres G-O-L-D-B-A-L-L Selon le principe de la répétition systématique des combinaisons de ce modèle, la première inscription de Goldball vaudra 100 000 points, la seconde 200 000 points. les suivantes donnant une partie gratuite.

Et la bille en or dans tout cela ? serait-ce une Arlésienne ? Non, pas du tout, même si vous pouvez jouer dix minutes sans l'entrevoir. Elle vient sans raison se présenter au lance-bille, à la place de la silverball, vers la fin de la partie de son<br>choix

La boule dorée lancée avec adresse doit immédiatement passer sur le contact étoile, voisin des passages P-LAY, pour gagner une partie rejouable ; si elle dédaigne ce spécial celui-ci s'éteint sans remords.

En présence de la goldball, les valeurs du plateau sont triplées ; y compris les primes de 100 ou 200 000 points et le bonus qui passe ainsi au coefficient 6 ou 9. Enfin la mini-cible centrale donne deux lettres à la fois et complète sa combinaison à grands pas. C'est l'euphorie, même si celle-ci est éphémère ; l'on soupçonne aigrs la sphère plaquée d'or d'avoir un secret. Il est probable que sa densité, ou sort diamètre différent trompe les habitudes prises avec la bille chromée...

Un seul conseil pour vaincre cette machine ; ne vous acharnez pas sur la miniciple centrale afin d'éclairer G-O-L-D-B-A-L à tout prix. La partie Inférieure du pla-teau exploite sa présence pour expédier la bille dans la sortie latérale droite. De malicieux rebonds s'ingénient, en effet, à déjouer les protections de ce couloir madejouer les protections de ce couloir ma-<br>éfique. Remontez plutôt par les côtés, dans l'arche supérieure ; les primes que donnent P-L-A-Y et 1-2-3 sont tout autant donnent P-L-A-Y et 1-2-3 sont tout autant<br>dignes d'intérêt sans présenter de réel<br>danger.

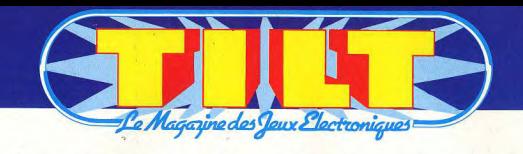

# **Vous pouvez maintenant<br>vous procurer les anciens numéros**

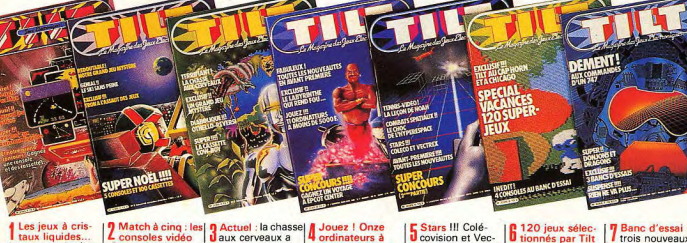

Les jeux à cristaux liquides. 28 Jeux analysés au Vidéo Pac Philips Tiltoscope. Jeux vidéo... toute Video ayatemin. es cassettes à suivre Intellivision : La console de Mattel | grande parade de examinée à la loupe cassettes vidéo Brighton : visite au Palace Pier. Pac-man superstar. Pour en finir avec les bataillons de fantômes. fantastique.

consoles vidéo Laux cerveaux a commencé : com-VCS Atari, Mattel, ment devient-on créateur de programmes de jeux. les consoles à bran-Aux commandes cher sur votre télédu G7 200 testé en viseur et notre avant première par liquides. Tilt La parade des cartouches Philips sélectionnées. **Texas «Demändez** le programme pour l'aventure. **Exclusif TRON à** Pour les joueurs, un l'assaut des jeux, seul but : revenir vivants et riches. l'aventure électro-

**E** Stars III Colé-Covision et Vec-4 ordinateurs à noins de 1000 F., trex... dignes de leur Toutes les nouvelleurs qualités, leurs légende. défauts. Tennis Vidéo, Le Les mimis toute court du roi des l'actualité des dercourts, La lecon de niers jeux à cristaux tennis de Yannick Noah sur écran Escale à Las Vegas Vidéo toutes les nouveautés dévoilées à l'oc-Challenge Dossier : passeport casion du Consumer Electronic Show. Comment s'y retrouver dans la

ingle des stan-

ards de la vidéo

Tronic Sept sets au sec. Sept jeux de tennisindiscrétions revidéo confrontés cueillies au plus dans une partie grand Salon des sans complaisance. jeux électroniques

quettes pour jouer sans complaisance sur votre télévision. le Commodore 64. La Console Home **Quatre consoles** Vision, L'extension roisent le fer ordinateur de la Home Arcade-Dataconsole Intellevision Interton et vision. Dément | aux com-**Spécial Chicago** mandes d'un 747. Carte nostale · les

les cassettes et dis- niques décortiqués

coulisses de la vallée des Puces. Une visite chez Atari à Silicon Valley.

trois nouveaux

matériels électro-

### À remplir et à retourner à : TILT, 101, rue Réaumur 75001 PARIS **Bon de commande OUI** je désire compléter ma collection de TILT, et Nº1 15 F  $N<sub>0</sub>$ 15 F ci-contre. Je joins le règlement\* du total indiqué en chèque. Nº3 15 F Nº4 15F je souhaite recevoir les numéros cochés ci-N°5  $15F$ contre et m'abonner pour 1 an (6 numéros pour 79 F. au lieu de 90 F.) N°6  $15F$ Je joins le règlement\* du total en chèque  $N^o7$ 16,50 F Nº8 25 F \*Frais de port inclus, sauf pour l'étranger Total

**I DIE DER DIE DIE DIE DIE DER DIE DER DIE DIE DE** 

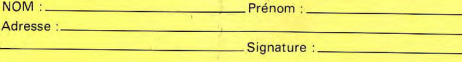

### Le super guide des jeux<br>Dividéo 1984 : les 30 meileures cartouches, les 20 meilleures cassettes, les 10 meilleures disquettes couronnées par Tilt. 300 cartouches cassettes et disquettes au Tiltoscope - Les minis qui marchent - Banc d'essai sur 10 consoles de jeux Vidéo - 24 micro-ordinateurs pour jouer. 12 échiquiers électroniques - 1 sélection de livres nour en savoir plus - Index de tous les articles parus dans Tilt d

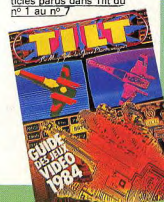

# L'univers des cassettes de jeux.

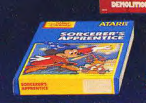

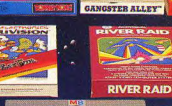

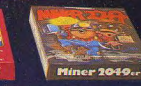

**ATARIS** 

**ייסוג** 

**NAME JONES** 

INTELLIVISION

**STATISTICS INTEREST** 

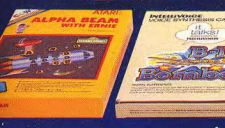

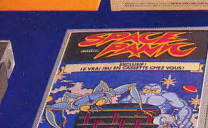

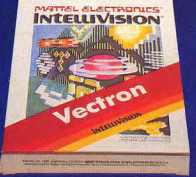

SOCCER-FOOTBALL

Dans les bases Temps X, vous trouverez plus de 370 titres de cassettes de jeux proposées par les plus grandes marques :

proposas par les puis grandes marques :<br>Atari, Mattel et Philips), Spectravision, Tiger Vision, Teledys, Radiola, Schneider,<br>Mattel et Philips), Spectravision, Tiger Vision, Teledys, Radiola, Schneider,<br>Philips, Activision Vectrex...

**Constanting School School School School School School School School School School School School School School School School School School School School School School School School School School School School School School** espace est infini...

### **BASES EN ORBITE:**

ANNECY. Galerie Royal Center - Tél.: (50) 45.46.19 **AUBAGNE**, Centre Commercial Barneoud Tél.: (42) 70.43.55 **BORDEAUX.** Centre Commercial Meriadeck Niveau 3 Tél.: (56) 93.10.44

GRENOBLE. Centre Commercial des 3 Dauphins<br>Niveau -1 - Tél. : (76) 87.08.65 LILLE, 24, rue de Paris - Tél. : (20) 54.23.55

LYON. Centre Commercial La Part Dieu Niveau 3 Tél.: (7) 860.99.71

**MARSEILLE**, Centre Commercial Bonneveine Tél.: (91) 72.46.91

MULHOUSE. 7, rue du Raisin - Tél. : (89) 56.61.65

**NICE.** Centre Commercial Nice-Etoile Niveau -1 Tél.: (93) 85.22.33 PARIS. Galerie des Champs/Niveau bas 84, Champs-Elysées - Tél. : (1) 563.22.36

PARIS - FORUM. Pl. de la Grande Truanderie Rue Mondétour - Tél. : (1) 233.06.34 PARLY II/ Le Chesnay Centre Commercial Parly 2 Niveau -1 Tél. (3) 954 31 11<br>TOULOUSE. Centre Commercial Labège Tél.: (61) 54.42.15

**VILLENEUVE D'ASCO.** Centre Commercial Villeneuve 2 Tél.: (20) 47.09.06

**BASES EN APPROCHE : AVIGNON, BREST, LYON 2,** MONTPELLIER, ROUEN, STRASBOURG, TOURS.

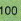

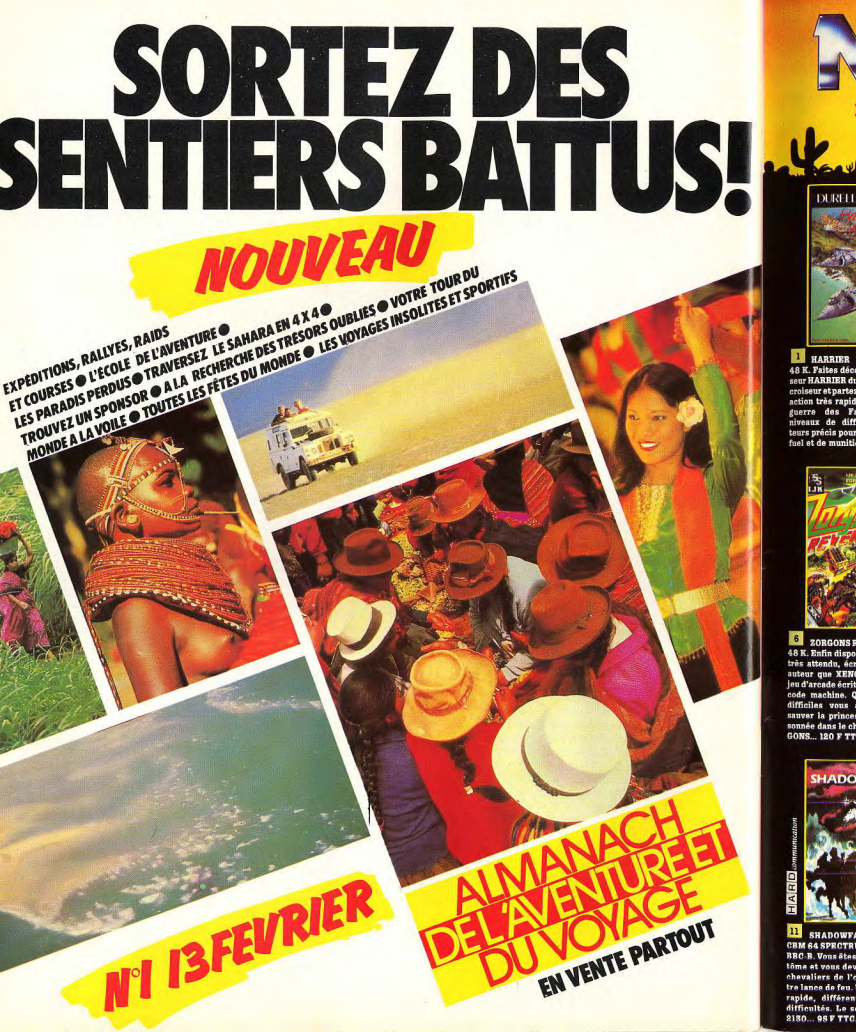

No man's land

No man is land

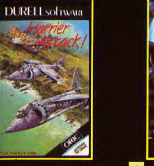

1 HARRIER ATTACK/ORIC 48 K. Faites décoller votre chas-<br>seur HARRIER du pont d'envol du seur manama au pont u envoi au<br>action très rapide inspirée de la<br>guerre des Falklands. Cinq<br>niveaux de difficultés, Indicateurs précis pour les réserves de<br>fuel et de munitions, 90 F TTC.

**2** ARCADIA / VIC 20 - CBM 64 - SPECTRUM 16K OU 48K. Vous commandez le navire de combat ARCADIA qui est spécialement équipé de canons à plasma. Votre mission consiste à détruire les vaisseaux ennemis qui vous attaquent de plus

3 CATEGORIC/ORIC 48 K.<br>Simulation du commandement d'un croiseur au cours d'un combat contre des sous-marins et des chasseurs. Cinq tableaux : poste tir, situation générale de la bataille. Pour marins d'eau douce ne pour vieux loups de mer...

4 JET PAC/SPECTRUM 16 K OU 48 K. Construisez votre vaisou son construisez vore vars<br>seau splaid pour partir chercher<br>fortune de planète en planète. Ce<br>logiciel au graphisme étomant<br>donnera satisfaction aux ama-<br>teurs les plus difficiles. Il est<br>nombreux pays... 98 F TTC.<br>nombr

**The Secret And Inc.** 

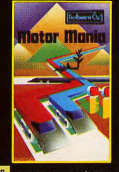

8 MOTOR MANIA/CBM 64. Hallucinant rallye automobile : le terrain est dangereux et les conducteurs des autres voitures sont ivres. De nombreux accidents en prévisions. Fort heureusement, vous avez cinq voitures à votre disposition et, sur votre<br>écran, de nombreux instruments de bord pour vous aider... 165 F

**END** 

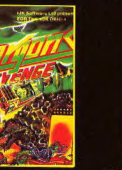

**6** ZORGONS REVENGE/ORIC 48 K. Enfin disponible, le logiciel<br>très attendu, écrit par le même auteur que XENON. Un superbe jeu d'arcade écrit entièrement en code machine. Quatre missions une faune étrange qui veulent difficiles vous attendent pour vous empêcher de vous emparer sauver la princesse Roz, emprides métaux précieux. Vingt nisonnée dans le château des ZOR veaux et cavernes différents. **GONS** 120 F TTC Difficile et passionnant : un hit.<br>95 F TTC.

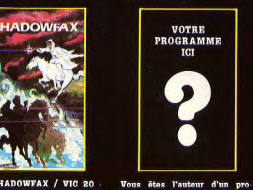

**11** SHADOWFAX / VIC 20 **CRM 64 SPECTRUM 16K OU 48K RRC.R** Vone Stoclocavalier fon. inna at vous davas dătruiro loc chevaliers de l'ombre avec vo. tre lance de feu. Une action très rapide, différents niveaux de ifficultés Le score à hattre 2130... 9SF TTC.

en plus vite en flottes suicidai-<br>res. Bonne chance... 95 F TTC. **95 F TTC BUG-BYTE** 

8 MUNCHMAN/CBM 64. Frayez-vous un chemin à travers<br>le labyrinthe en avalant les pastilles d'énergie. Attention aux<br>fantômes affamés. Remake de pac-man. On peut jouer seul ou à deux... 128 F TTC.

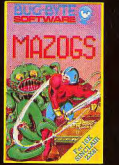

**9** MAZOGS / ZX81 16K. Un trésor merveilleux est gardé par les féroces MAZOGS. A l'aide de vos clefs et de la complicité des<br>prisonniers des MAZOGS vous devez vous emparer du trésor et vous échapper à travers d'ultimes embüches. 125F TTC.

10 XENON1/ORIC48K. Vous êtes le commandant de l'Armada XENON, votre mission aller jusqu'à la planète Radon et protéger le navire sidéral Zorgon. En route de nombreuses difficultés vous attendent. S tableaux sucsessifs... Un des meilleurs jeux du genre...<br>120 F TTC

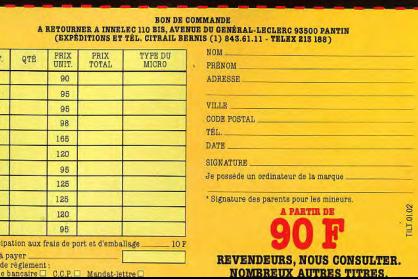

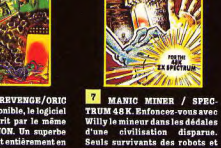

**VOTRE** PROGRAMME ICI

gramme de grande qualité (jeux,<br>utilitaires, éducatif, affaires). Ne

gaspillez pas votre talent, en-

voyez-nous deux cassettes avec.

peut être le début de votre bonne<br>fortune.

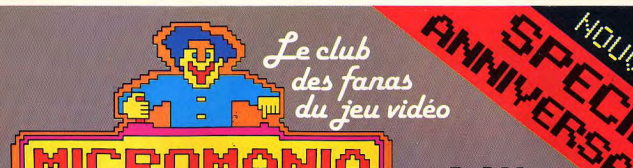

### **BP 06740 CHATEAUNEUF (93) 42.57.12**

Pour son 1<sup>er</sup> anniversaire, MICROMANIA vous offre la plus grande sélection de jeux à des prix délirants!

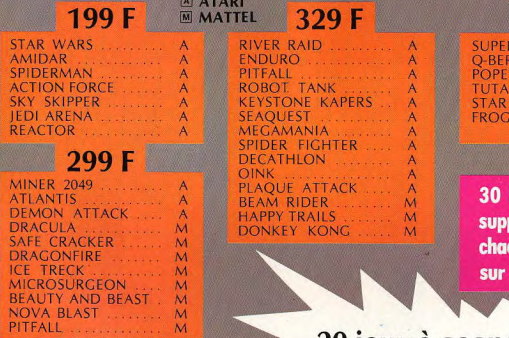

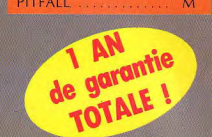

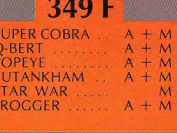

de réduction lémentaire sur que jeu, à valoir la carte fidélité

### 20 jeux à gagner...

Pour son premier anniversaire Micromania offre aux membres de son club qui lui commandent un jeu en Janvier ou Février, la possibilité de gagner un des 20 jeux qui seront distribués gratuitement durant cette période. En recevant votre commande, vous aurez peut-être la surprise d'y trouver un jeu supplémentaire offert par le club. Ces jeux gratuits seront attribués par tirages au sort. Bonne chance!

### **Q BERT, ENDURO, RIVER RAID ou tout autre titre** sur votre écran dans 48 h, en téléphonant au (93) 42.57.12

### **BON de COMMANDE EXPRESS à envoyer à** MICROMANIA - B.P. 3 - 06740 CHATEAUNEUF **TITRE PRIX** demande de catalogue gratuit □ ATARI □ MATTEL Participation au frais de port et d'emballage  $+20F$ Total à payer Règlement : je joins □ un Chèque bancaire □ CCP 3 volets □ Mandat-lettre □ je préfère payer au facteur à réception (en ajoutant 20 F pour

frais de remboursement). Précisez votre ordinateur de jeux ATARI D MATTEL O

On ne sait plus où donner de la tête ! Les minis jaillissent de toute part. Toujours plus nouveaux, plus drôles... et plus difficiles. Voici notre sélection des meilleurs. Une vedette incontestée : le facétieux Mario, Vous connaissez ?

Gui marchent

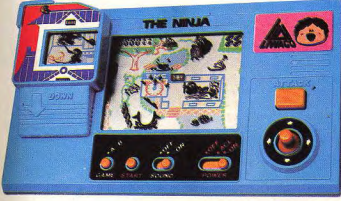

### Le samourai

Un jeu nouveau qui se joue sur deux écrans : un grand et un<br>petit mobile. Le Ninja (Samouraï) est un jeu quelque peu réservé aux grands, non pas à cause de sa difficulté mais du fait des personnages.

Le Ninja se trouve dans sa retraite au centre de l'écran. Il doit aller chercher un parchemin sacré et revenir. En sortant, Ninja se trouve au bord d'une mare dans laquelle se trouve une tortue. Pour enjamber la mare il faut attendre que la tortue sorte la tête hors de l'eau. Vous appuvez alors sur le bouton « attack » et le Ninja lance un pont (50 points pour le pont, 10 points pour la traversée). Il poursuit son chemin jusqu'à la fille-démon. Elle guide le cochon-démon qui assaille le Ninia avec un marteau. Pour se débarrasser des deux, il faut, grâce au bouton attaque, déclencher une tornade qui trousse la jupe de la fille et<br>l'aveugle (50 points) ce qui laisse voir des dessous forts féminins... (quand nous disions que ce jeu était réservé aux adultes). Il faut ensuite franchir une rivière. Un vieux monsieur vous tend la main par intermittence. Vous jetez une corde au bon moment et vous vous retrouvez sur l'autre rive (50 points pour la corde et 10 points pour la traversée). Vous voici face au deuxième écran. Il s'agit d'une maison trée de la maison face à l'échelle. Une fois passé dans l'autre

écran vous devez combattre l'horrible défenseur du parchemin (100 points), vous quittez la maison et tombez directement dans une marmite. Quand le couvercle se soulève, vous tirez sur un autre cochondémon. Sa mort (50 points) vous libère et vous pouvez regagner votre logis où vous attend votre pulpeuse compagne (100 points). Le repos du guerrier.

A chaque épreuve vous avez droit à trois essais. Si vous échouez, vous perdez un parchemin et vous n'en avez que quatre. A 2 000 et 5 000 points vous regagnez un parchemin. A 10 000 points yous en avez trois. Une minuterie pénalise le jeu. Si vous voulez offrir ce jeu un enfant, nous vous conseillons l'autre formule qui utilise le même système : les personnages sont beaucoup moins affriolants. Il s'agit d'un garçonnet qui fait une fugue en ville  $(Bazin)$ .

### La grande route

Vous voici au volant de votre voiture roulant sur une route à trois voies. Les employés des Ponts et Chaussées n'ont pas dû faire leur travail, car les troncs d'arbres jonchent la voie de droite.

dessinée sur une plaque mobile. Pour entrer, il faut attendre que l'échelle apparaisse. Elle se dessine soit en haut de l'écran

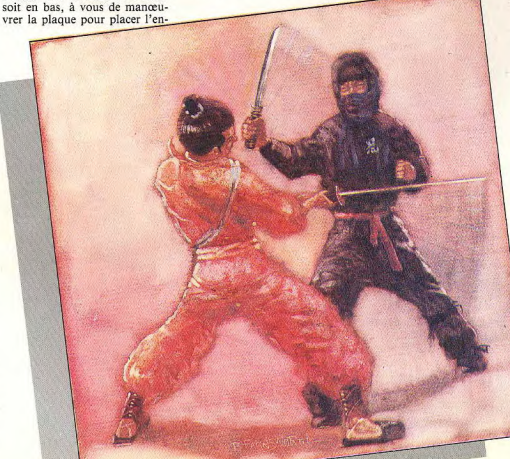

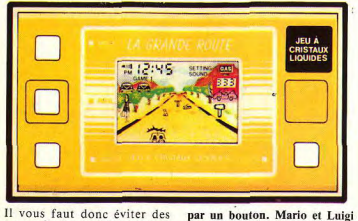

Il vous faut donc éviter des troncs d'arbres, mais attention, à gauche, des chiens apparaissent, il s'agit de ne pas les écraser. N'allez pas non plus percuter les panneaux de signalisation au centre. Le jeu consiste à conduire tout en évitant les obstacles qui viennent barrer votre route (10 points par élément évité). Les difficultés ne s'arrêtent pas là. Une auto-stoppeuse attend patiemment sur la gauche. Lorsque vous l'avez prise à votre bord<br>(20 points), il faut la déposer à droite au pied d'un repère en bois (50 points). Une tâche difficile vu les nombreuses embûches qui parsèment votre route. Un petit truc : n'ayez pas peur d'aller chercher votre autostoppeuse alors que vous avez un chien dans votre ligne de mire. Si la gente demoiselle est avant lui vous ne risquez rien. Dès qu'elle est à bord, le jeu change, le chien n'est donc plus là et vous ne pouvez le percuter au redémarrage.

Au bout de trois demoiselles arrivées à bon port, vous avez droit à un bonus au poste à essence. Il se présente sous la forme d'un jack-pot. Une série de trois chiffres défile en haut à droite. Vous bloquez le jeu en appuyant sur le bouton de droite. Si vous affichez 111 vous obtenez, 50 points de<br>bonus;  $333 = 100$  points;  $777 = 300$  points et trois traits correspondent à 500 points. Sinon tant pis vous repartez sur la grande route. Bouclez vos ceintures et bon voyage ! (In $trek$ 

### Mario à l'usine de bouteilles

Un jeu qui s'ouvre comme un livre. Sur chaque face, un écran dans lequel s'active deux manœuvres commandées chacune

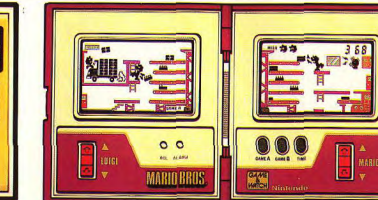

Luigi s'en saisit et le pose sur le travaillent dans une usine d'emtapis supérieur. La boîte réappaquetage composée de six paraît chez Mario avec quatre tapis roulants superposés. bouteilles. De nouveau, il la Sur l'écran de droite se trouve pose sur le tapis supérieur. Le paquet continue donc son va et le début de la chaîne. Mario prend une boîte qui arrive en vient d'un écran à l'autre avec bas et la pose sur le tapi rouà chaque fois un élément de lant. Le paquet entre dans la plus : quatre, huit bouteilles. machine et ressort sur l'écran Enveloppé puis enrubanné, le de Luigi avec deux bouteilles. paquet final débouche sur le

Gull Marchent

tapis supérieur en haut à gauche. Luigi doit le jeter dans le camion. Au sixième paquet le camionneur arrive, met en marche et attend le huitième paquet pour démarrer. Heureux, Mario et Luigi vont se reposer, mais le contremaître apparaît et les somme de reprendre le travail. Voici donc nos deux copains qui réattaquent. La cadence s'accélère et ils doivent s'occuper de plusieurs paquets en même temps. Ils n'arrêtent pas de monter et de descendre le long des échelles pour cueillir les boîtes et les déposer sur le tapis roulant supérieur. Si l'un d'eux laisse tomber un paquet. le contremaître arrive furibond et invective le fautif.

Un jeu pas facile de tout au graphisme très amusant. Luigi et Mario, affolés par la cadence, ont des têtes effarées sauf quand Luigi lance le paquet sur le camion. Il a alors le rictus qui sied à un gros effort. Le camion mis en marche projette des petits nuages d'échappement pour signaler qu'il est prêt à partir. De la fumée s'échappe de la tête du contremaître en colère alors que le manœuvre pris en faute baisse humblement la tête. Et enfin Mario et Luigi au repos soufflent des grosses bouffées d'air. Vraiment une belle réussite dans les minis... Bravo ! (Nitendo).

### Mario à la cimenterie

Nous retrouvons Mario mais cette fois-ci sur un jeu tabletop. Rouge et noir, il possède un design très réussi. Sur la table de commandes : une manette directionnelle droite gauche et un bouton actionnant l'ouverture des valves.

Mario travaille dans une cimenterie. De chaque côté de l'écran se trouve une chaîne composée d'un distributeur de ciment au sommet, en dessous une trémie (cuve), une autre trémie à 'étage inférieur et enfin une bétonneuse. Une coulée de ciment tombe dans la première trémie. Mario doit actionner la valve d'ouverture. Le ciment tombe en dessous, Mario descend, manœuvre de nouveau et le tout atterrit dans la bétonneuse. Chaque trémie ne contient que trois coulées. Il faut donc que Mario travaille vite, S'il tarde une sonnette retentit à la fin de laquelle la cuve déborde. C'est le pauvre camionneur qui, penché à la fenêtre de son véhicule. recoit le tout sur la tête. Sic ! Une vie de perdue et il n'y en a que trois. Mario doit donc surveiller en permanence les quatre trémies.

Mais la véritable difficulté ne réside pas là. Pour passer d'un étage à l'autre ou de la chaîne de droite à celle de gauche, Mario doit utiliser des ascenseurs circulant au centre. Celui de droite monte, celui de gauche descend. Si Mario se trouve sur l'échafaudage supérieur à gauche et veut atteindre l'étage inférieur à droite, il doit sauter sur une plate-forme qui descend à son niveau, attendre de se trouver en face d'une plateforme montante, sauter sur celle-ci et remonter jusqu'à l'échafaudage convoité, ressauter et courir manœuvrer la manette de la cuve. Les platesformes circulent sur les quatre étages de la cimenterie. N'attendez pas trop pour vous déplacer, car, arrivé tout en bas, vous vous écrasez et en haut, vous êtes coincé

Il arrive parfois que vous n'ayez pas de correspondance; heureusement vous avez un recours. A chaque extrémité des ascenseurs se trouve une barre à laquelle Mario peut s'accrocher avant de s'écraser. Il peut rester suspendu longtemps mais le ciment continue à se déverser...

gare au débordement ! Il ne s'agit pas de s'endormir tel le paresseux à sa branche. N'allez pas non plus vous activer comme un fou... et sauter avant qu'une plate-forme n'arrive. Sinon c'est la chute ! Pauvre Mario!

Ce jeu demande beaucoup de dextérité et une grande concentration. Il faut surveiller les quatre cuves et le va-et-vient des ascenseurs et bien calculer son coup. On a tendance à vider entièrement une cuve. Mais quelquefois il vaut mieux ne vider qu'une chappe et se précipiter pour en vider une autre. Toutes se trouvent ainsi à peine remplies et vous avez le temps de circuler entre les échafaudages. En prenant le temps de vider entièrement une cuve, les autres arrivent à 3 coulées et le drame est proche. Si tout se passe bien les points s'accumulent. Une charge de ciment déversée d'une trémie à l'autre vous donne 1 point. De la trémie à la bétonneuse 2 points. Tous les 100 points une agréable musiquette vous donne du baume au cœur. Une fois que vous avez totalisé 300 points, toutes les erreurs s'effacent et vous avez de nouveau trois vies. Si vous arrivez à ce score sans erreur vous avez droit à une période Bonus qui dure environ 80 secondes. Le jeu reste le même, mais les deux trémies du bas restent ouvertes... c'est donc plus simple pour Mario qui n'a qu'à surveiller les trémies du haut. Décidément la gamme de jeu « Mario » est vraiment excellente ! (JI 21).

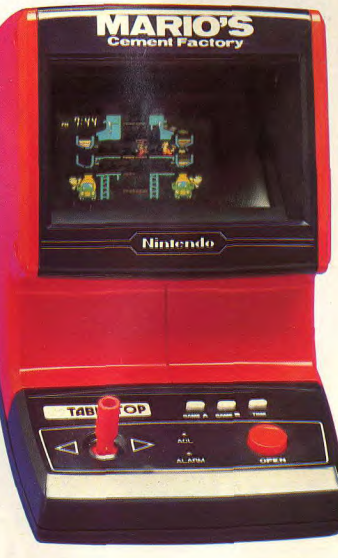

### VIDEO-JEUX

# **LA RIVIERE INFERNALE**

### **TOUJOURS PLUS** A toute la rédaction de TILT.

nouveautés et nous ne manquebravo ! Votre journal ne cesse rons pas de vous prévenir dès de s'embellir. Le numéro 8 était que nous en saurons plus. une réussite et je pense que ceux qui ne l'ont pas acheté ont J'ai eu en main ton nº 8 et je manqué quelque chose. constate que dans l'essai de la

Je projette d'acheter un microordinateur et votre quide m'a vraiment aidé à faire mon choix. Je vais cenendant vous faire une proposition : il serait bon de développer les parties K7 et disquettes dans votre rubrique « Tubes ». Etant très intéressé par le Lynx

96 Ko, j'espère que vous présenterez tous les nouveaux logiciels qui lui seront compatibles. **Laurent BOUTTAZ** 

### 91000 Evry

Dans ce même numéro, nous avons étendu la rubrique « Tubes » aux logiciels pour micro-ordinateur. Cependant, eu égard au nombre impressionnant de nouveautés qui paraissent chaque mois, nous ne pouvons présenter « tous » les programmes. Nous sommes donc obligés de faire une sélection des meilleurs jeux disponibies. **REGRET** 

### J'ai appris que Mattel avait décidé de ne pas importer l'Aquarius. Je le regrette, cet or-

ker pour Colecovision sont-elles enfin disponibles en France ? A dinateur semblait posséder de nombreuses qualités.<br>Sophie MALLET quel prix ? Quelle est la date d'arrivée des cartouches Buck Rogers, Tunnels and Trolls et **75012 Paris** Subroc pour Coleco ? Est-ce

Mattel a effectivement renoncé à importer l'Aguarius mais deux sociétés ont repris le flambeau : il s'agit de Leyco France, 170 rue Saint-Charles, 75015 Paris : 558.52.31) et de Vectron 128 avenue Malakoff, 75116 Paris (tél. : 502.18.18). Nous vous présentons par ailleurs. l'Aquarius dans ce même nu $márn$ 

### **A L'AFFUT**

Bravo pour ce magazine, que je n'avais pas encore eu l'occasion de féliciter. La rédaction est bonne, l'organisation satisfaisante, autant d'atouts qui s'adaptent fort bien aux besoins des lecteurs. J'aimerais acheter le module

nº 3 adaptable sur CBS, c'est-àdire l'extension clavier. Ce dernier arrivera-t-il bientôt en France ? A quel prix ? Enfin, ce clavier transforme-t-il la console Colecovision en un ordinateur performant par rapport à un<br>TI 99 4/A ou autres micros ?

sommes à l'affût de toutes les

### **Bruno SOLIGNAR**

chés », vous pourriez avoir des surprises... Enfin, les logiciels 46500 La date d'arrivée en France du achetés en Angleterre ont clavier destiné à transformer la<br>console CBS Colecovision en toutes les chances de ne pas fonctionner en France. ordinateur n'est pas encore **THE REST** fixée. Rassurez-vous, nous

Votre revue me plaît beaucoup ;

précédents, ce qui, je pense, contenterait plus d'un lecteur. 'est le meilleur magazine que Stéphane KNECHT l'ai trouvé, pour tout ce qui 83400 Hyères concerne les jeux. Est-il vrai Voilà qui est parfait ; reportezvous page 100.

tionne seulement pour les jeux

L'adaptateur de cartouches

CBS est conçu pour accepter<br>tous les jeux de « format » Atari,

c'est-à-dire, ceux qui se bran-

les cartouches des marques Ac-

tivision, Imagic, Parker, etc.,

compatibles avec Atari peuvent

donc être utilisées avec la

console CBS Colecovision

**FINESSES** 

Je viens de faire l'achat de la

cartouche Advanced Dungeons

and Dragons-Treasure of Tar-

min, en importation directe des

U.S.A. mais adaptée à notre

standard français : elle est gé-

niale. Cependant, je n'en

comprends pas toutes les fines-

ses (la notice est en anglais) et

j'aimerais bien que tu en parles

longuement dans ton prochain

numéro, si cela est possible. Je

te souhaite très, très longue vie

Treasure of Tarmin est effecti-

vement remarquable et fait par-

tie de nos cartouches préférées.

Seul problème pour la majorité

de nos lecteurs : elle n'est pas

encore diponible en France sauf

dans certains magasins hyper-

spécialisés. Nous la présente-

rons donc seulement dans

notre numéro de mars ; Mattel

Computer, d'après le peu

d'informations reçues, la mettra

Enfin. Il faut savoir que le grand

intérêt de cette cartouche vient

du plaisir de la découverte des

différents souterrains ennemis

et des trésors. Dévoiler tous les

« trucs » serait gâcher le plaisir

**LOOK** 

Depuis le numéro un, je te dé

vore bimestriellement. TILT a

maintenant trouvé son « look ».

Seul reproche : les couvertures

ne sont pas trop mal mais je

préférerais voir des photos de

**COLLECTION** 

Je voudrais savoir s'il est possi-

ble de commander les premiers

numéros de TILT, car je ne pense

qu'à compléter ma collection.

Pourriez-vous donc me faire par-

venir le prix de chacun d'eux ou

mieux encore, faire paraître

dans votre prochain numéro, un

bon de commande des numéros

**Jean-Christophe DERRIEN** 

94000 Créteil

de la découverte...

jeux vidéo.

en vente vers cette période.

**Anthony FLORES** 

77460 Souppes

munie de cet adaptateur.

chent sur la console Atari 2600

**Daniel NOIROT** 

68890 Reguisheim

**Enery** 

Atari ?

**WANTED** 

console Colecovision, tu parles

du Trackball et des poignées

Coleco. Sais-tu s'il est possible

de trouver ces manettes en

Les poignées Coleco ne sont

pas encore disponibles actuel-

lement. Toutefois, vous trouve-

rez des Trackball chez Micro

Vidéo, 8 rue de Valenciennes,

75010 Paris (tél. : 201.24.30) ou<br>chez Electron, 117 avenue de<br>Villiers, 75017 Paris (tél. :

**BRANCHÉ** 

Je viens de lire le TILT n° 8 et

dans la rubrique « 300 cartou-

ches K7 et disquettes », j'ai vu

que vous mettiez des prix, pour

les cartouches CBS Electronics,

bien inférieurs à ceux que vous

nous aviez donné dans les pré-

cédents TILT, Je voudrais savoir

où vous aviez trouvé de tels

D'autre part, les cartouches Par-

que les cartouches Coleco

achetées en Angleterre mar-

chent sur les consoles françai-

Effectivement, les prix que nous

publions se révèlent parfois très

inférieurs à ceux pratiqués dans

la réalité : cependant ce sont

ceux que nous communiquent

les marques elles-mêmes, et si

nous essayons malgré tout de

les vérifier, il n'est pas toujours

possible de les confronter avec

Les premiers titres de cartou-

ches Parker pour CBS Colécovi-

sion sont arrivés en France : il

s'agit de Q. Bert (370 F), Frog-

La date d'arrivée des cartou-

ches Buck Rogers, Tunnels and

Trolls et Subroc n'est pas, à

l'heure où nous mettons sous

presse, connue officiellement.

En revanche, renseignez-vous

aunrès des clubs vidéo « bran.

ceux du commerce.

ger et Popeye.

Tangi CAVALIN

29118 Bénodet

**Fabrice DUHOUX** 

31120 Pins Justaret

France ?

766.11.77).

ses ?

### **POURQUOI PAS?**

Je trouve que vous n'êtes pas assez sévère lors des essais des logiciels. Pourquoi ne pas faire des essais lecteurs ? Et puls, vous attendre deux mois. c'est long ! Bravo quand même (qui aime bien, châtie bien...)

### **Francois CORMIER**

28250 Senonches N'hésitez pas à nous envoyer vos observations concernant les jeux (critiques ou avis favorables) ; nous sommes tout à fait ouverts à vos observations de joueurs passionnés.

### **WAIT AND SEE**

J'aimerais avoir des précisions sur le Supercharger Starpath. Est-il possible de l'utiliser avec n'importe quel magnétophone à K7 ? Quel est son prix ? Qu'en pensez-vous ?

Stéphan HUYVENAAR 89140 Pont-sur-Yonne La réponse à toutes ces questions dans le n° 10 de TILT...

### **HELAS!**

Bravo pour votre journal très intéressant, Les cartouches du VCS Atari 2600 s'adaptent-elles sur le nouvel ordinateur Atari 600 XL ?

### Dominique GUILLARD 49000 Angers

Hélàs non ! Toutefois, les logiciels des ordinateurs Atari 400 et 800 sont compatibles avec l'Atari 600 XL.

### **EMPREINTE VIDÉO**

En lisant le n° 8, je suis tombé sur l'enregistreur de cartouches de jeux Home Vision qui, paraîtil, fonctionne avec toutes les cartouches compatibles avec l'Atari 2600. Qu'en est-il exactement ? De plus, mes parents pensent que ces jeux, même s'ils ne laissent pas une empreinte sur l'écran de télé détraquent les téléviseurs. Est-ce vrai ? Et au bout de combien de temps cela risque de devenir dangereux pour les téléviseurs? **Jean LUSETTI** 13012 Marseille

Nous n'avons pas encore pu tester à fond le « Reprogame ». Dès que nous en saurons plus. nous yous en reparlerons. Deuxième point : le signal émis par les jeux vidéo est exactement le même que celui transmis par votre antenne T.V. Or, votre poste de télévision n'est pas plus ou moins abimé selon le programme regardé. Westerns, informations, variétés, jeux vidéo, pour lui, tout est paroil

### **ACTIVISION RIVER RAID**

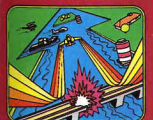

DA USARE CON PARA USARE CON EL

**ПСЛА** 

**DISTRIBUTEUR EXCLUSIE** 

e cockpit à peine refermé, les réacteurs arrachent en hurlant<br>otre chasseur supersonique.

Les canons de bord se déchaînent, le pouce écrasé sur la commande de feu, vous suivez la voie ouverte par vos missiles...

Votre mission : Détruire les ponts, principaux axes de communication de votre ennemi. Partout des hélicoptères armés tombent en vrille, des navires explosent des chasseurs acharnés à vous détruire surgissent. **POULD** 

Le danger vous cerne, la panne d'essence vous quette, et pourtant il faut passer.

Di, la rivière infernale, le plaisir ou la mort. tous les soirs sur votre petit écran.

> **ACIIVISION** VIDEO-JEUX pour ordinateur de jeux ATARI<sup>+</sup>

A renvoyer à : RCA vidéo jeux rue de Croix-Boisselière 91420 MORANGIS TILT/R.R

# **Astérix** Avec Astérix'et Obélix!"<br>les Romains vont en perdre leur latin.

**ATARIS** 

En 50 avant J.C., il se passait déjà des tas de choses. La France s'appelait la Gaule et ses plus fabuleux héros étaient Astérix<sup>1</sup> et Obélix.<sup>1</sup> Avec Astérix,<sup>1</sup> déjouez les lyres mortelles tout en ramassant le plus de trophées romains sur les champs de bataille.

Avec Obélix, (\*) retrouvez la force surhumaine de ce sympathique personnage qui, au besoin, assomme ses ennemis à coups de menhirs. afin de nettover la Gaule de ces fous de Romains.

Rassurez-vous, avec votre aide et un petit coup de potion magique. ils n'auront aucun mal à triompher des Romains.

Avec plus de deux nouveaux programmes de jeux par mois, la guerre des Gaules n'est pas prête de finir.

(\*) Obélix<sup>1</sup>, sortie Février 84

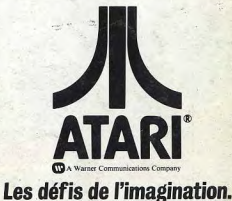

2150

inn

Obélix<sup>1\*</sup>